# Custom Stream Operators Made Safe And Simple with Libretto

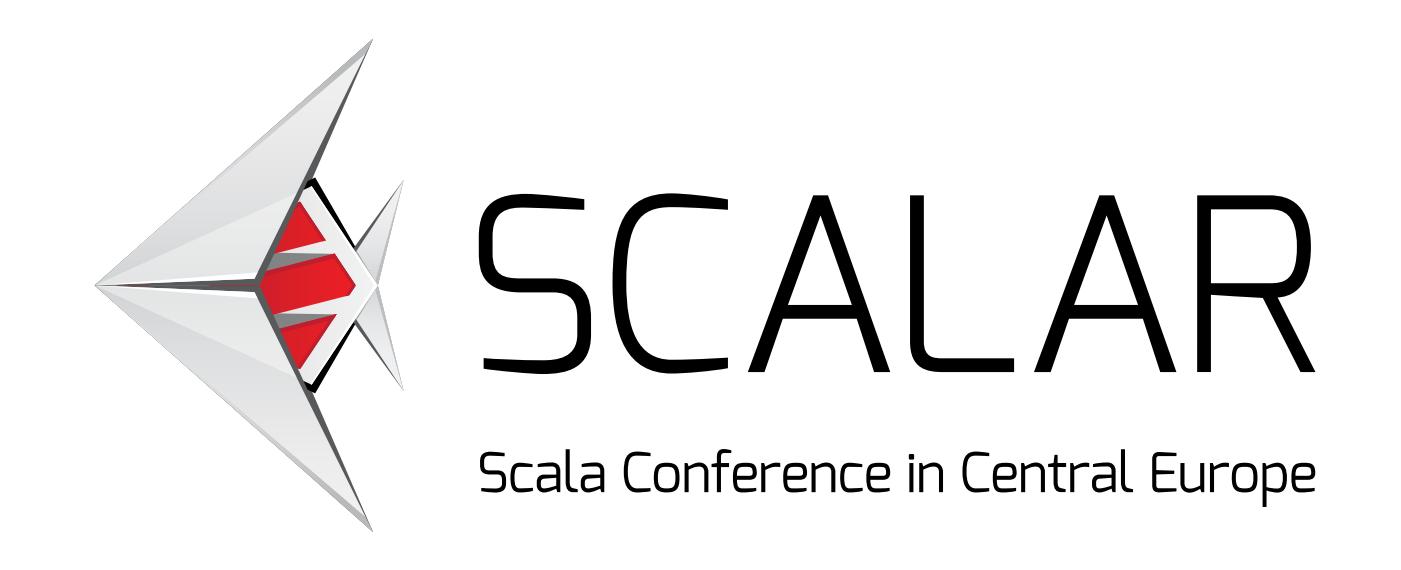

#### Tomas Mikula Mar 24, 2023

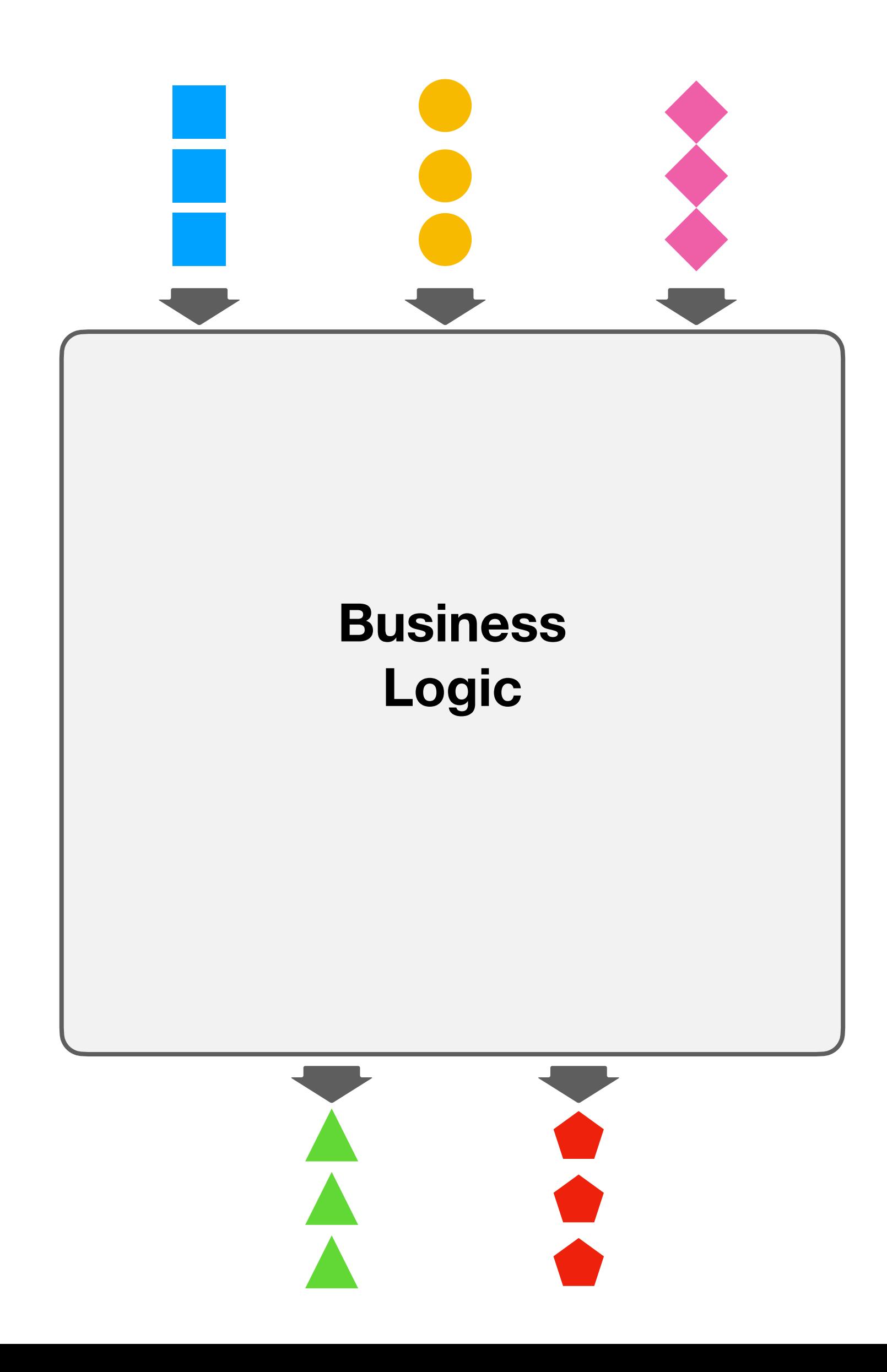

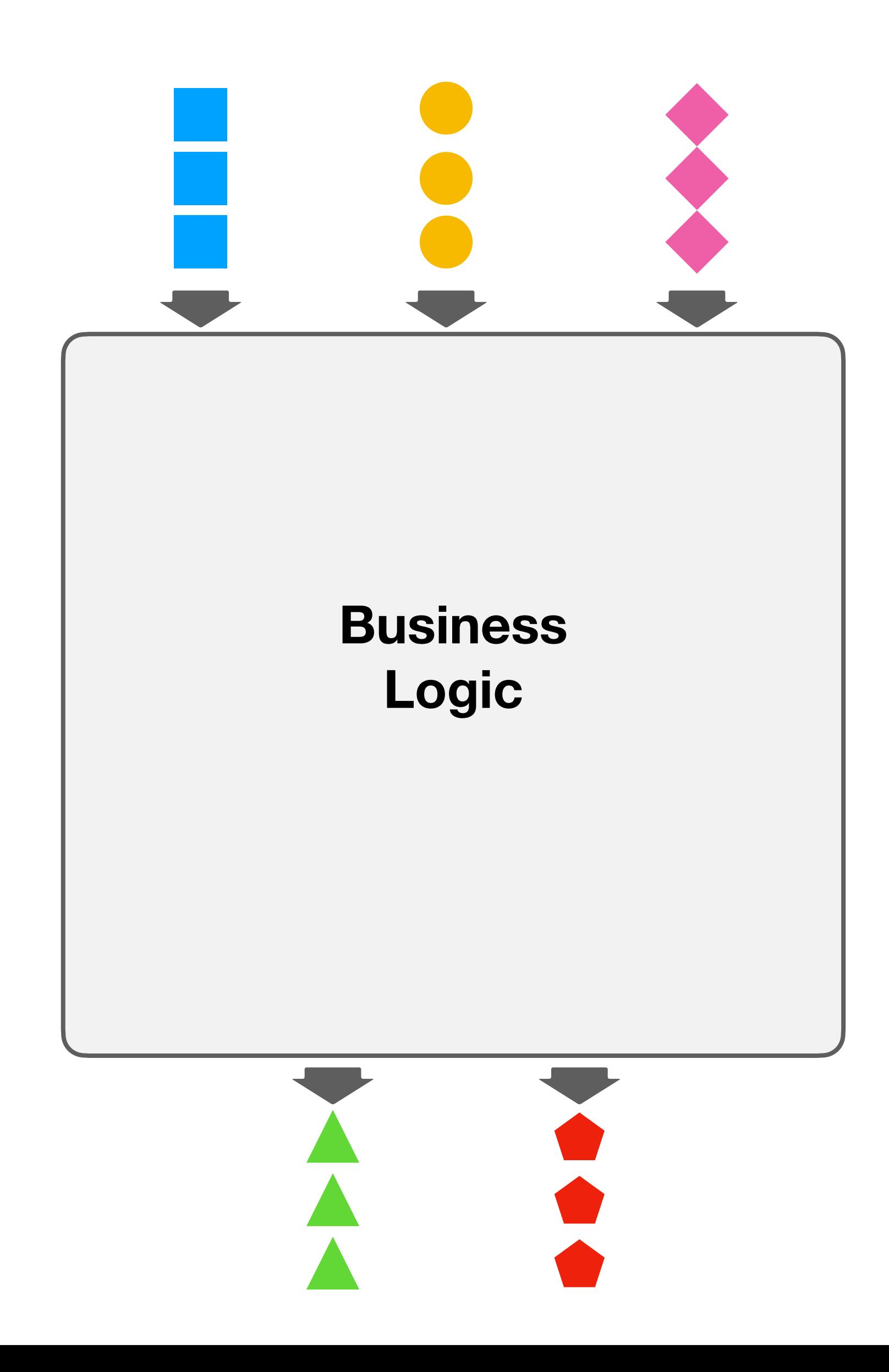

#### **Safe**

high rejection rate of wrong programs Rusiness **Reset Equation (hard to shoot ourselves in the foot)** 

#### **Safe**

high rejection rate of wrong programs (hard to shoot ourselves in the foot)

#### **Simple**

low accidental complexity (stay focused on business logic)

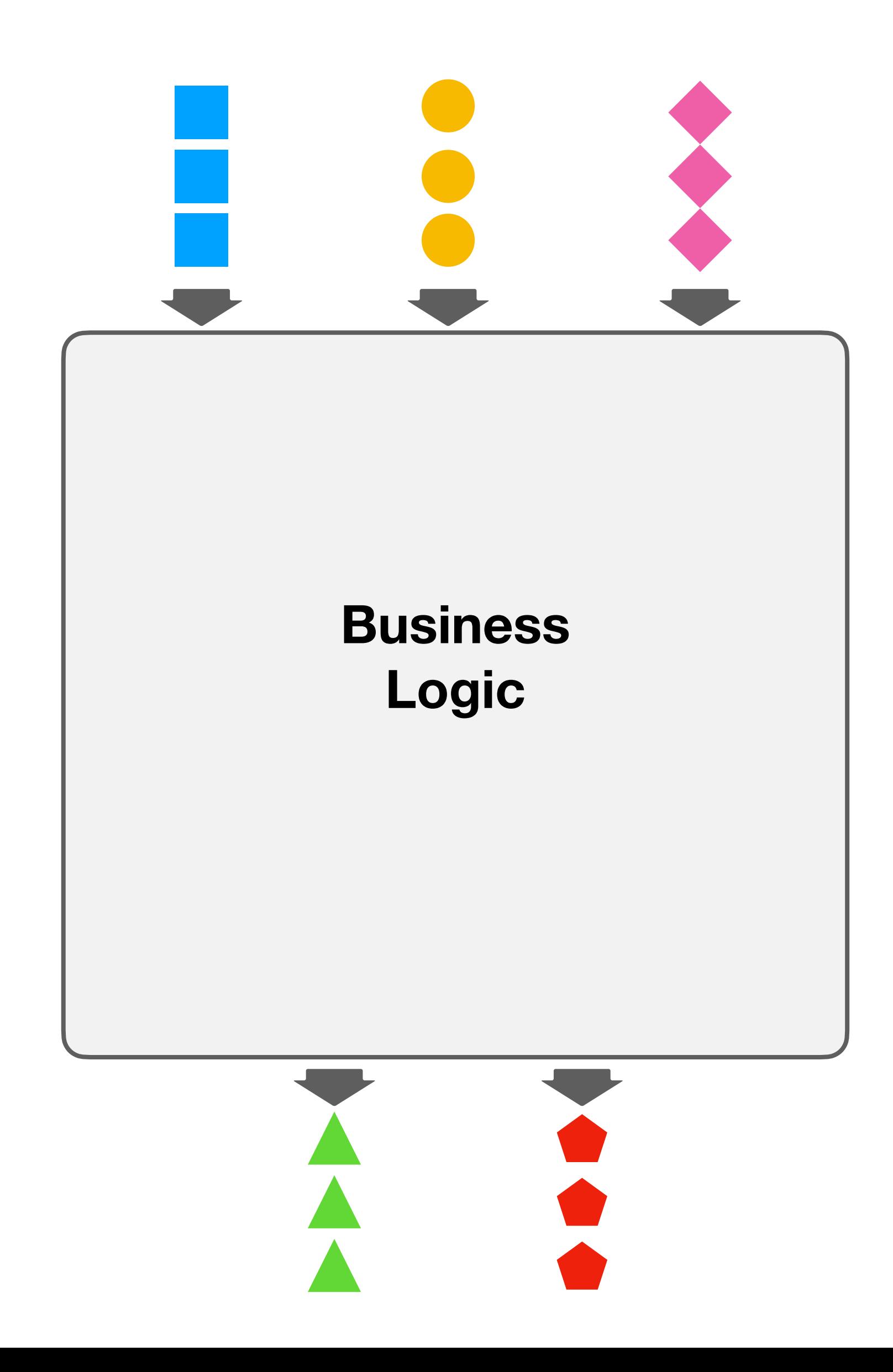

#### **Safe**

high rejection rate of wrong programs (hard to shoot ourselves in the foot)

#### **Simple**

low accidental complexity (stay focused on business logic)

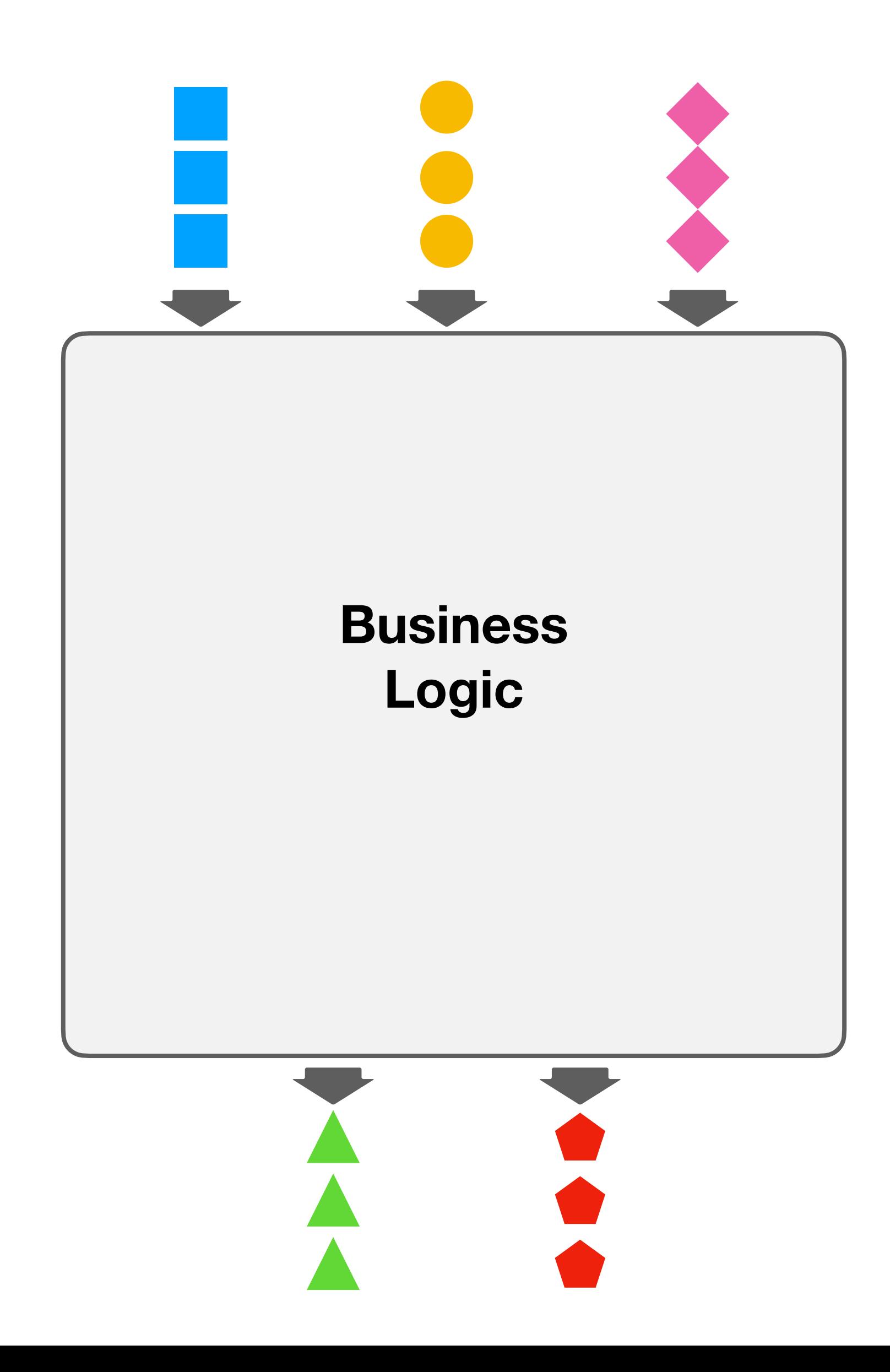

a sequence of *elements* produced and consumed gradually

#### a sequence of *elements* produced and consumed gradually

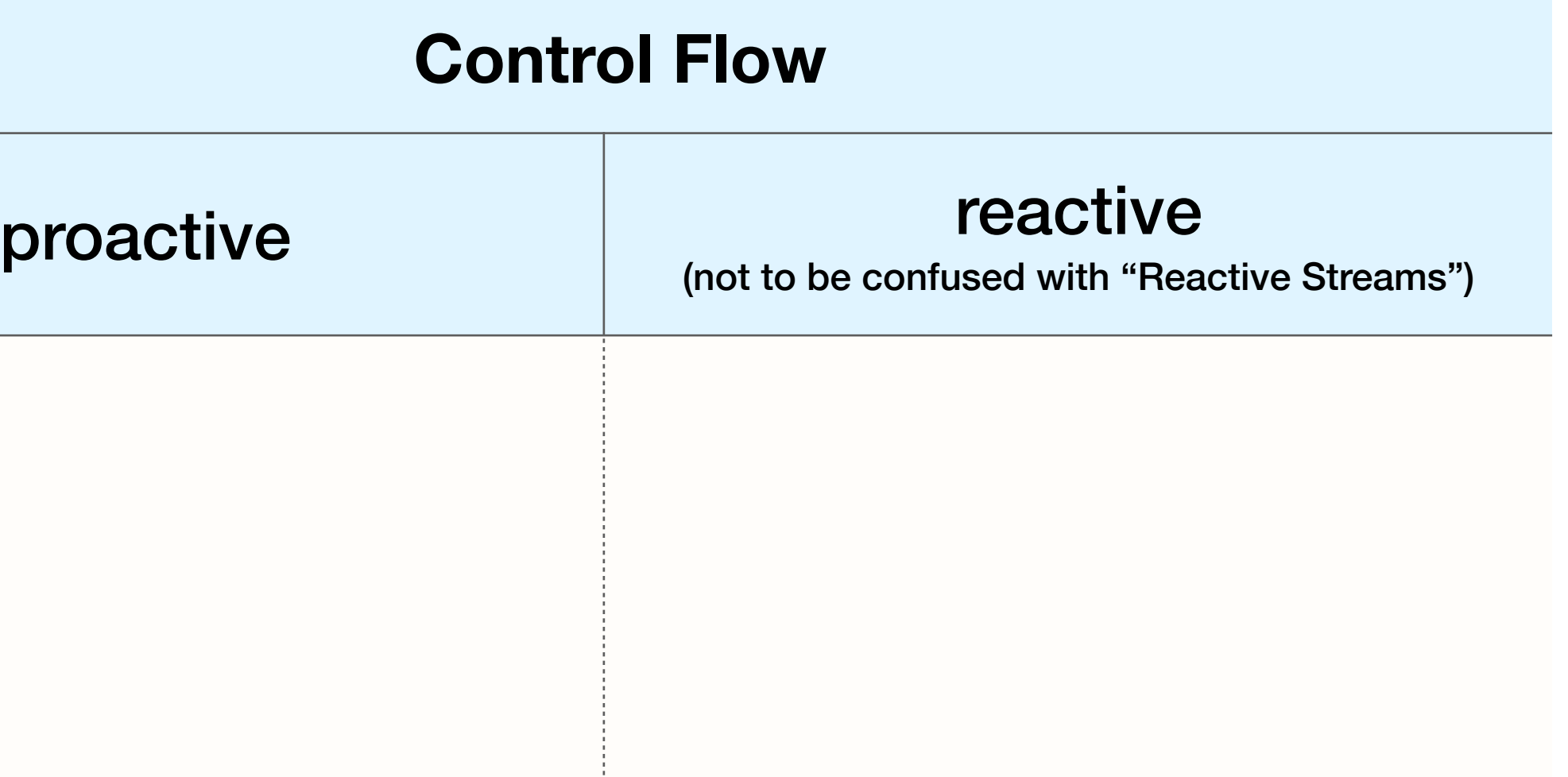

#### a sequence of *elements* produced and consumed gradually

**Reactive Strear** 

**Akka S** 

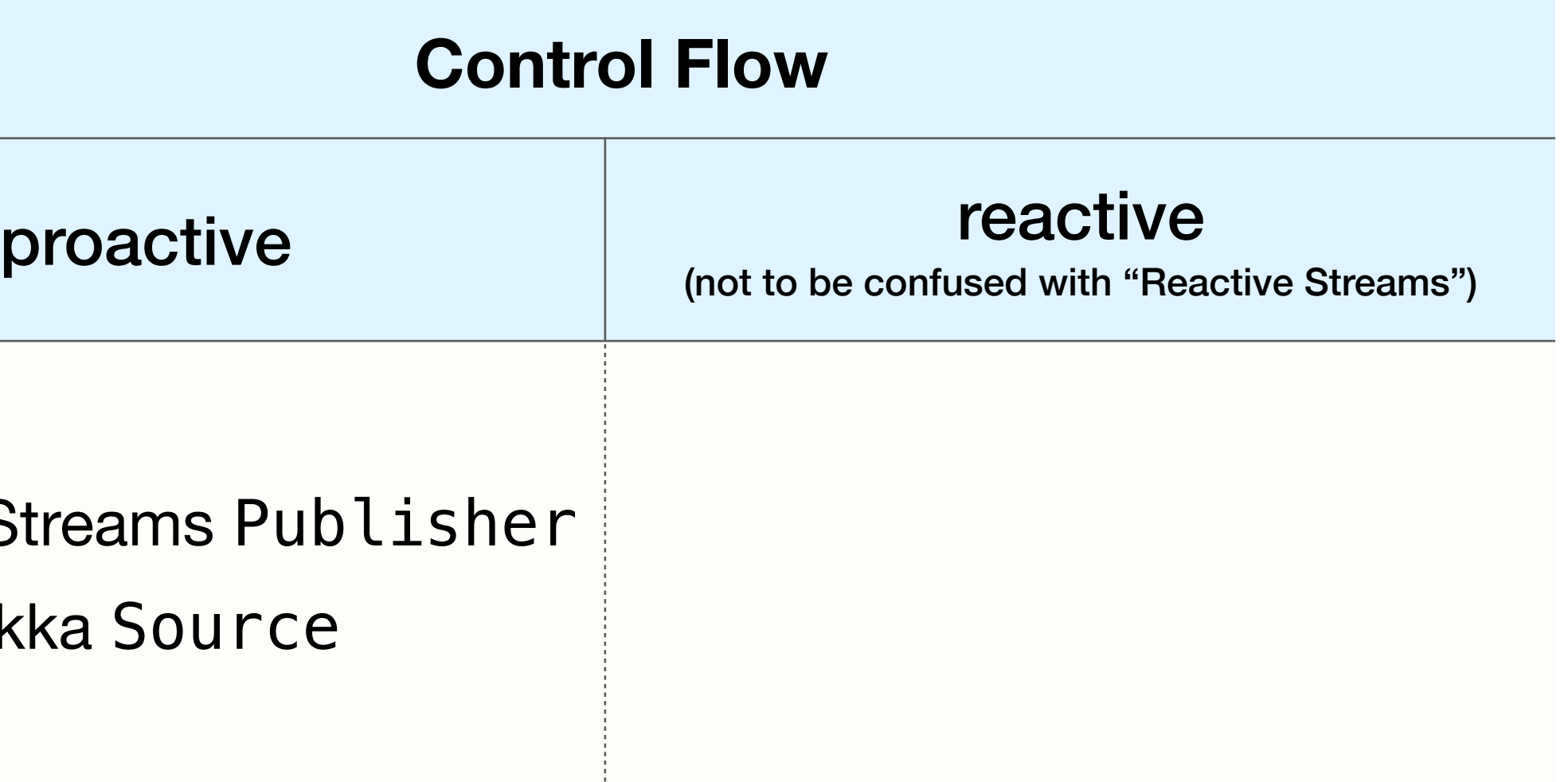

#### a sequence of *elements* produced and consumed gradually

**Reactive Stream** 

**Akka S** 

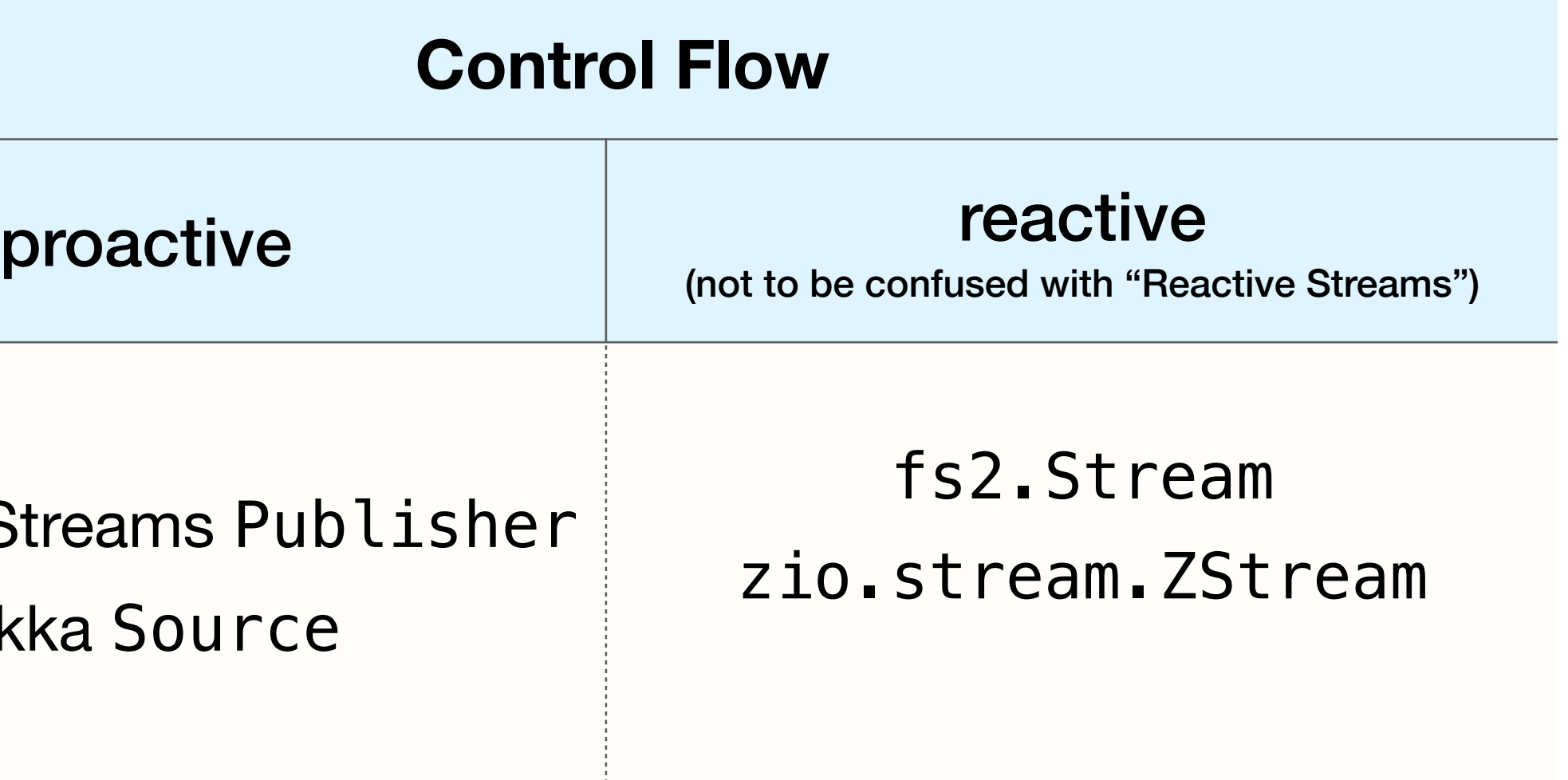

#### a sequence of *elements* produced and consumed gradually

**Reactive Strear** 

**Akka S** 

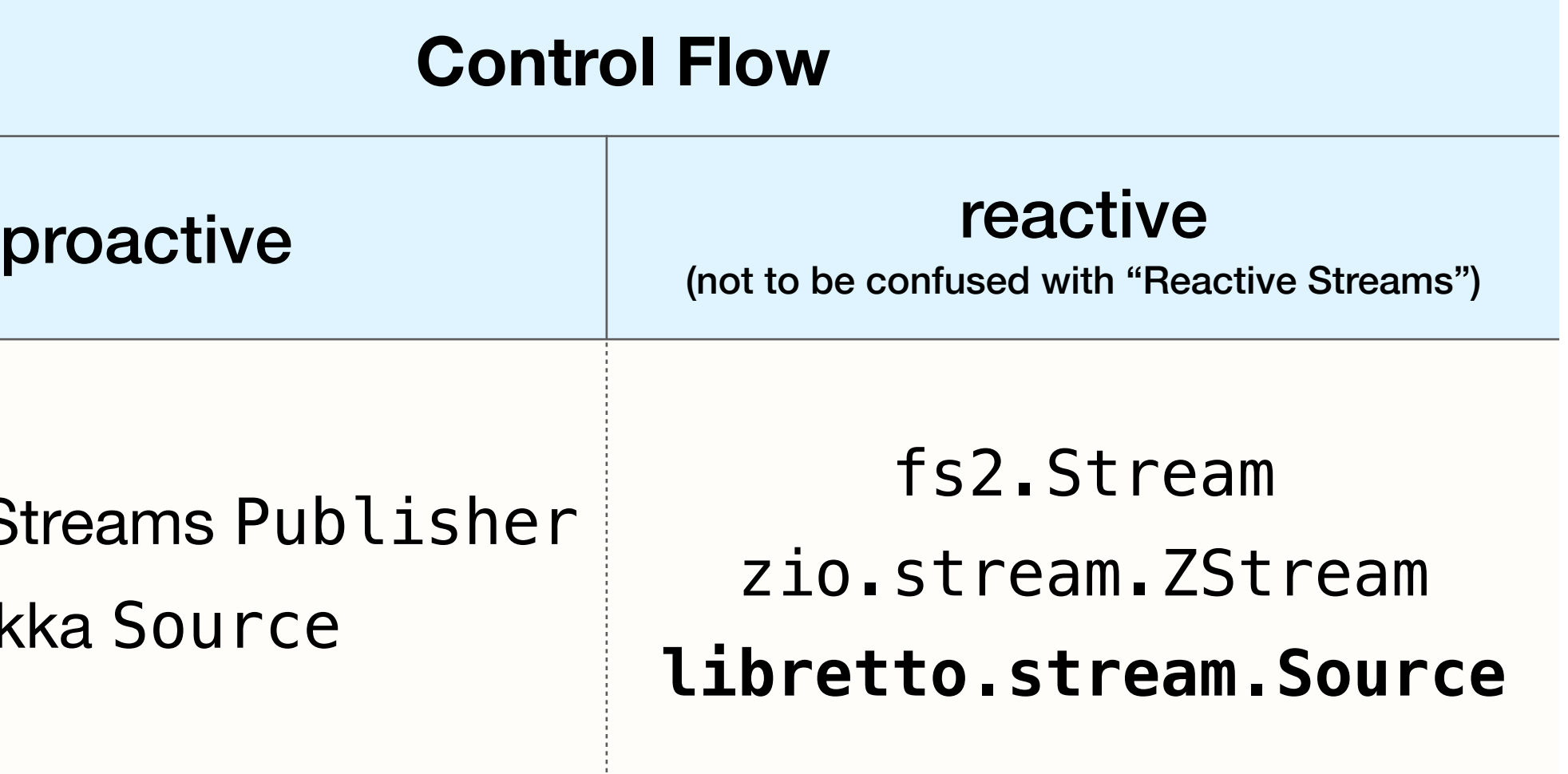

#### a sequence of *elements* produced and consumed gradually

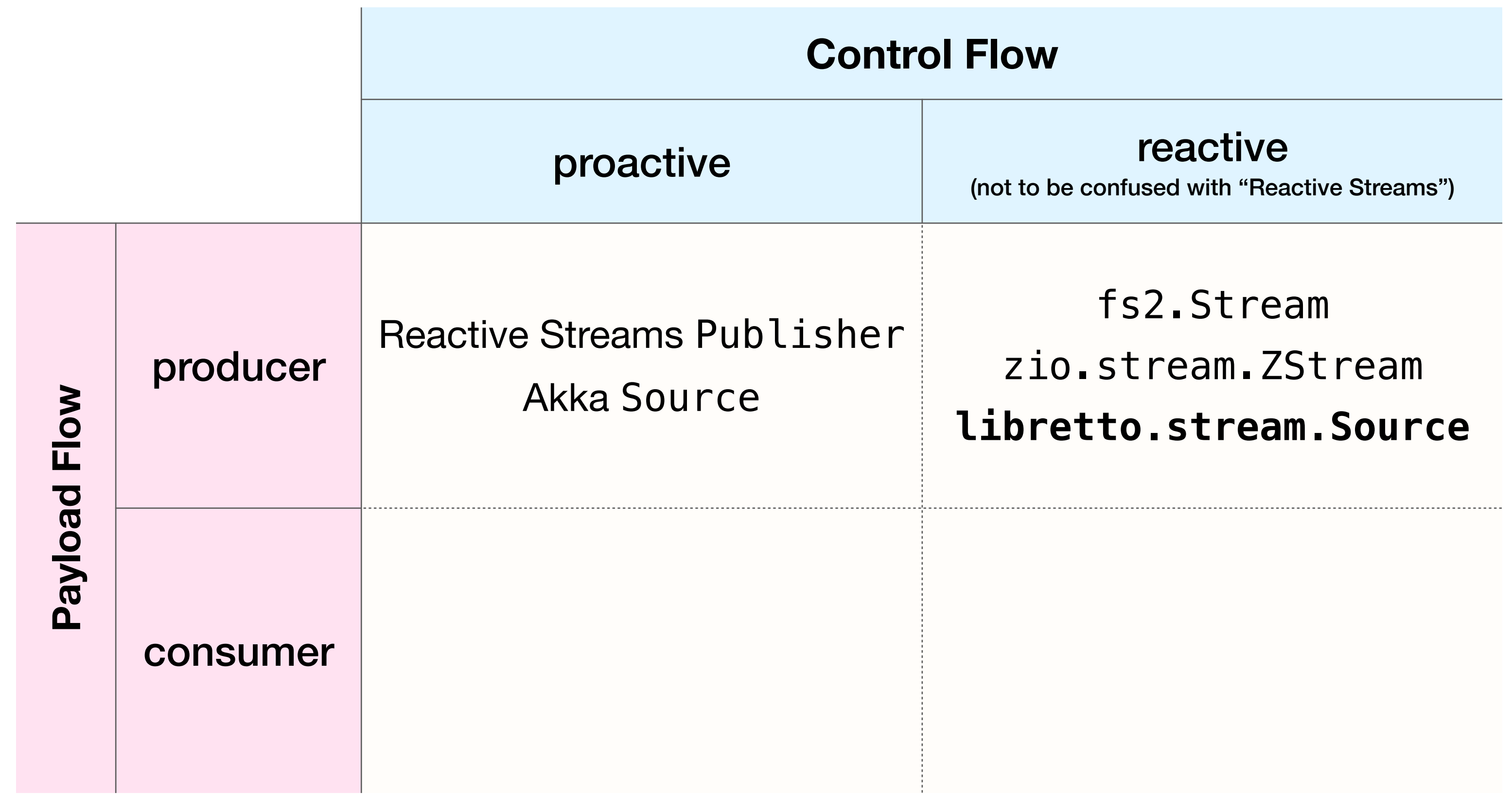

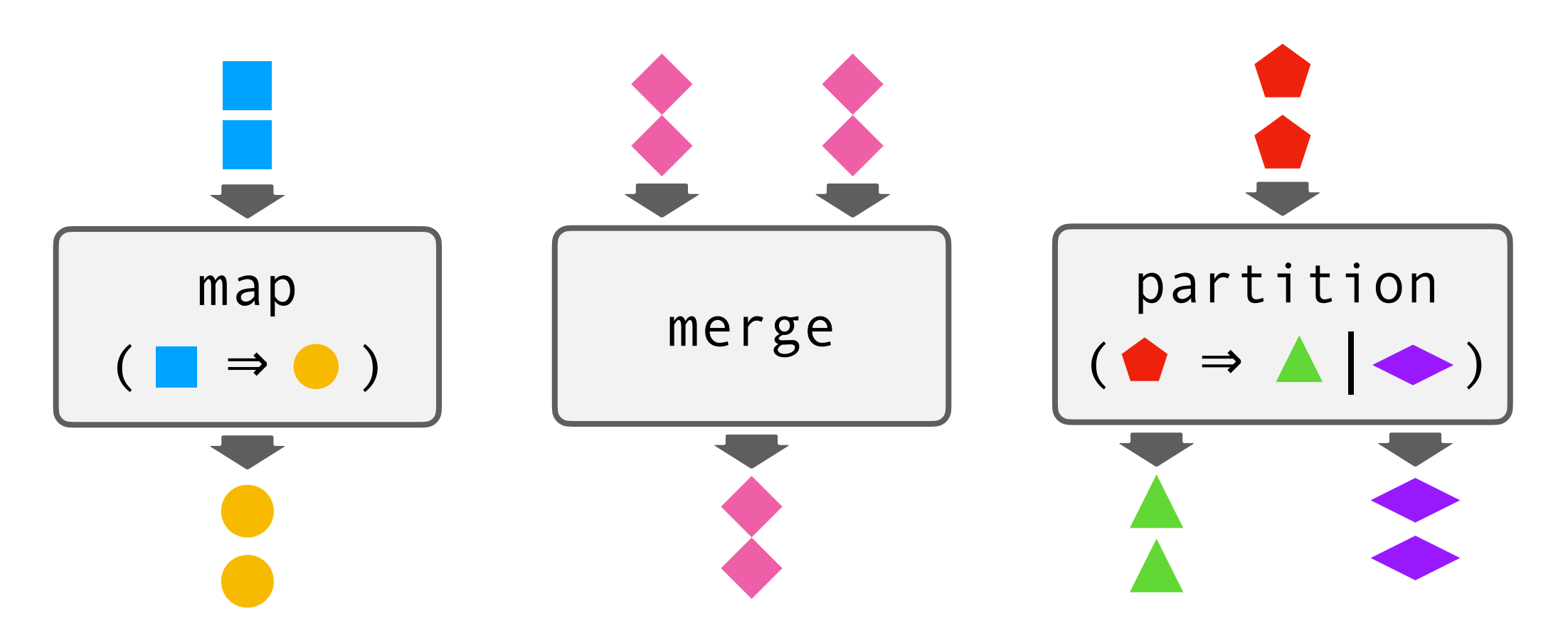

- nice to work with
- *"declarative concurrency"*
- can go a long way
- ideally, never need anything custom

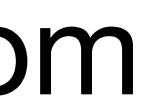

# but what if we need something *custom?*

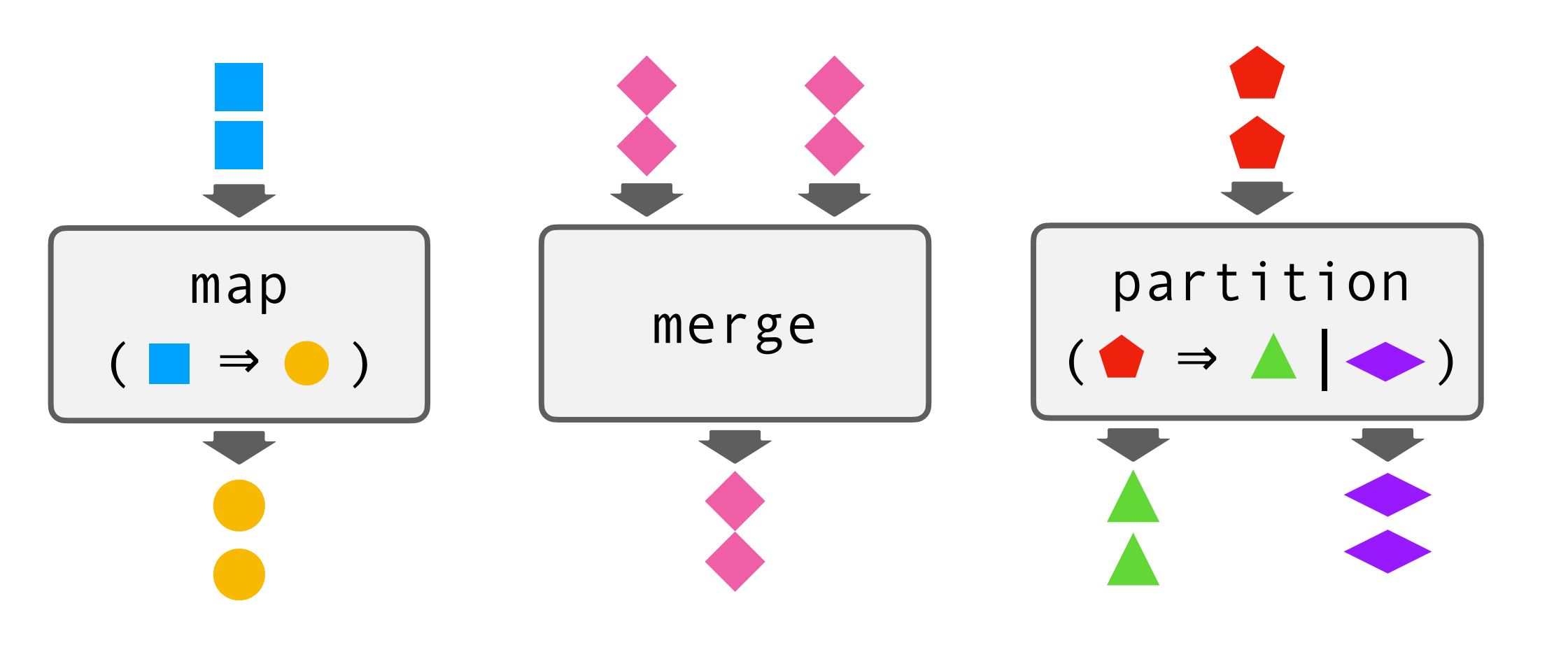

- nice to work with
- *"declarative concurrency"*
- can go a long way
- ideally, never need anything custom

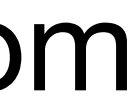

# but what if we need something *custom?*

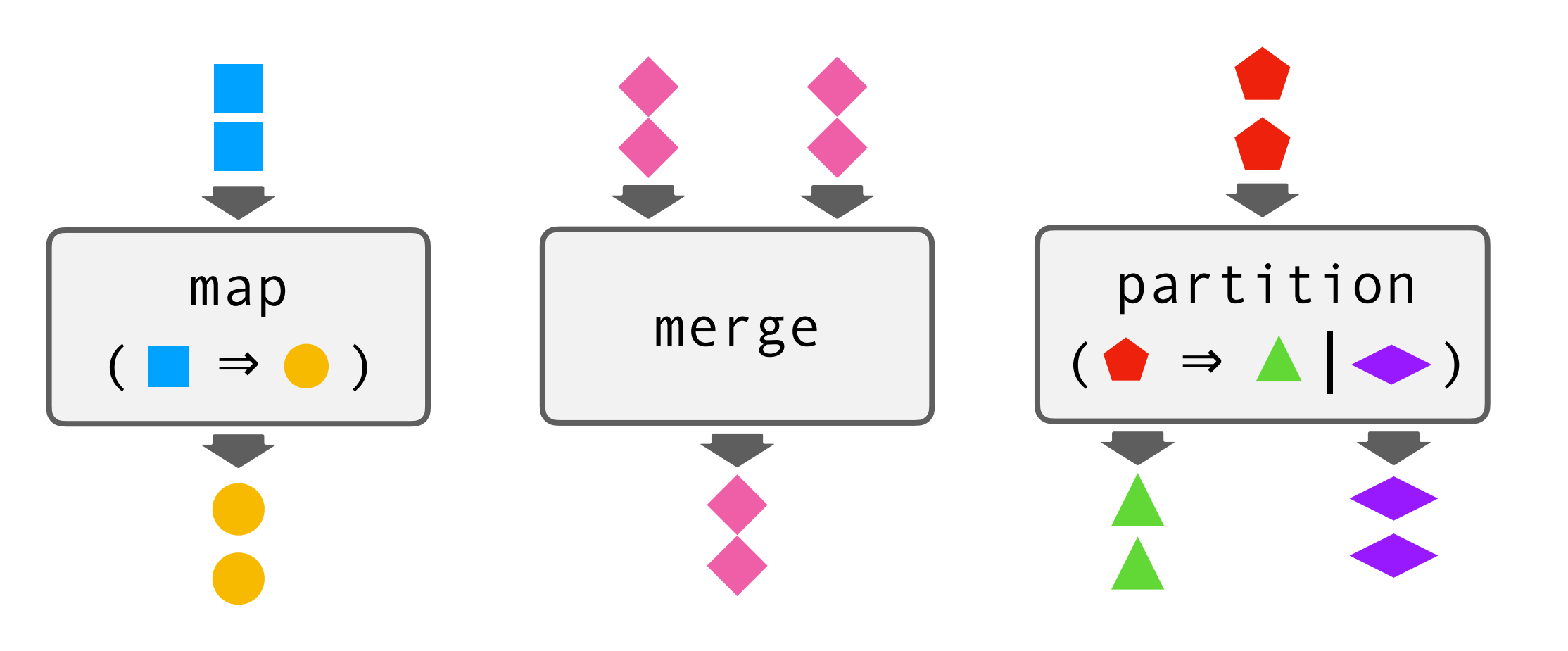

- nice to work with
- *"declarative concurrency"*
- can go a long way
- ideally, never need anything custom

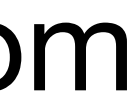

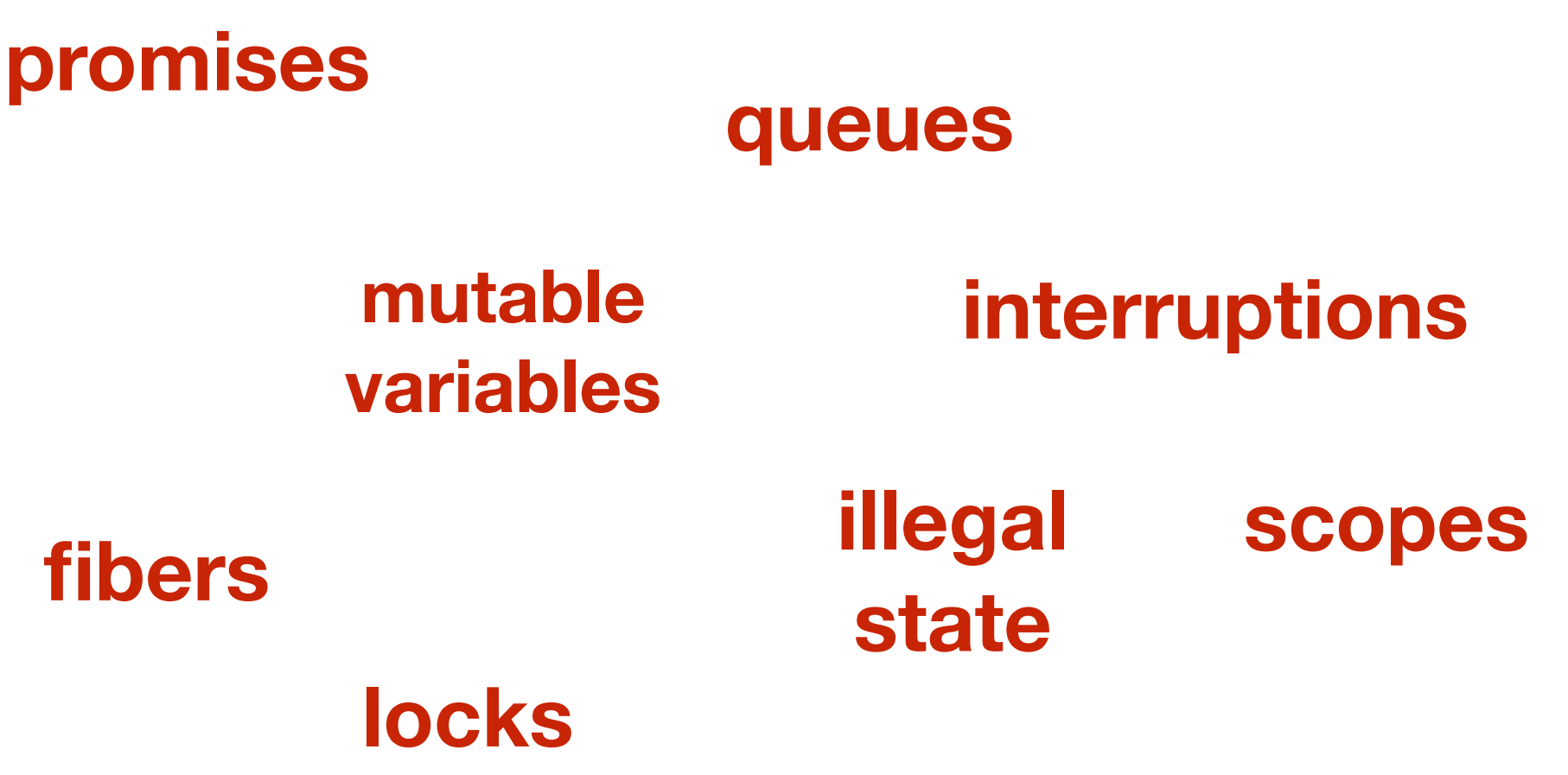

# but what if we need something *custom?*

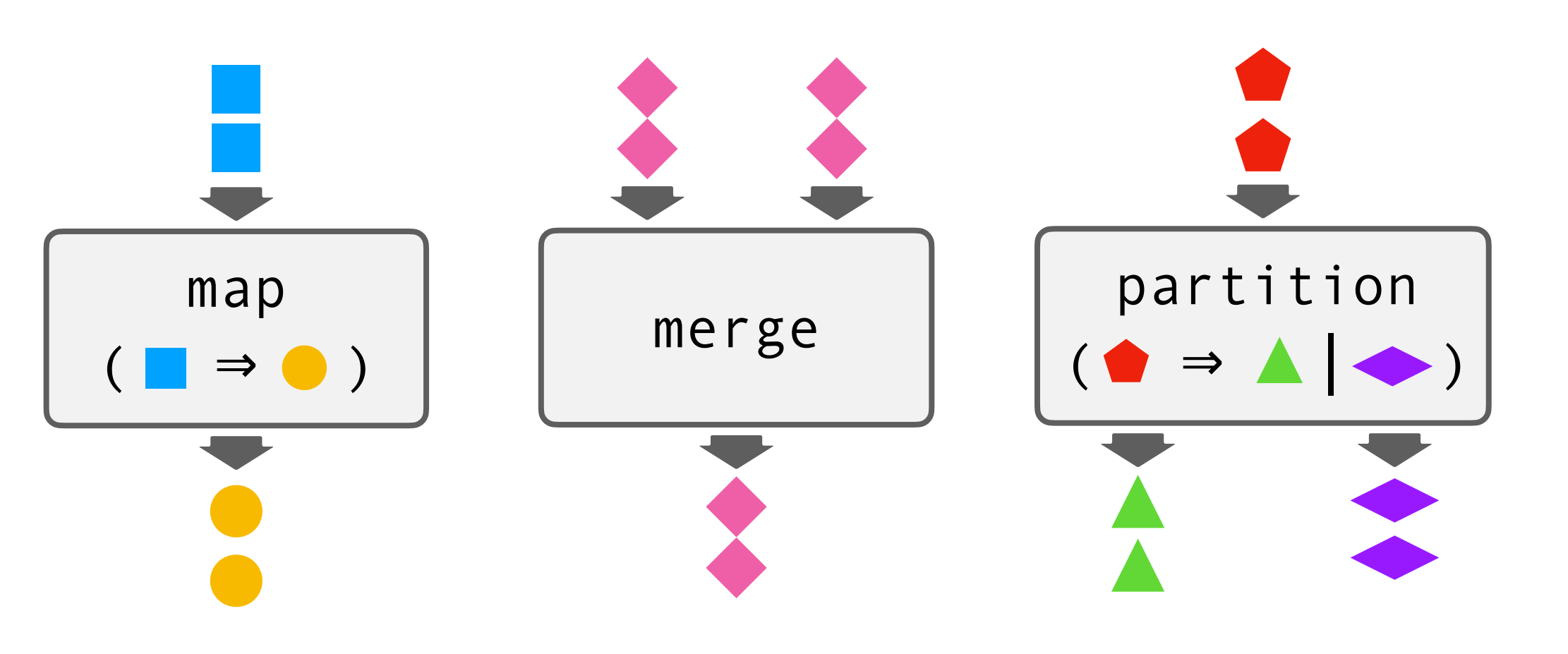

- nice to work with
- *"declarative concurrency"*
- can go a long way
- ideally, never need anything custom

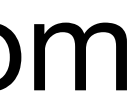

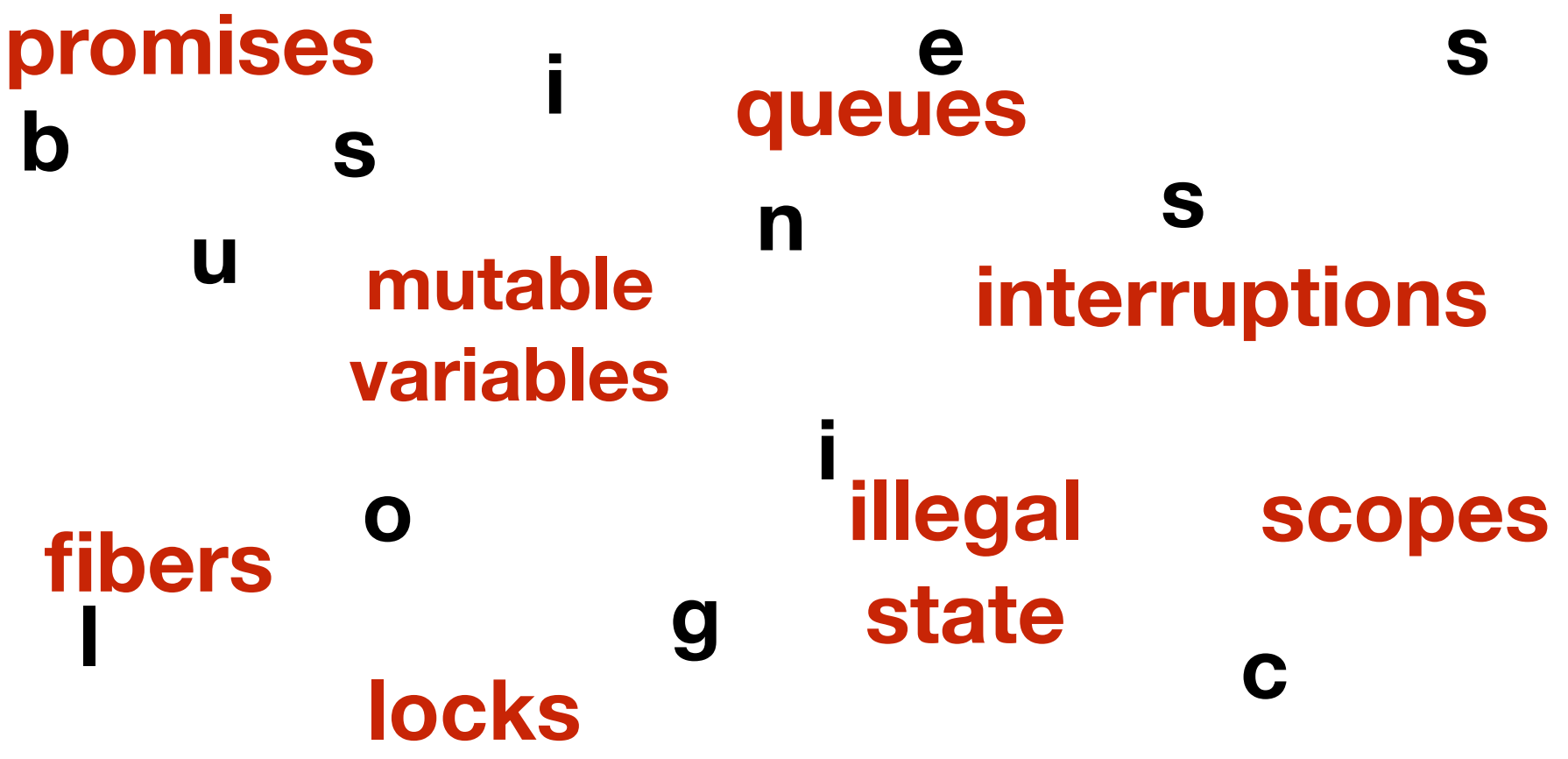

# but what if we need something *custom?*

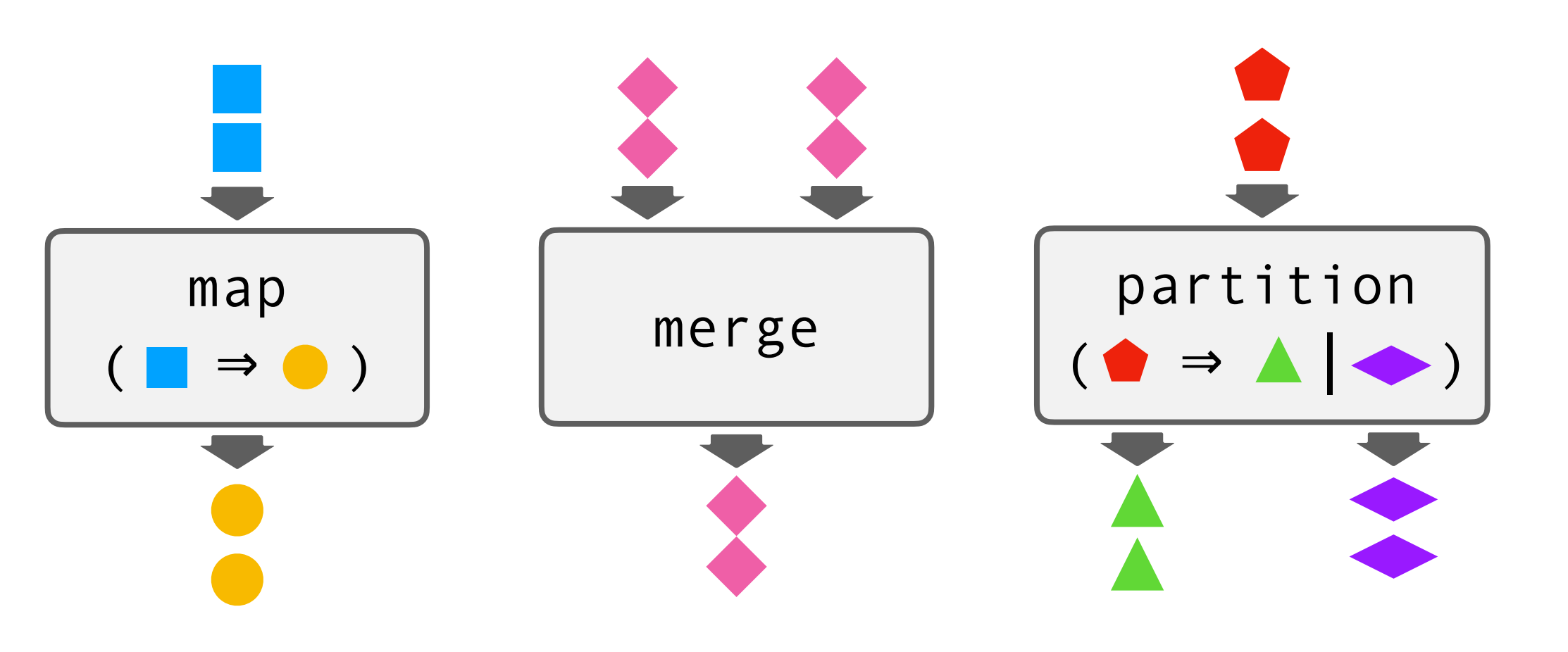

- nice to work with
- *"declarative concurrency"*
- can go a long way
- ideally, never need anything custom

• All promises completed? Exactly once?

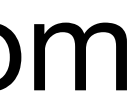

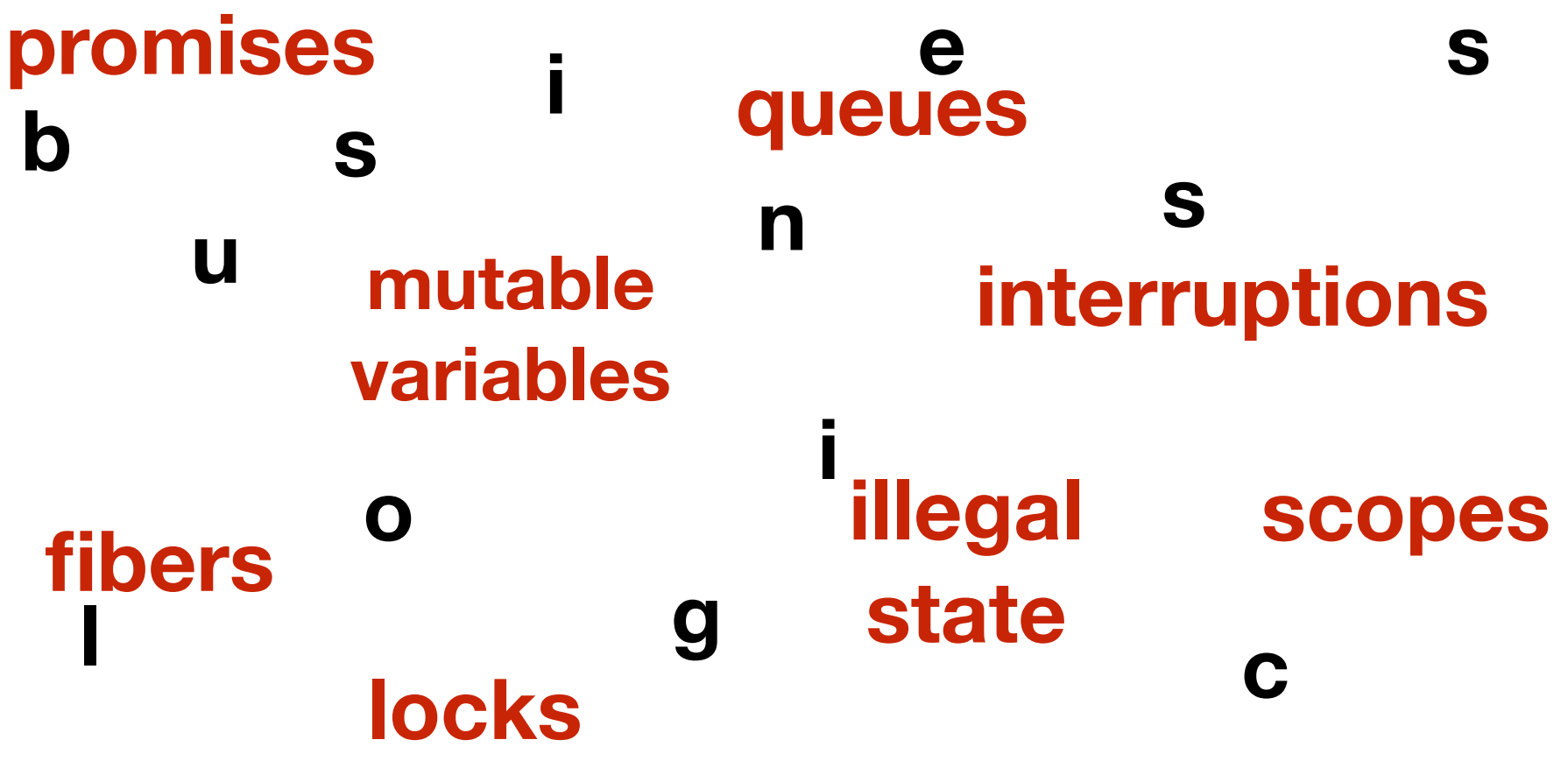

# but what if we need something *custom?*

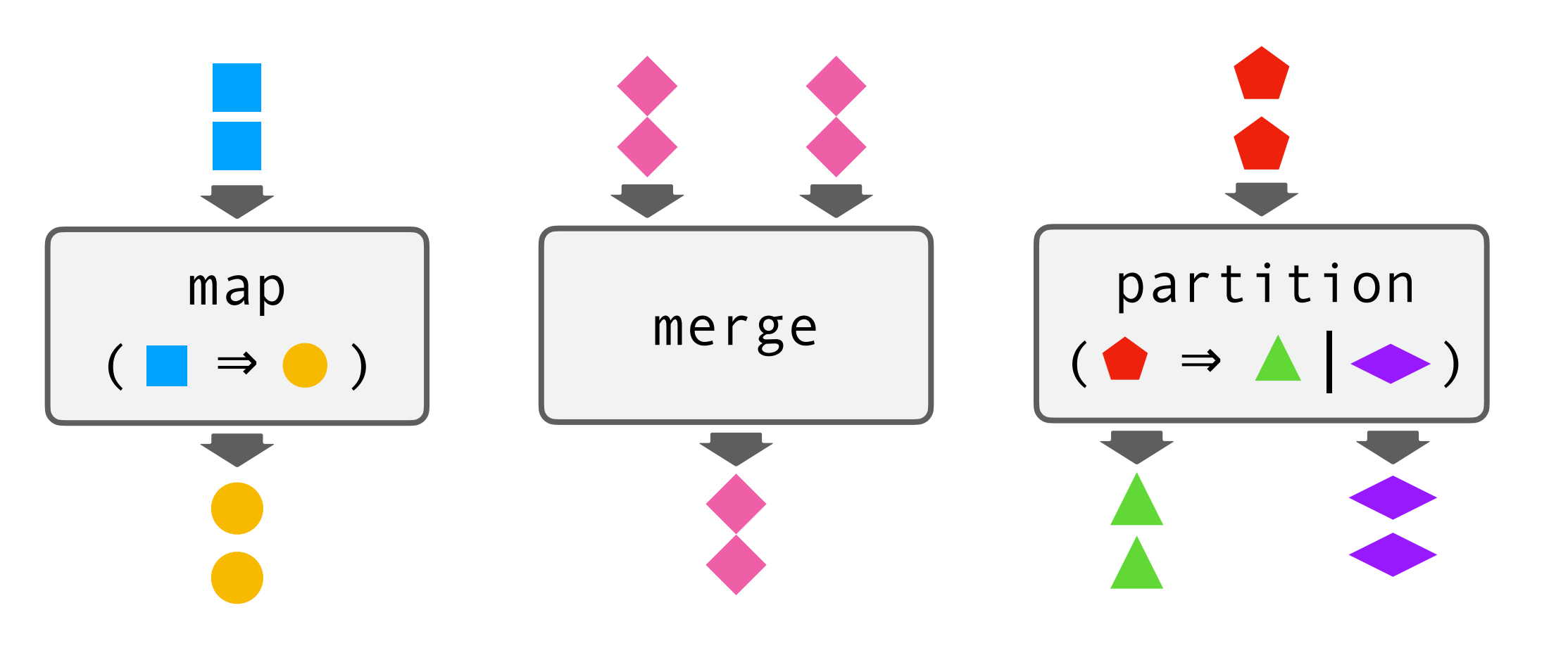

- nice to work with
- *"declarative concurrency"*
- can go a long way
- ideally, never need anything custom

• All promises completed? Exactly once?

• Are we not losing elements?

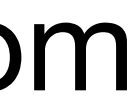

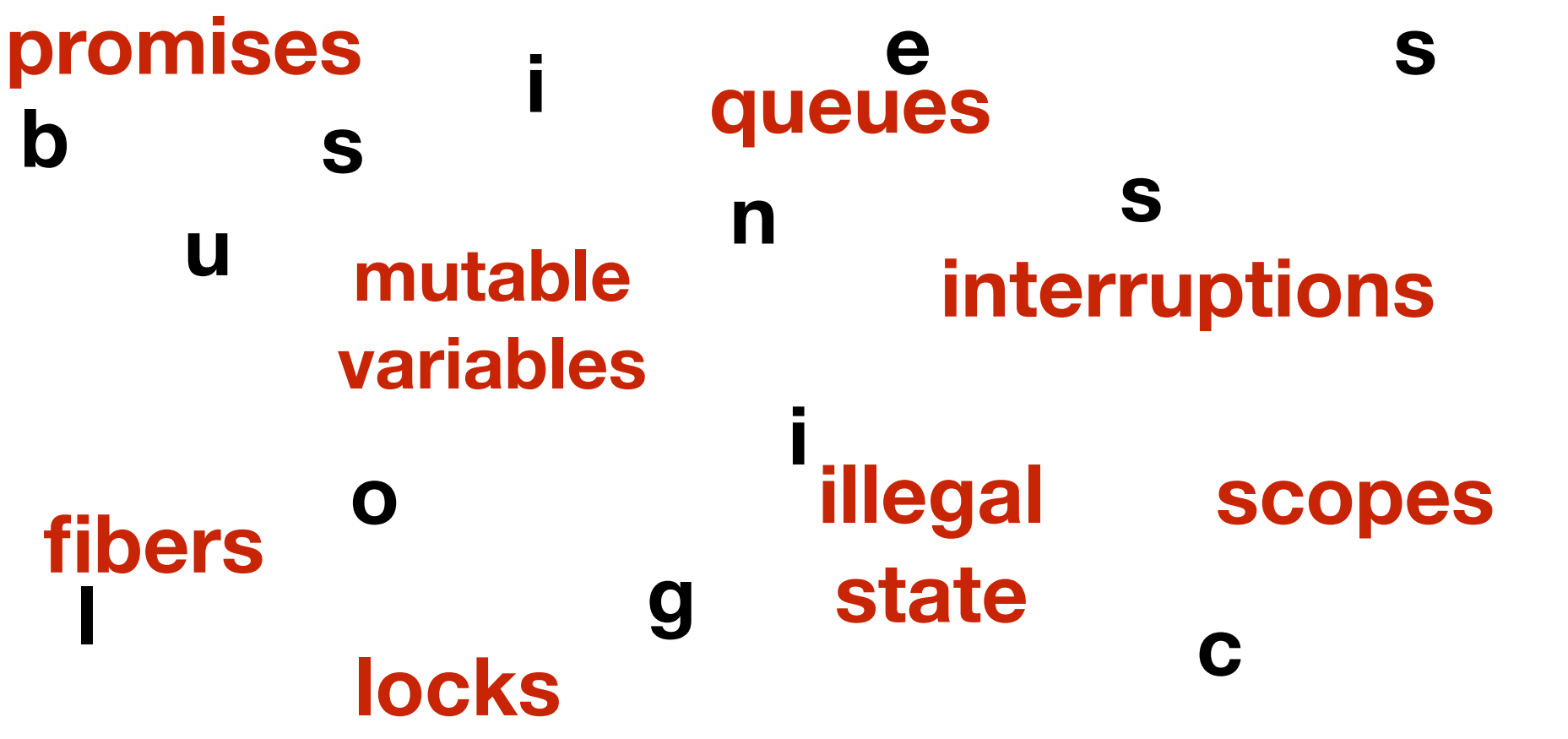

# but what if we need something *custom?*

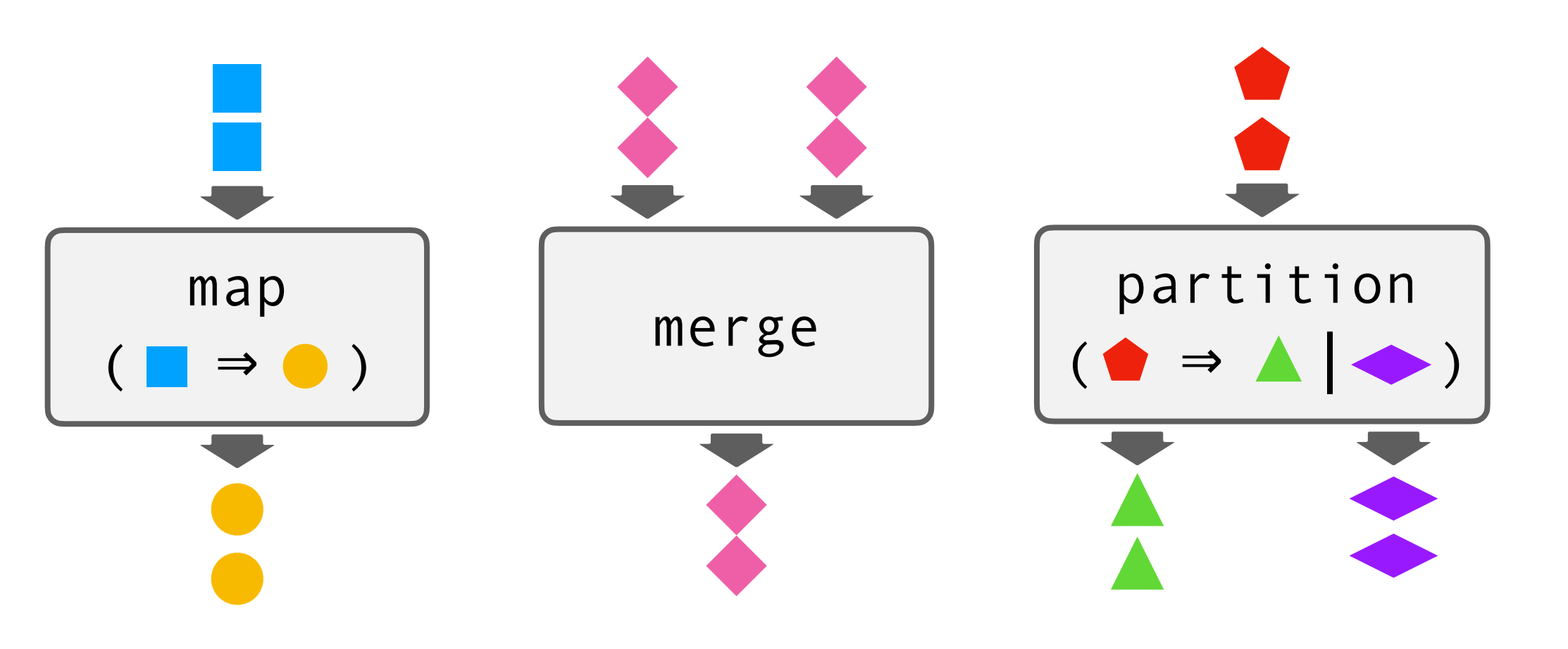

- nice to work with
- *"declarative concurrency"*
- can go a long way
- ideally, never need anything custom

- Are we not losing elements?
- Is this state really unreachable?

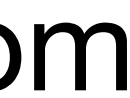

- All promises completed? Exactly once?
- **promises mutable variables queues fibers interruptions illegal state scopes locks b u s i n e s s l o g i c**

# but what if we need something *custom?*

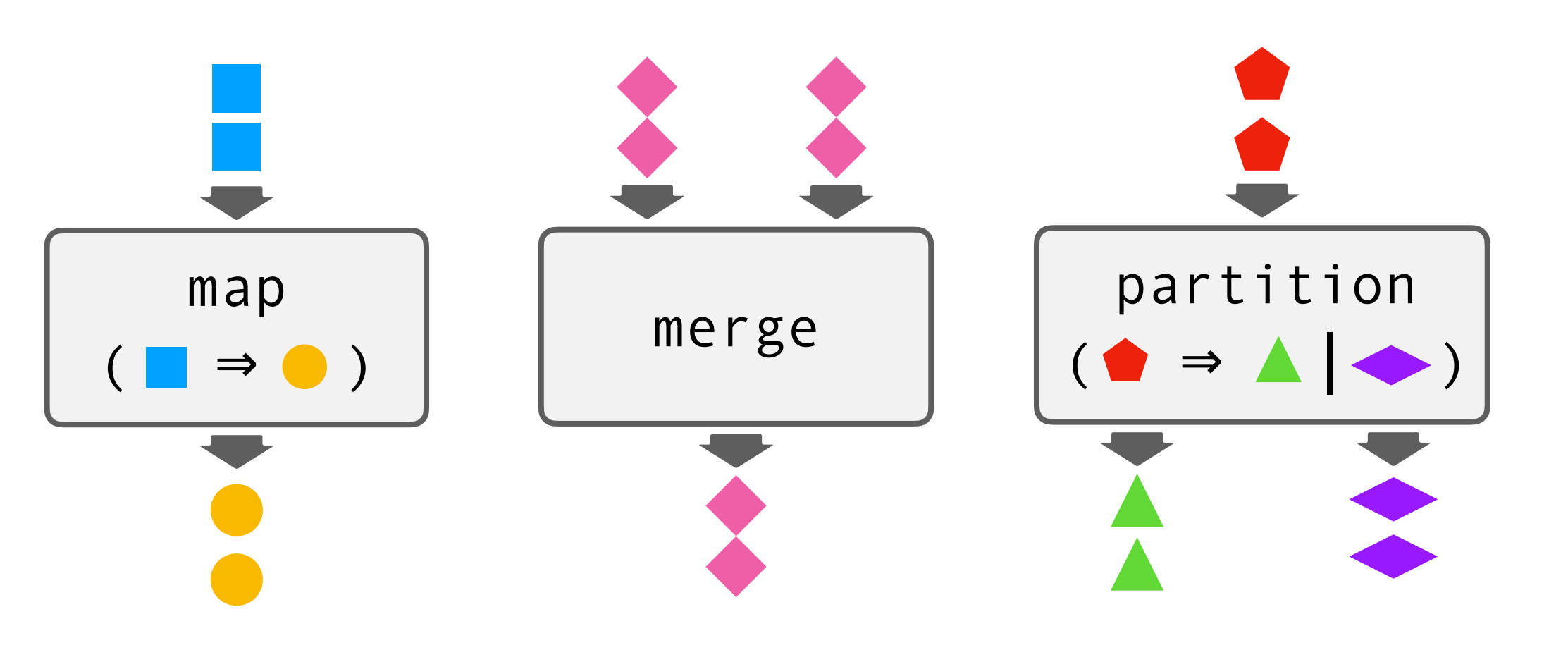

- nice to work with
- *"declarative concurrency"*
- can go a long way
- ideally, never need anything custom

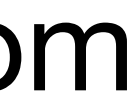

…

**promises mutable variables queues fibers interruptions illegal state scopes locks u s i n e s s l o g i c**

**b**

- All promises completed? Exactly once?
- Are we not losing elements?
- Is this state really unreachable?
- Are we not pulling from a closed queue?

# but what if we need something *custom?*

- 
- Are we not losing elements?
- Is this state really unreachable?
- Are we not pulling from a closed queue?
- Are var updates noticed by the other side?

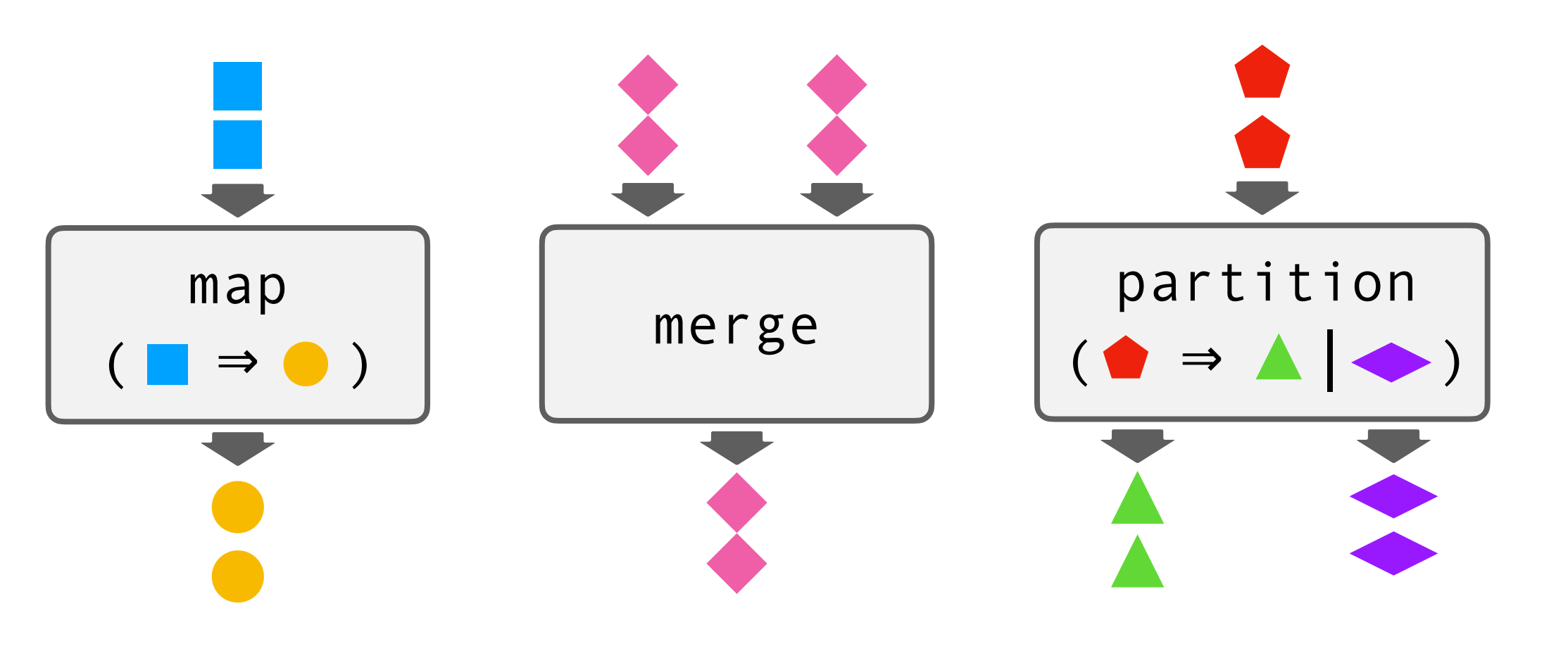

- nice to work with
- *"declarative concurrency"*
- can go a long way
- ideally, never need anything custom

• All promises completed? Exactly once?

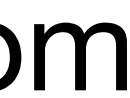

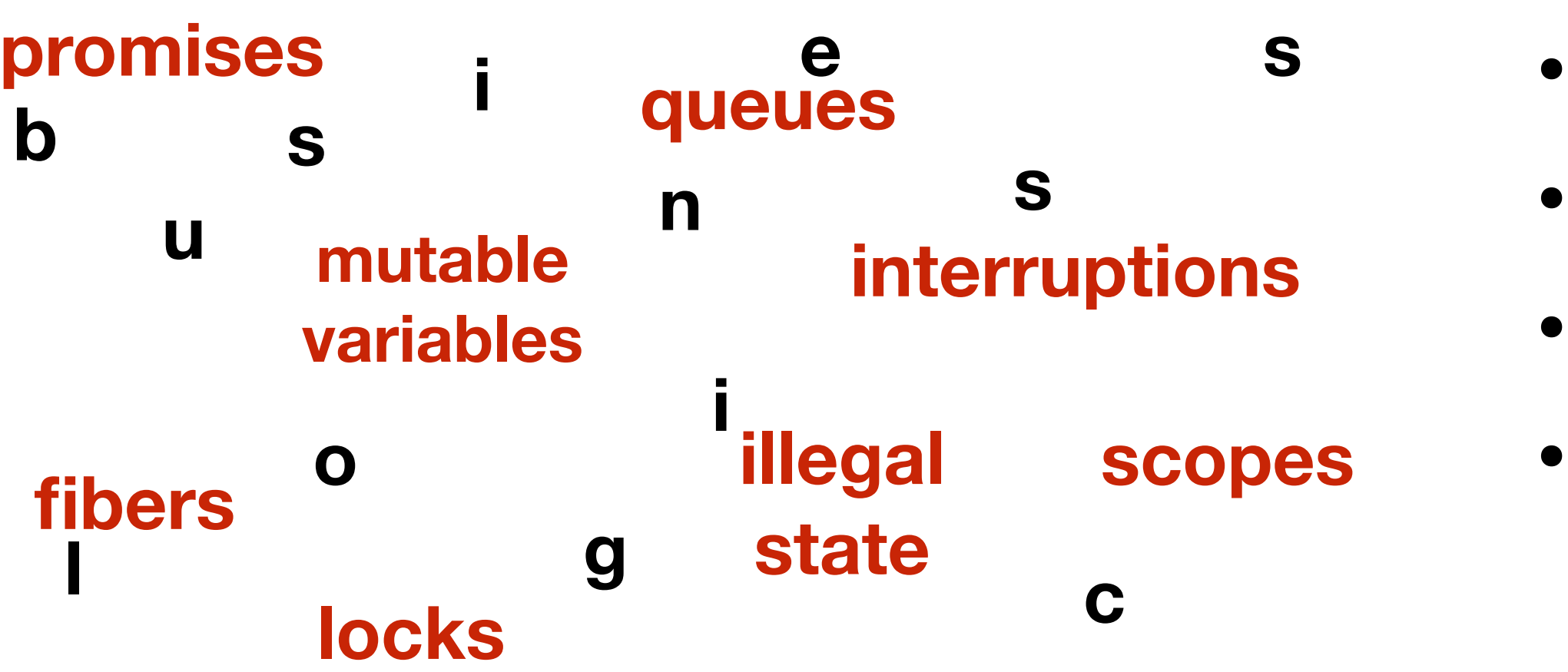

# but what if we need something *custom?*

- 
- Are we not losing elements?
- Is this state really unreachable?
- Are we not pulling from a closed queue?
- Are var updates noticed by the other side?
- What if the fiber gets cancelled?

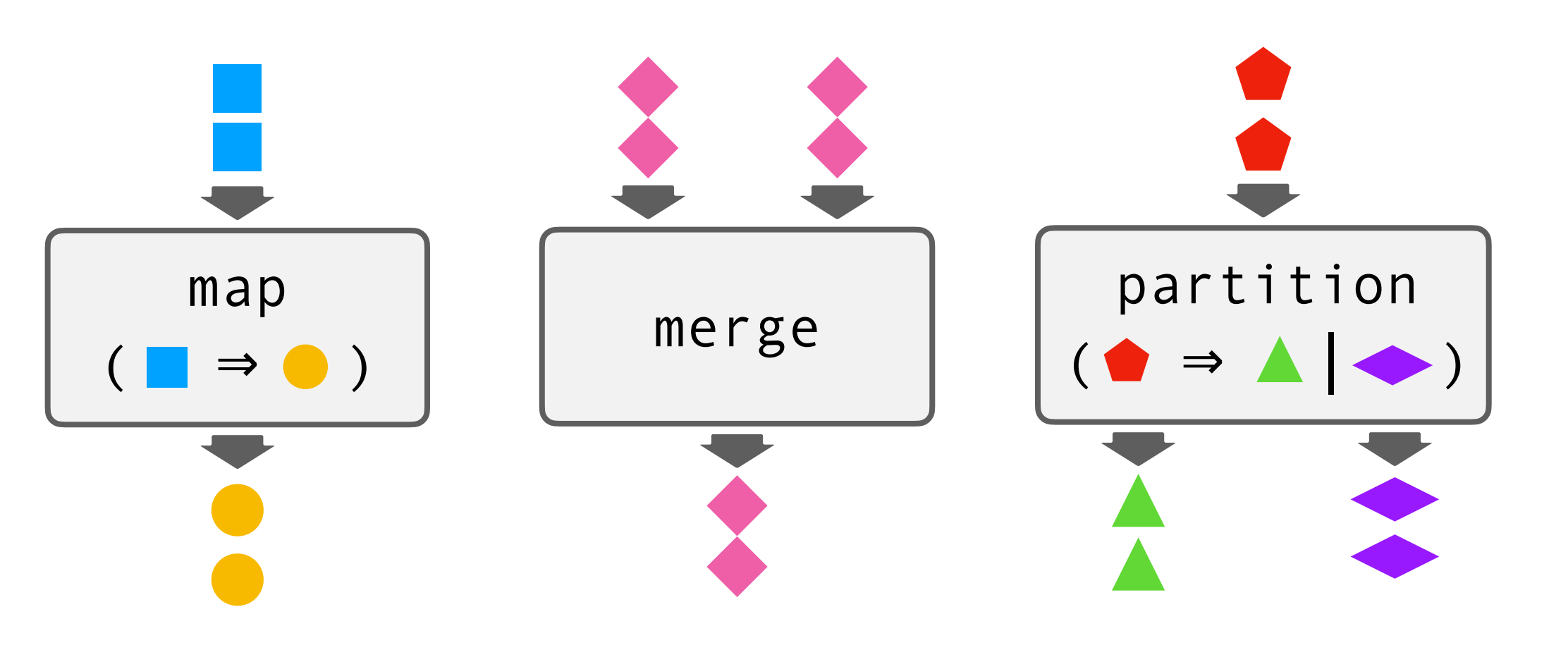

- nice to work with
- *"declarative concurrency"*
- can go a long way
- ideally, never need anything custom

• All promises completed? Exactly once?

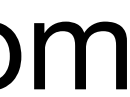

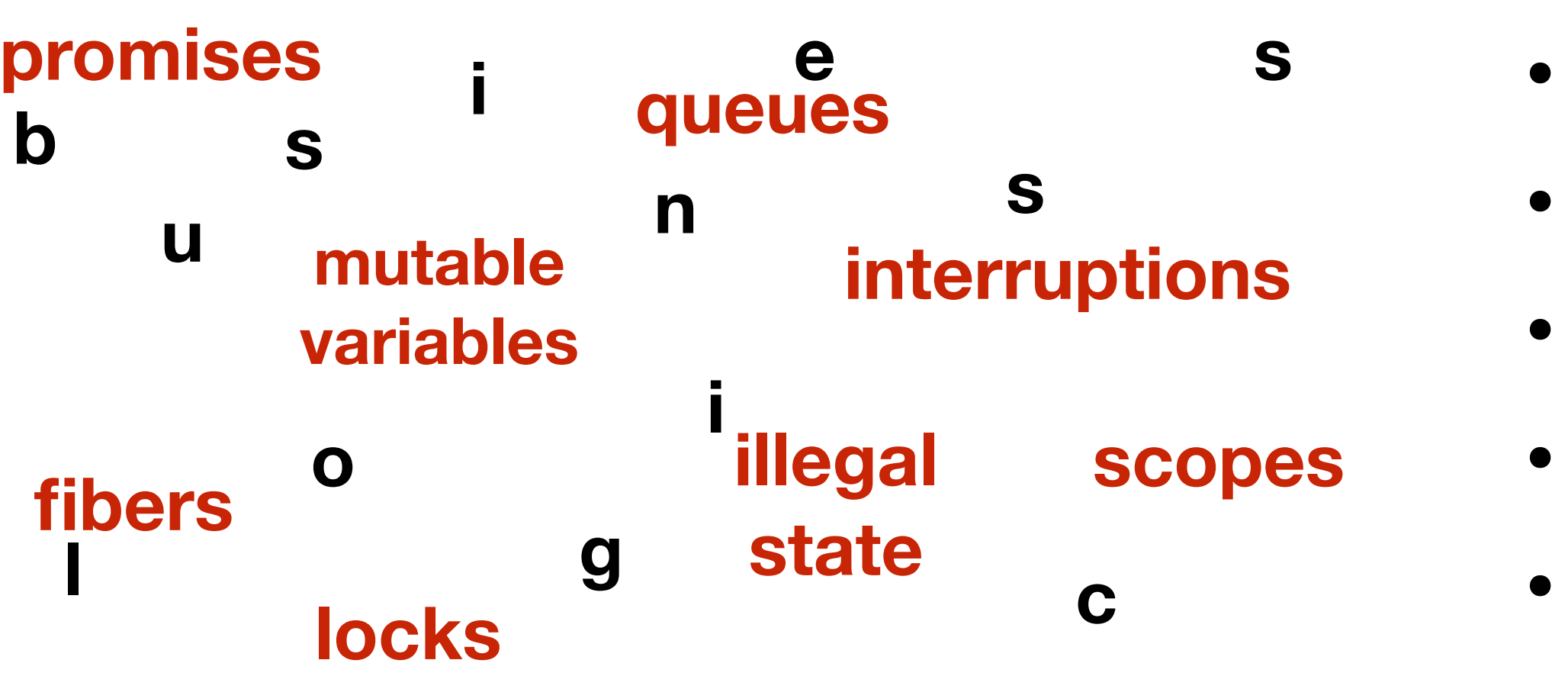

# but what if we need something *custom?*

- 
- Are we not losing elements?
- Is this state really unreachable?
- Are we not pulling from a closed queue?
- Are var updates noticed by the other side?
- What if the fiber gets cancelled?
- Is this resource still alive?

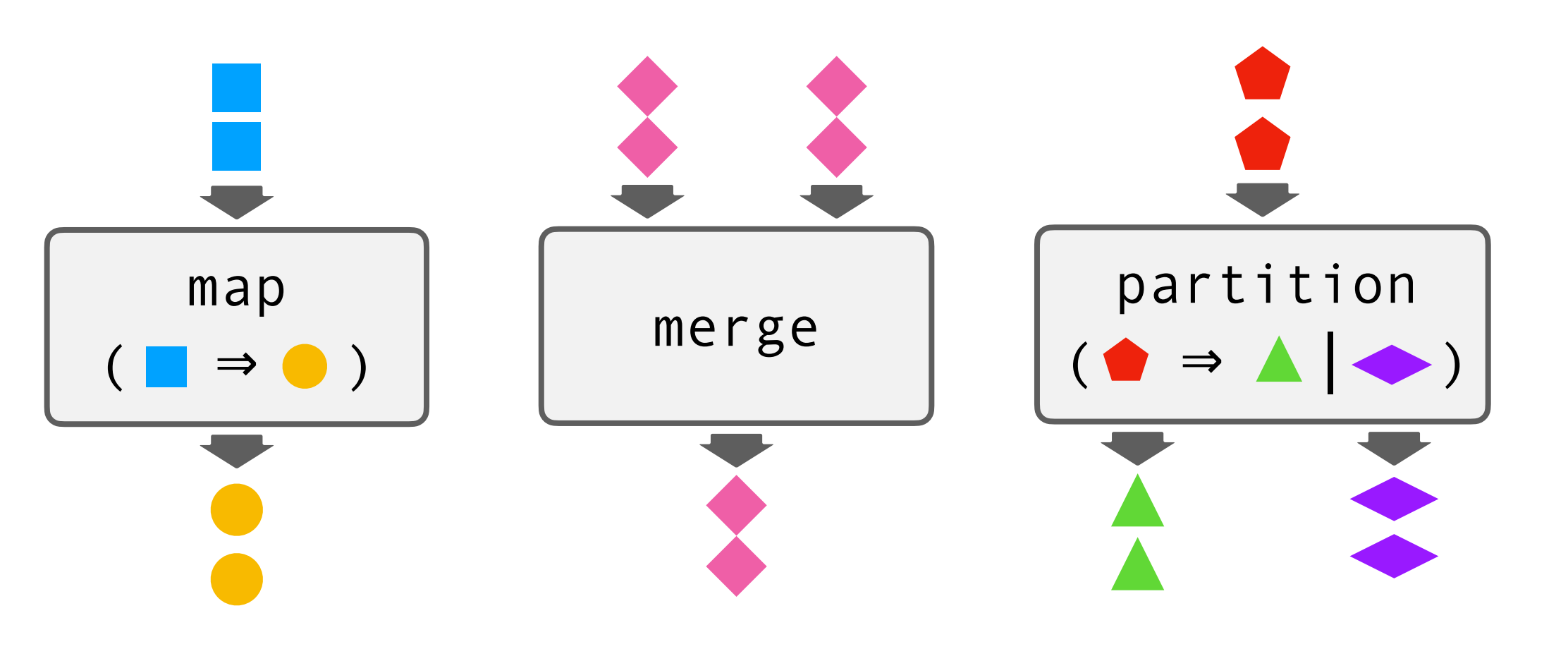

- nice to work with
- *"declarative concurrency"*
- can go a long way
- ideally, never need anything custom

• All promises completed? Exactly once?

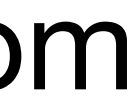

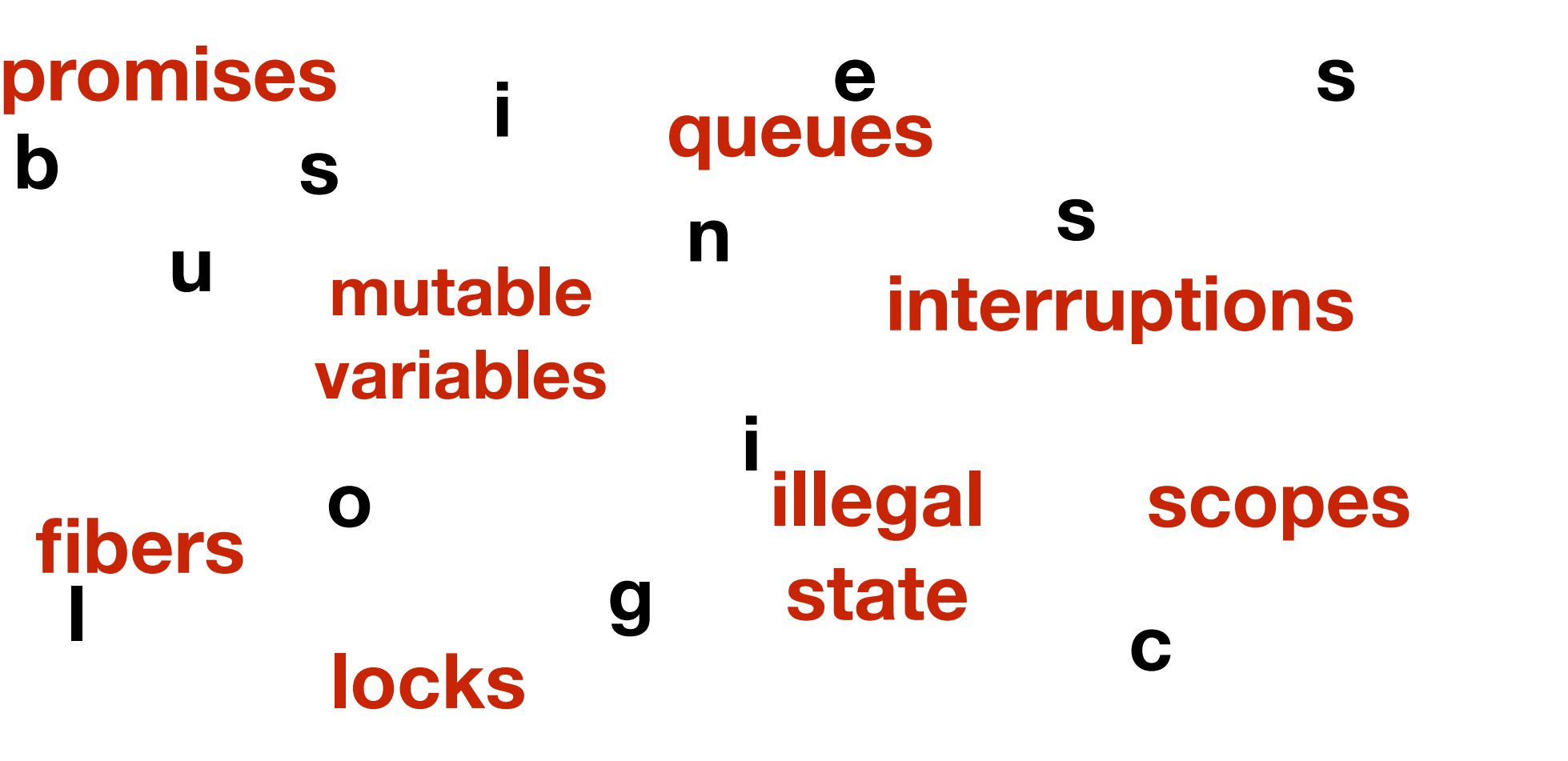

# but what if we need something *custom?*

- 
- Are we not losing elements?
- Is this state really unreachable?
- Are we not pulling from a closed queue?
- Are var updates noticed by the other side?
- What if the fiber gets cancelled?
- Is this resource still alive?

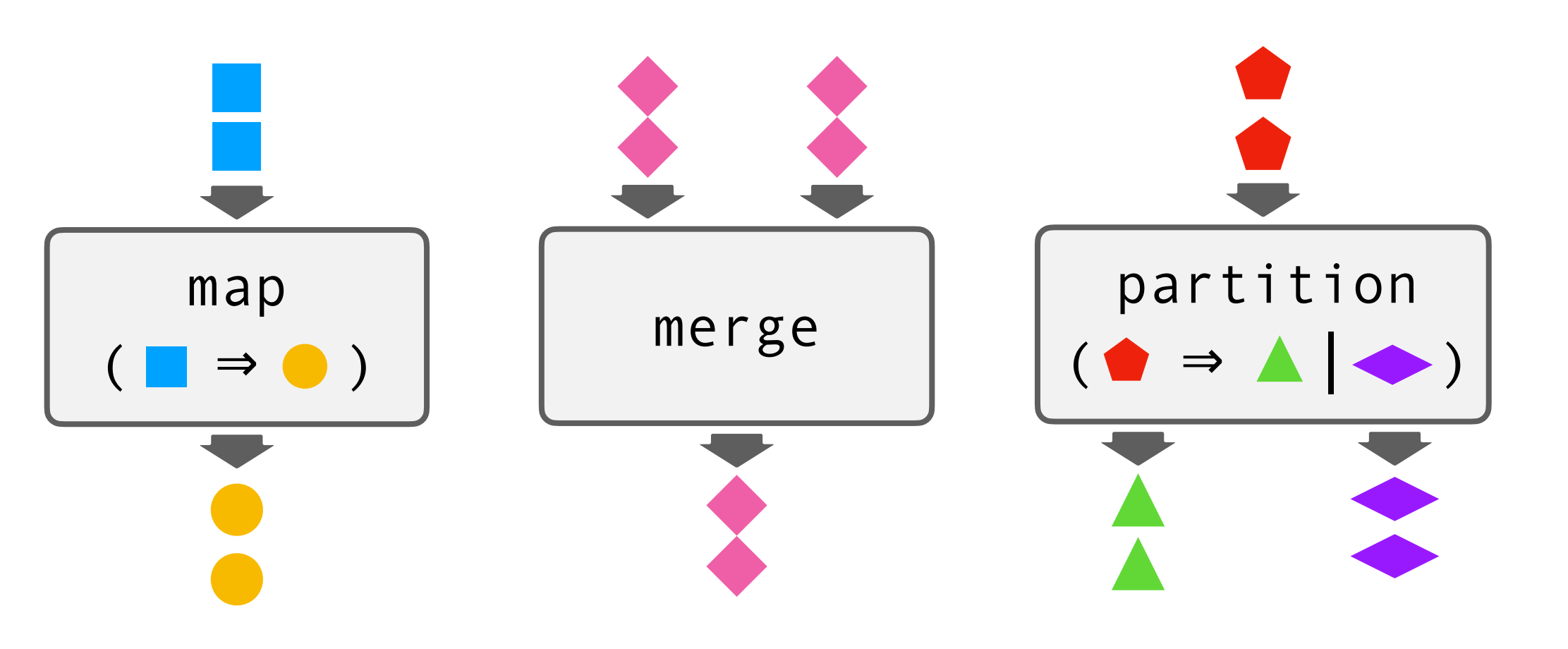

- nice to work with
- *"declarative concurrency"*
- can go a long way
- ideally, never need anything custom

…

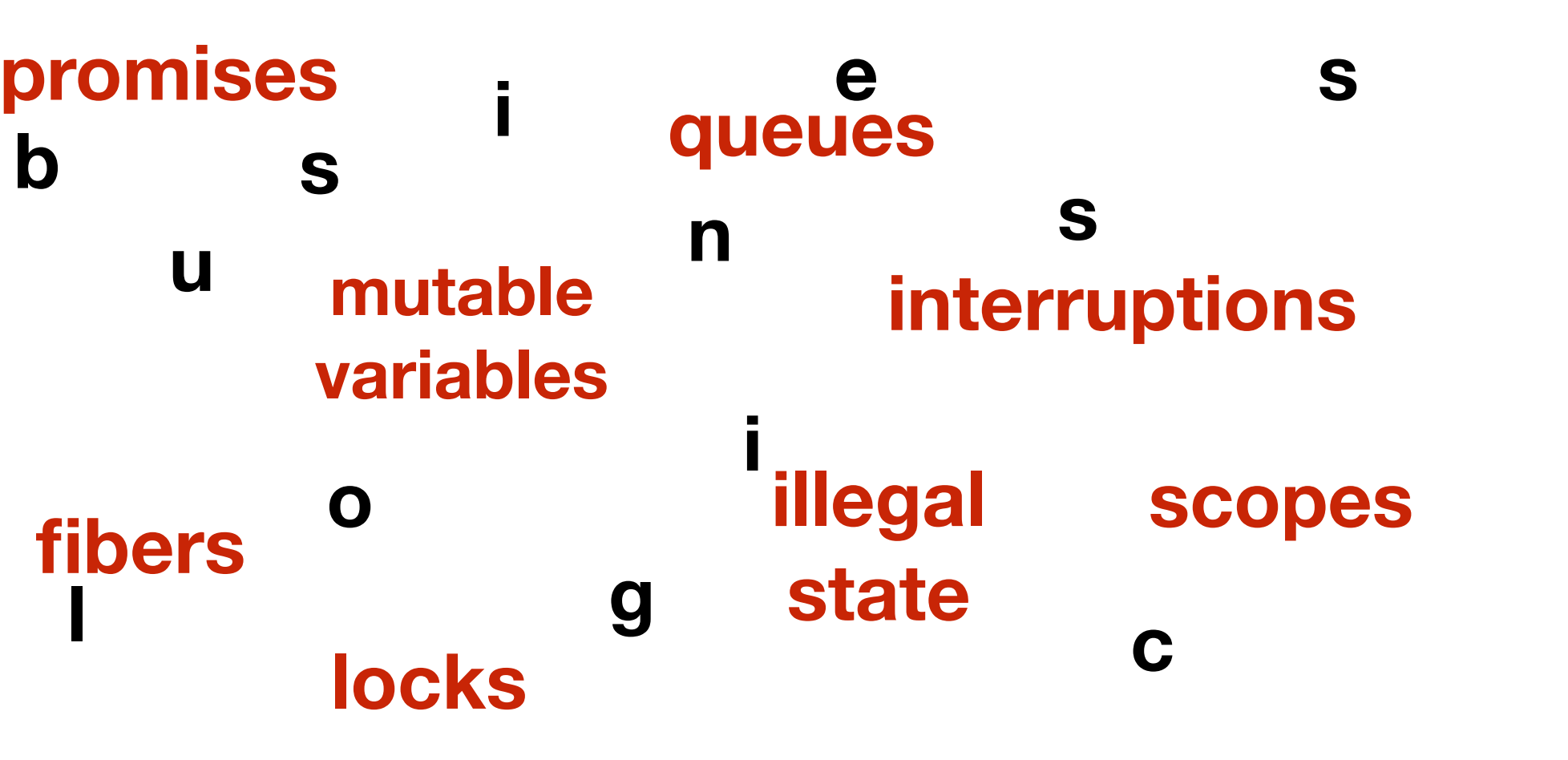

• All promises completed? Exactly once?

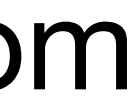

# but what if we need something *custom?*

- 
- Are we not losing elements?
- Is this state really unreachable?
- Are we not pulling from a closed queue?
- Are var updates noticed by the other side?
- What if the fiber gets cancelled?
- Is this resource still alive?

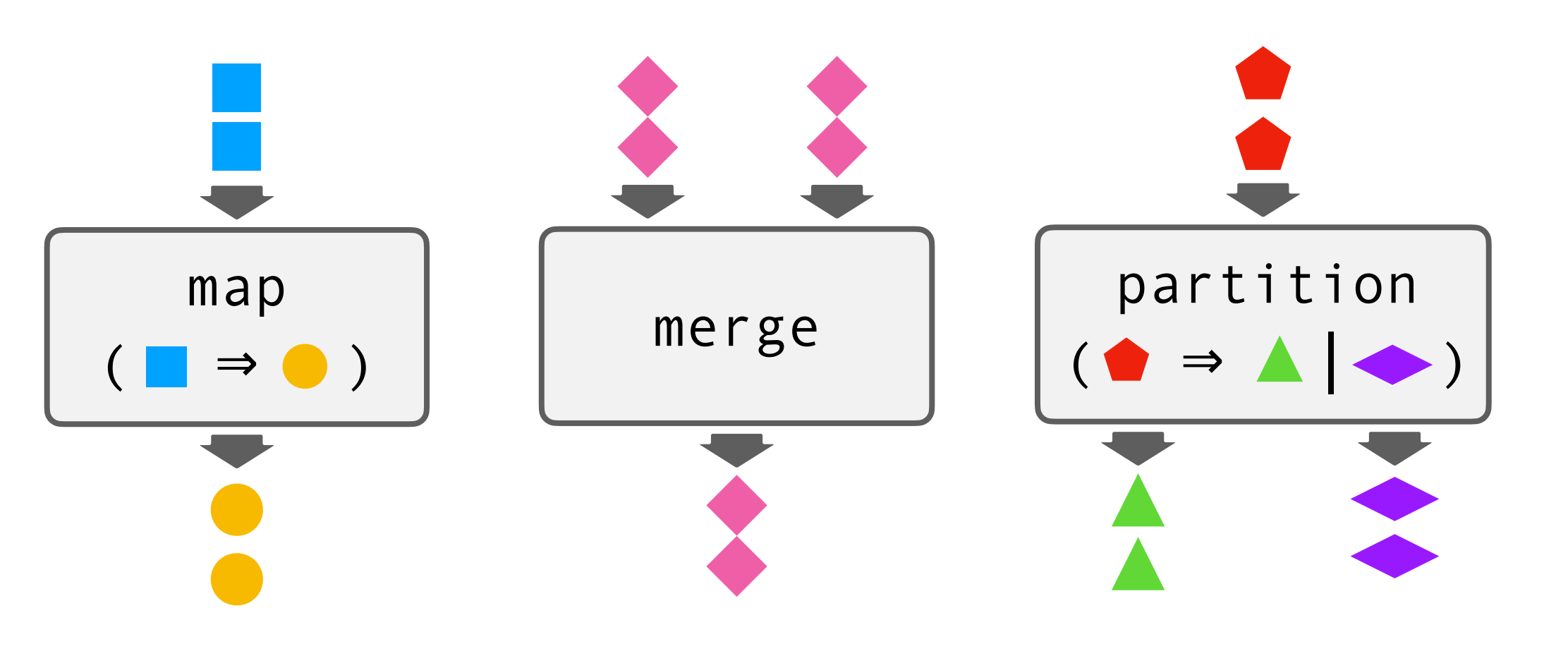

- nice to work with
- *"declarative concurrency"*
- can go a long way
- ideally, never need anything custom

…

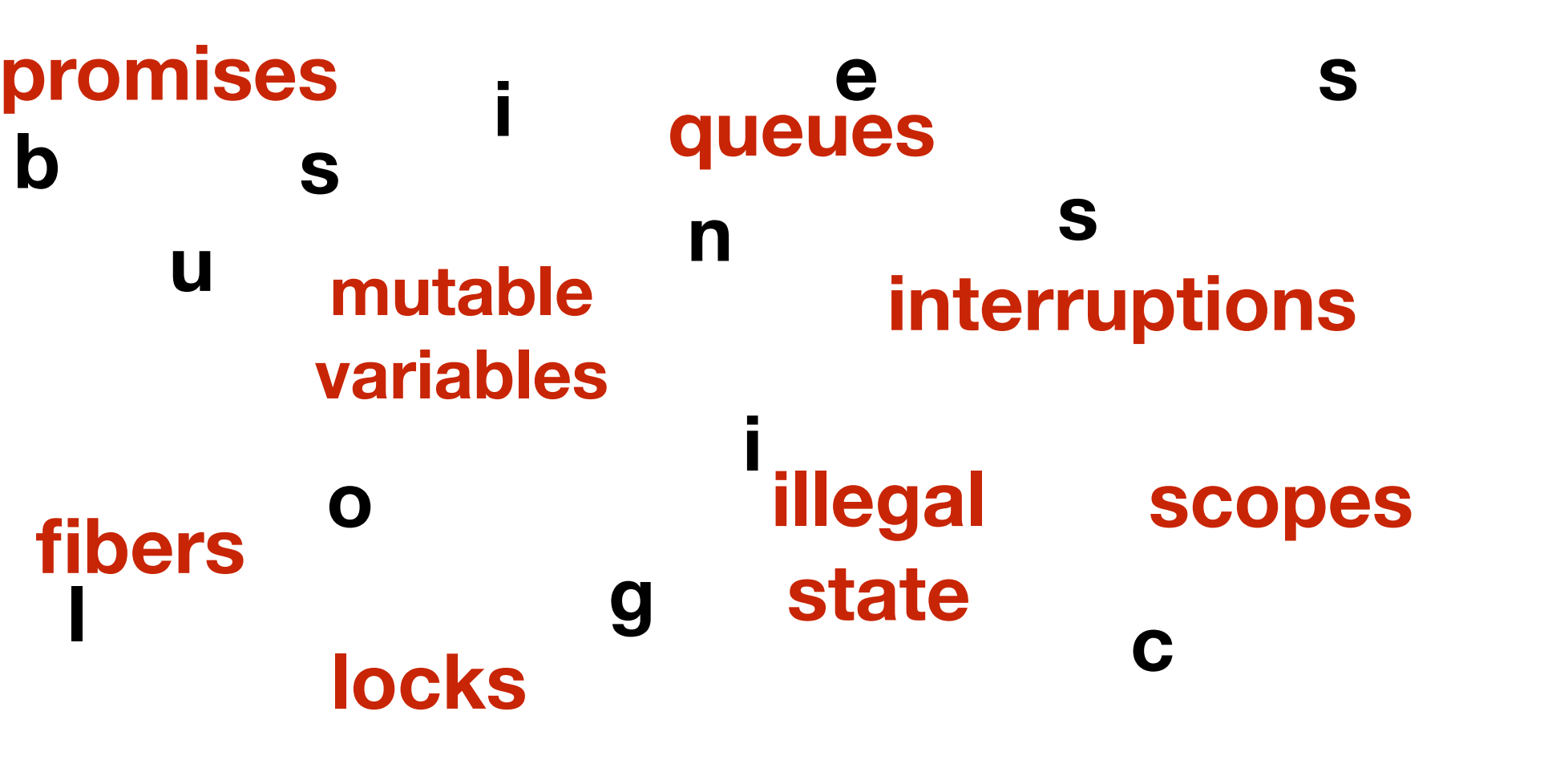

• All promises completed? Exactly once?

…

neither **Safe**  nor **Simple**

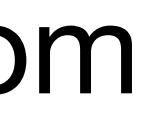

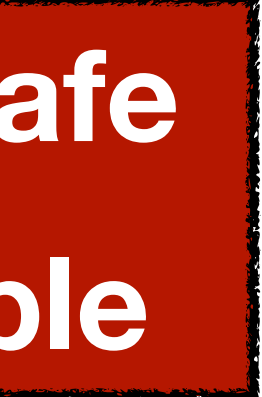

# The Libretto Way by example

- **In:** toys, bones, biscuits
- **Out:** packages of either
	- 1 toy, 1 *large* bone, *3* biscuits
	- 1 toy, 1 *small* bone, *5* biscuits
- Halt when either:
	- no more downstream demand
	- any upstream runs out of items
- Discard at most 1 toy, 1 bone, 5 biscuits

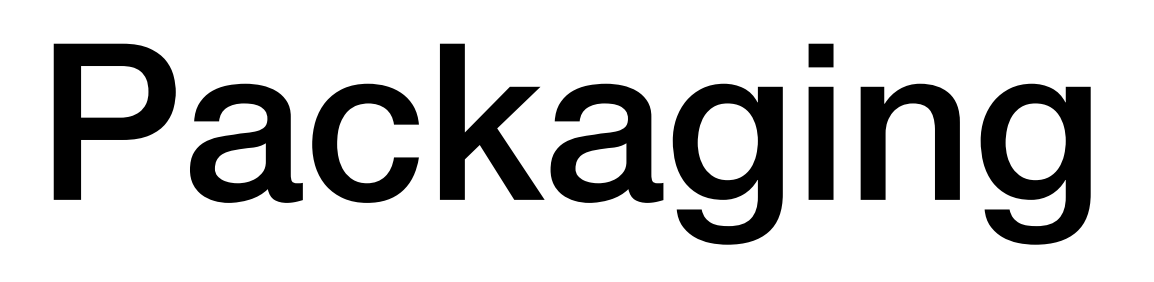

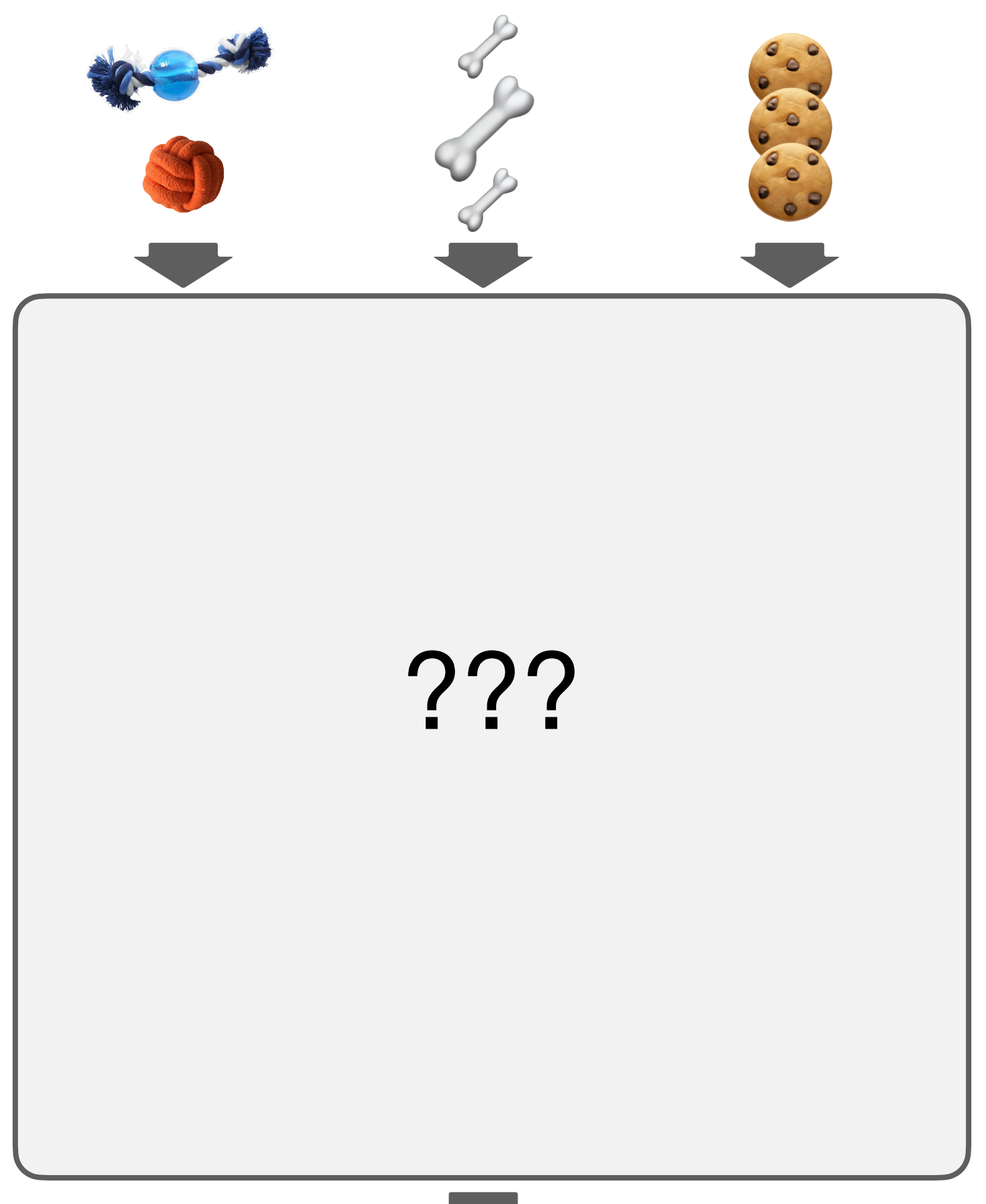

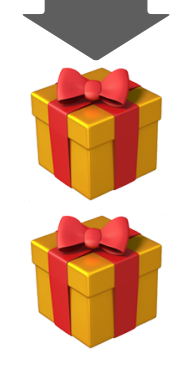

- **In:** toys, bones, biscuits
- **Out:** packages of either
	- 1 toy, 1 *large* bone, *3* biscuits
	- 1 toy, 1 *small* bone, *5* biscuits
- Halt when either:
	- no more downstream demand
	- any upstream runs out of items
- Discard at most 1 toy, 1 bone, 5 biscuits

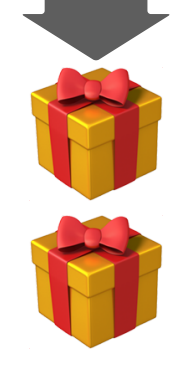

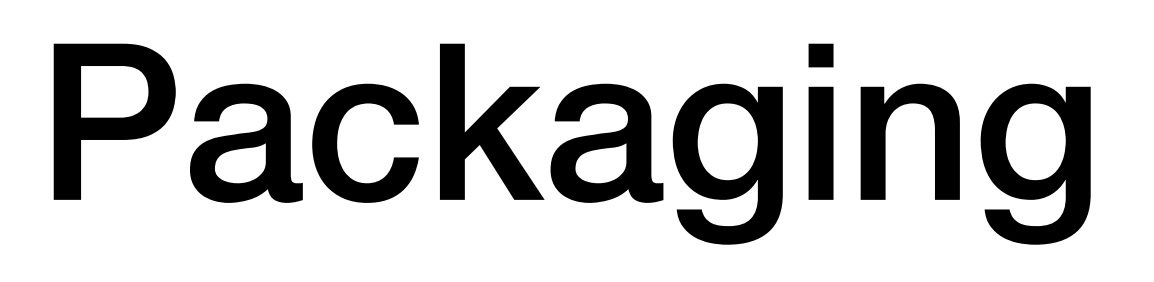

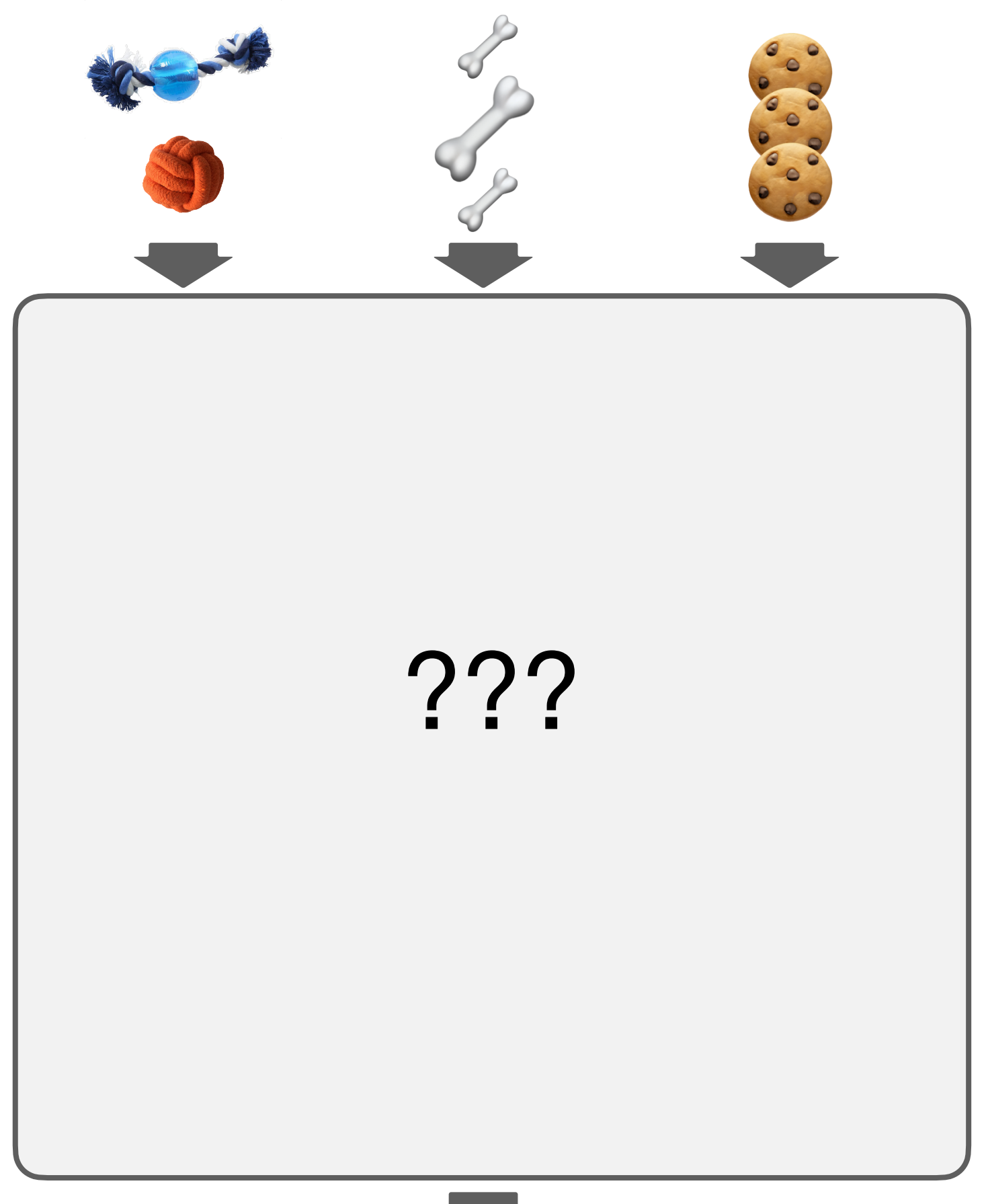

Pulling behavior depends on previously pulled values (size of the pulled bone).

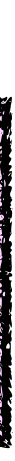

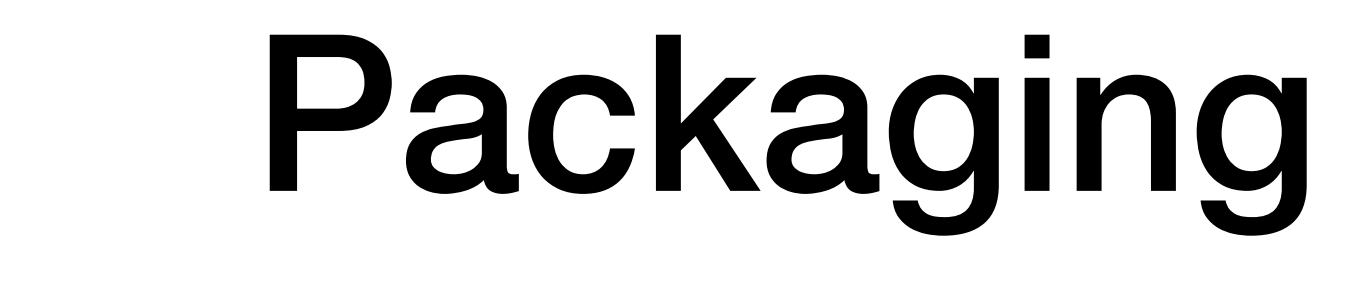

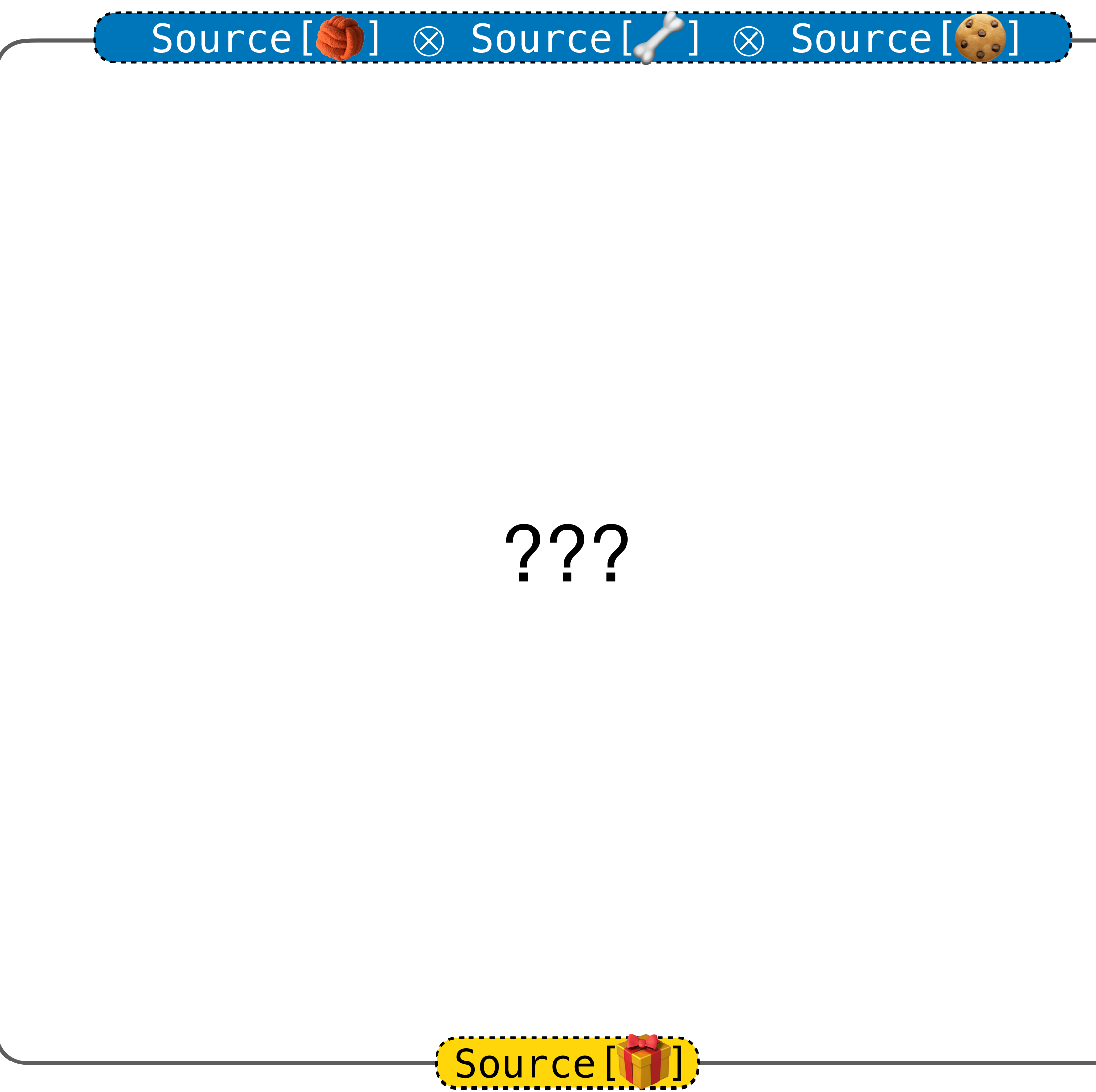

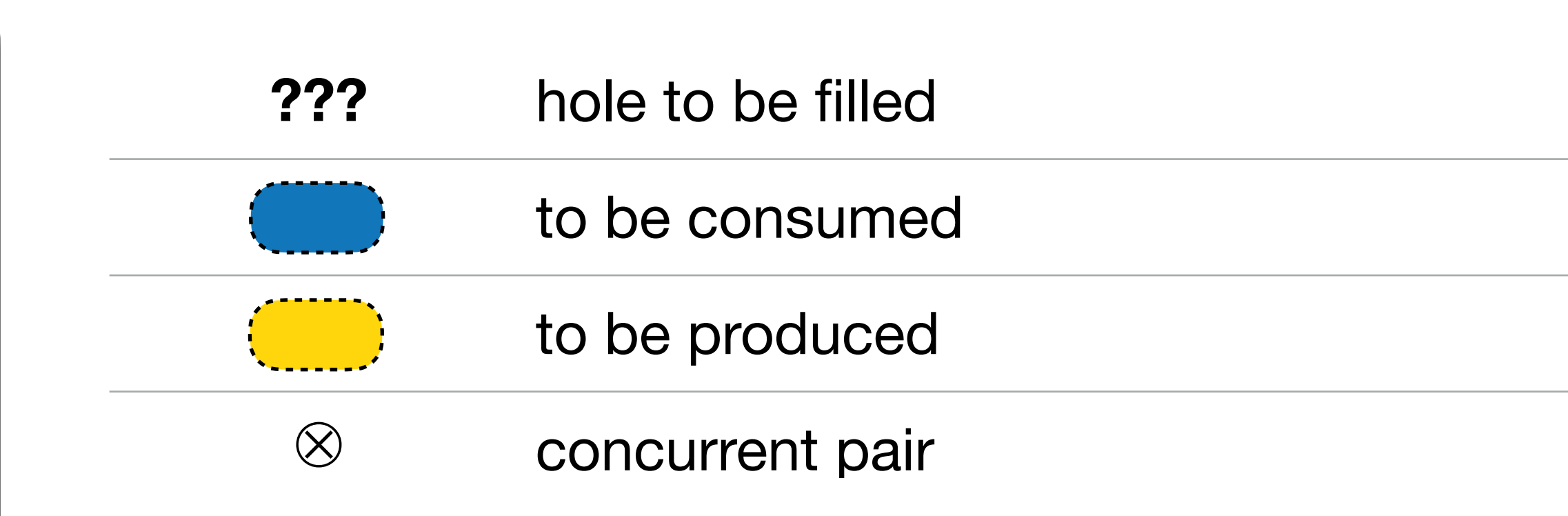

???

Source<sup>[</sup>

Source.fromChoice

✔ & Polled[ ]

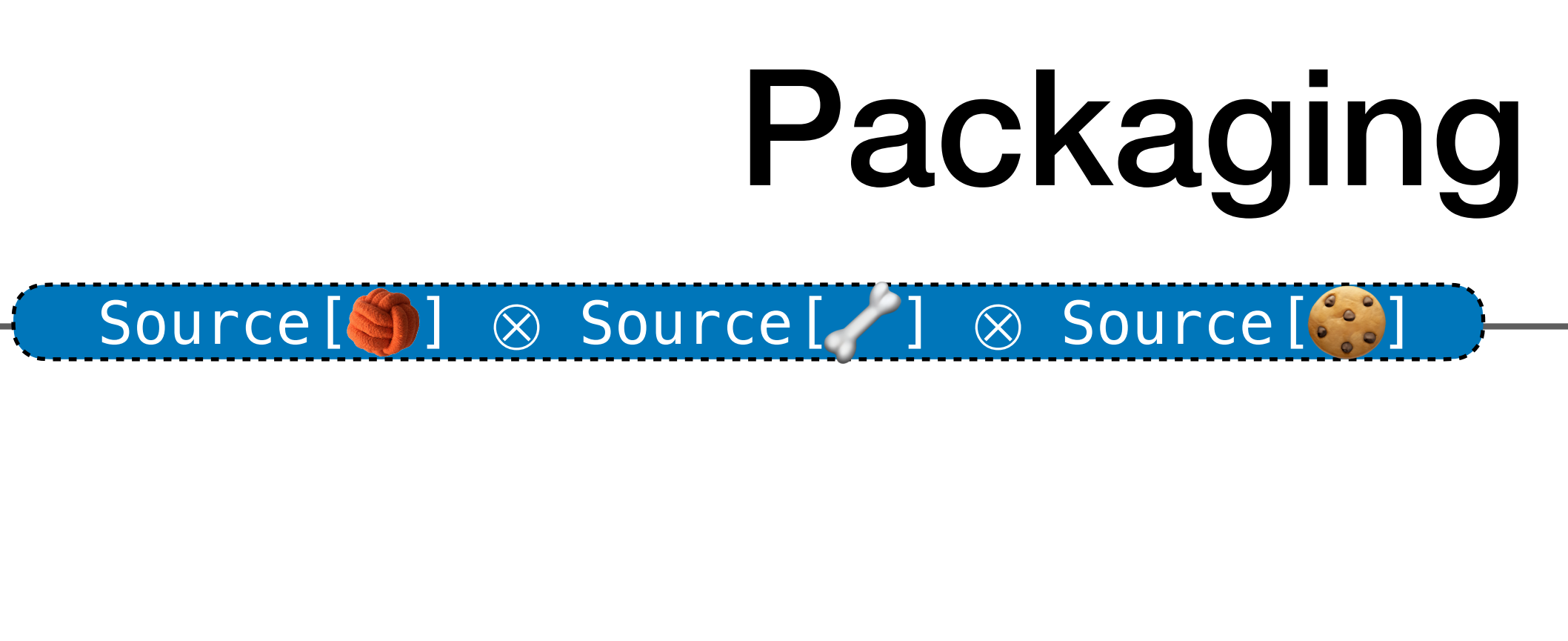

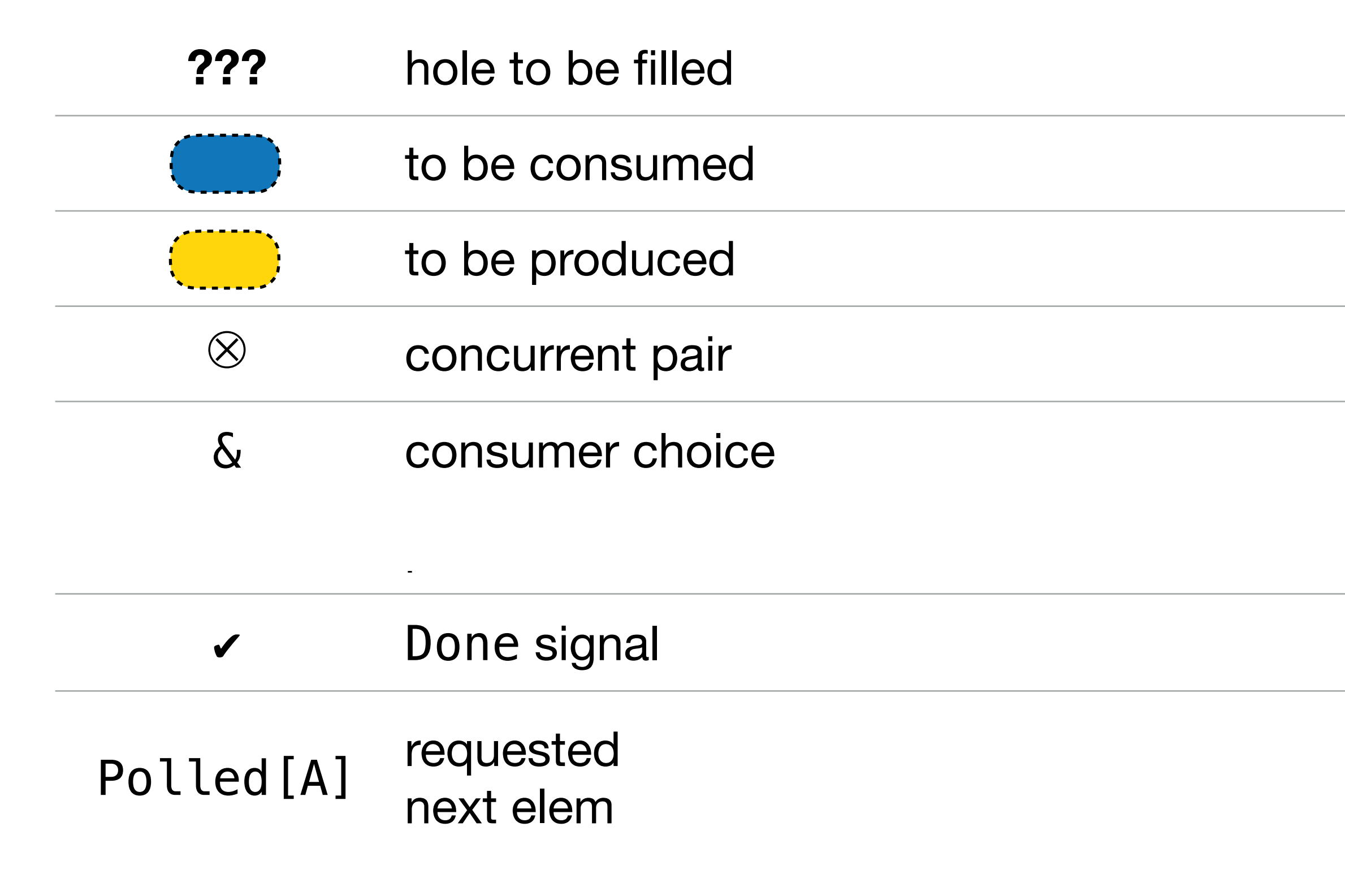

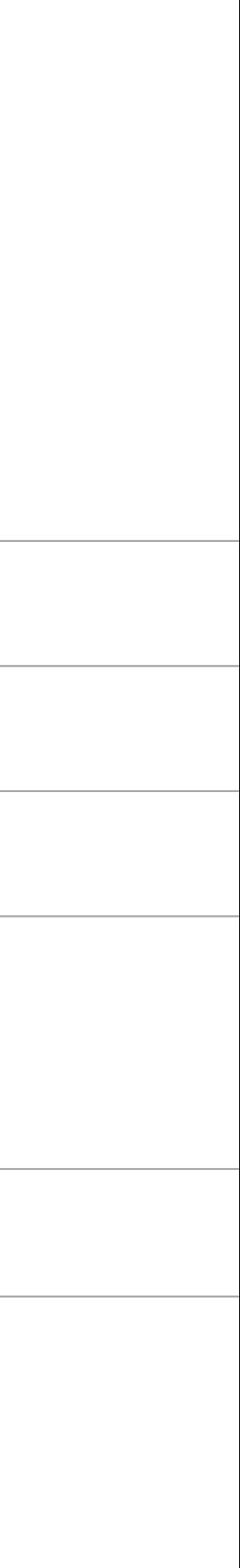

???

Source.fromChoice

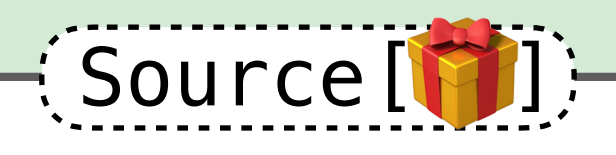

✔ & Polled[ ]

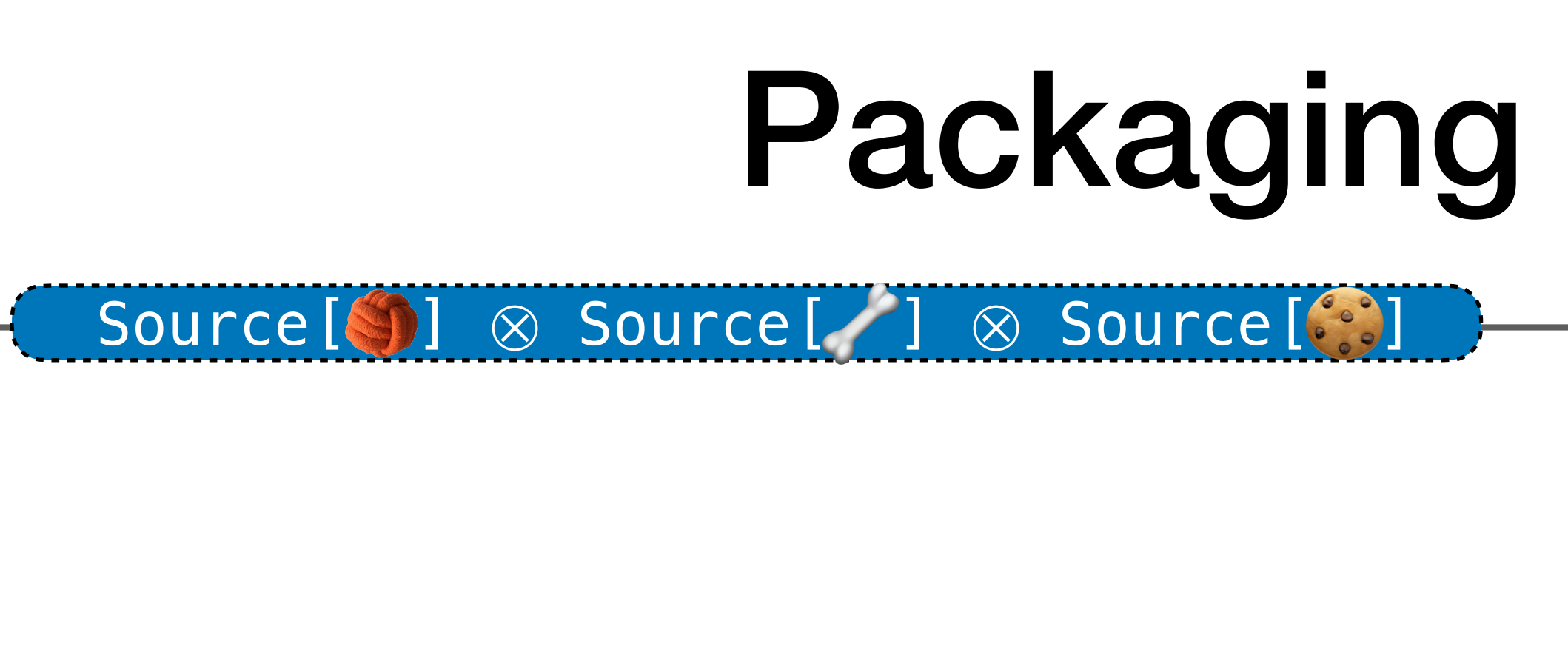

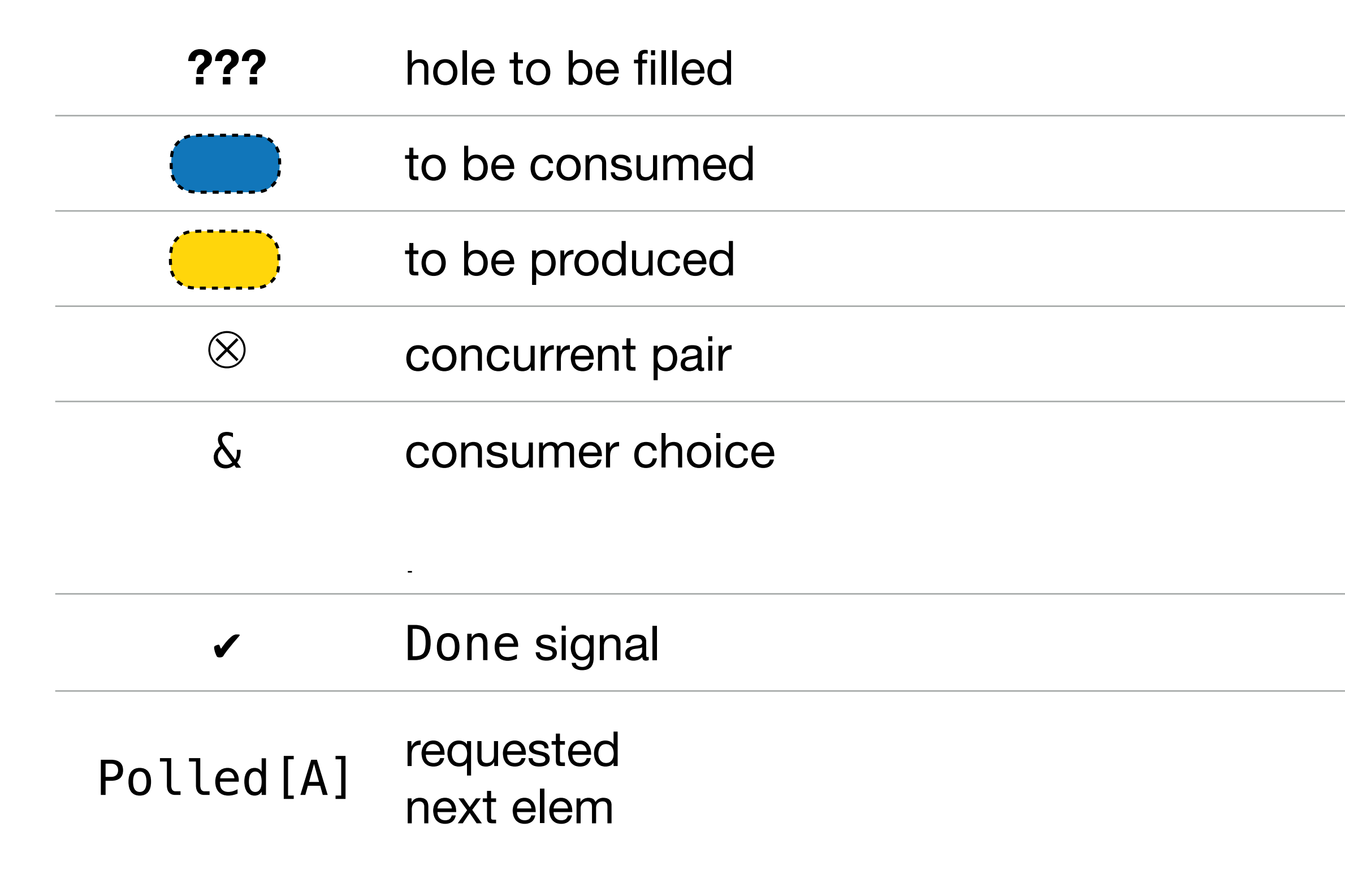

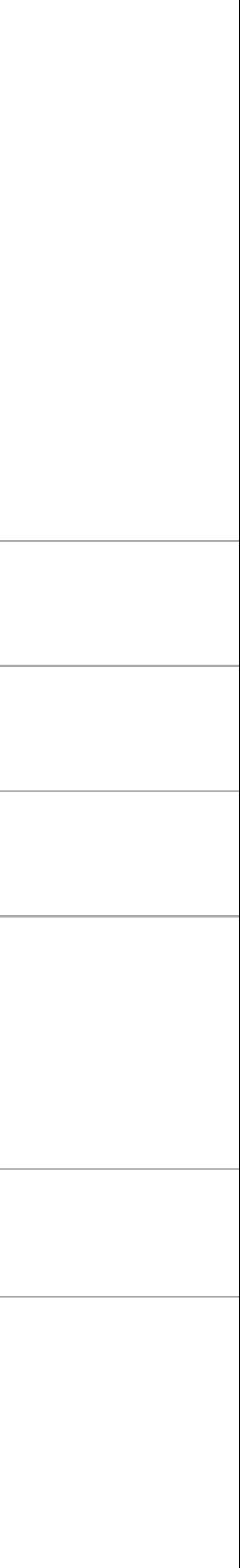

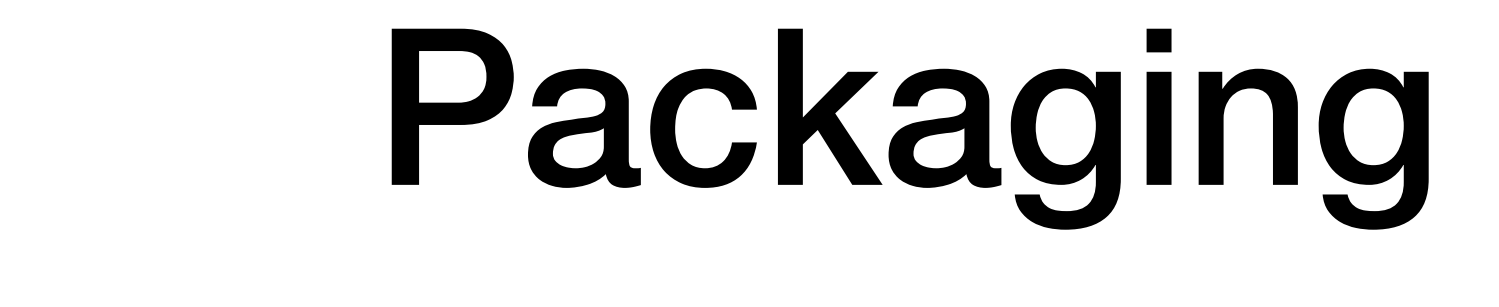

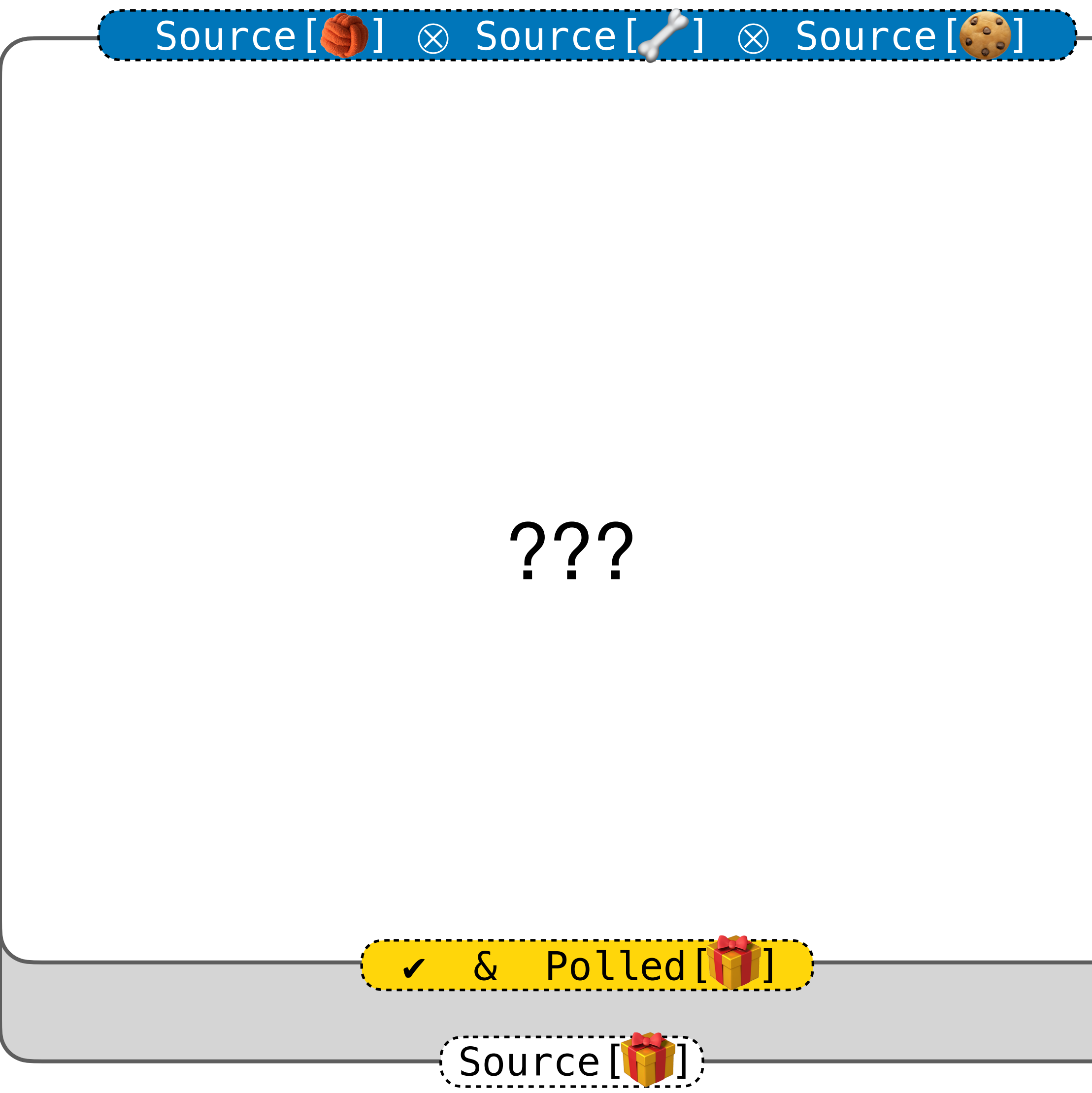

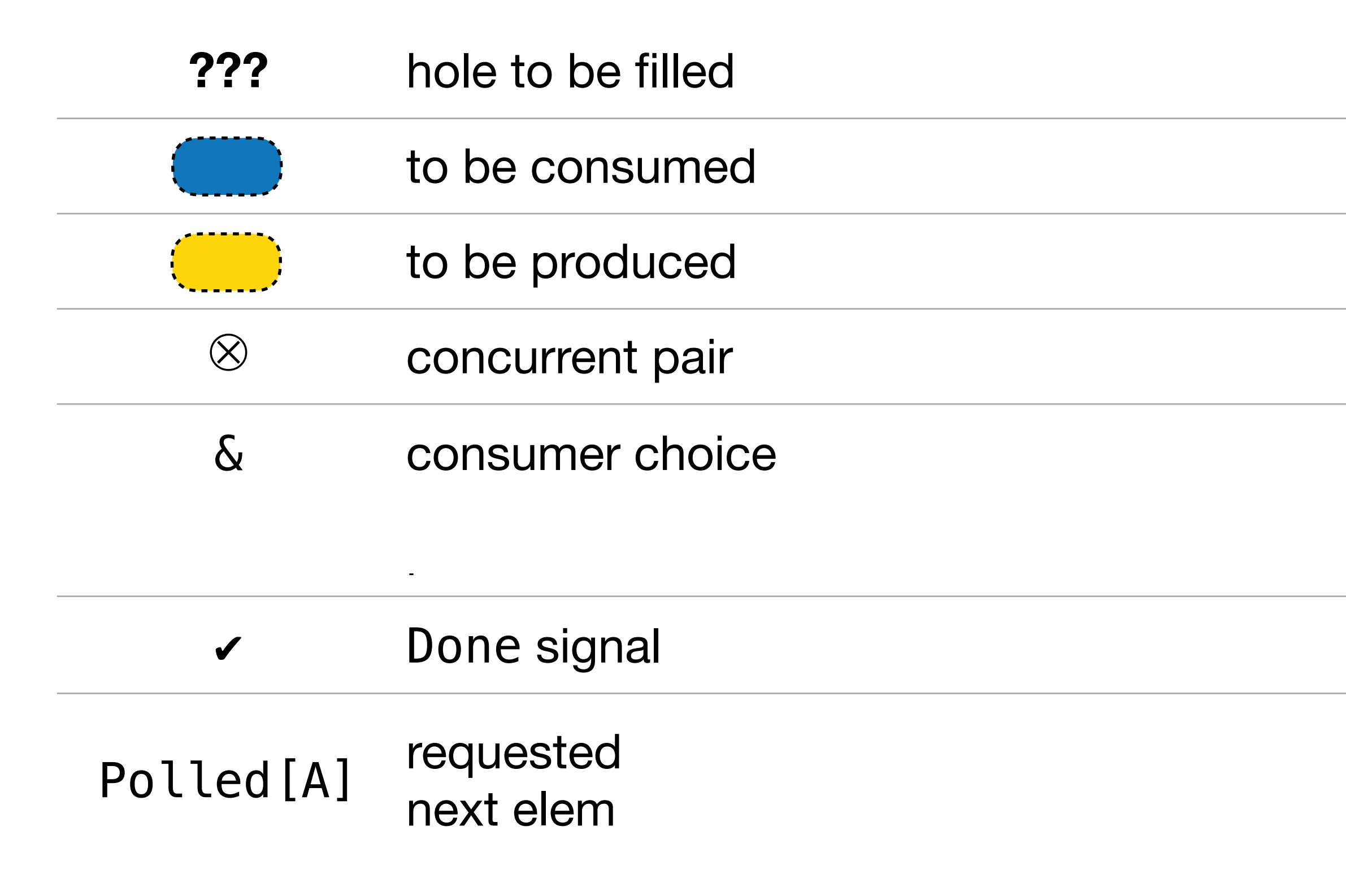

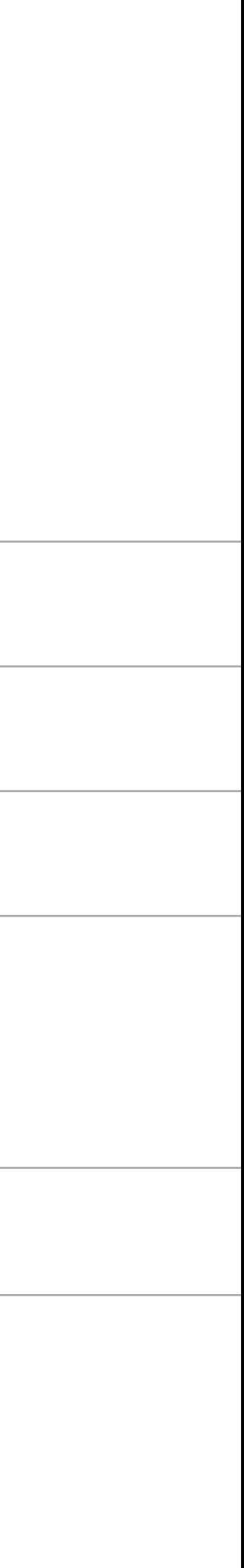

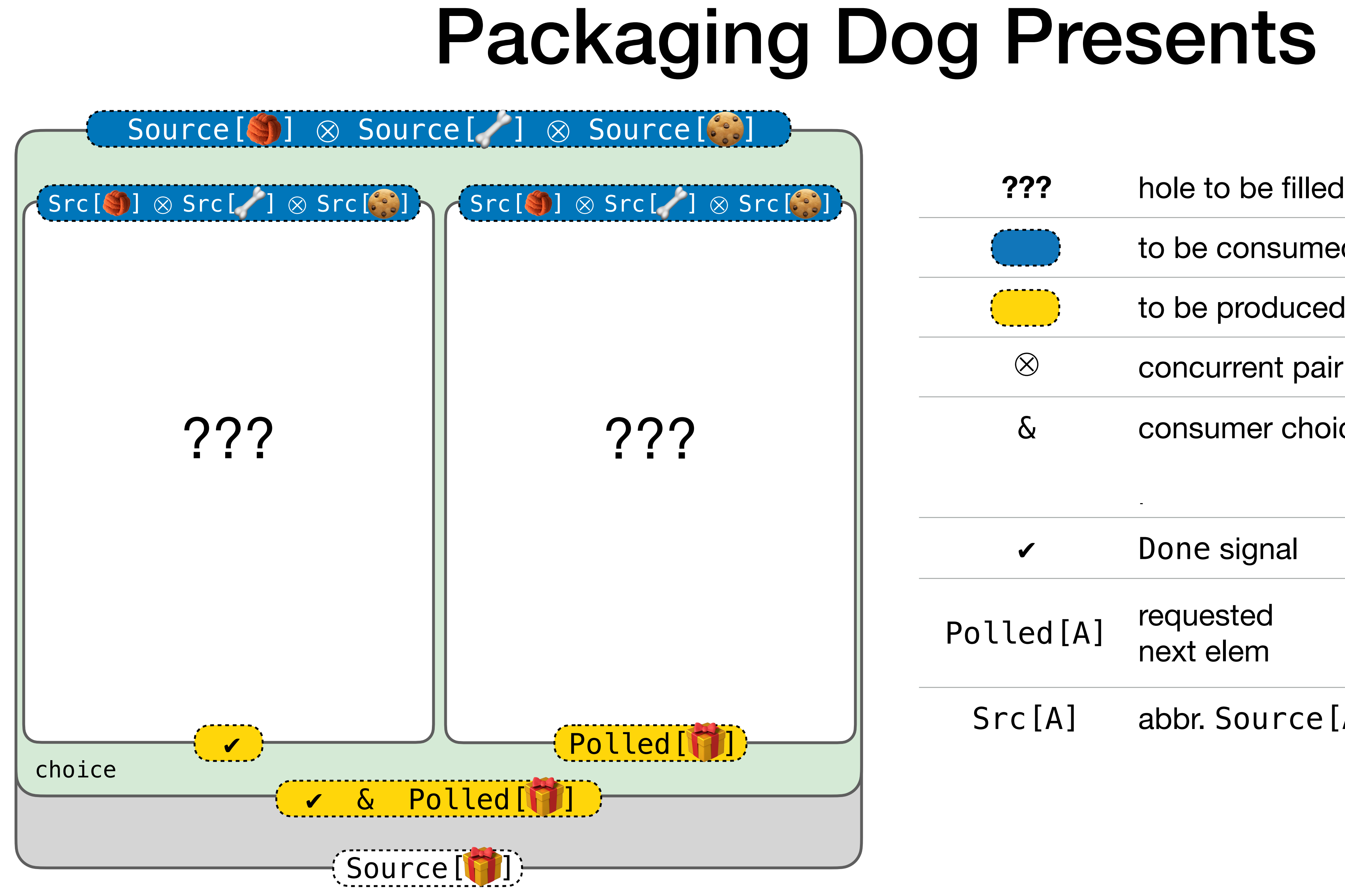

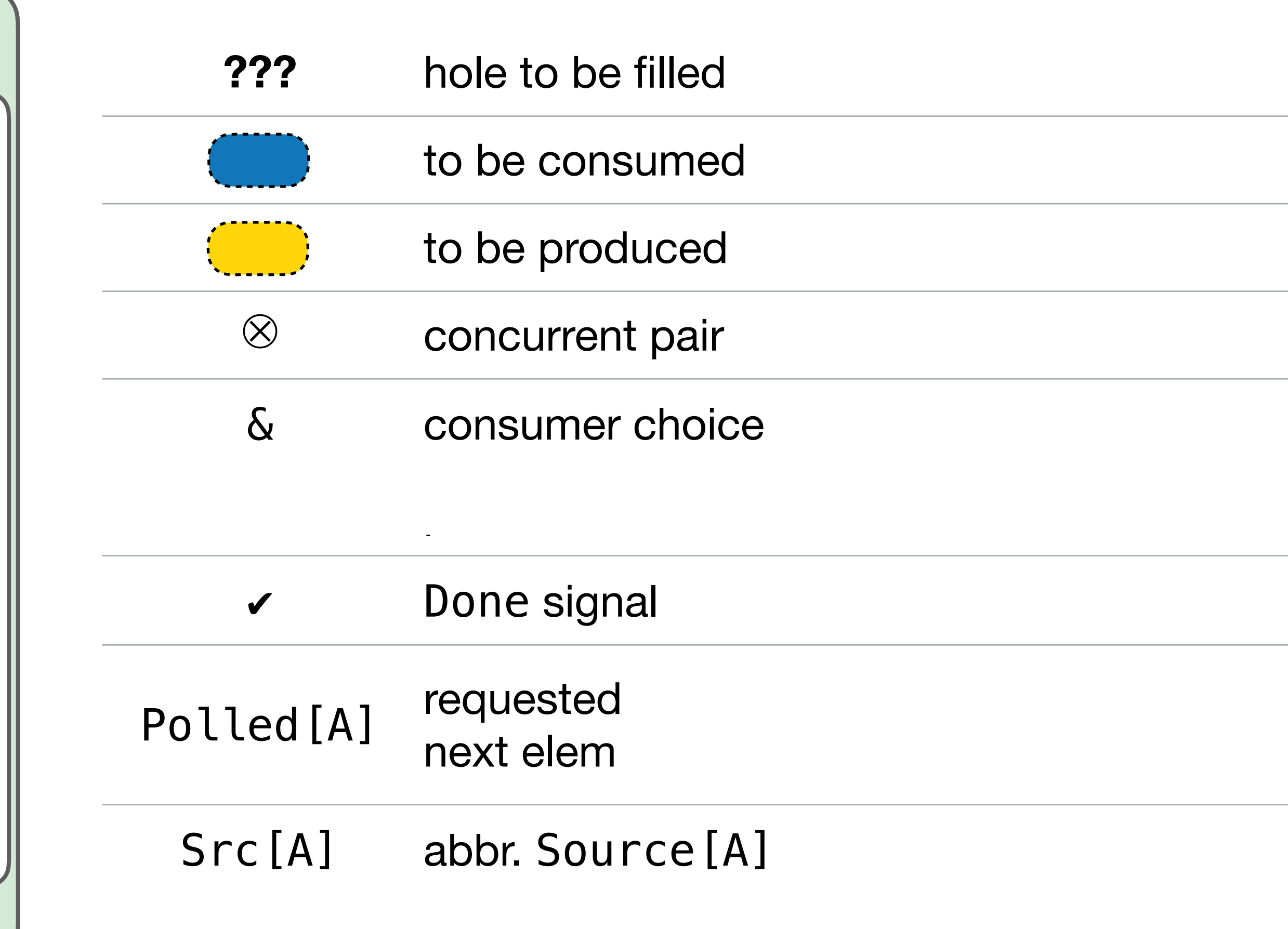

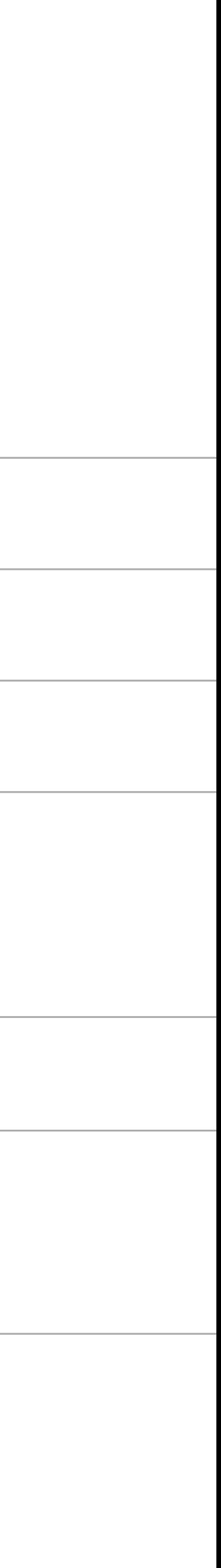

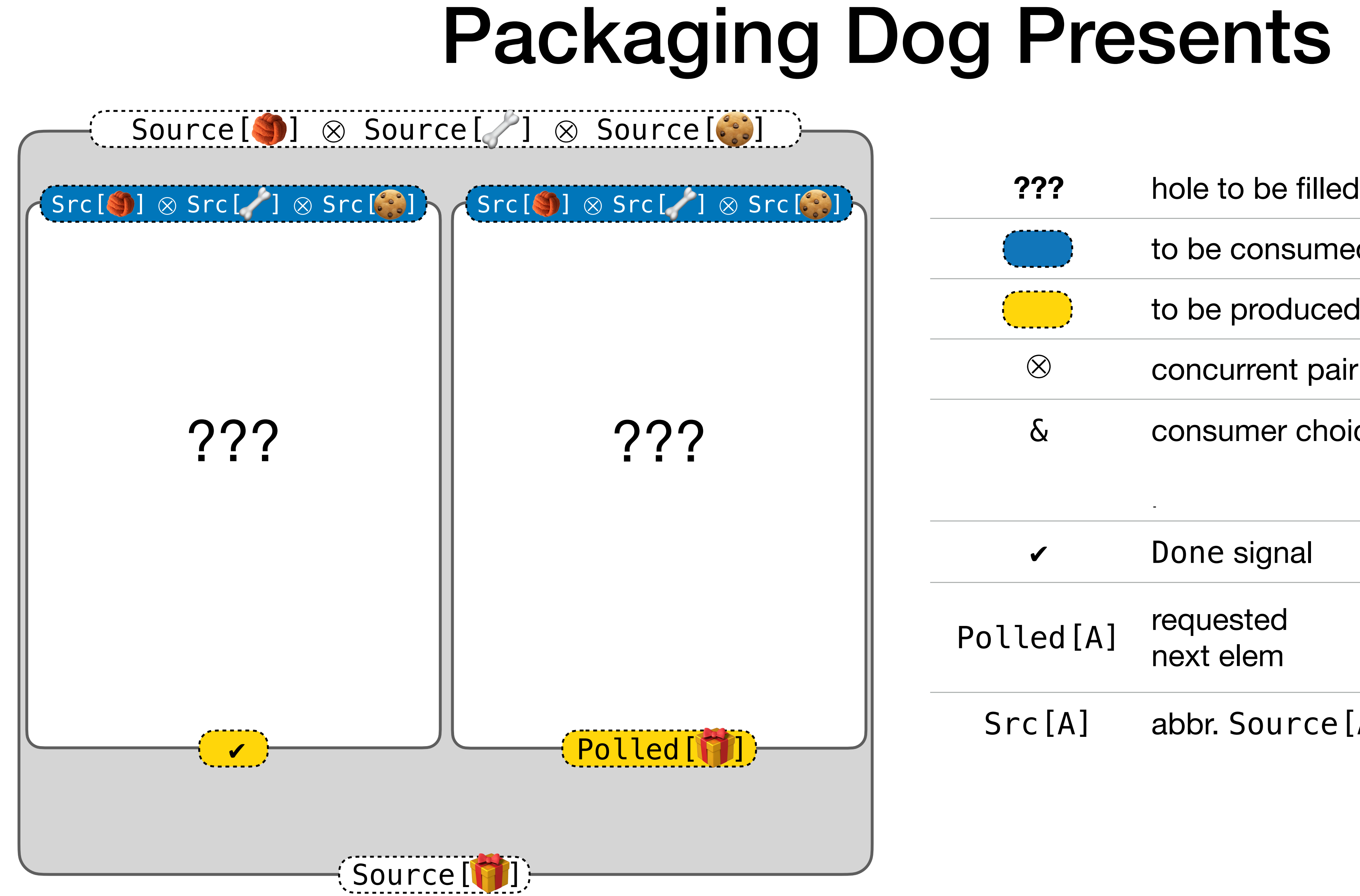

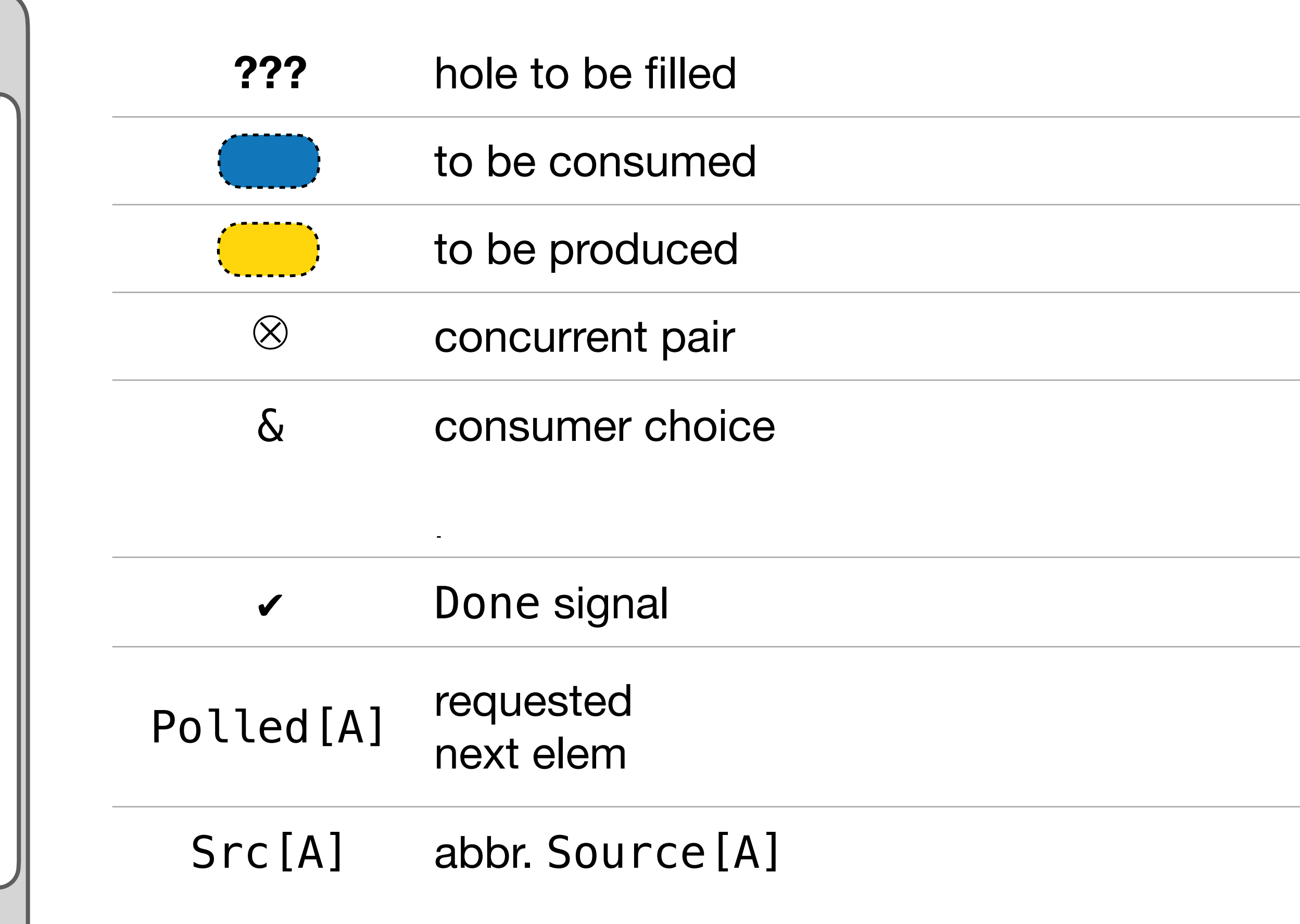

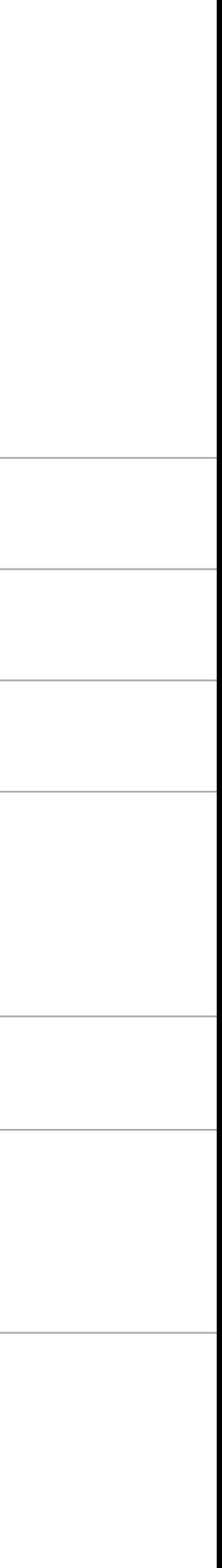

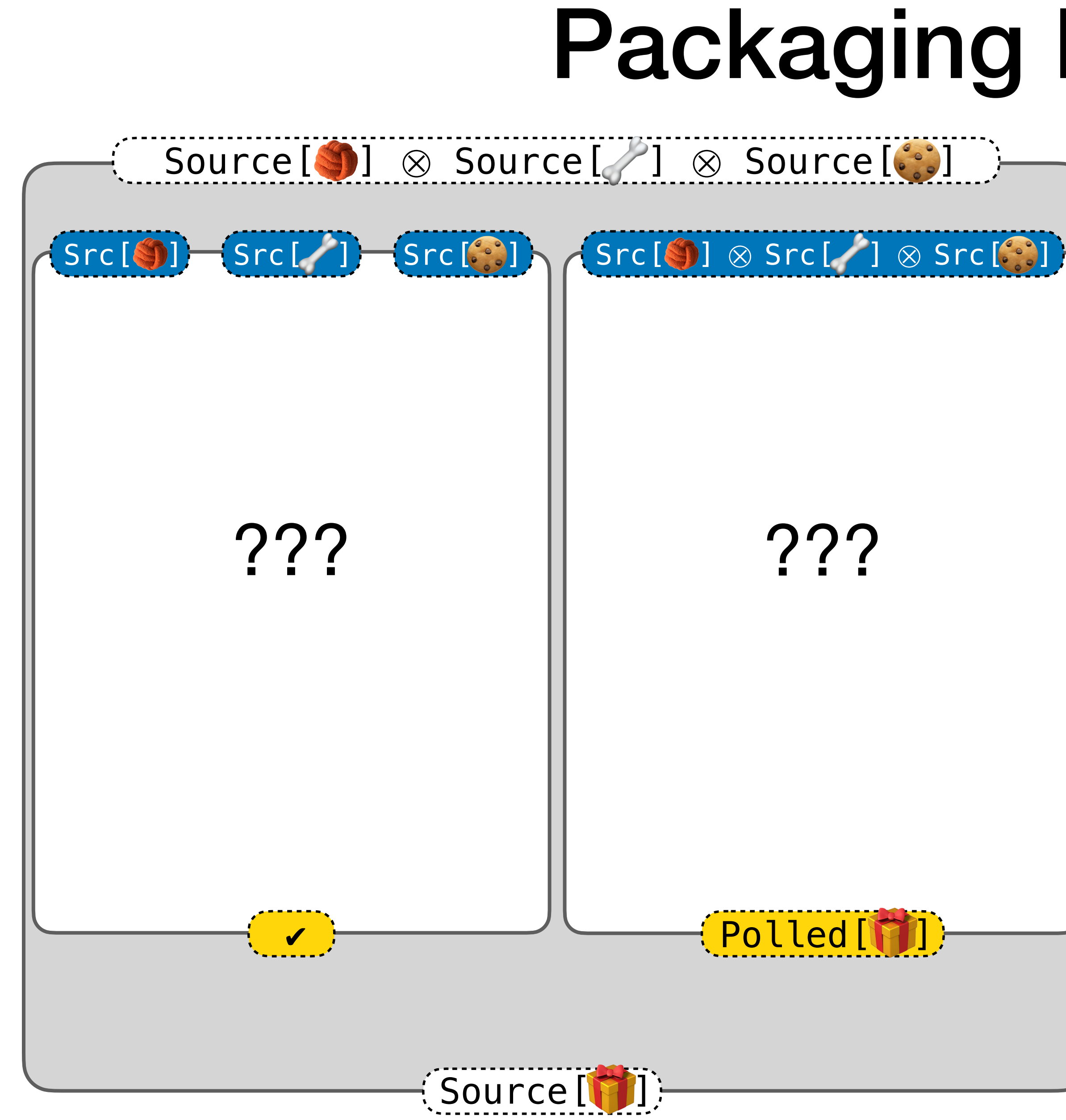

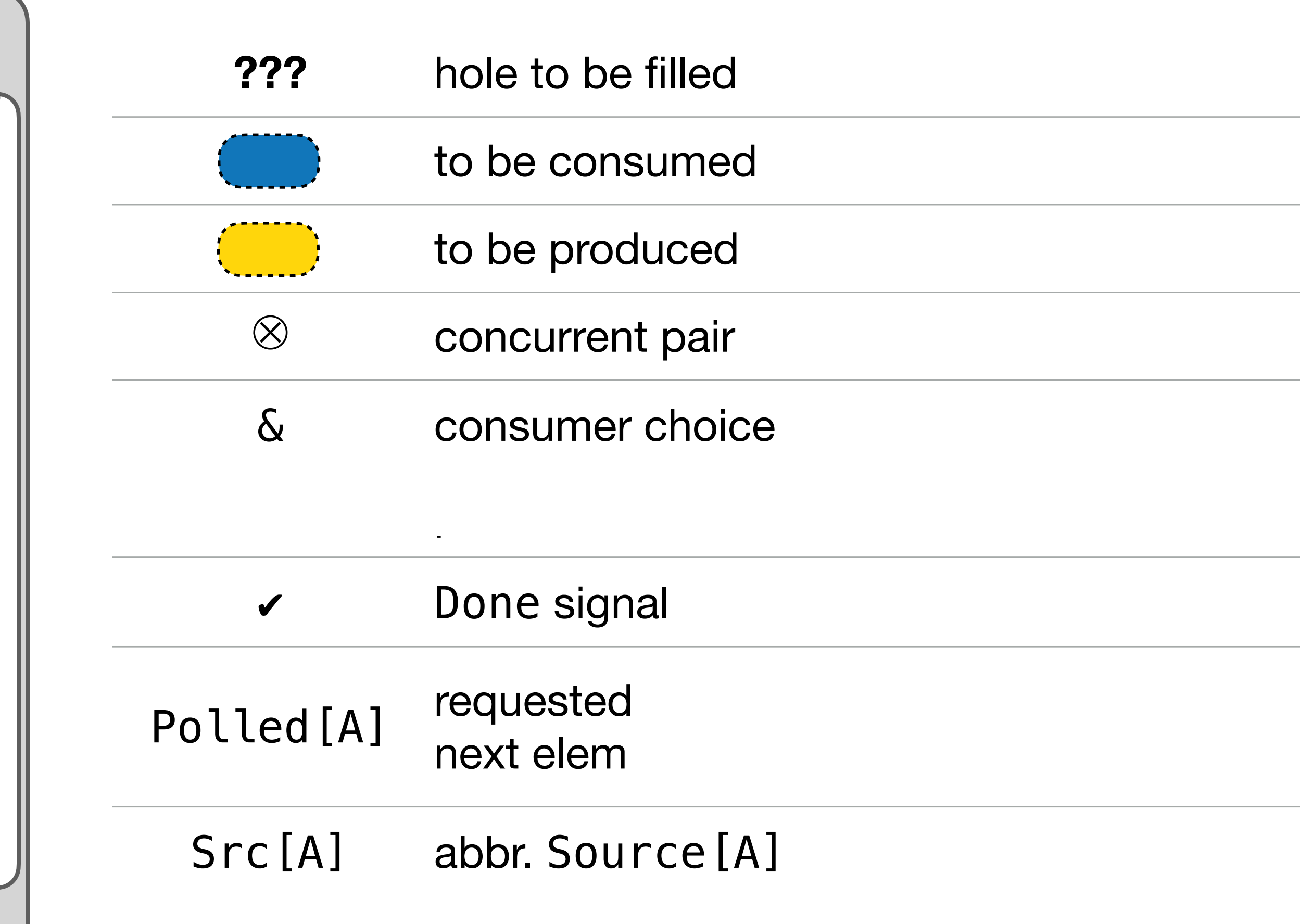

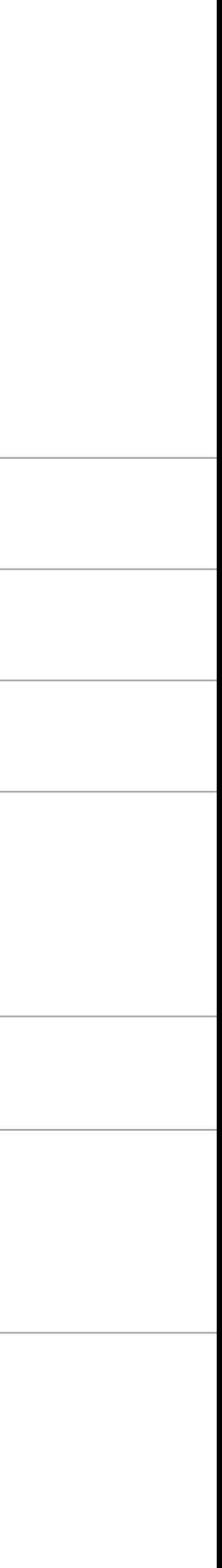

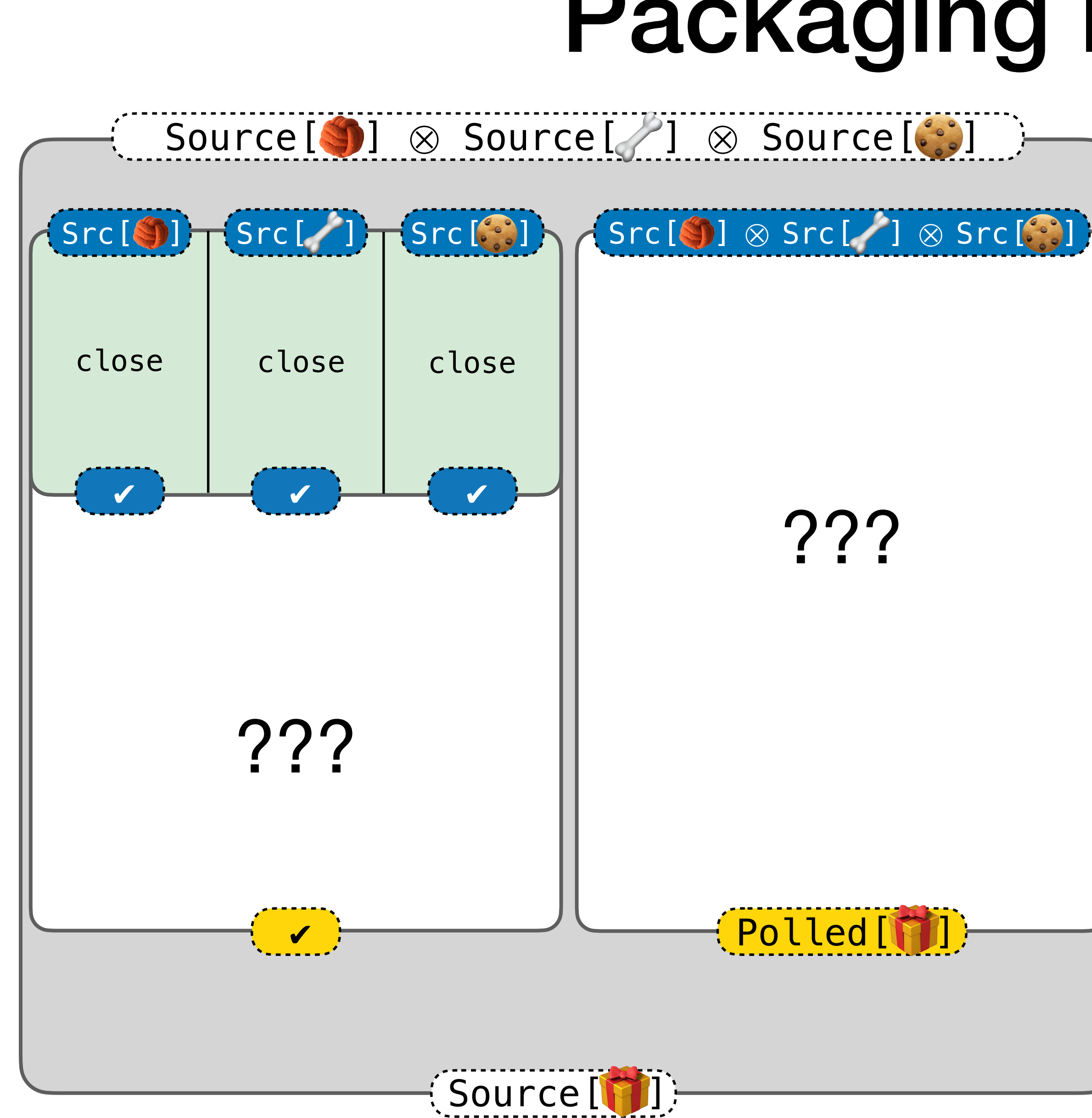

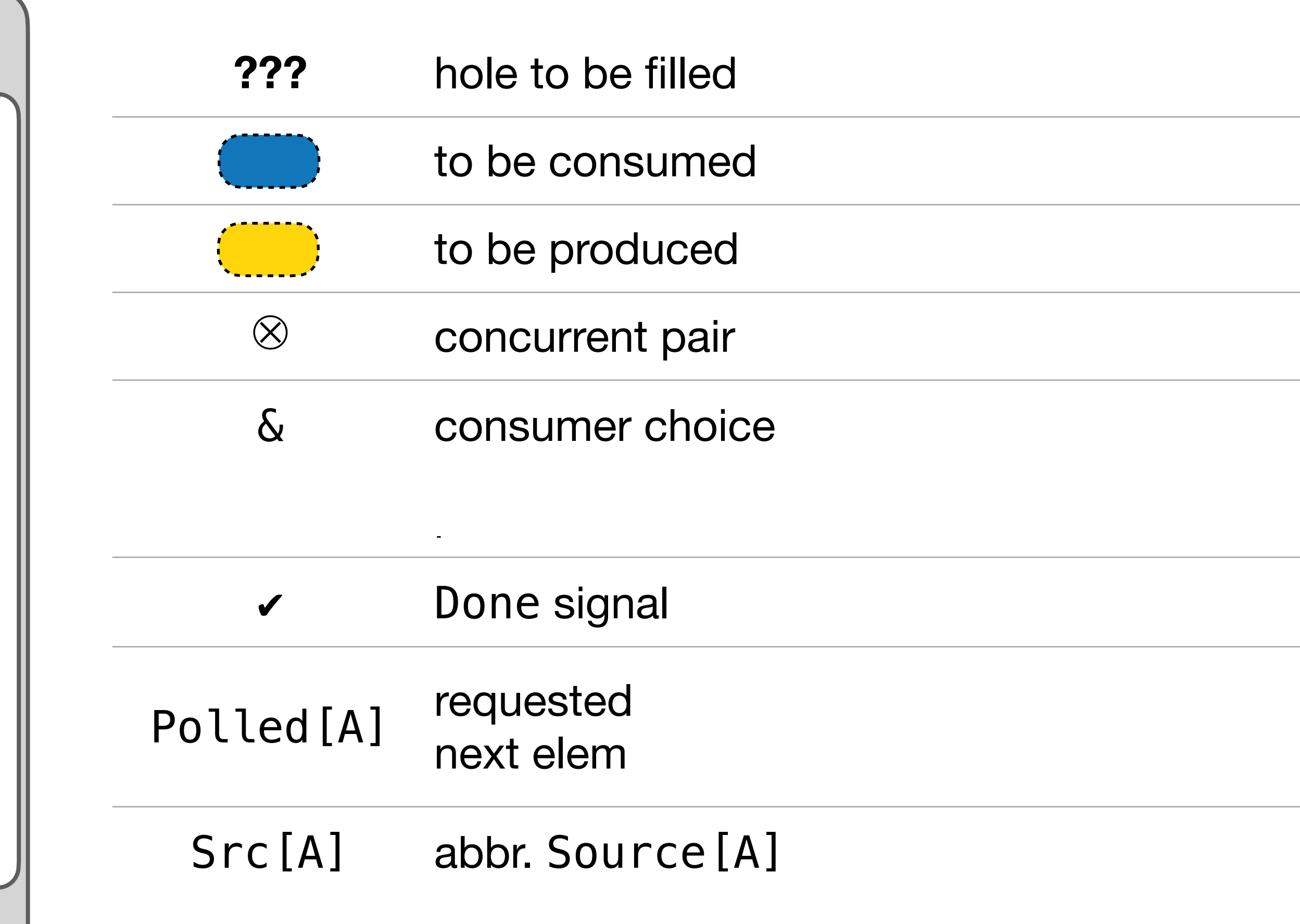

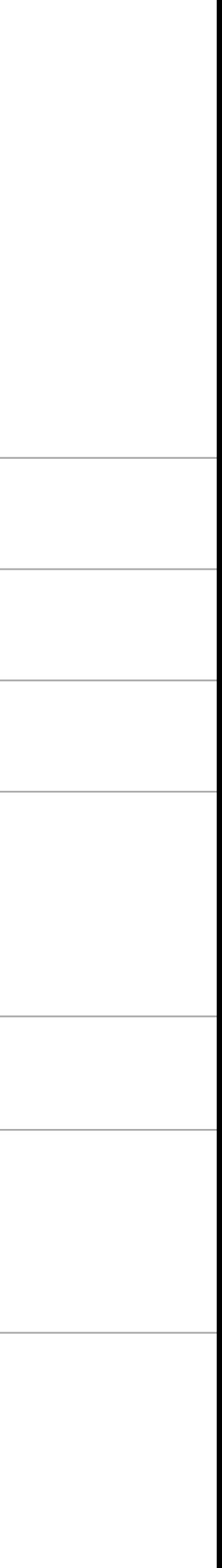
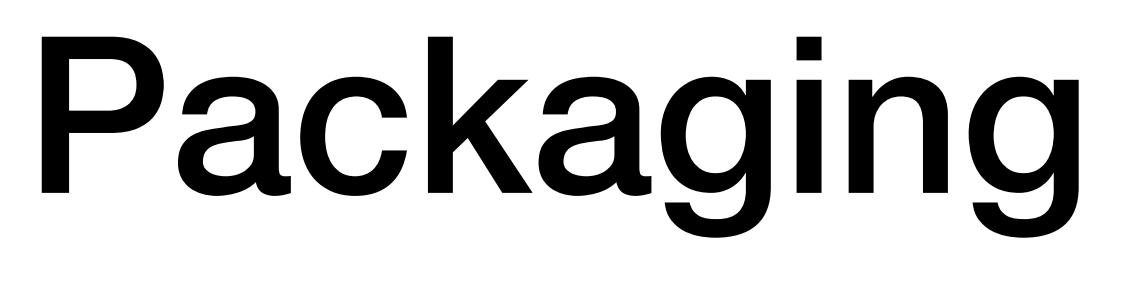

#### Source[ ] ⊗ Source[ ] ⊗ Source[ ] ]

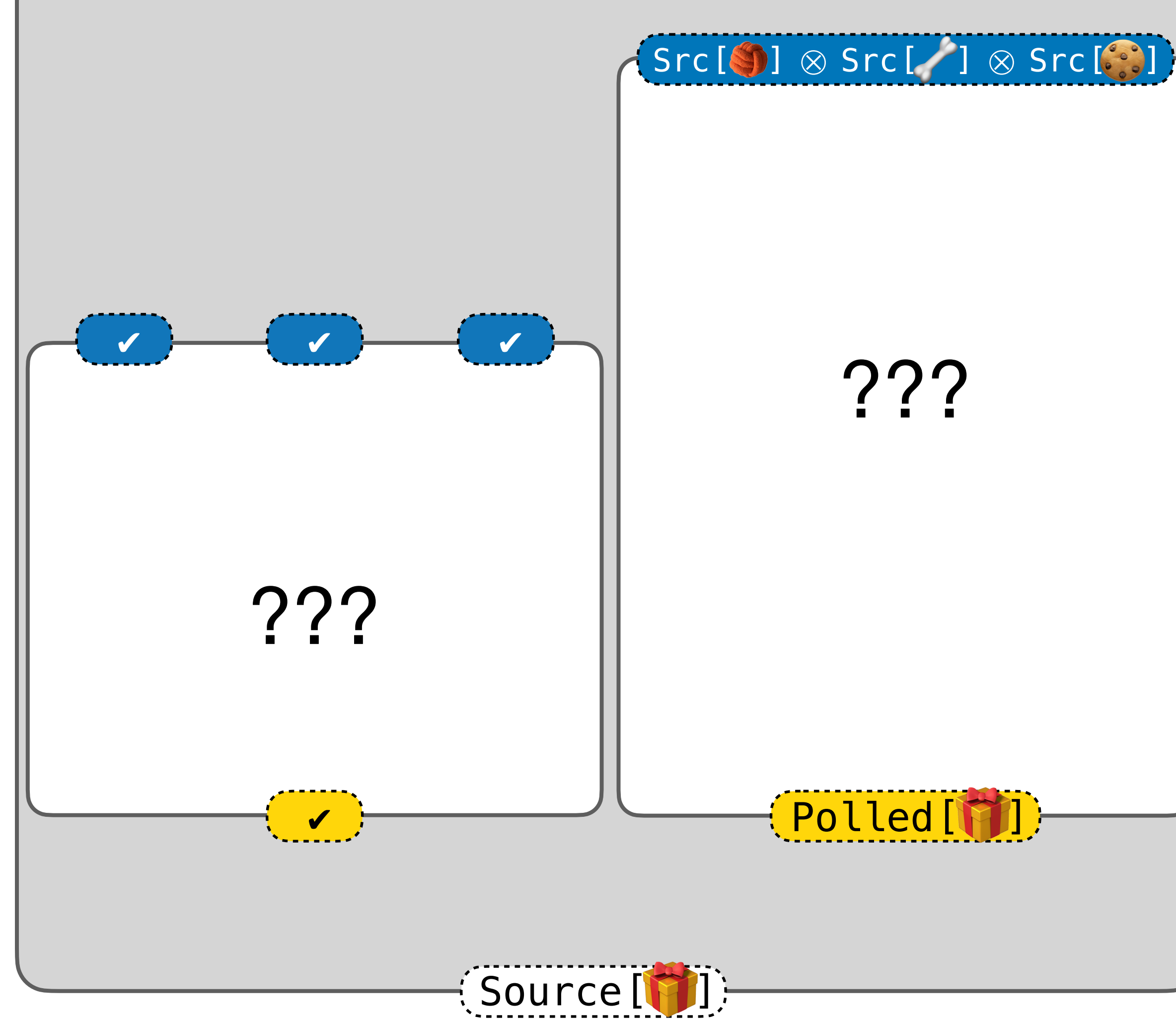

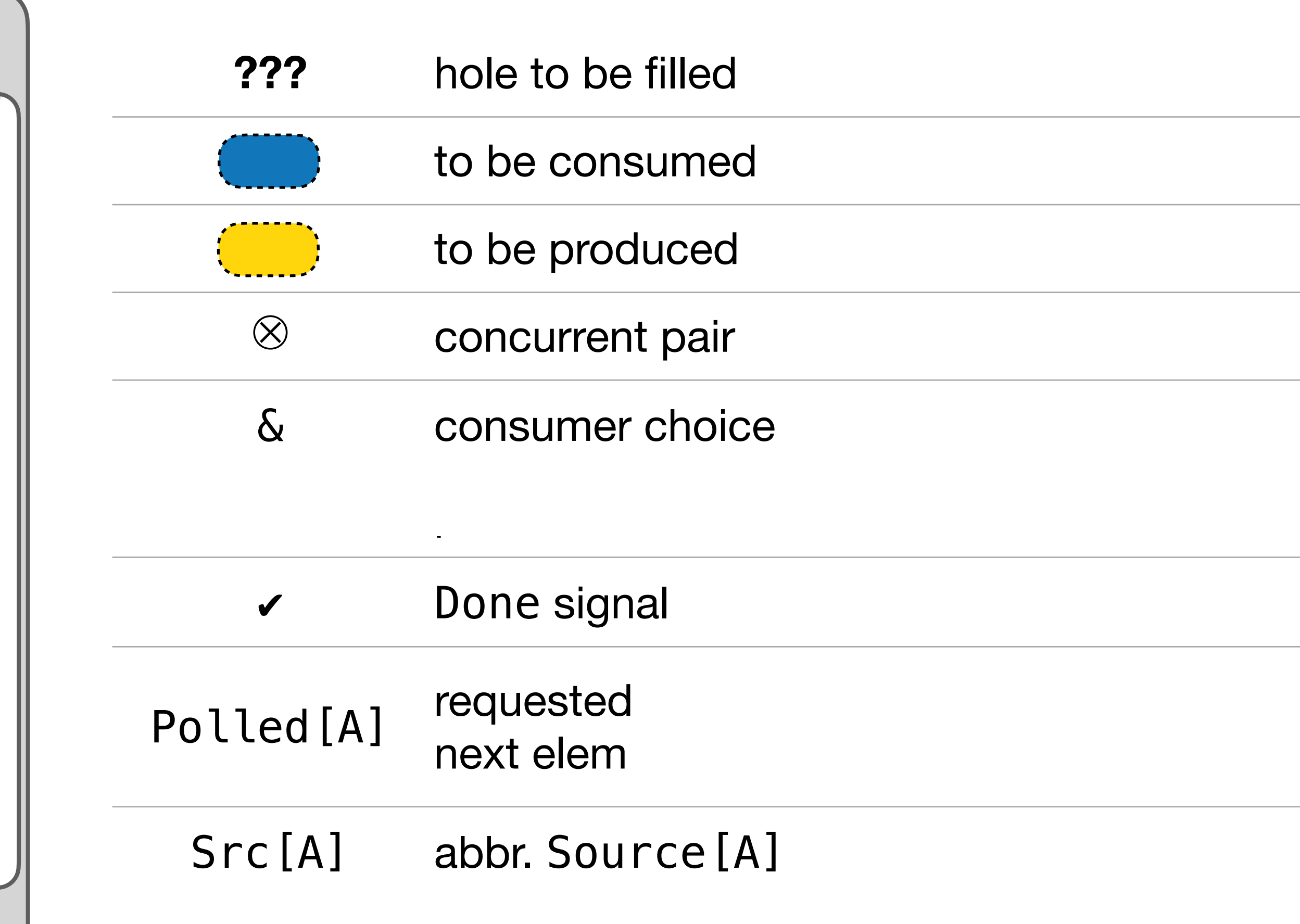

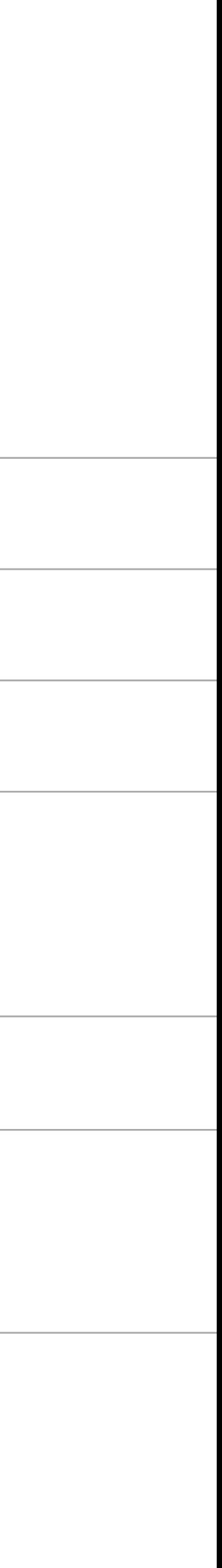

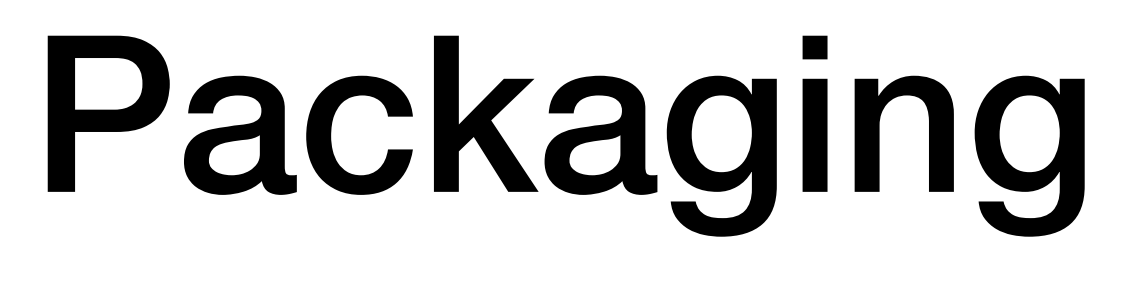

#### Source[ ] ⊗ Source[ ] ⊗ Source[ ] ]

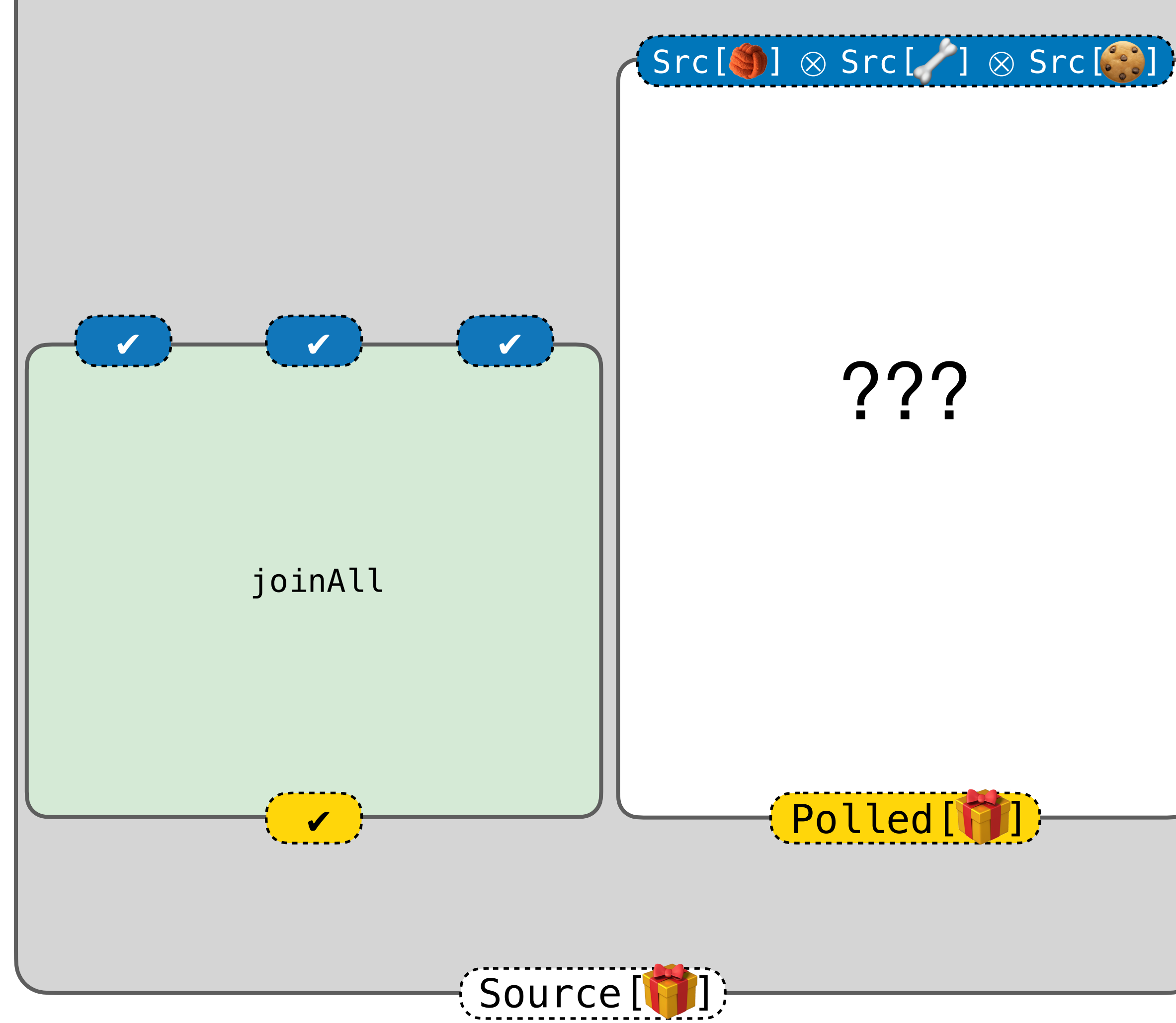

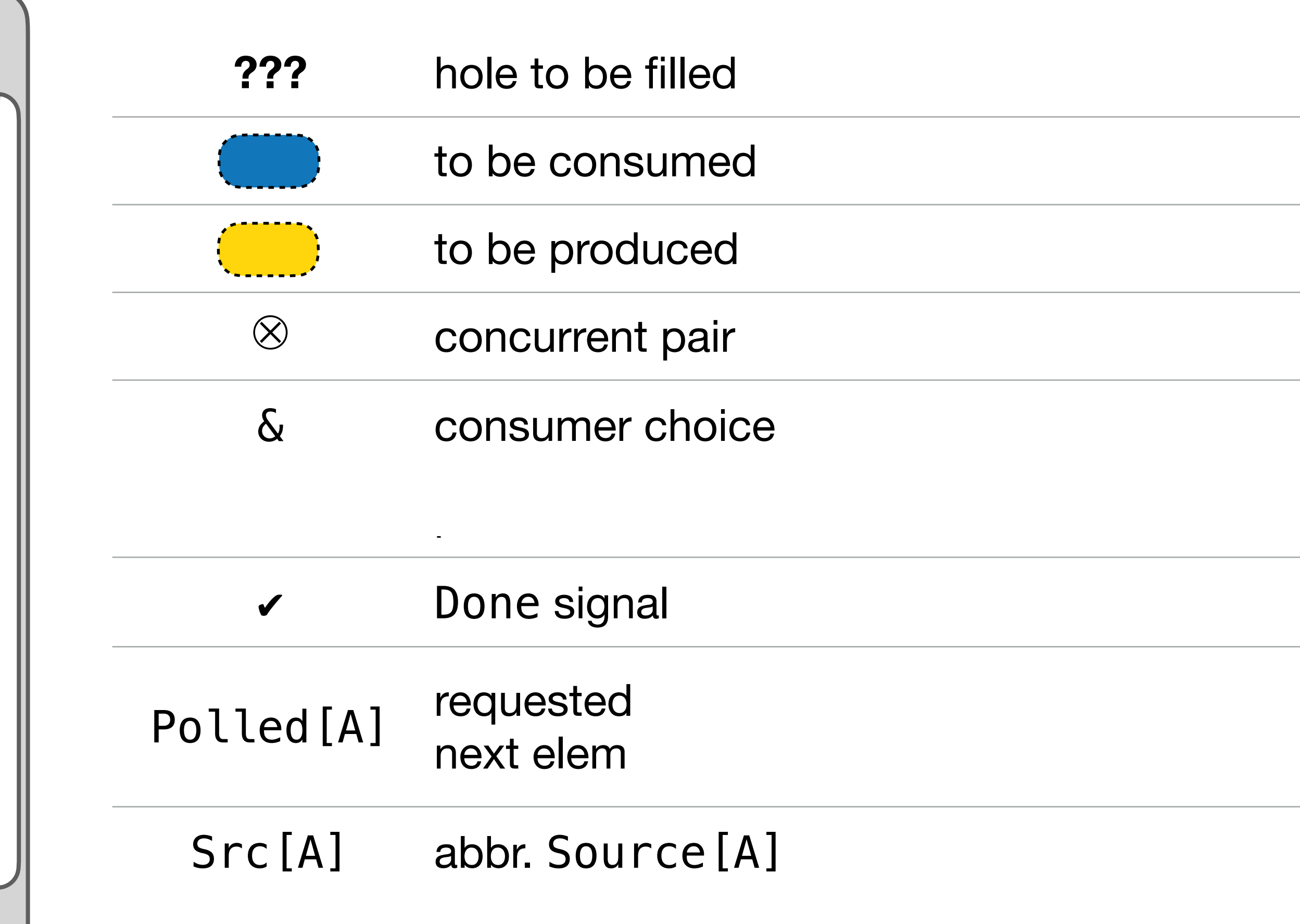

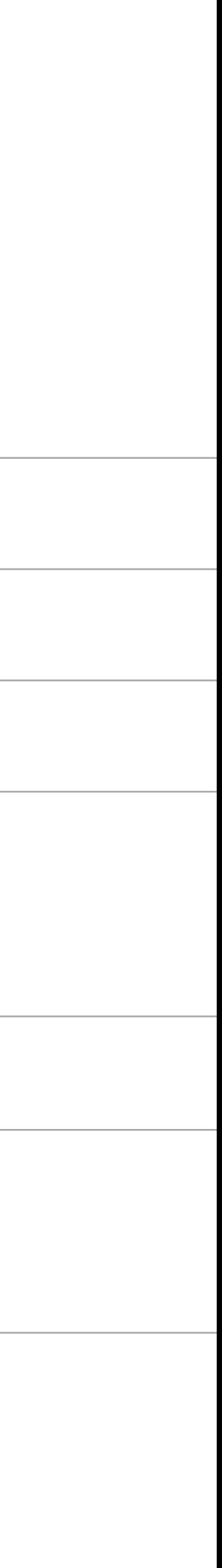

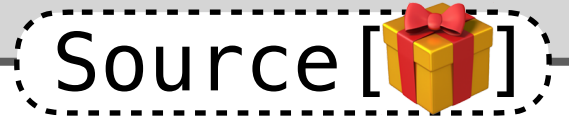

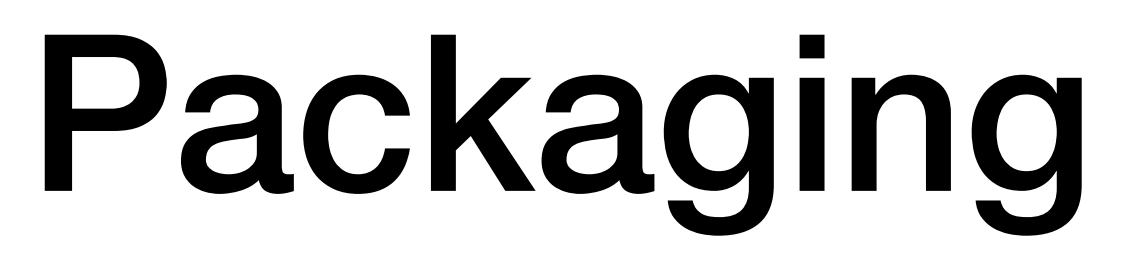

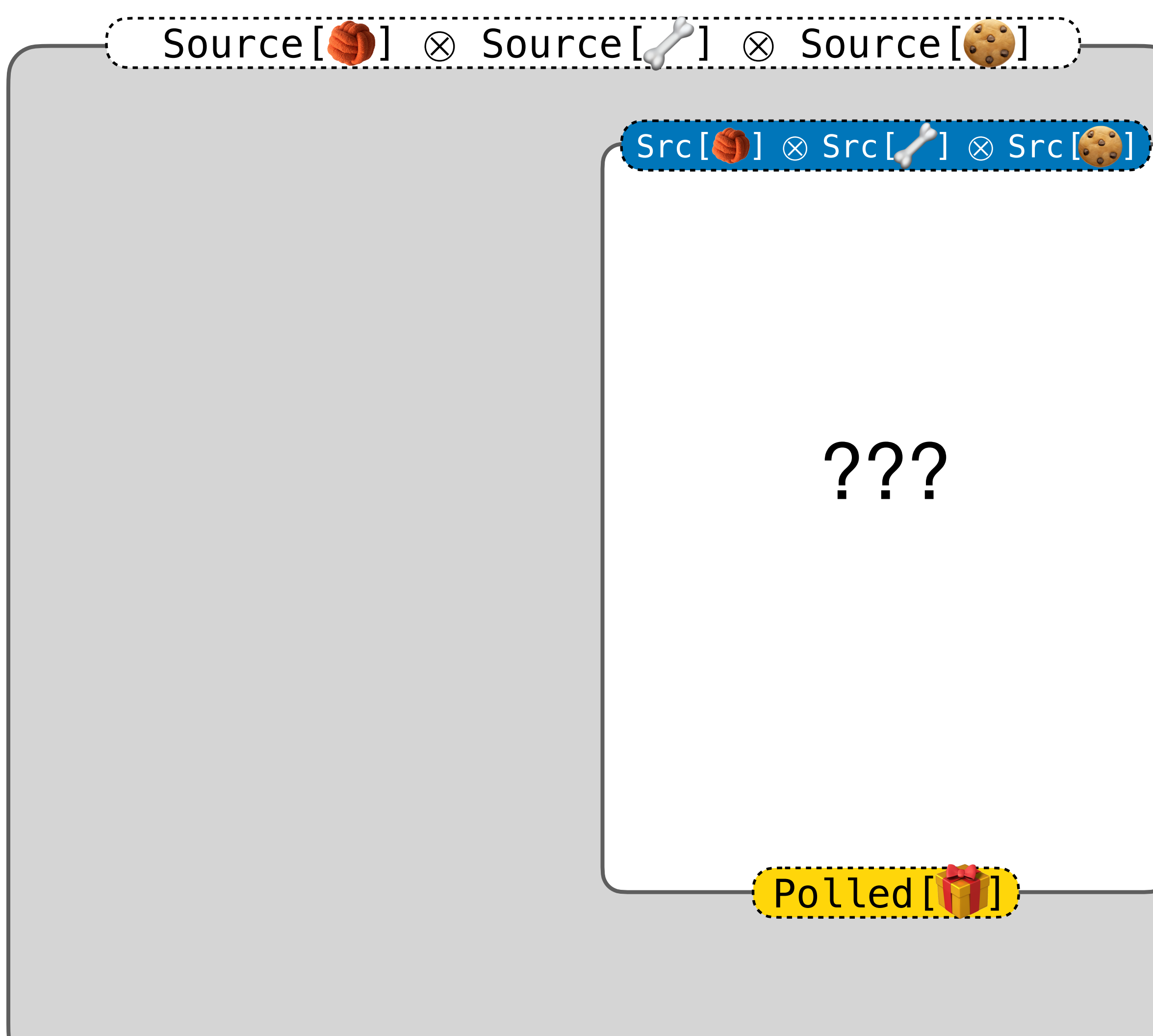

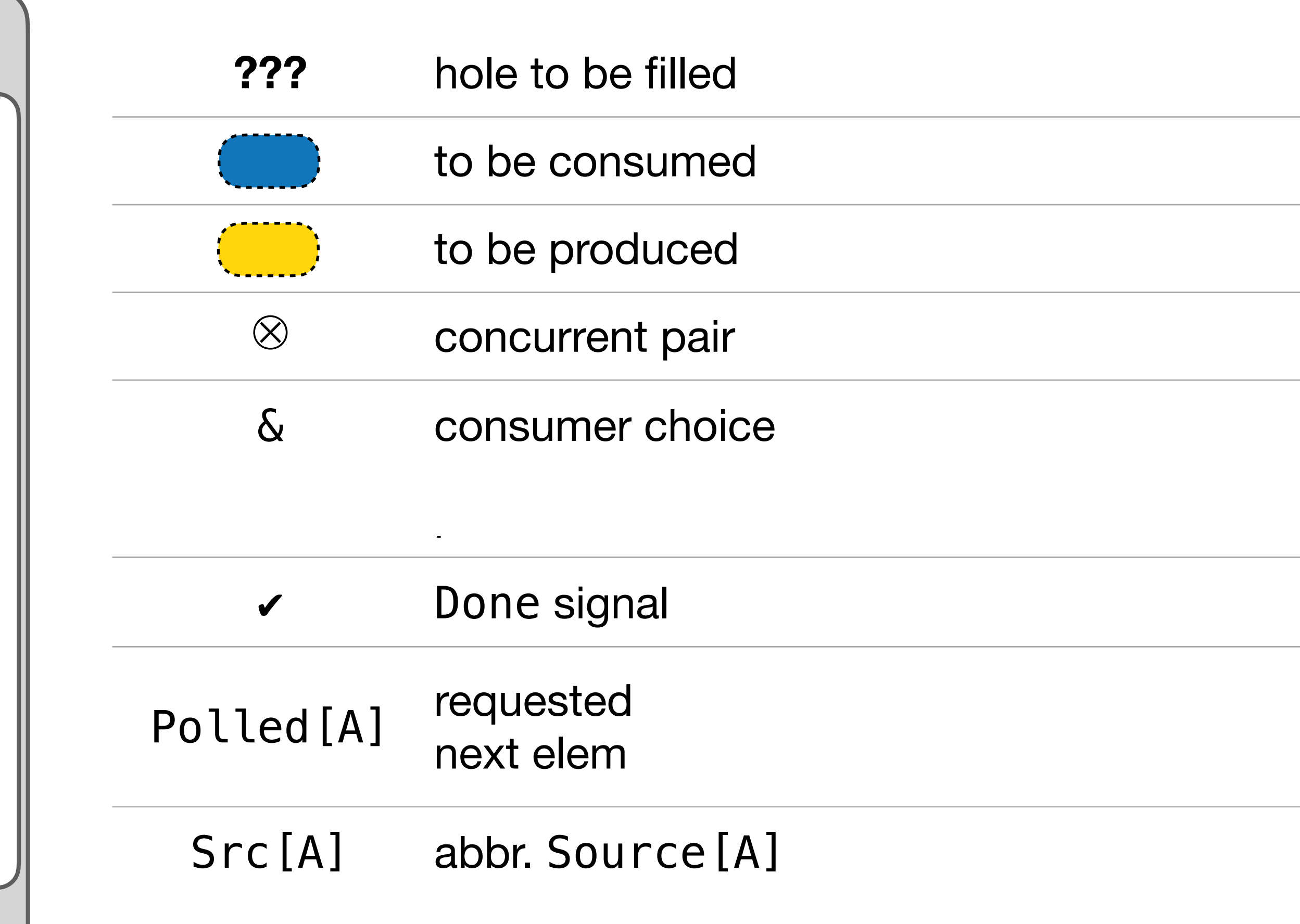

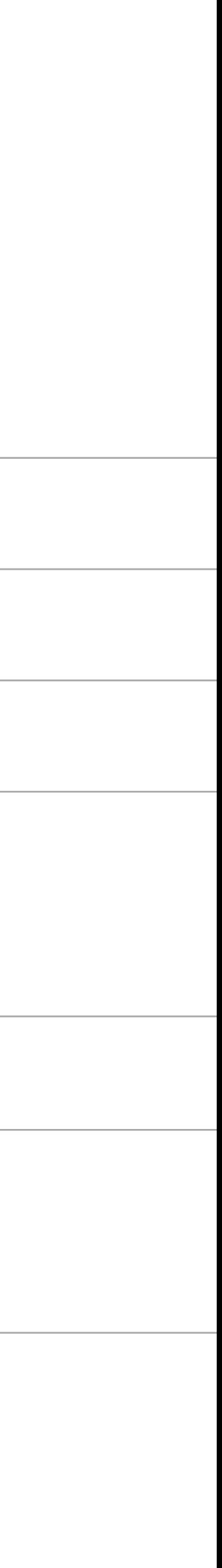

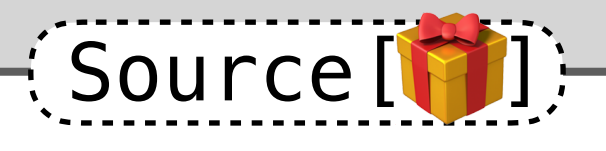

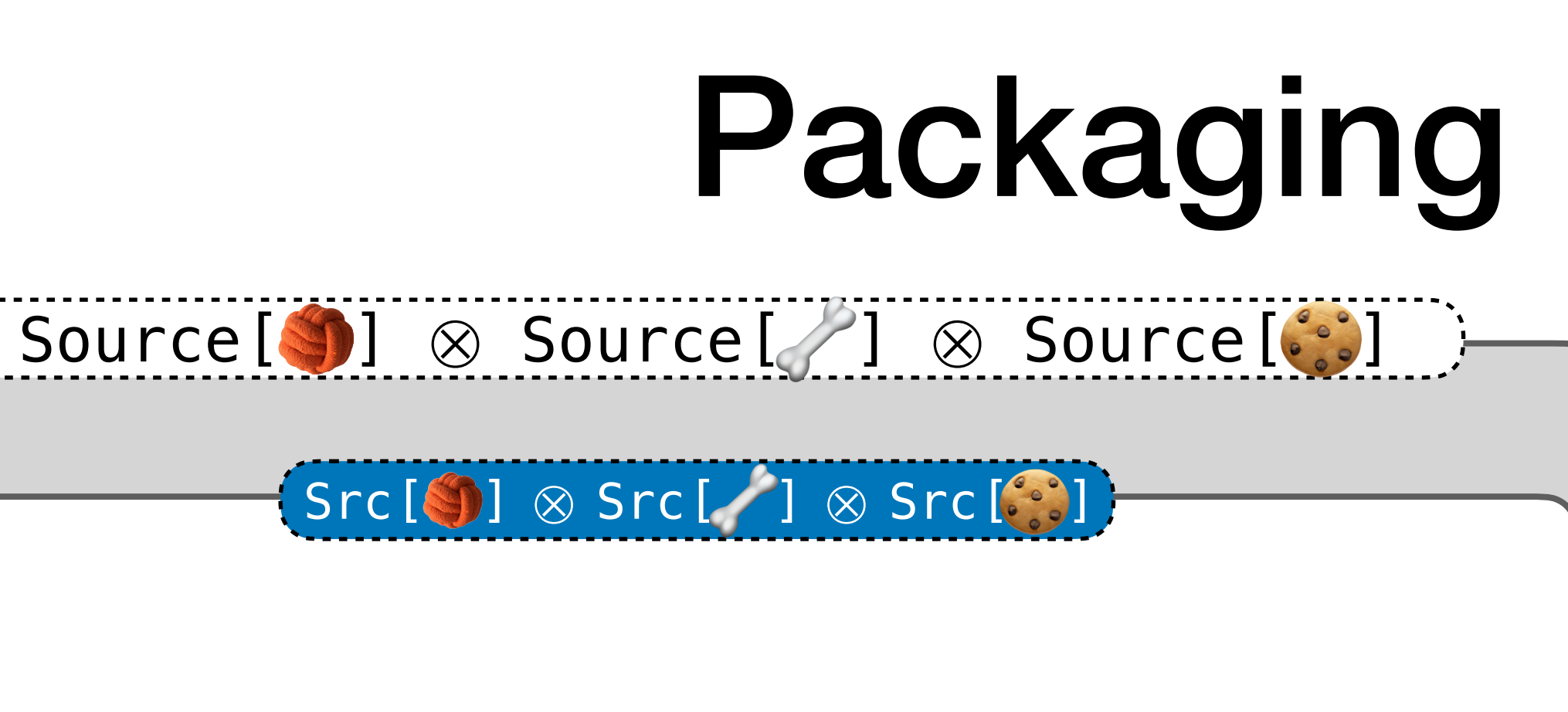

???

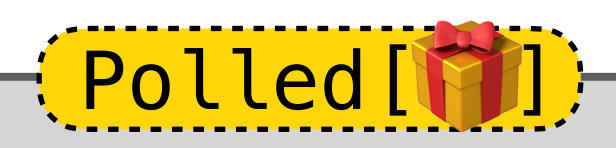

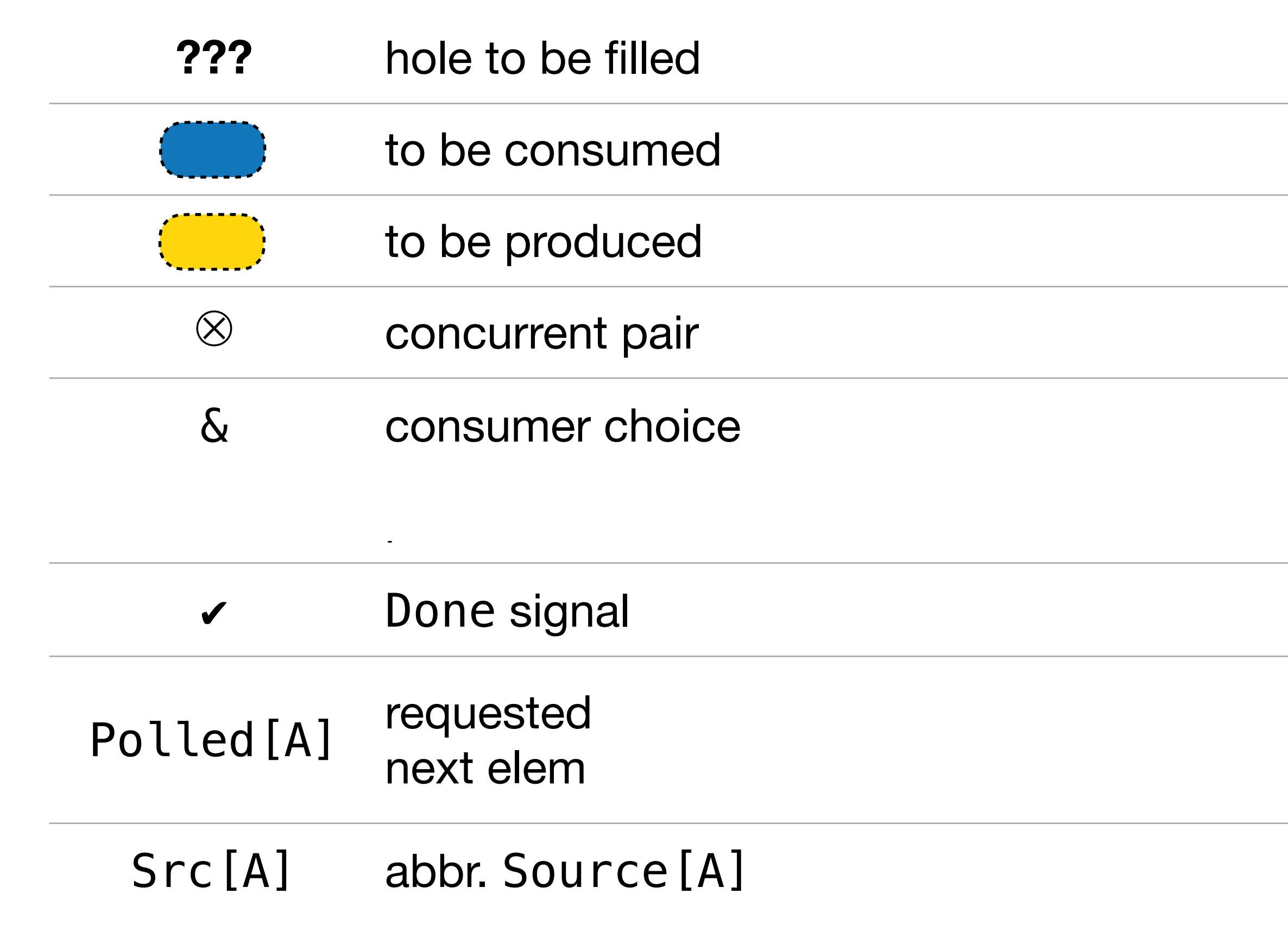

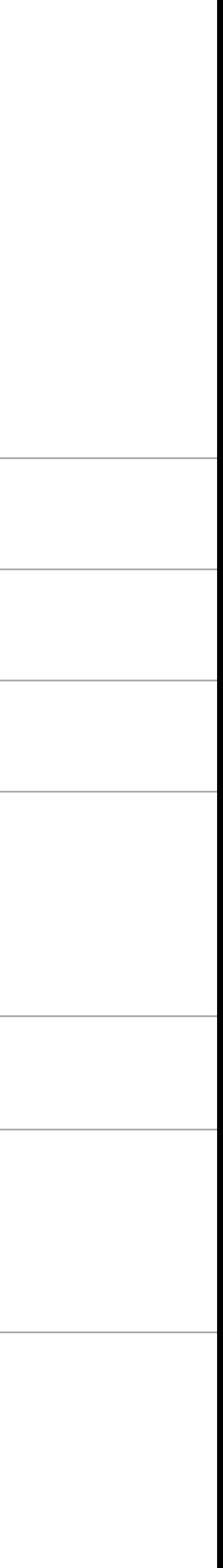

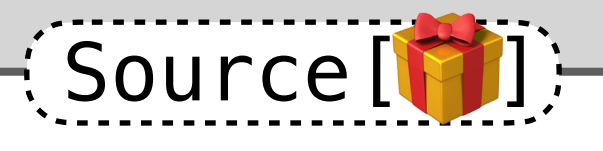

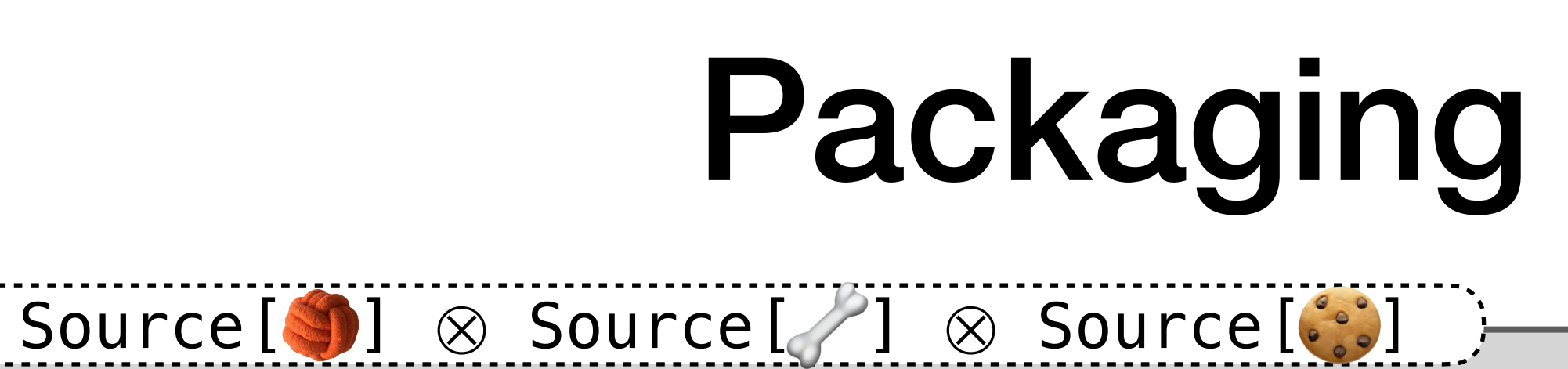

???

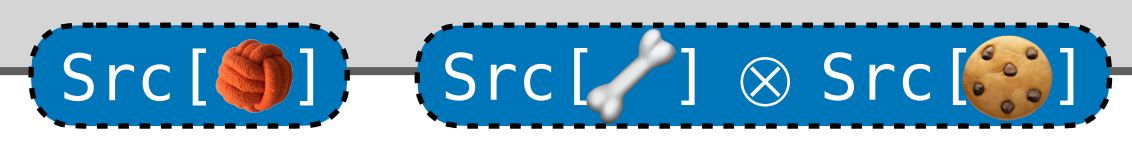

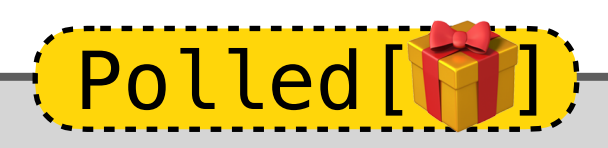

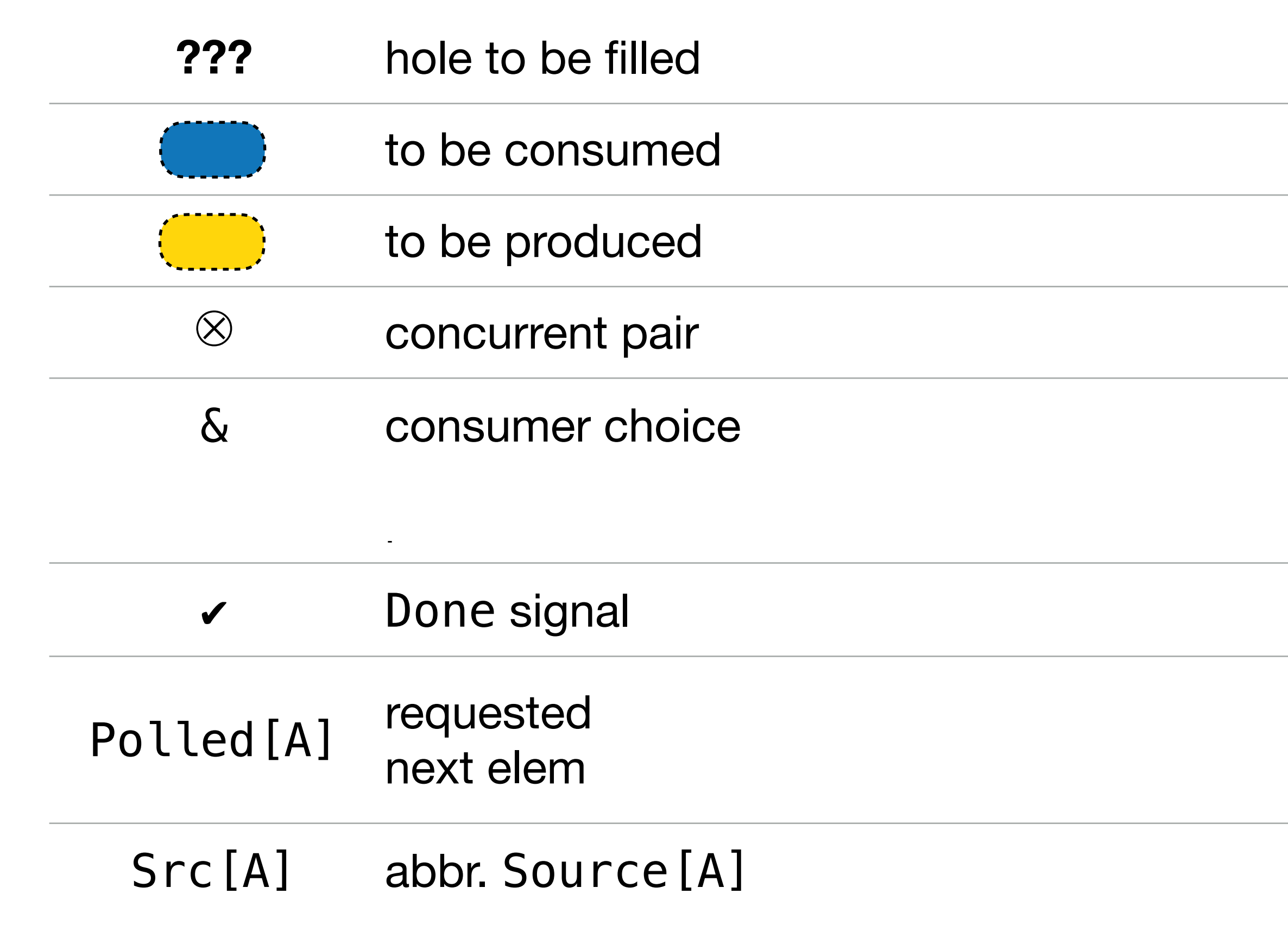

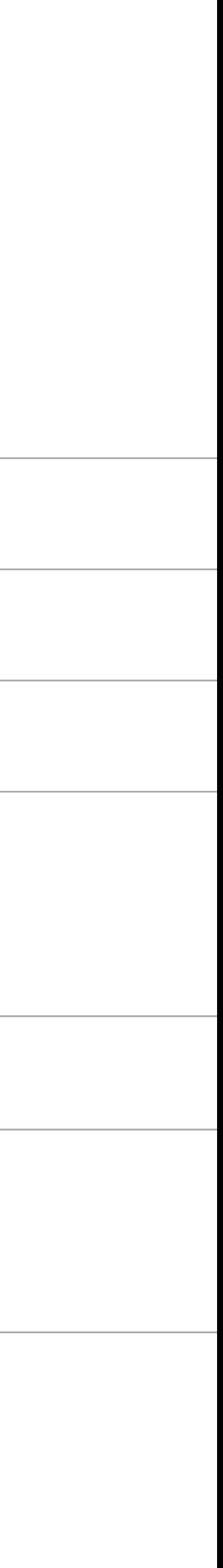

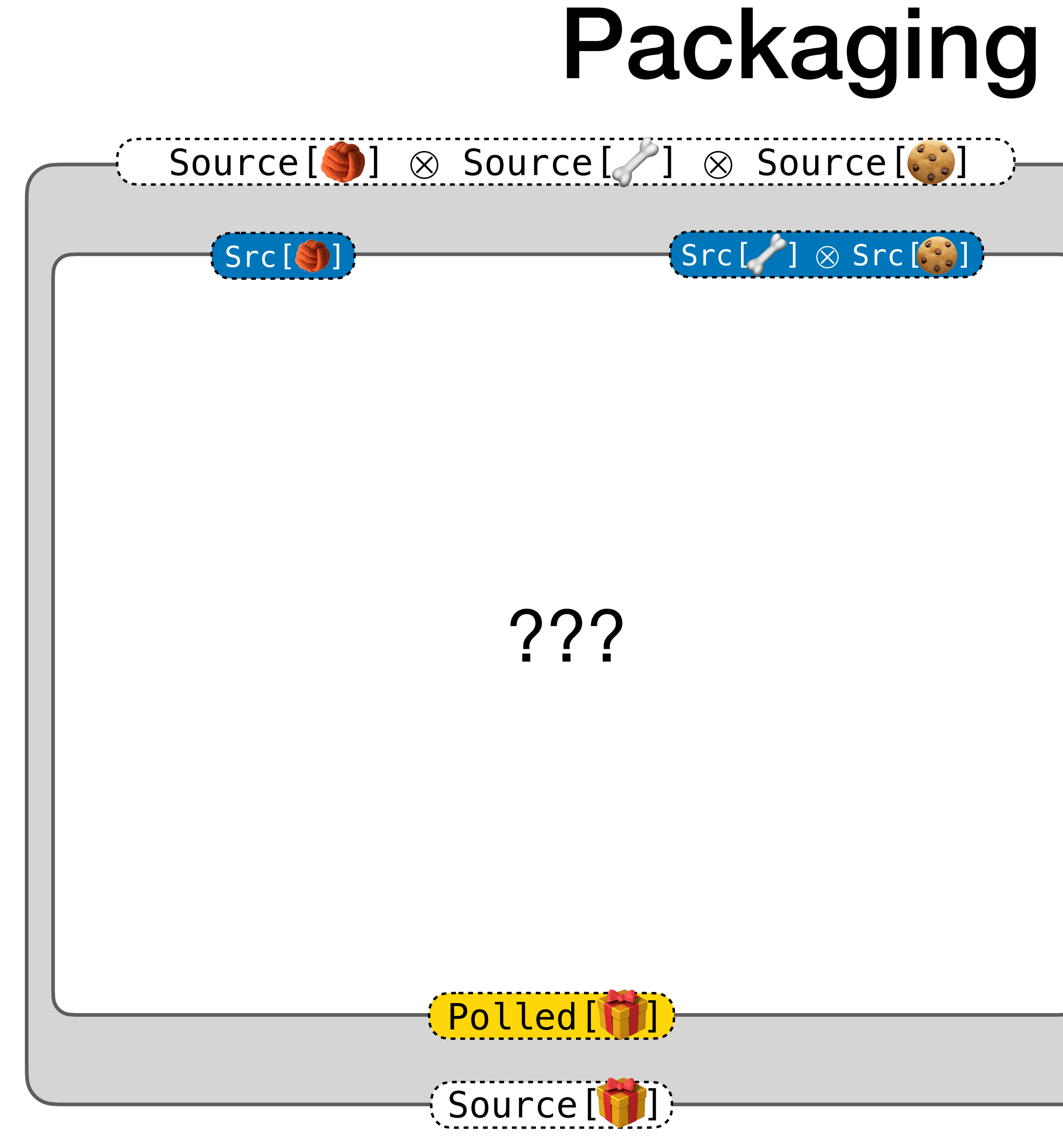

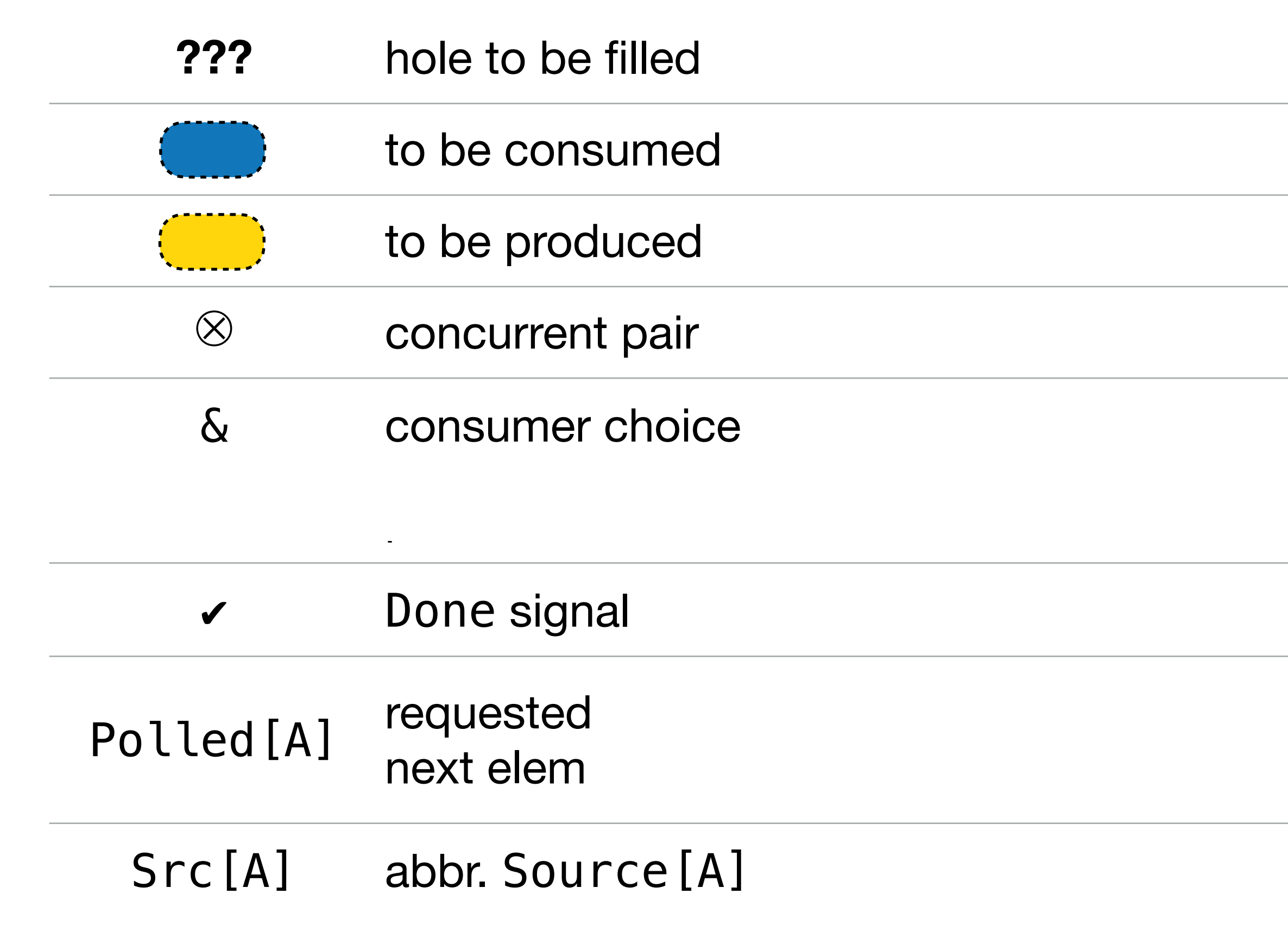

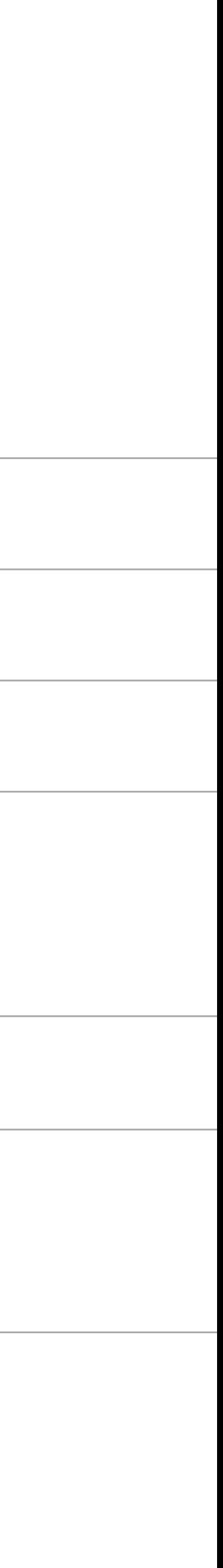

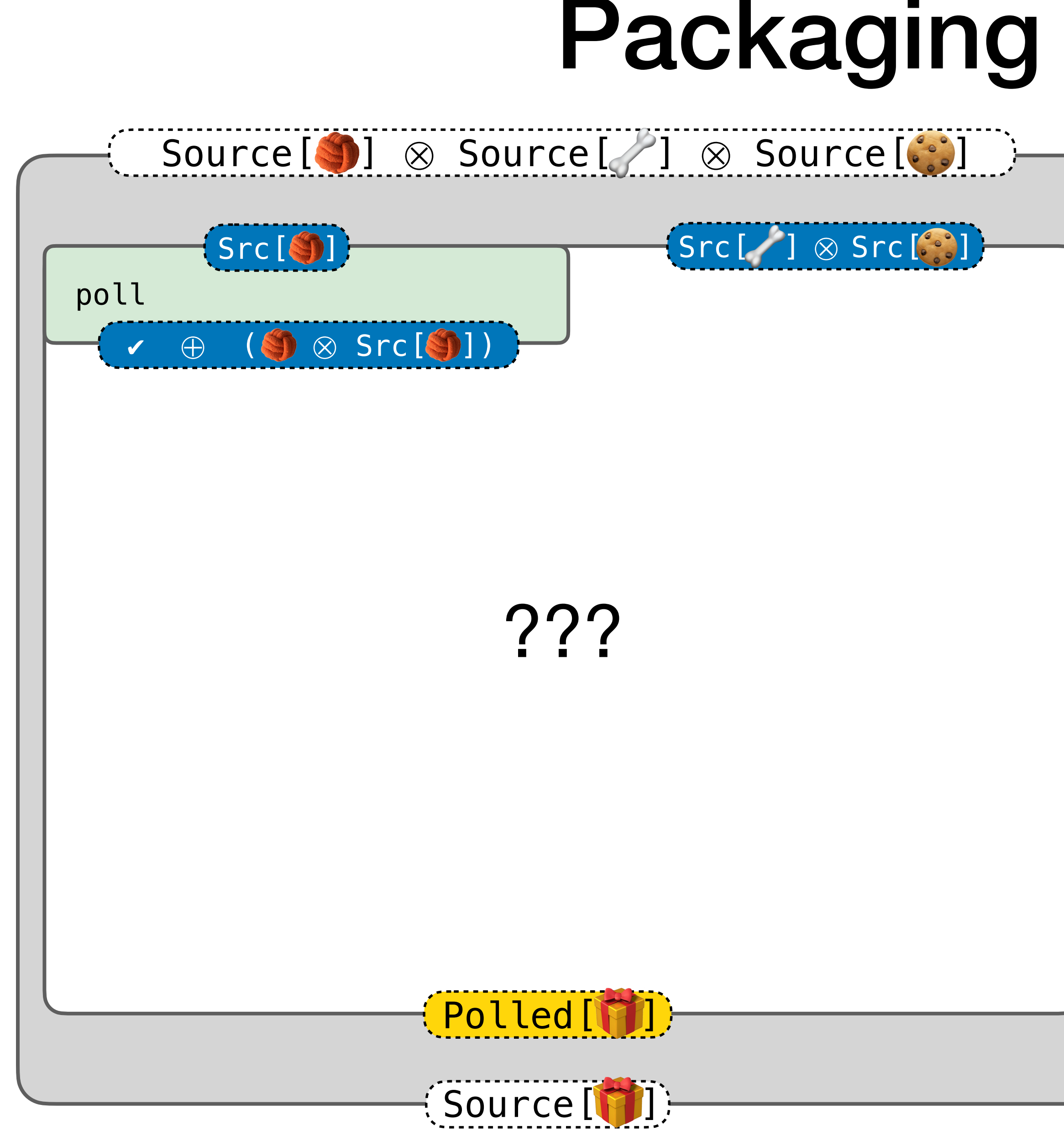

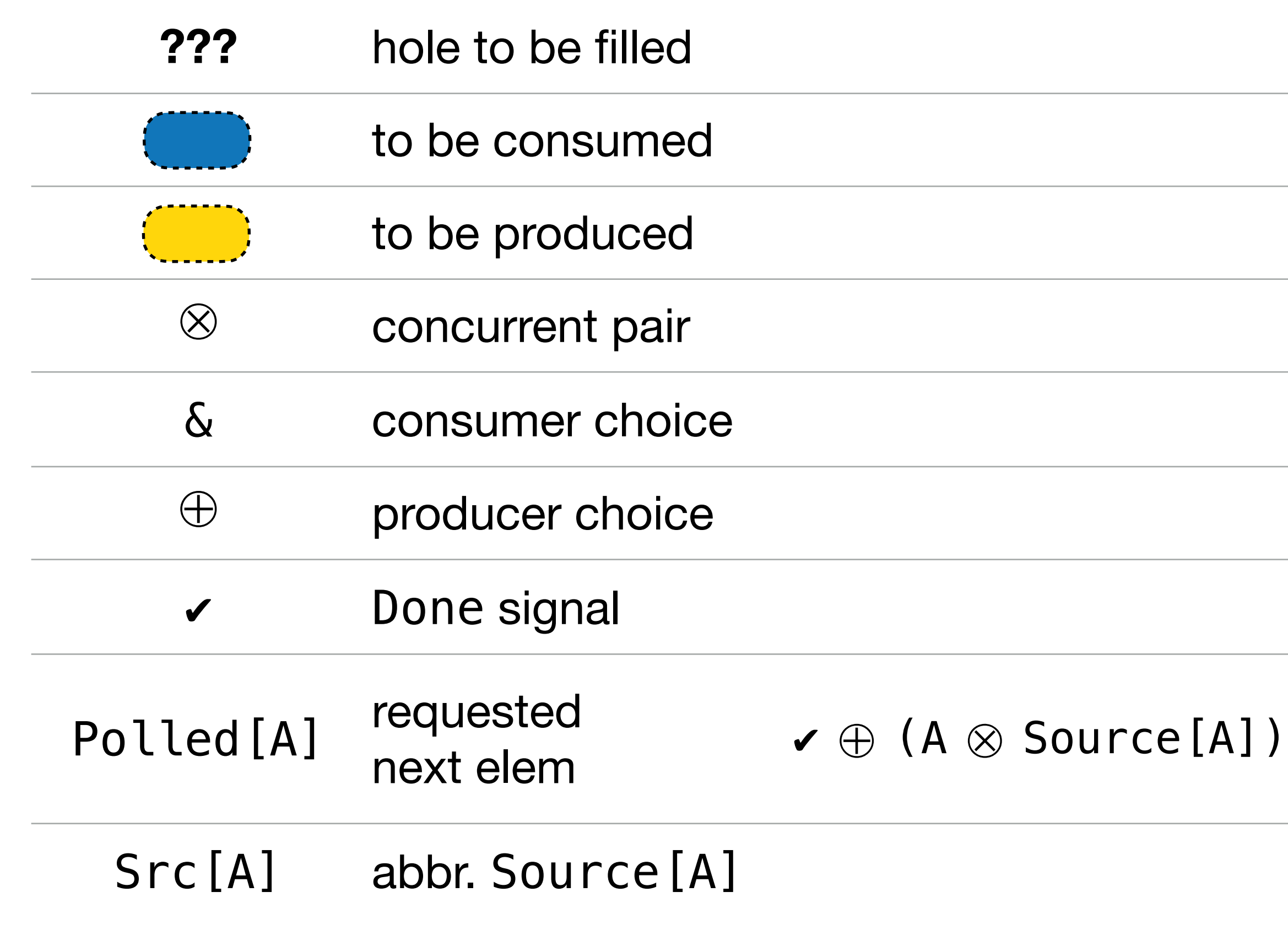

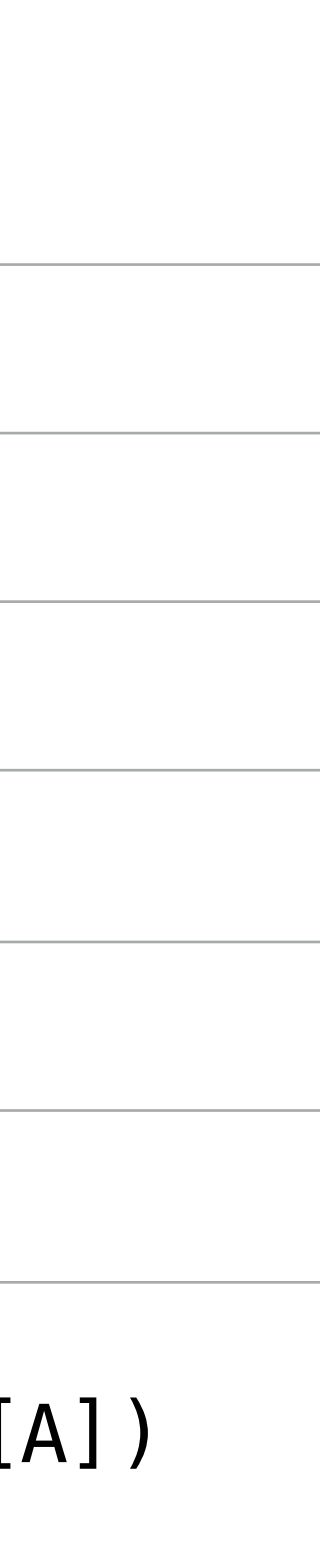

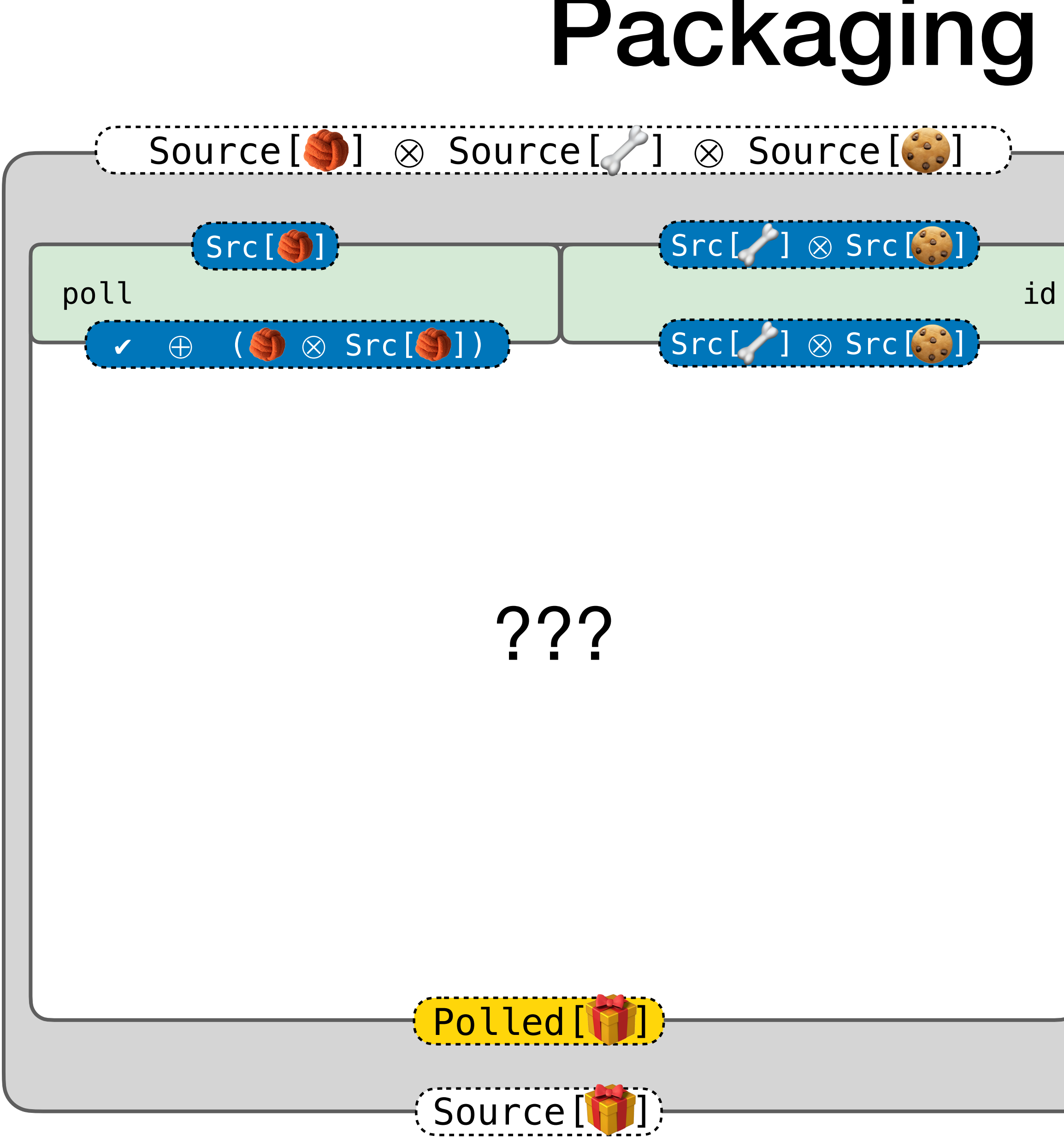

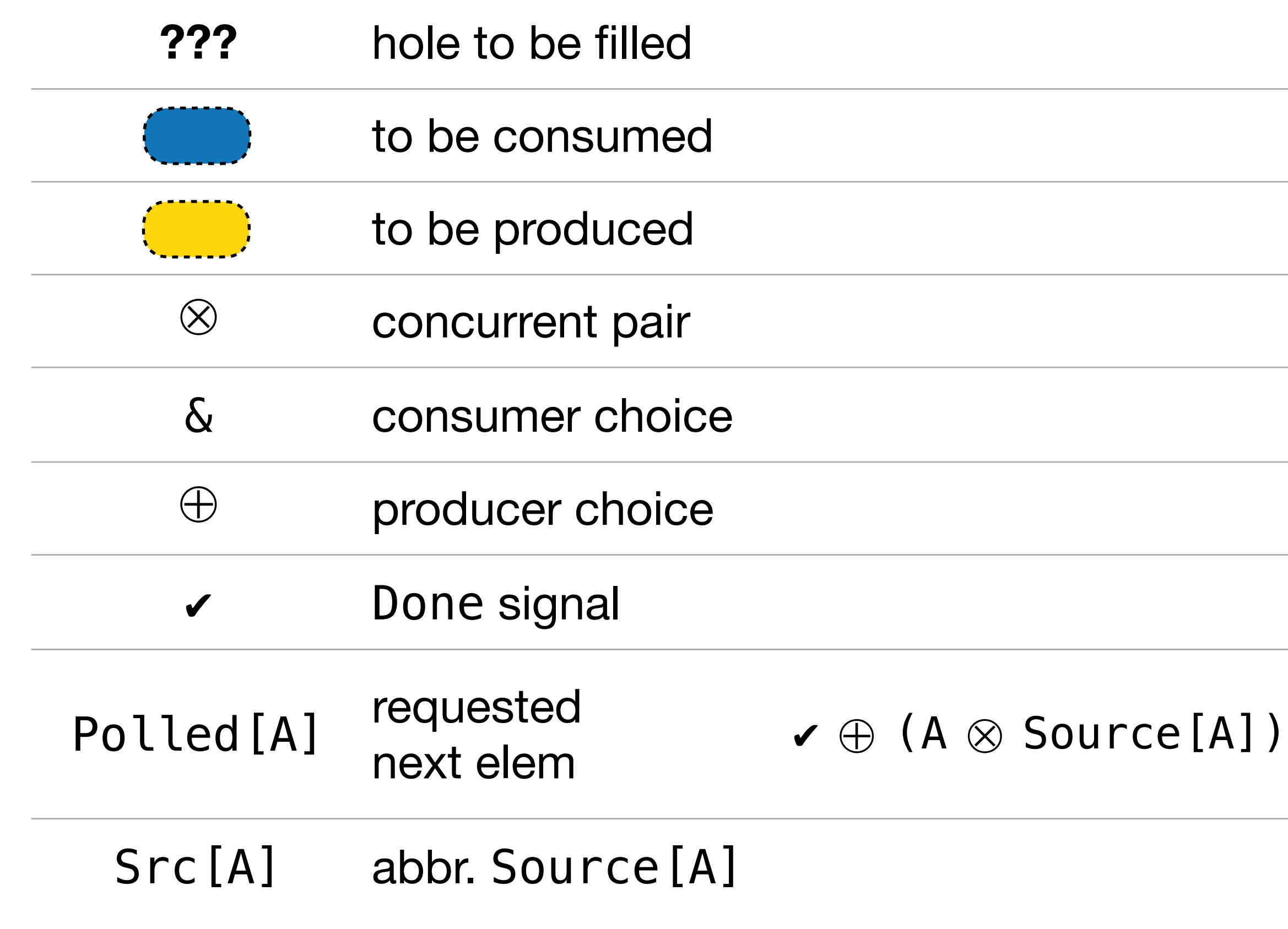

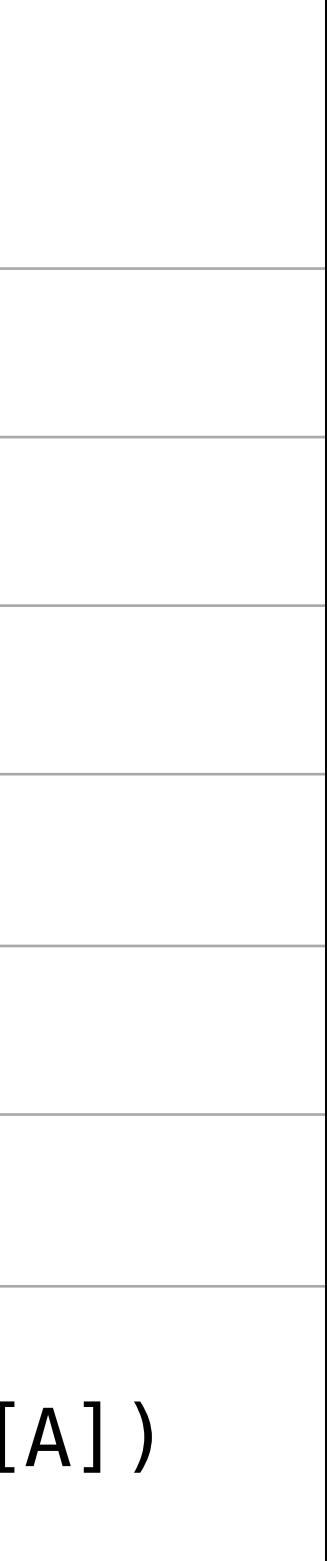

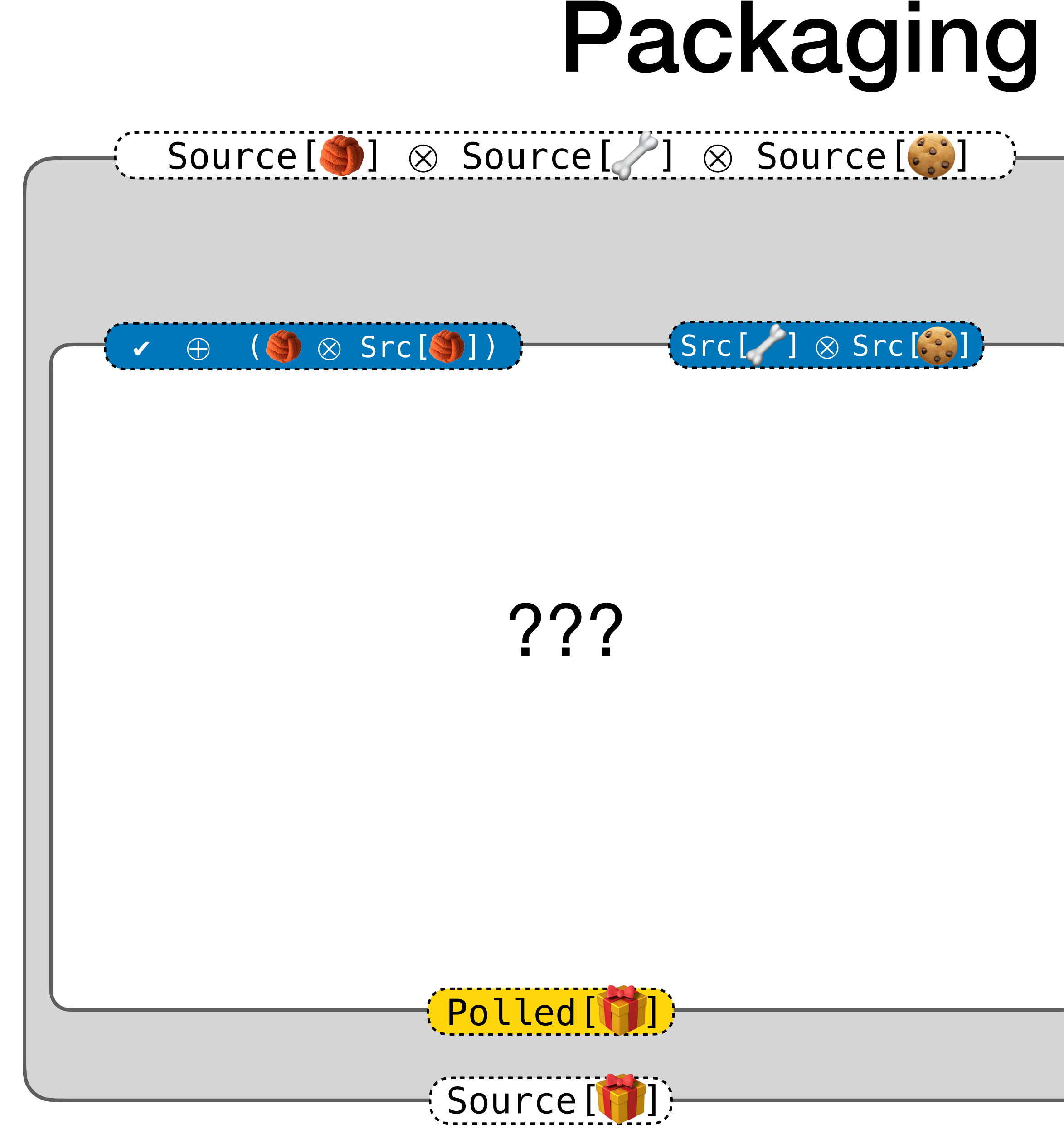

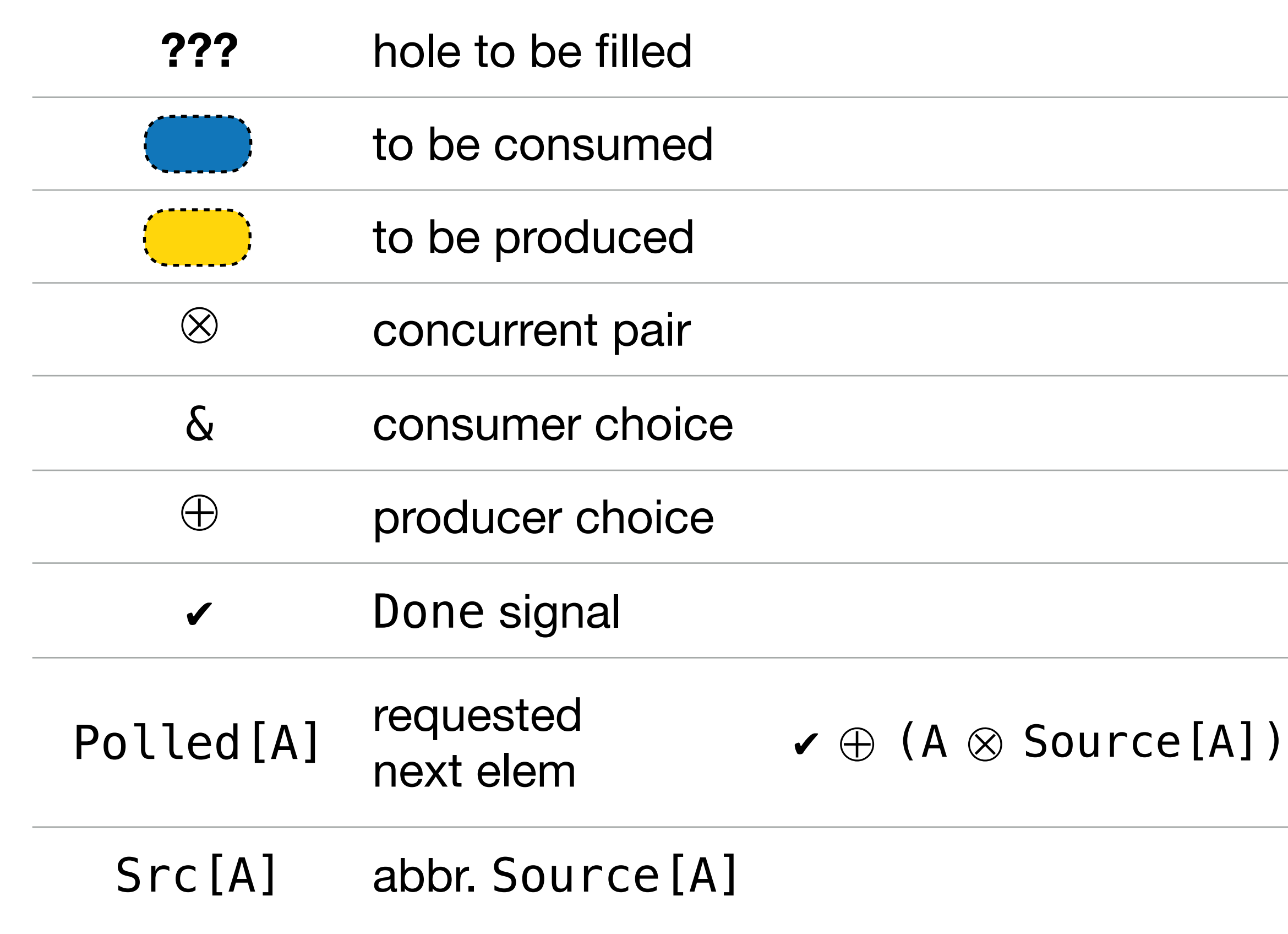

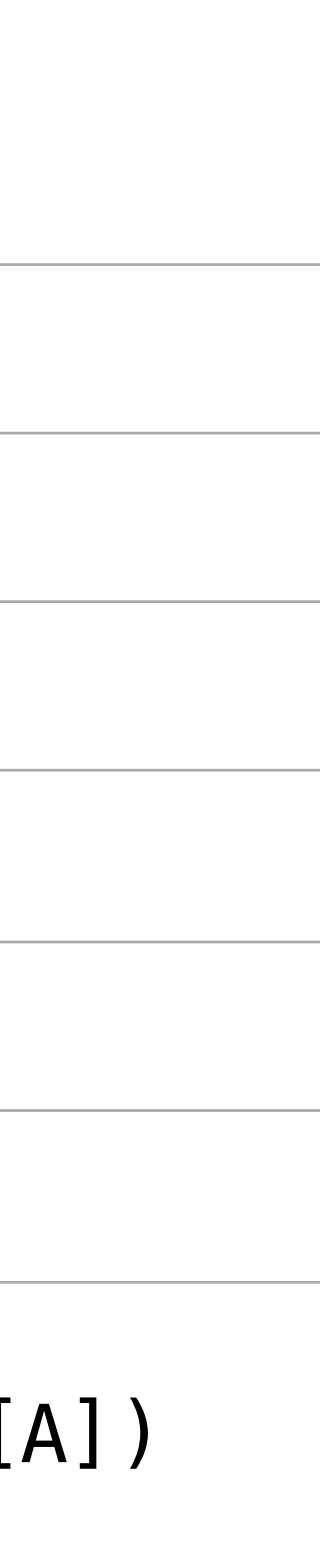

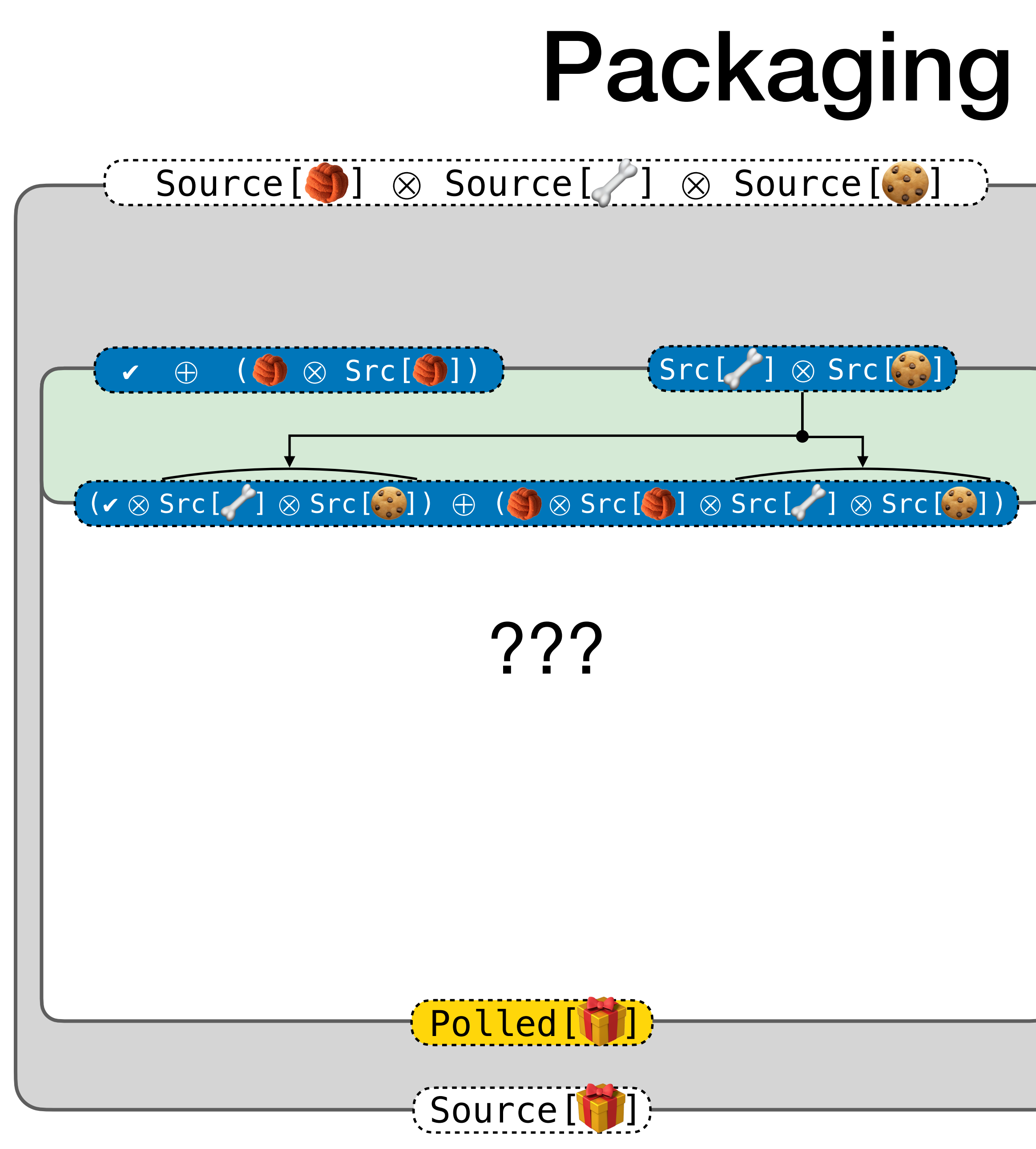

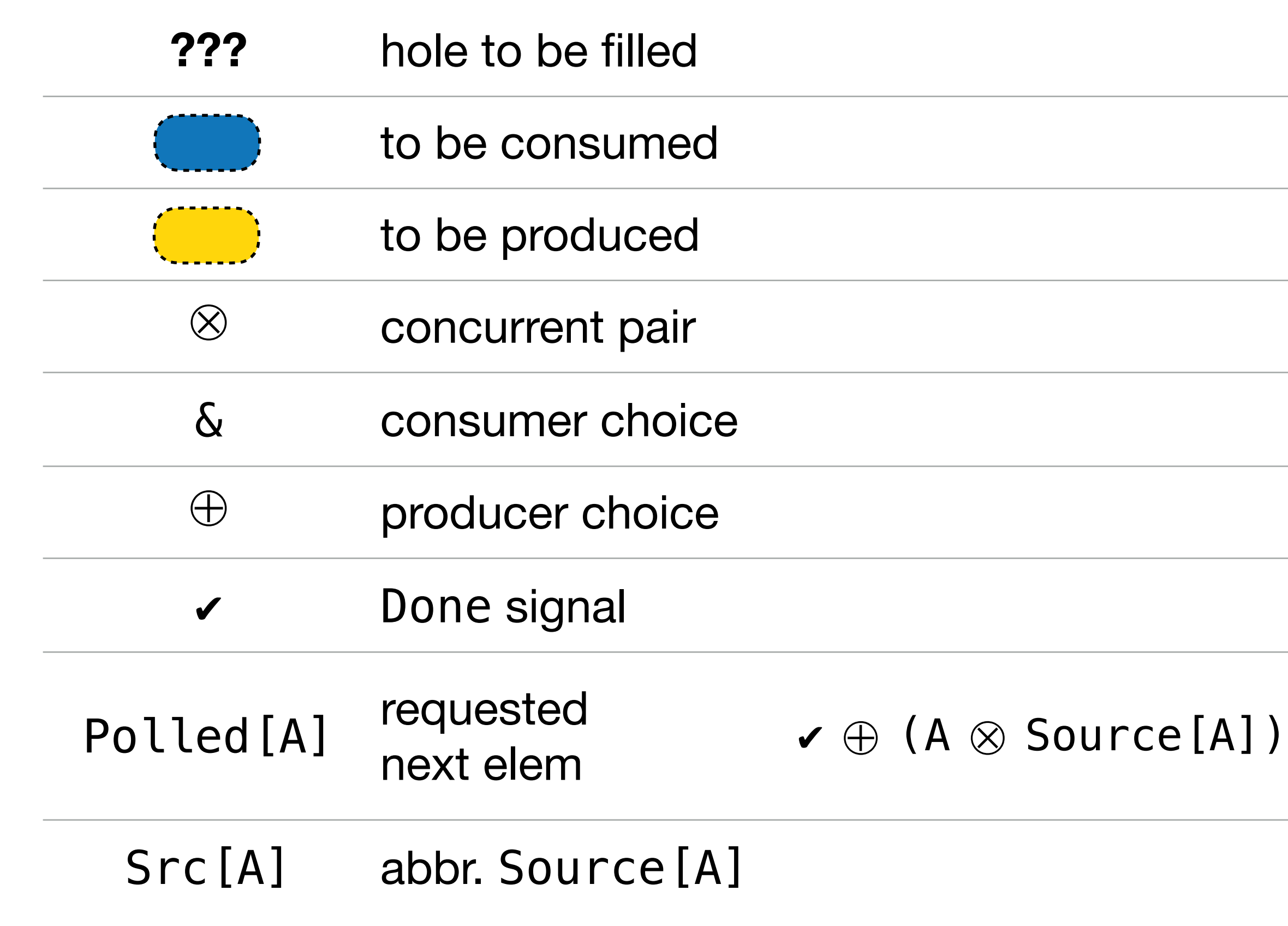

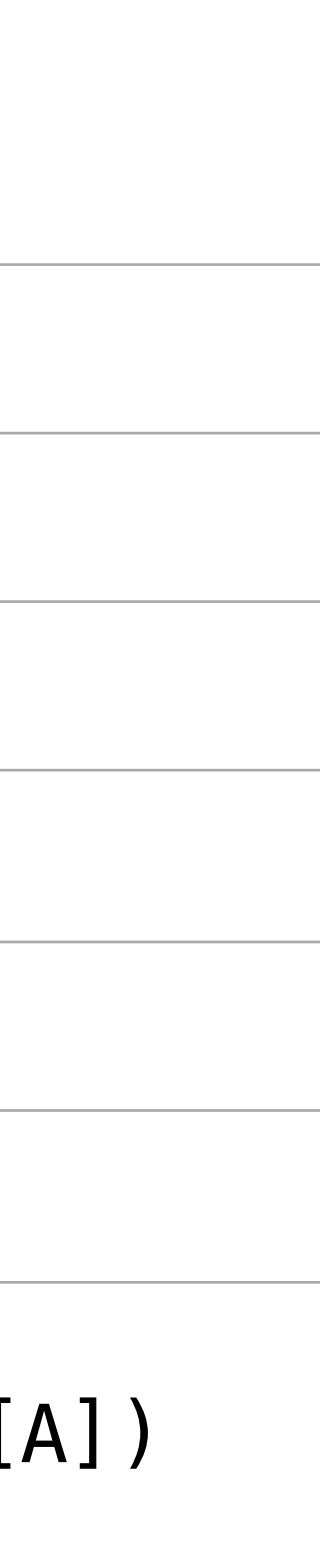

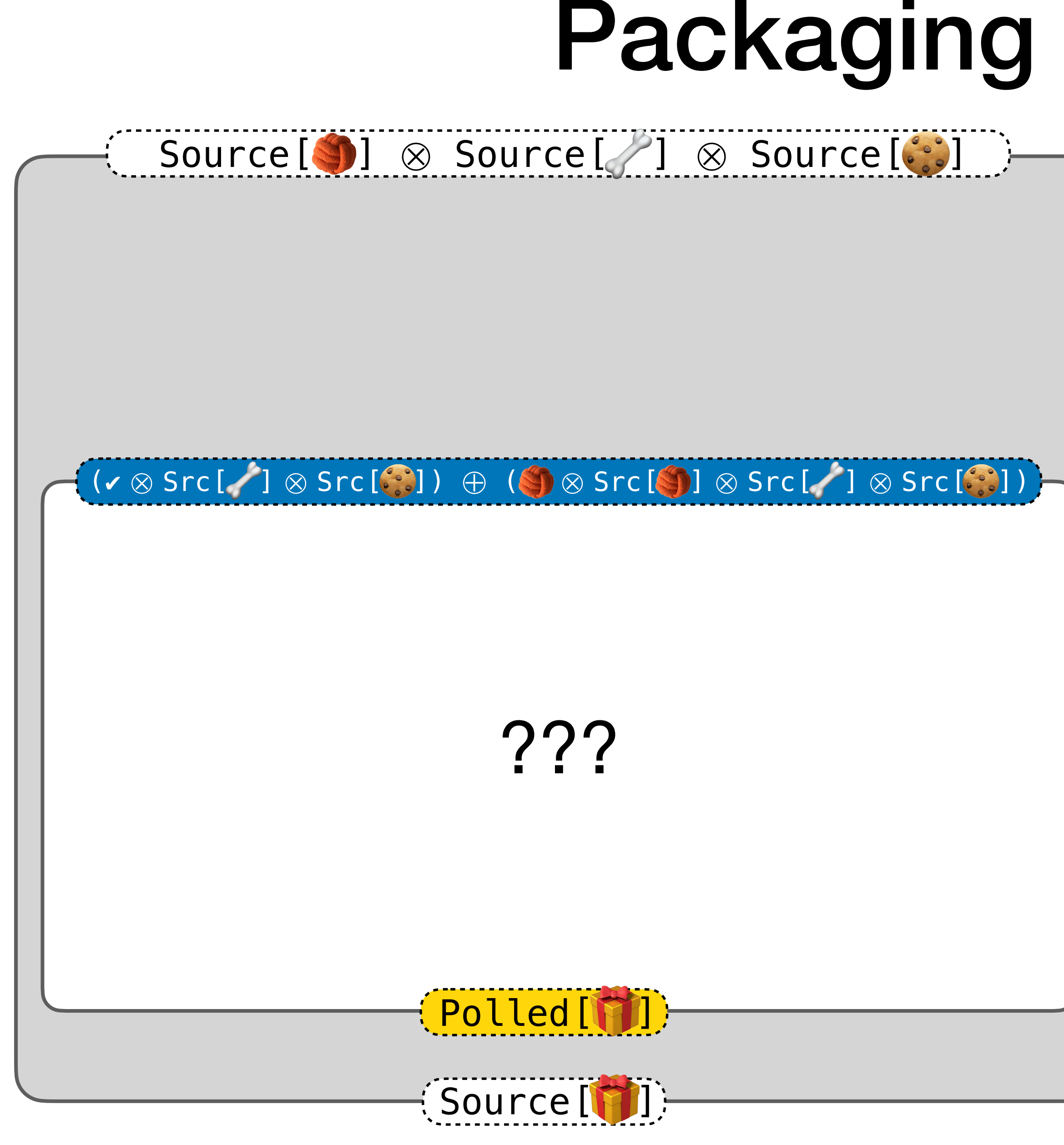

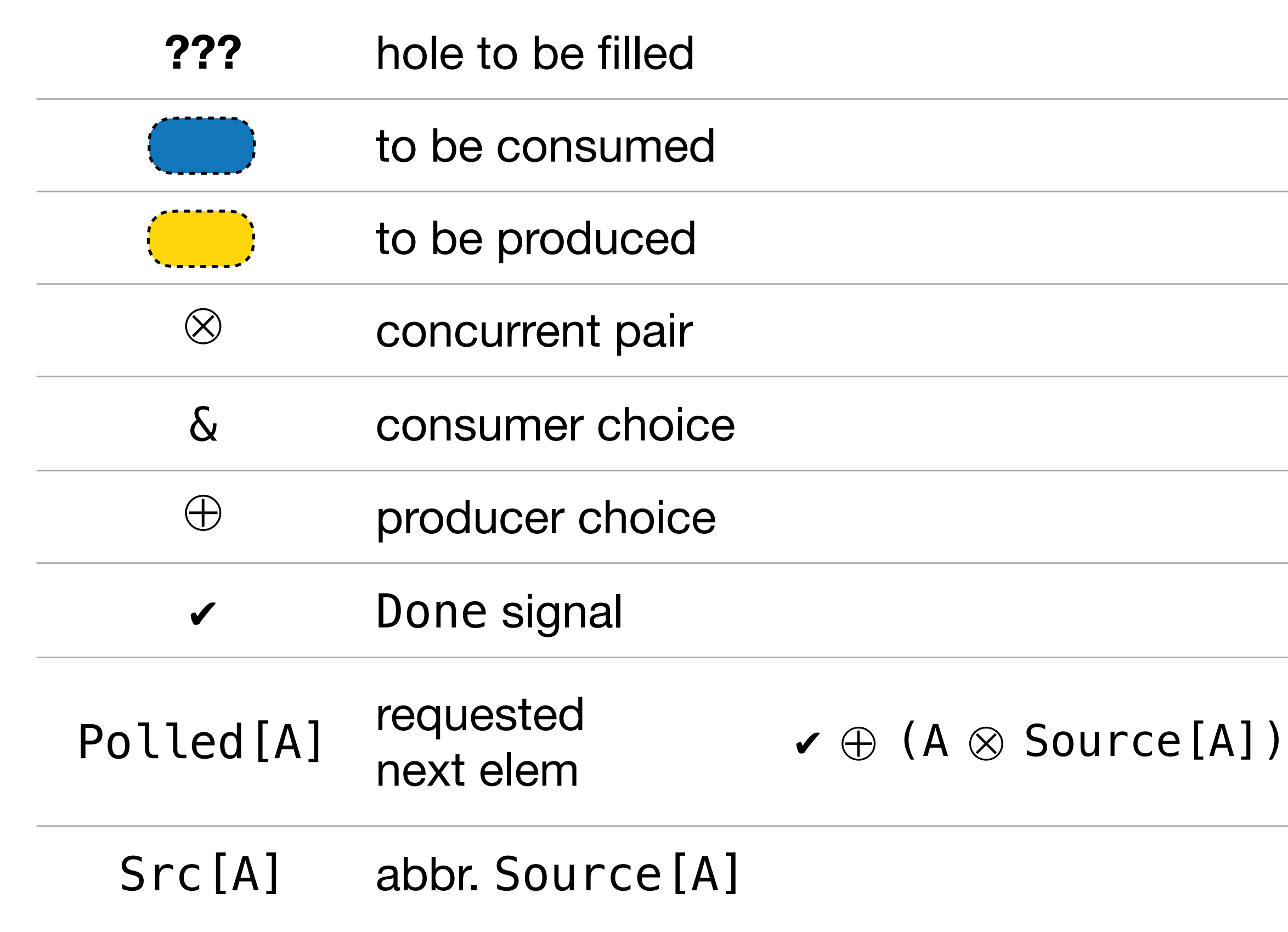

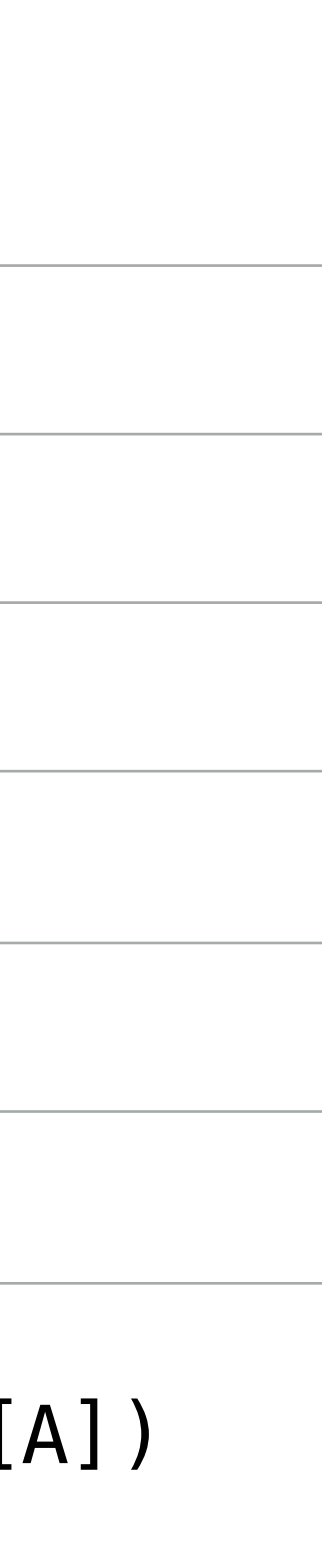

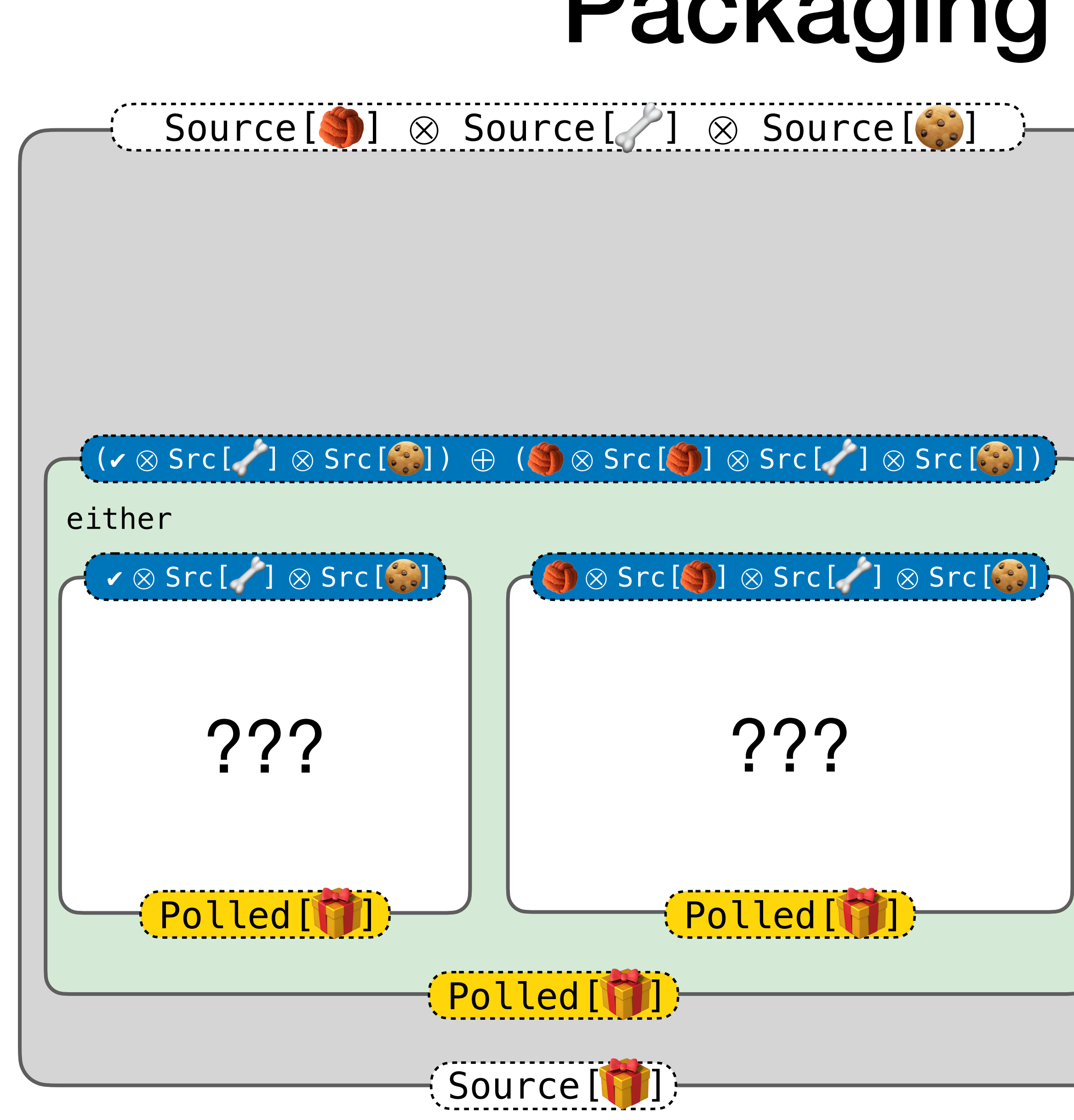

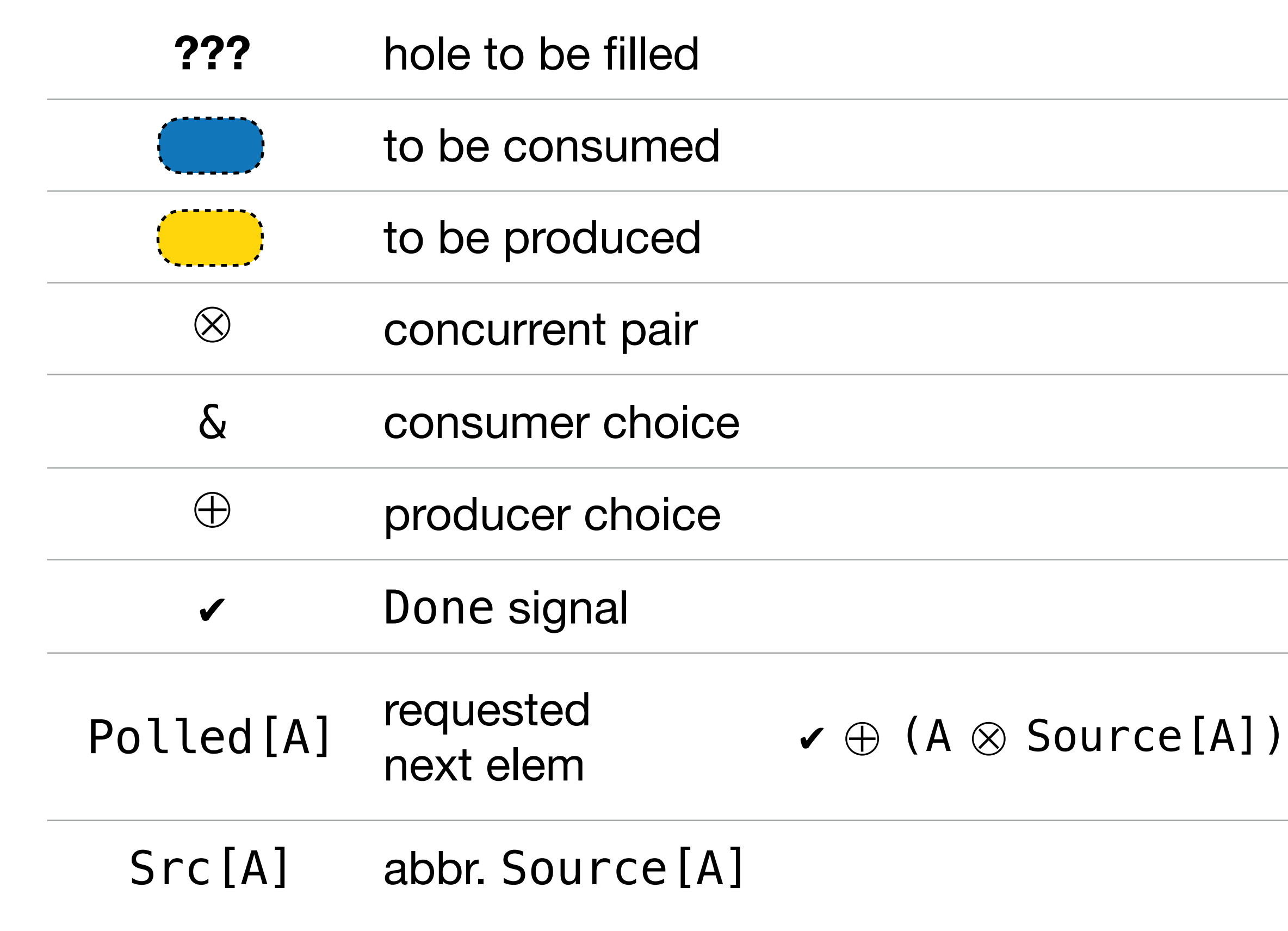

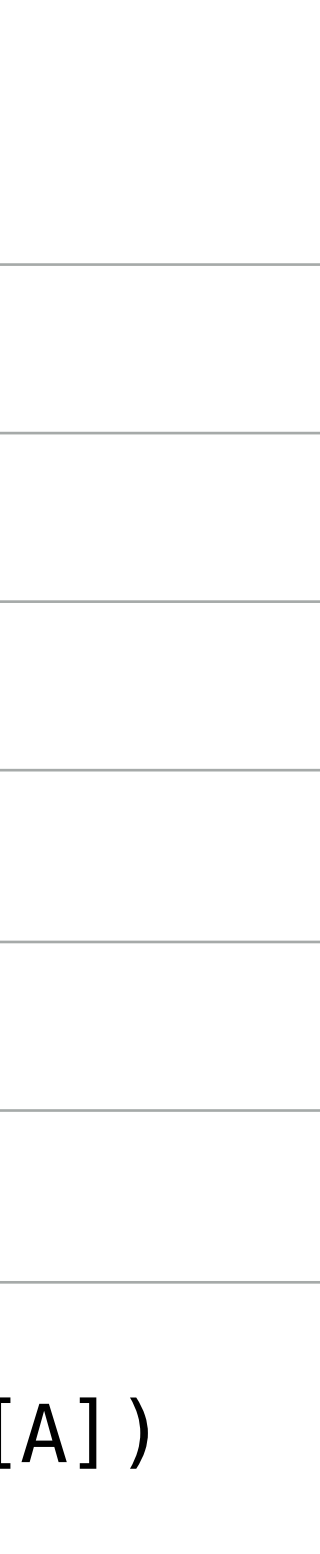

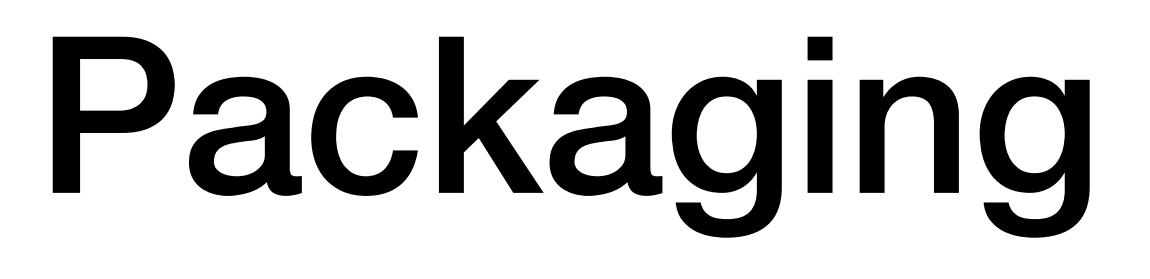

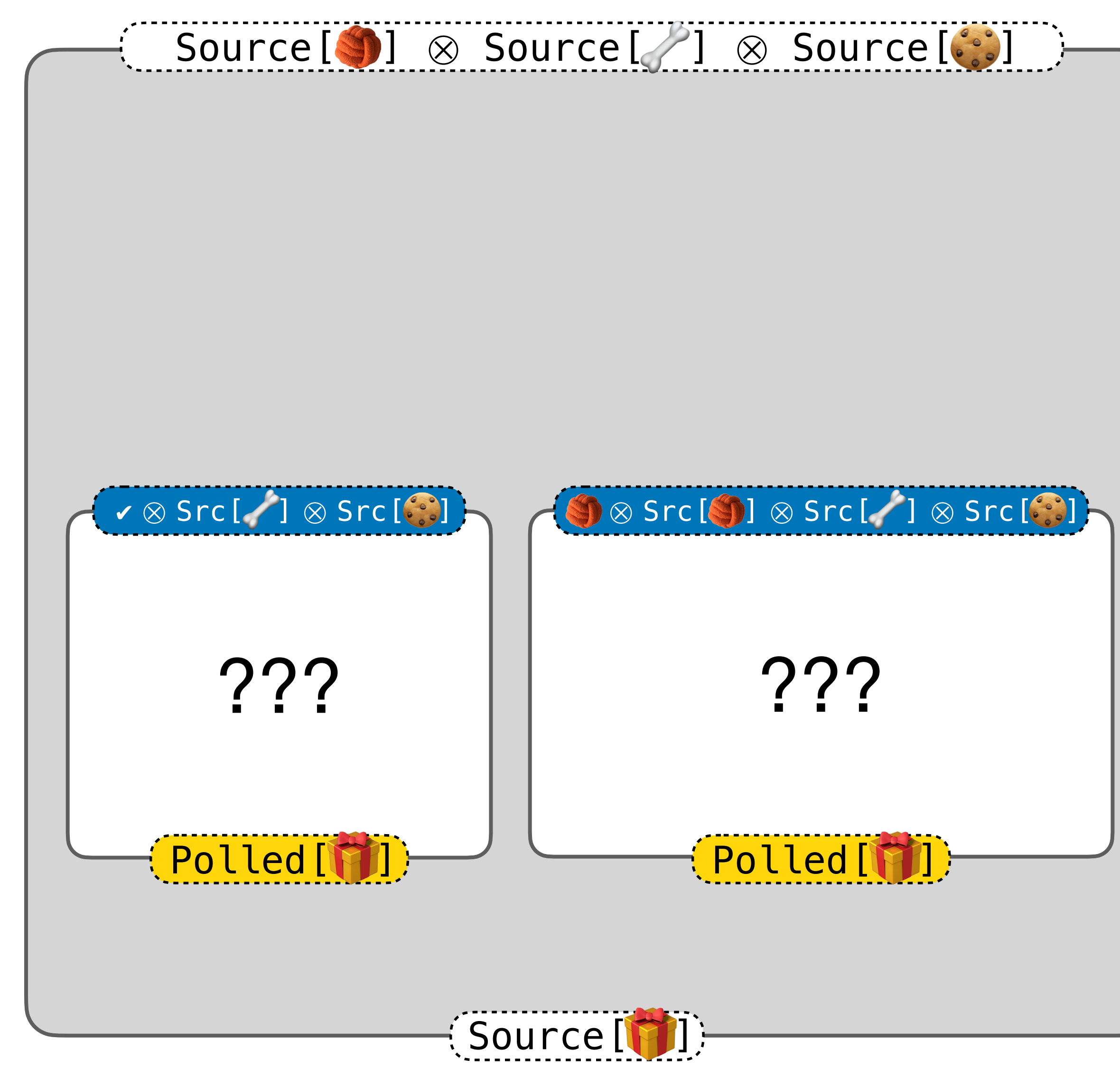

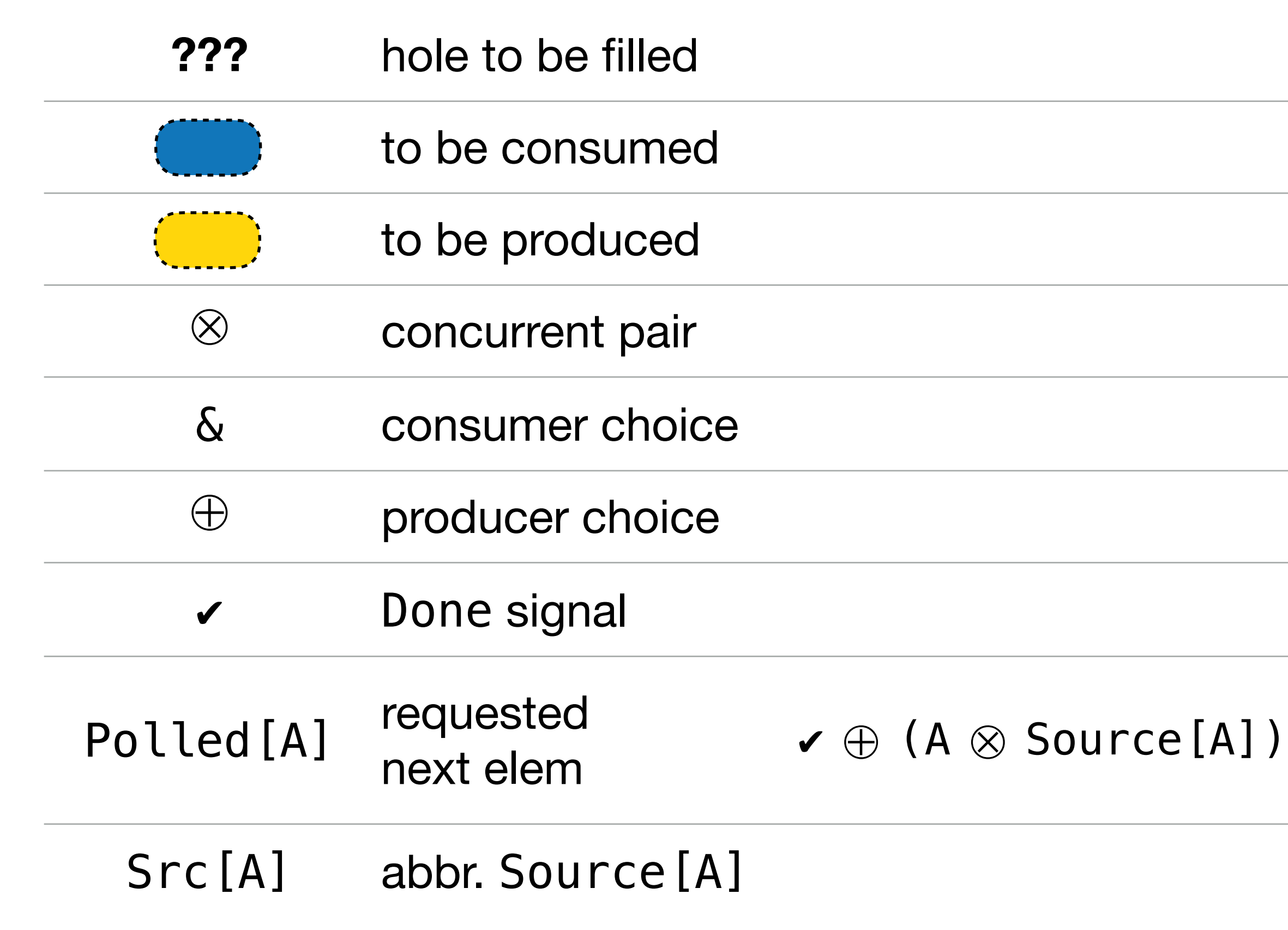

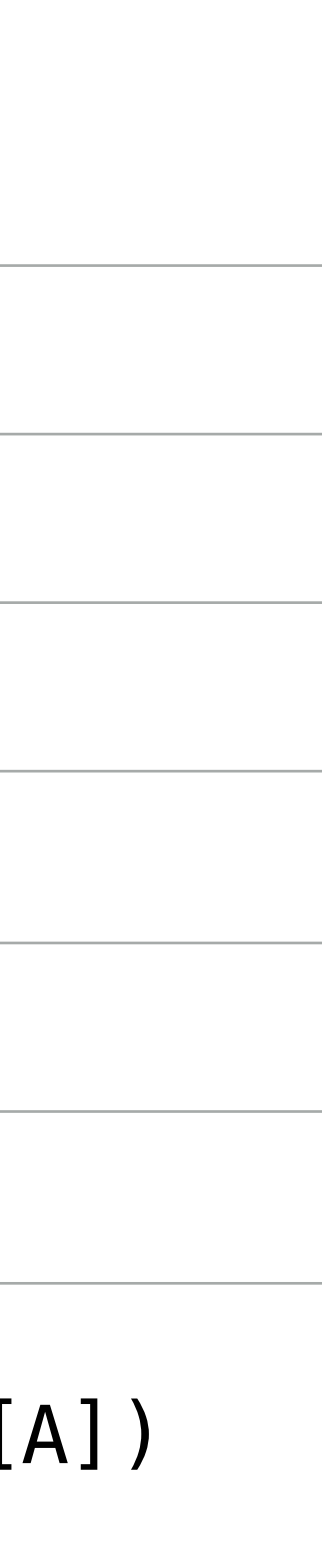

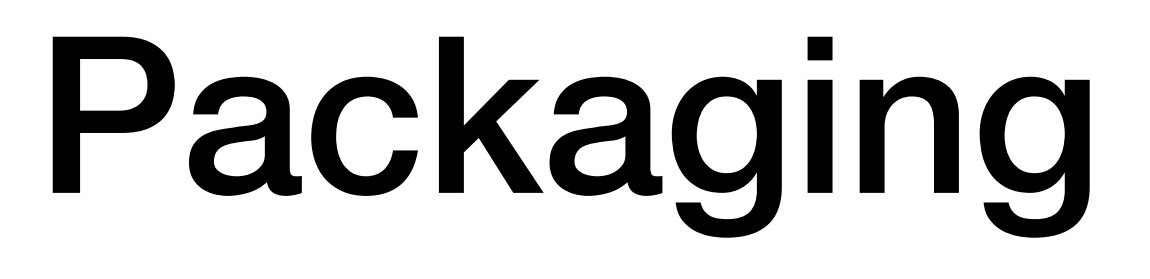

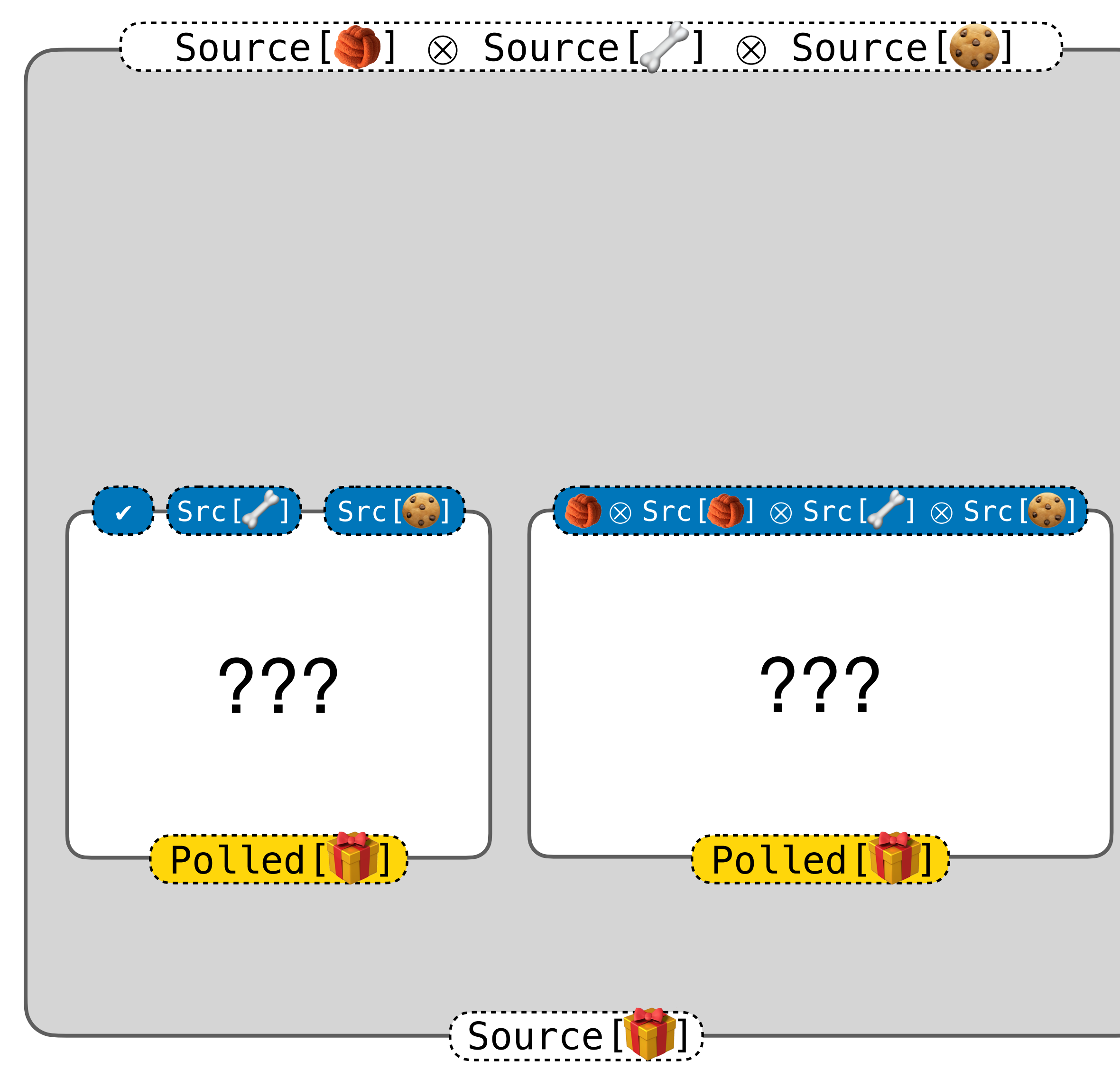

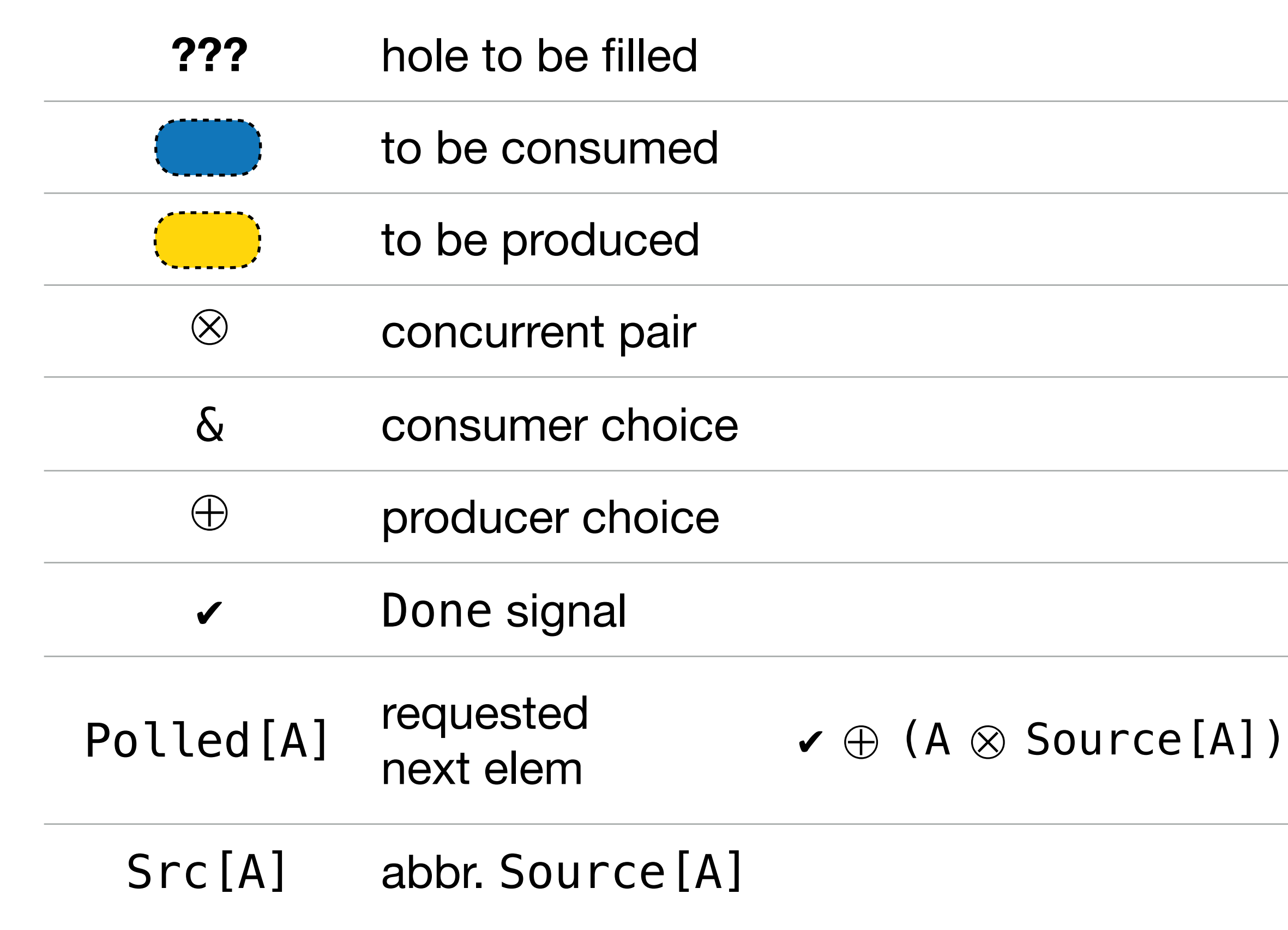

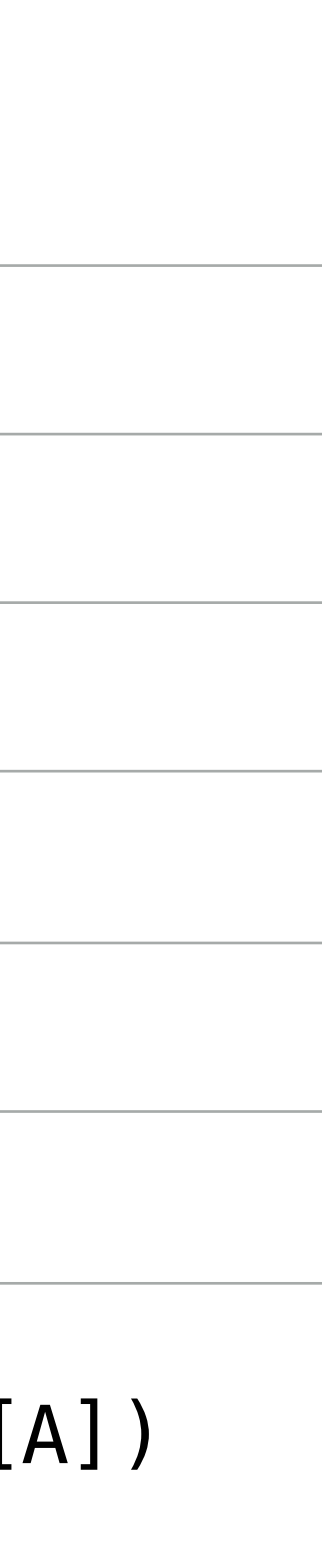

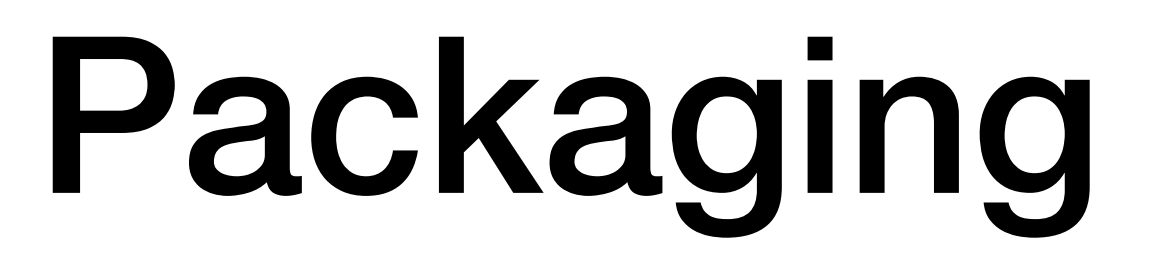

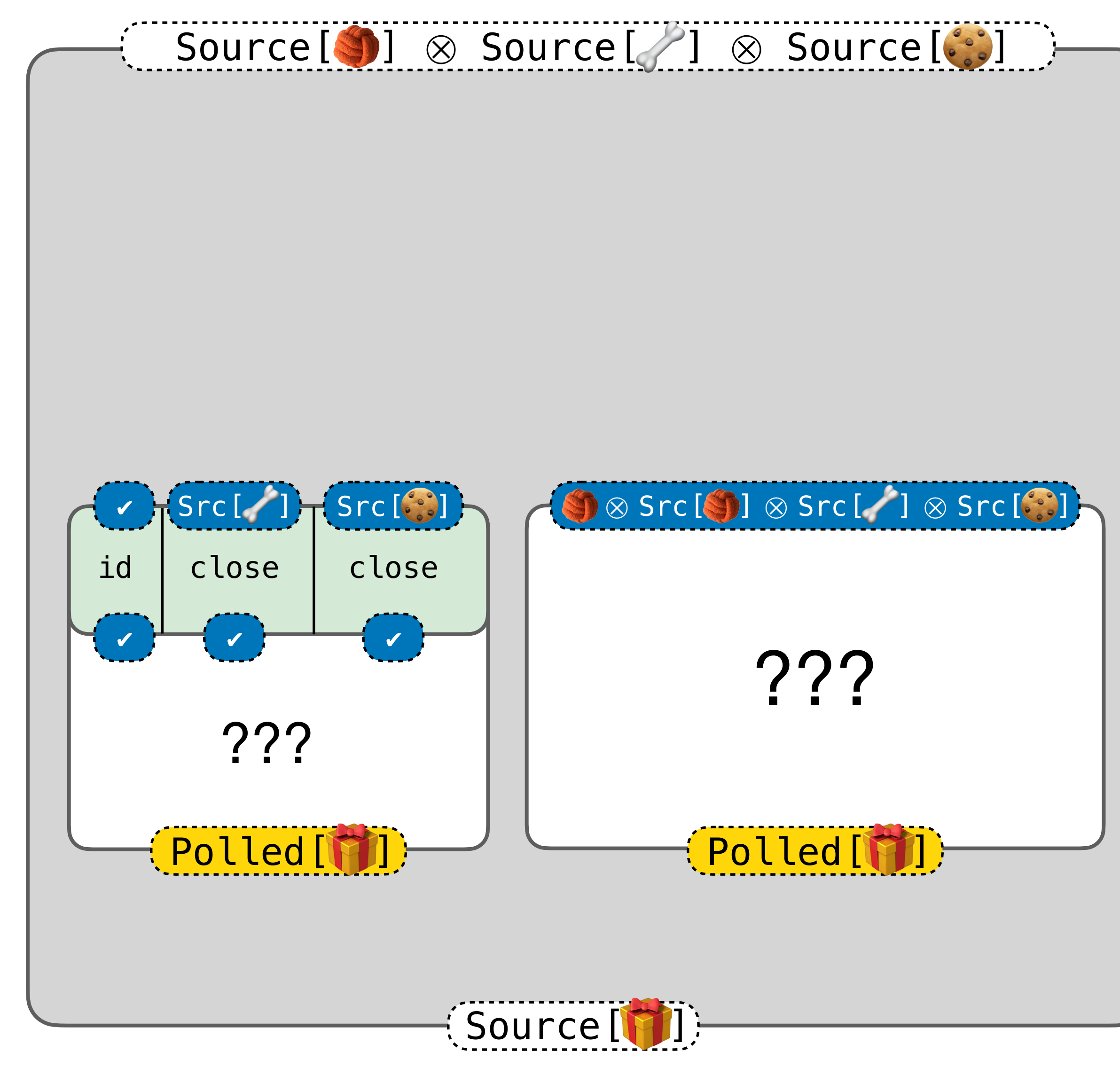

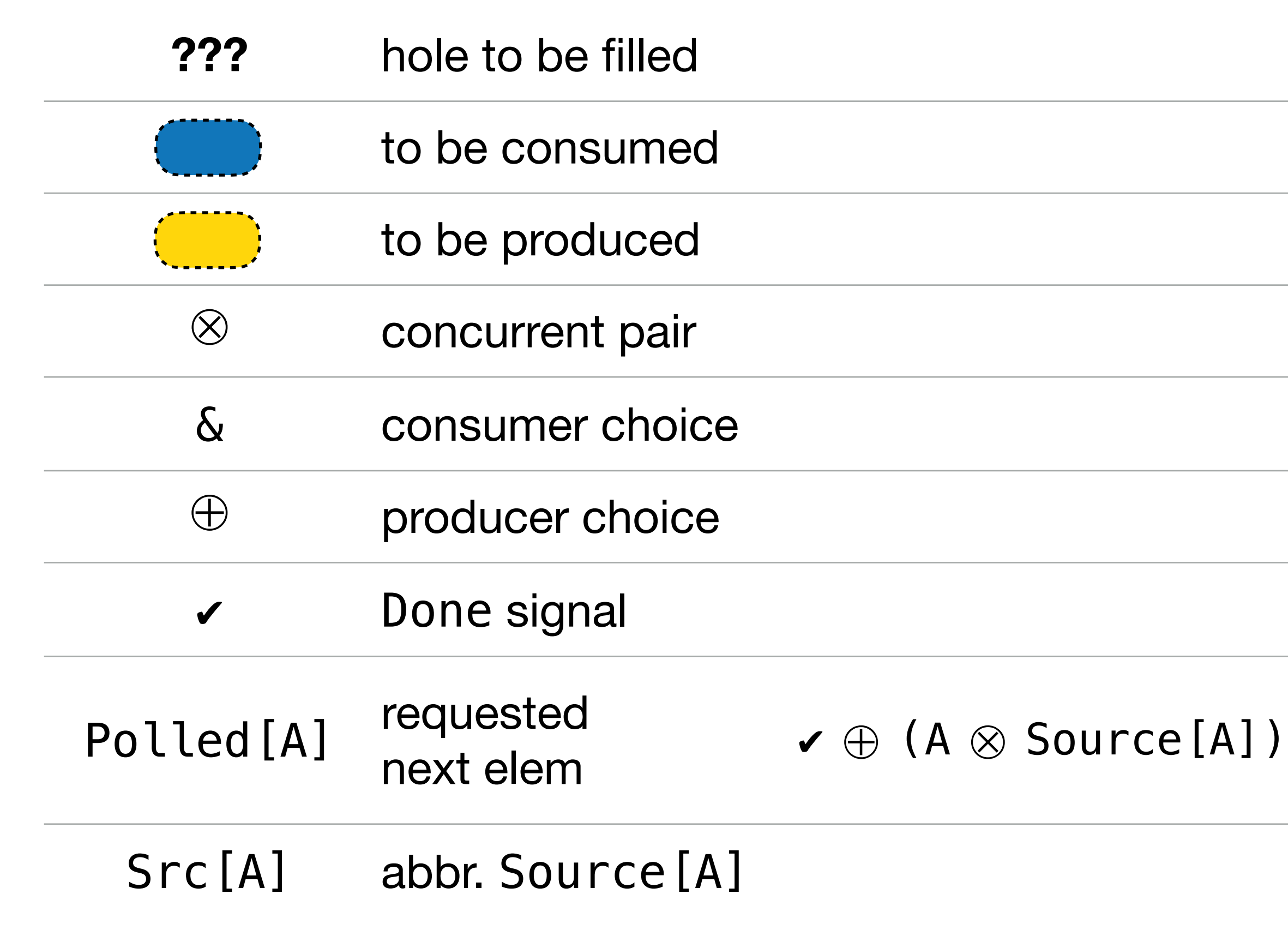

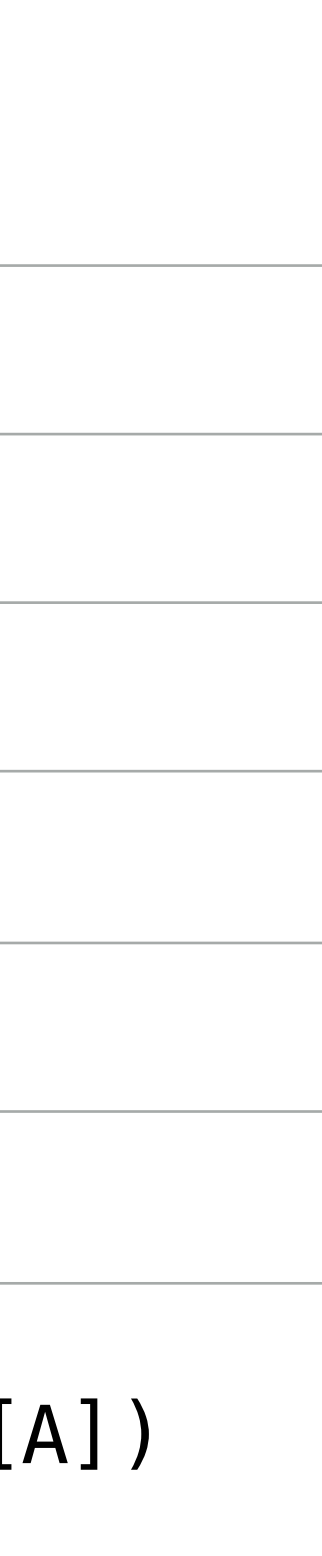

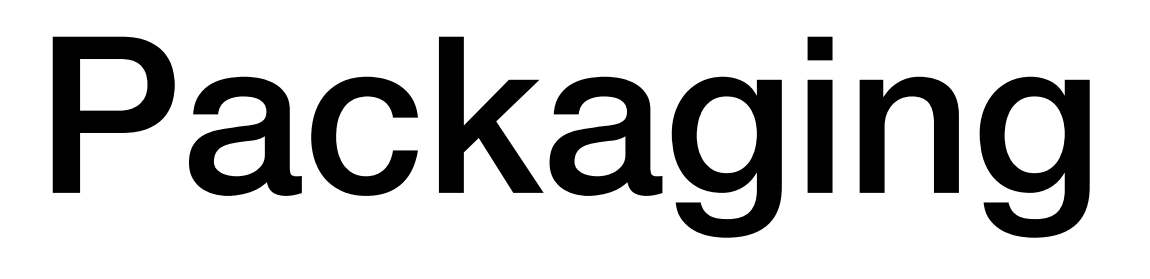

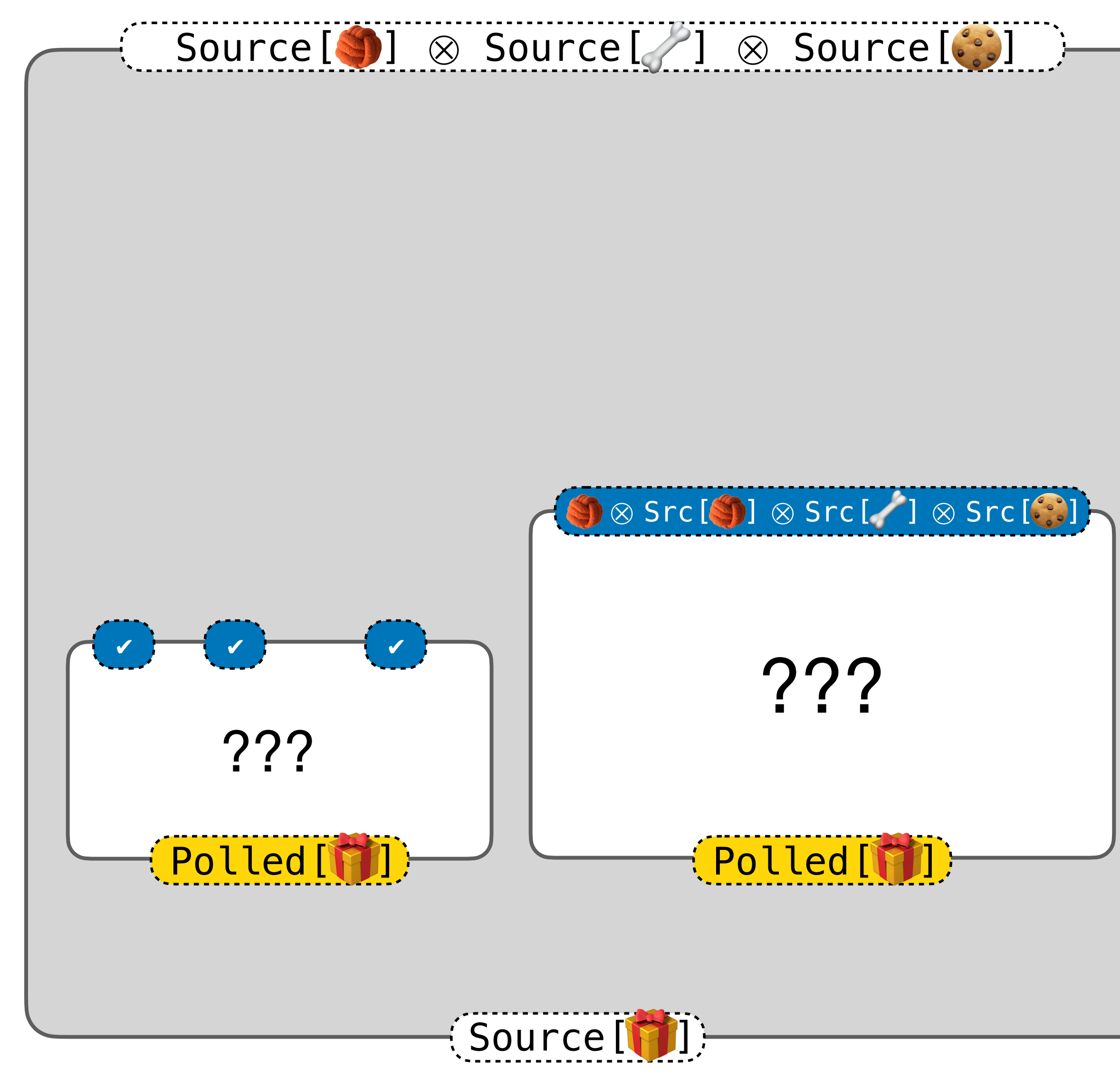

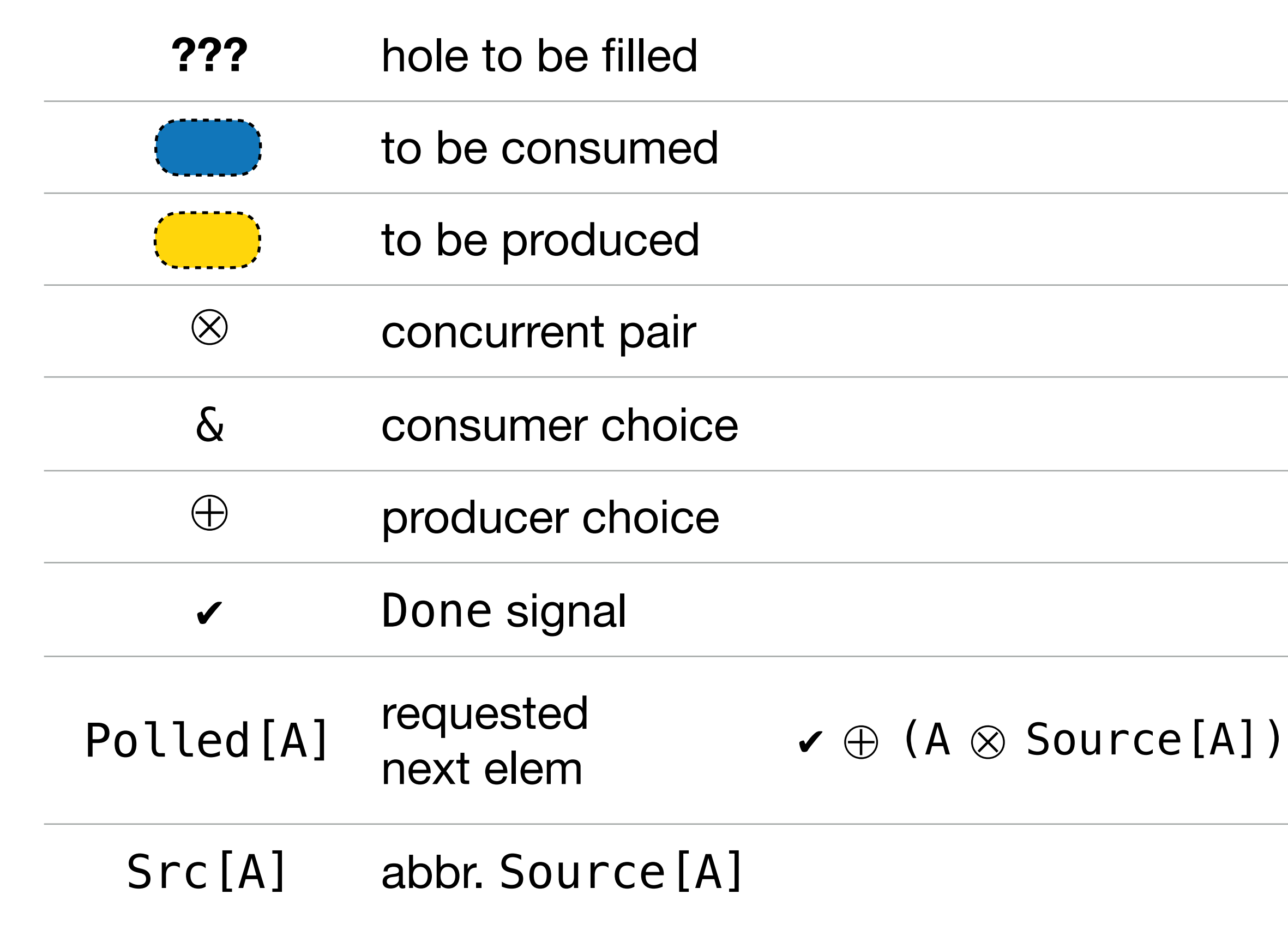

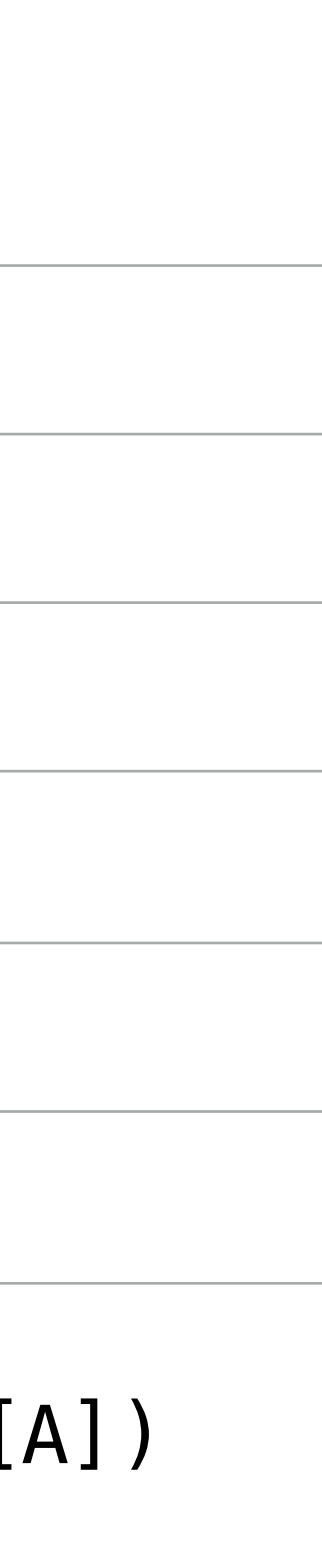

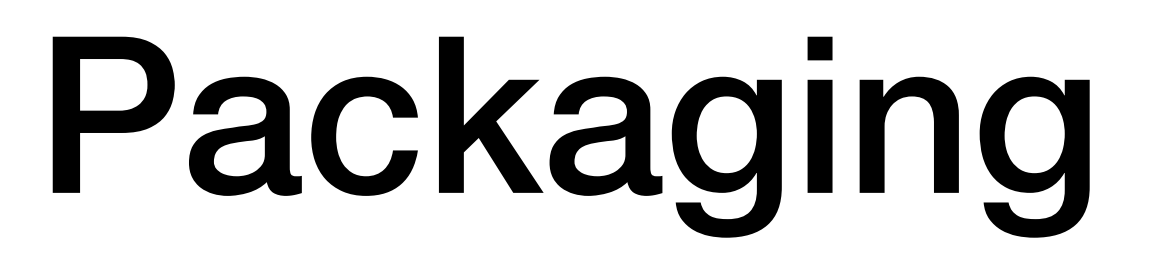

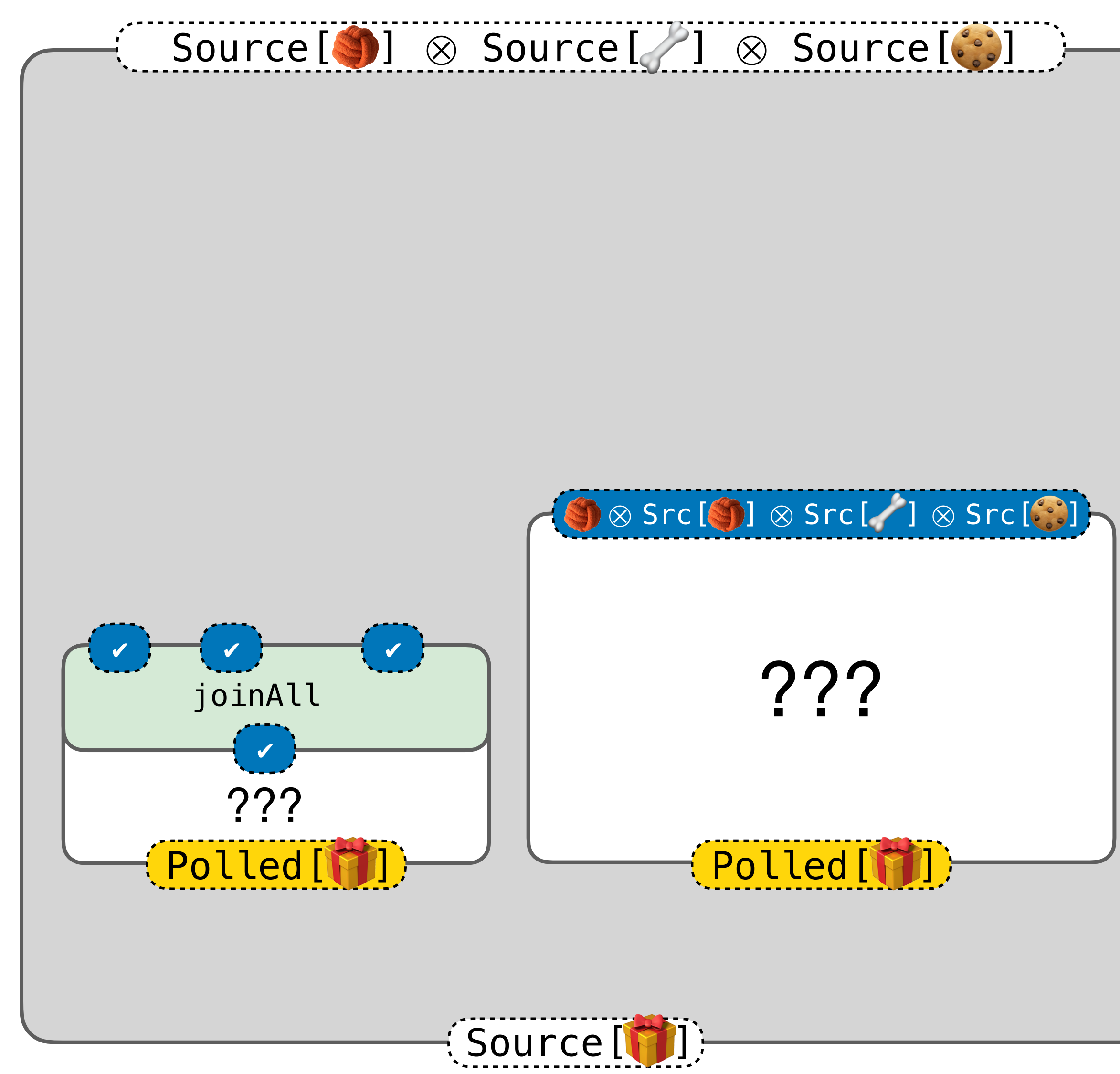

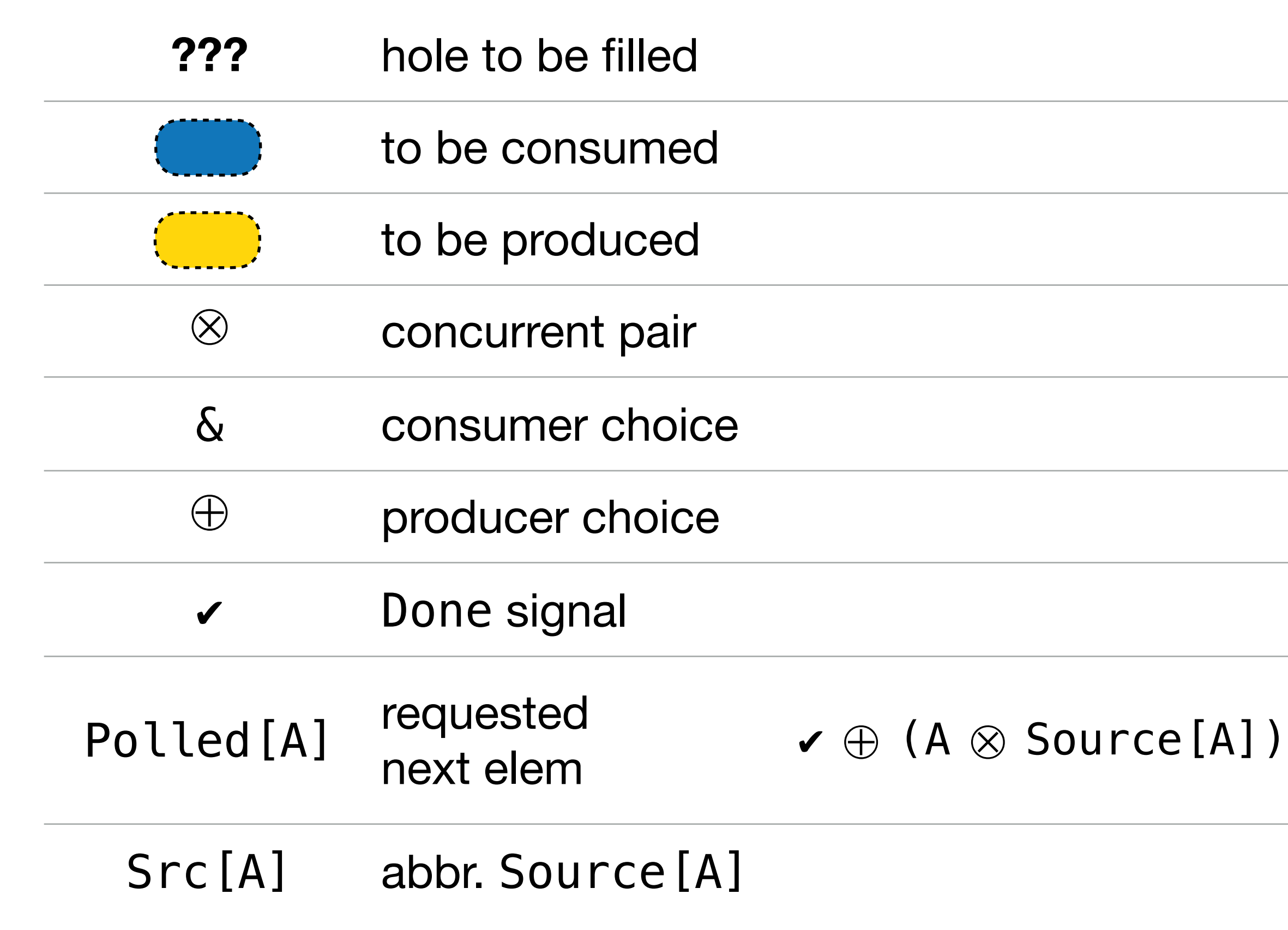

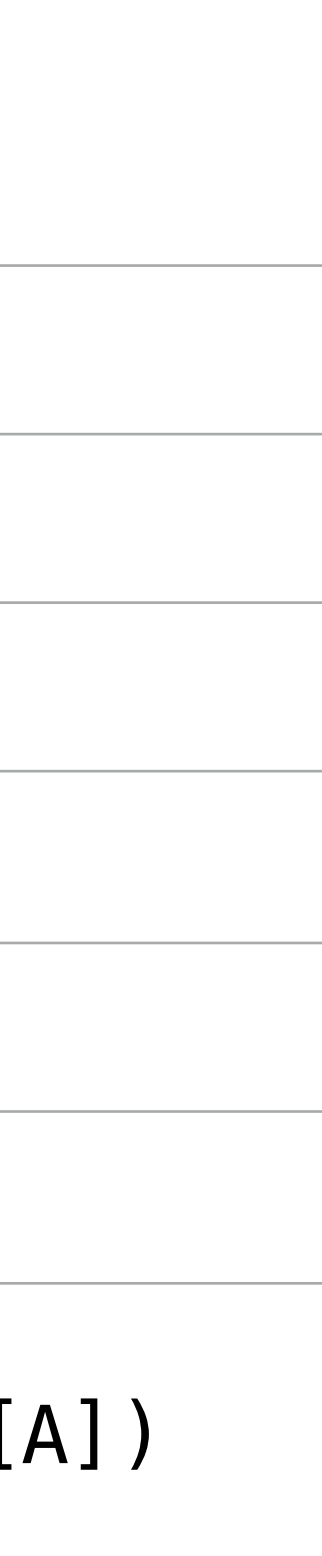

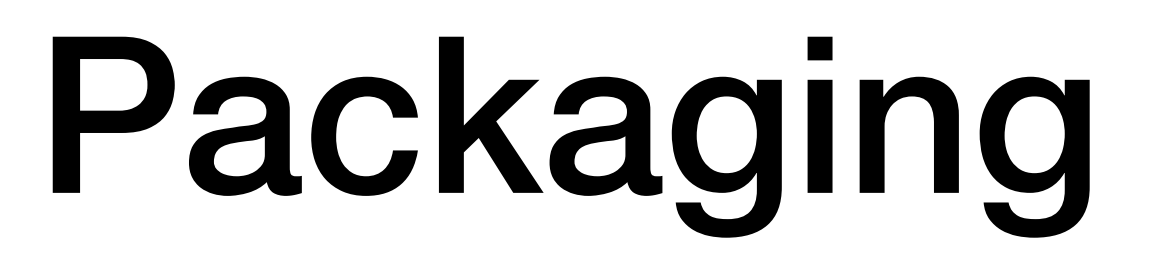

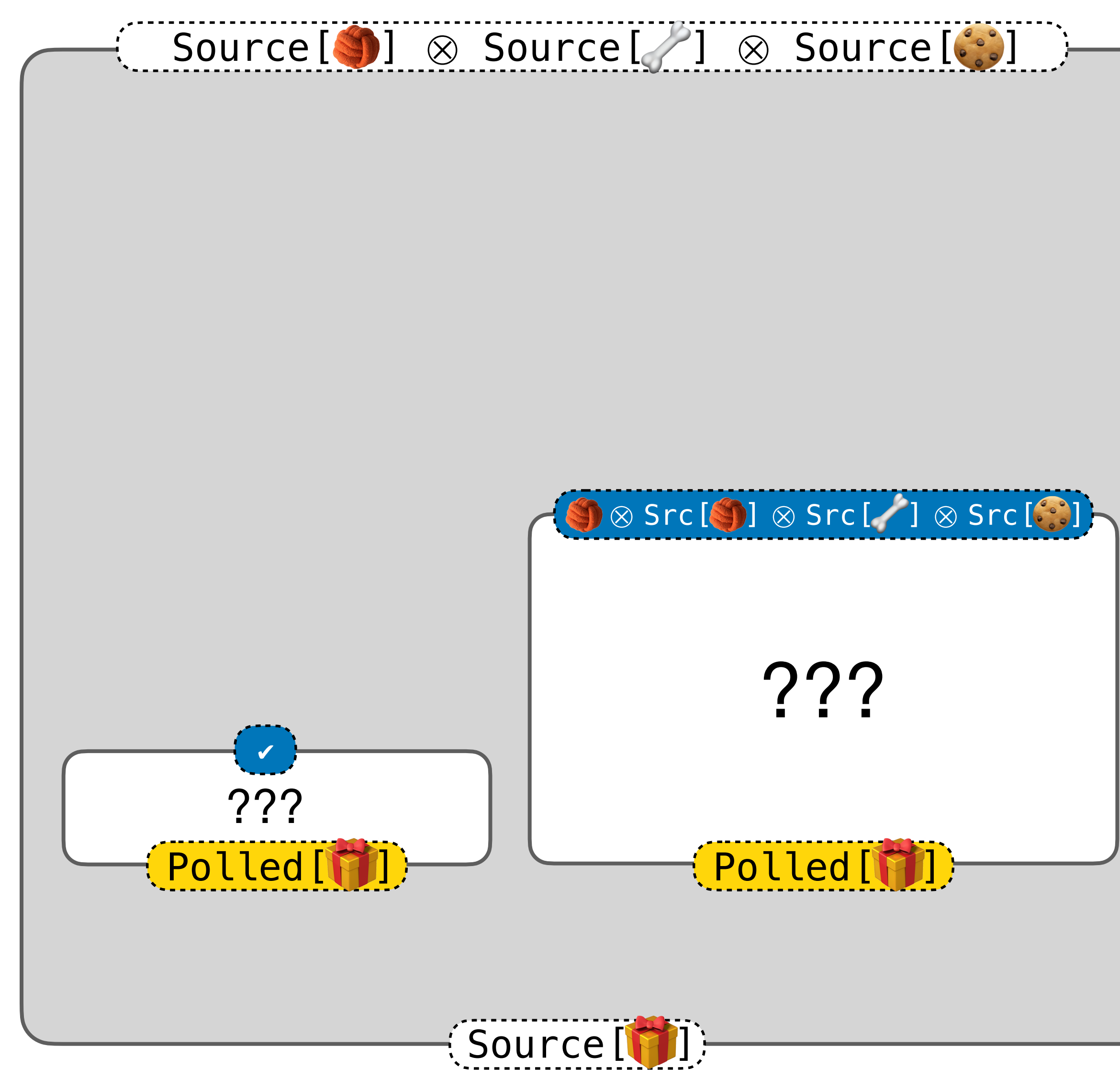

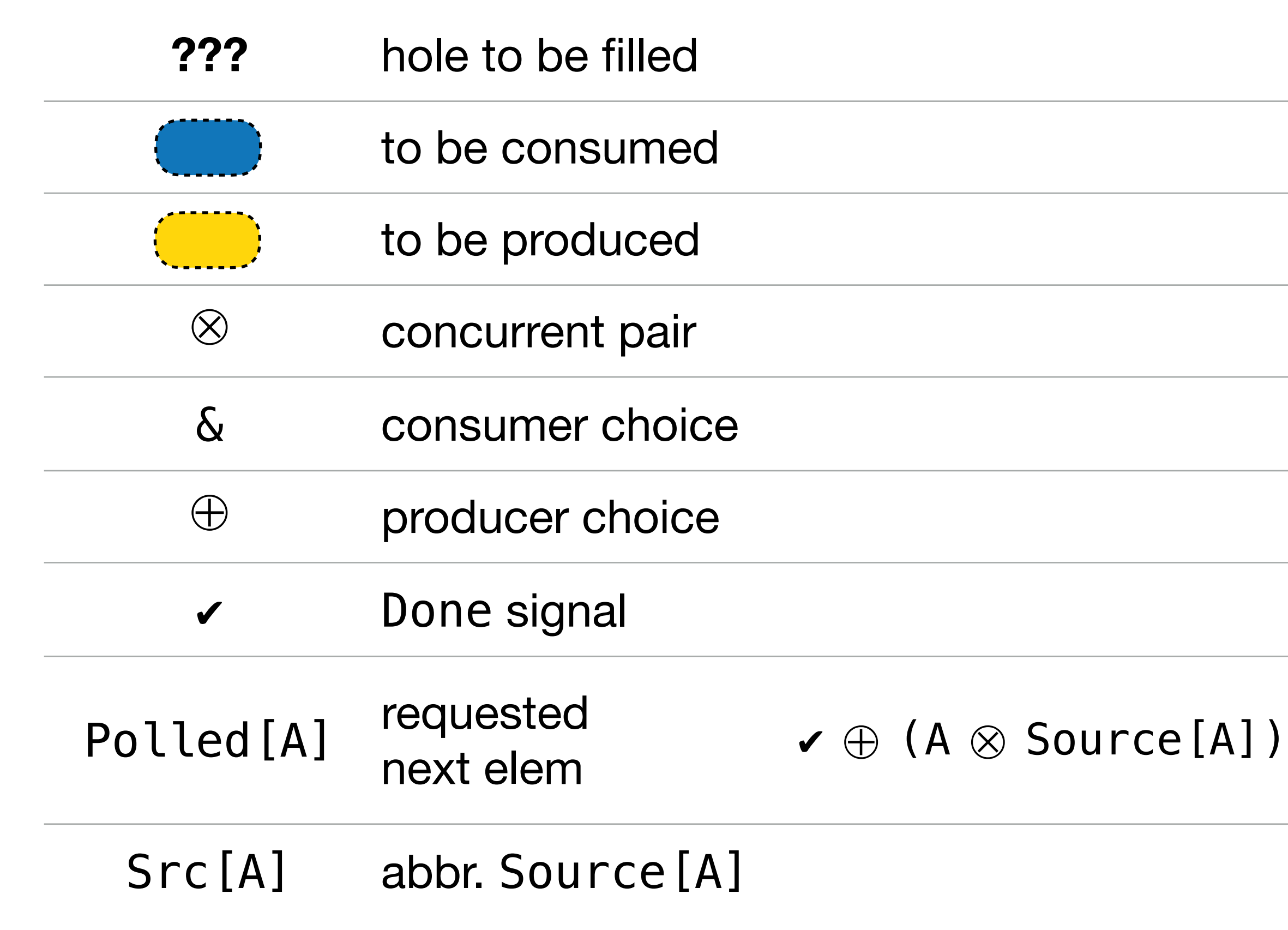

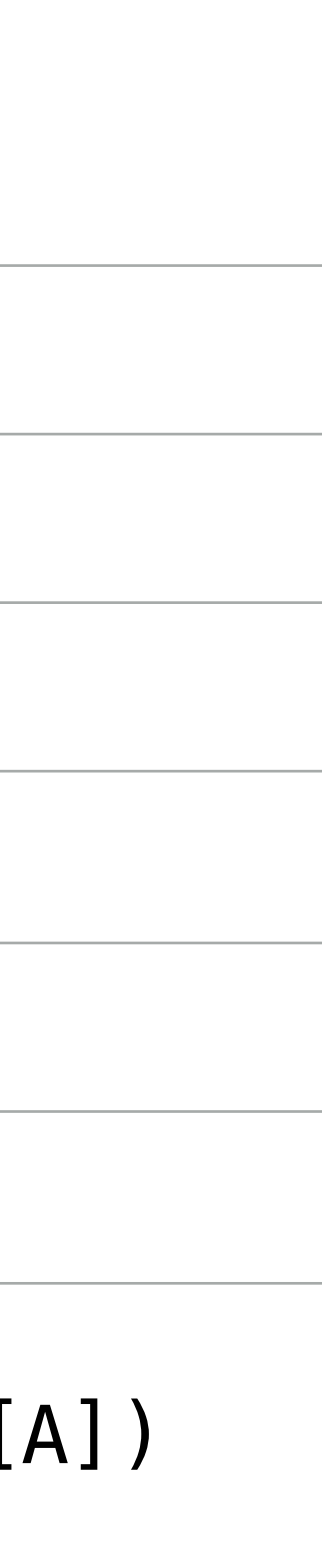

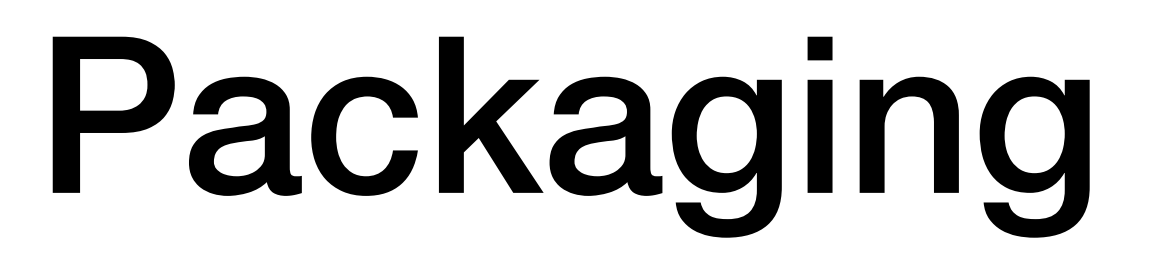

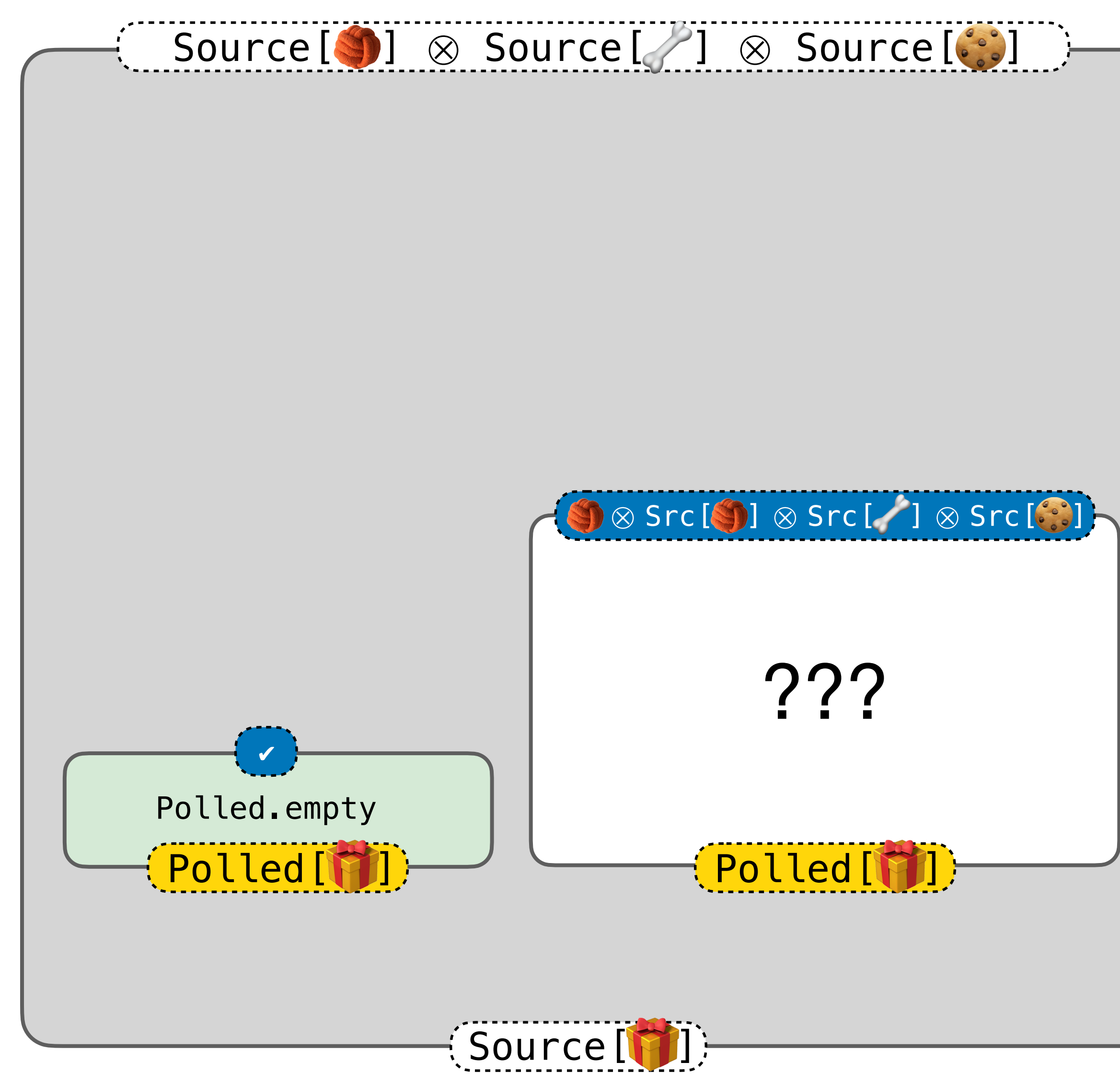

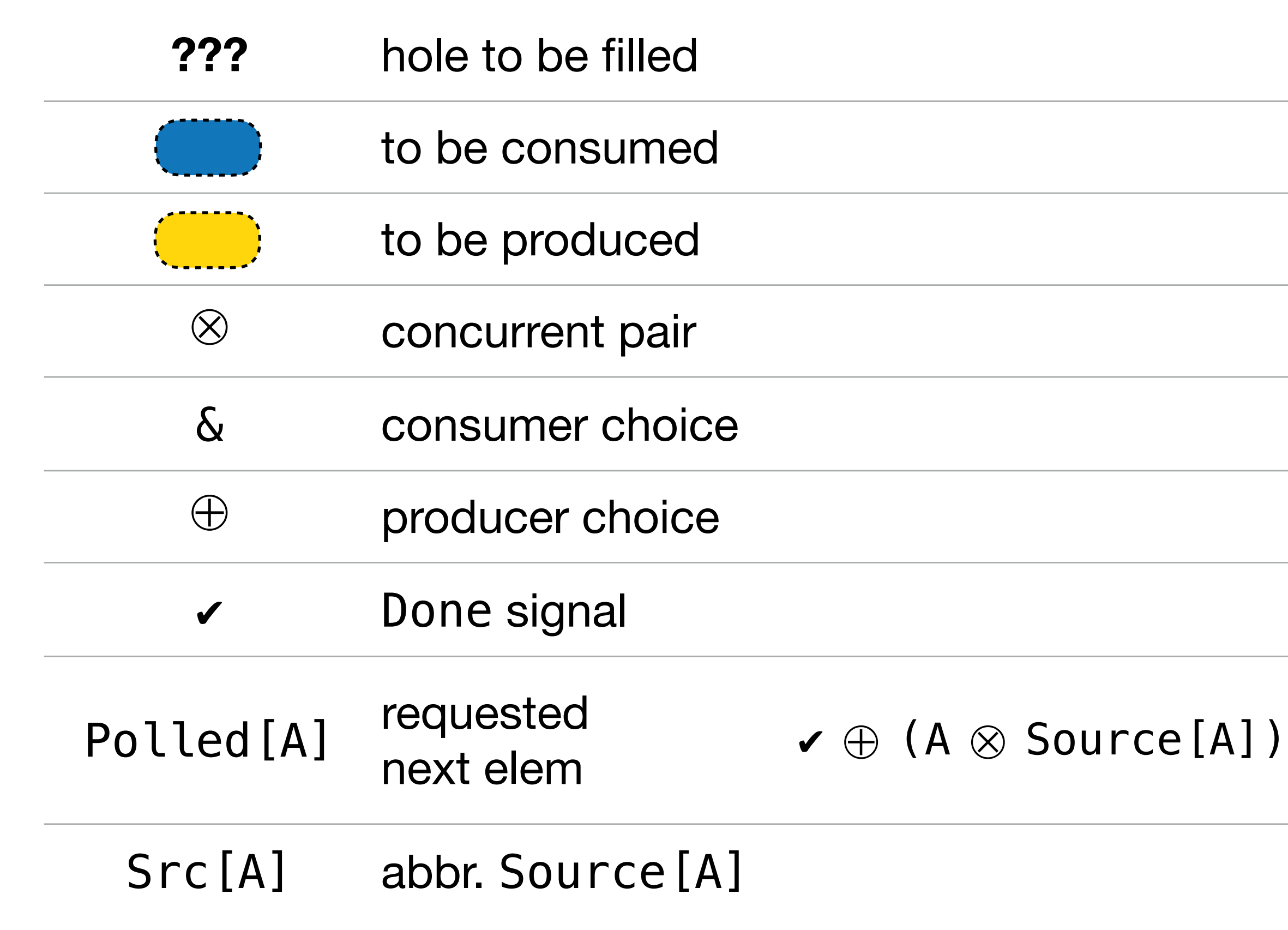

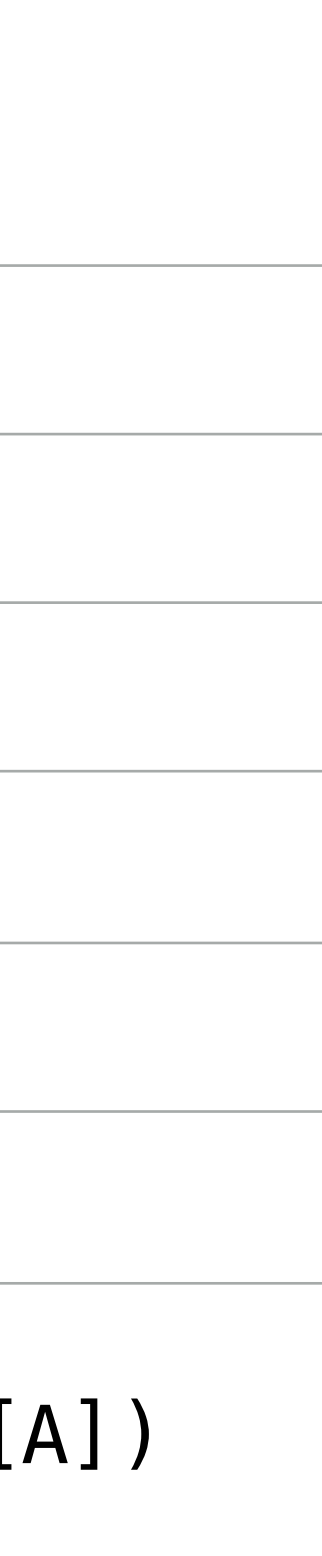

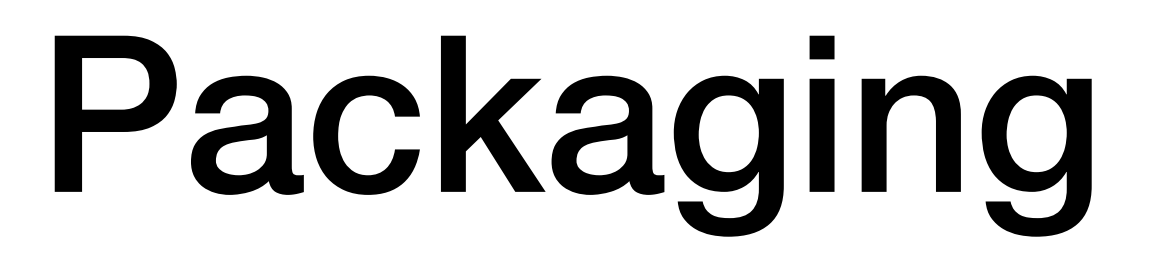

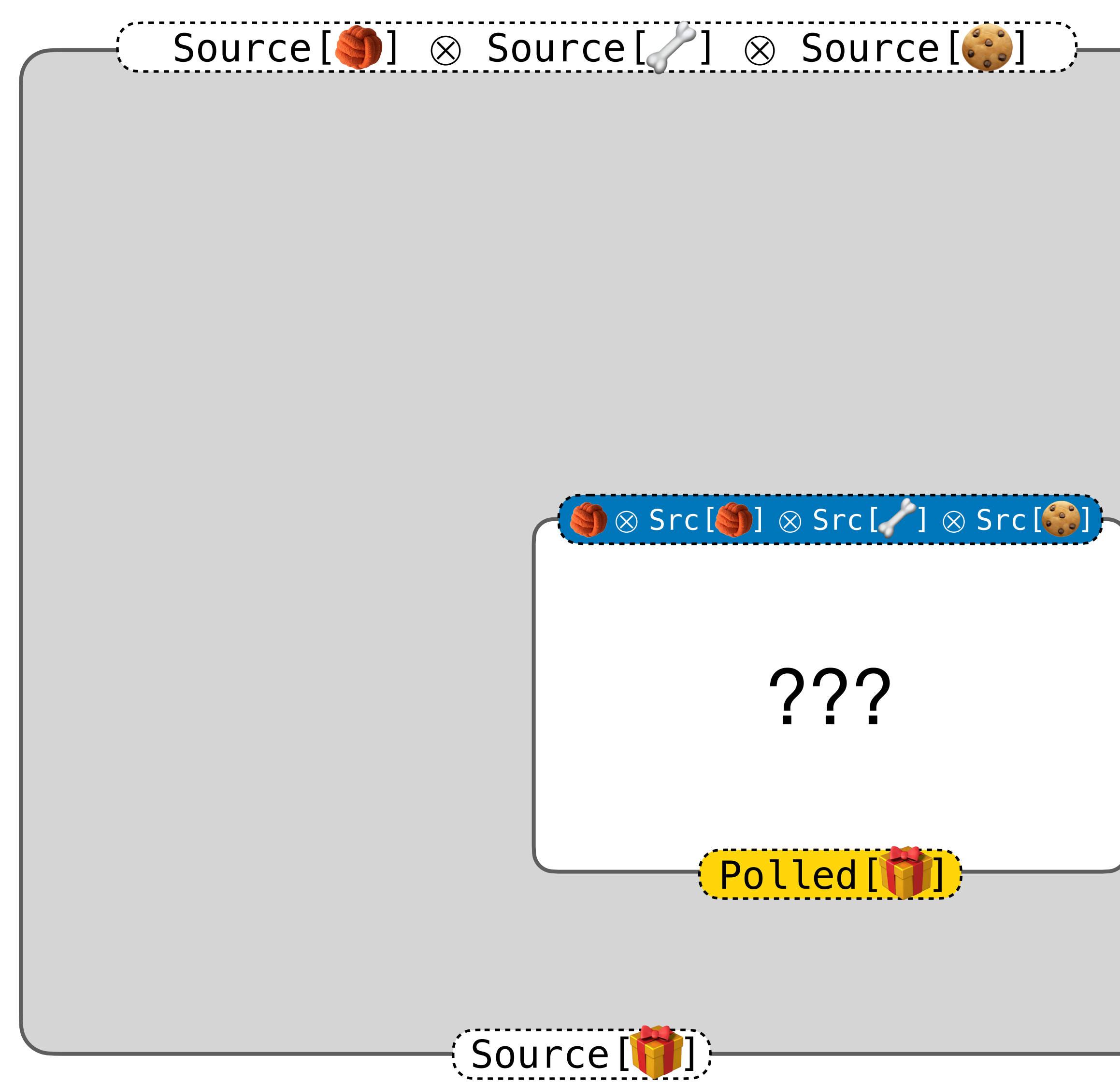

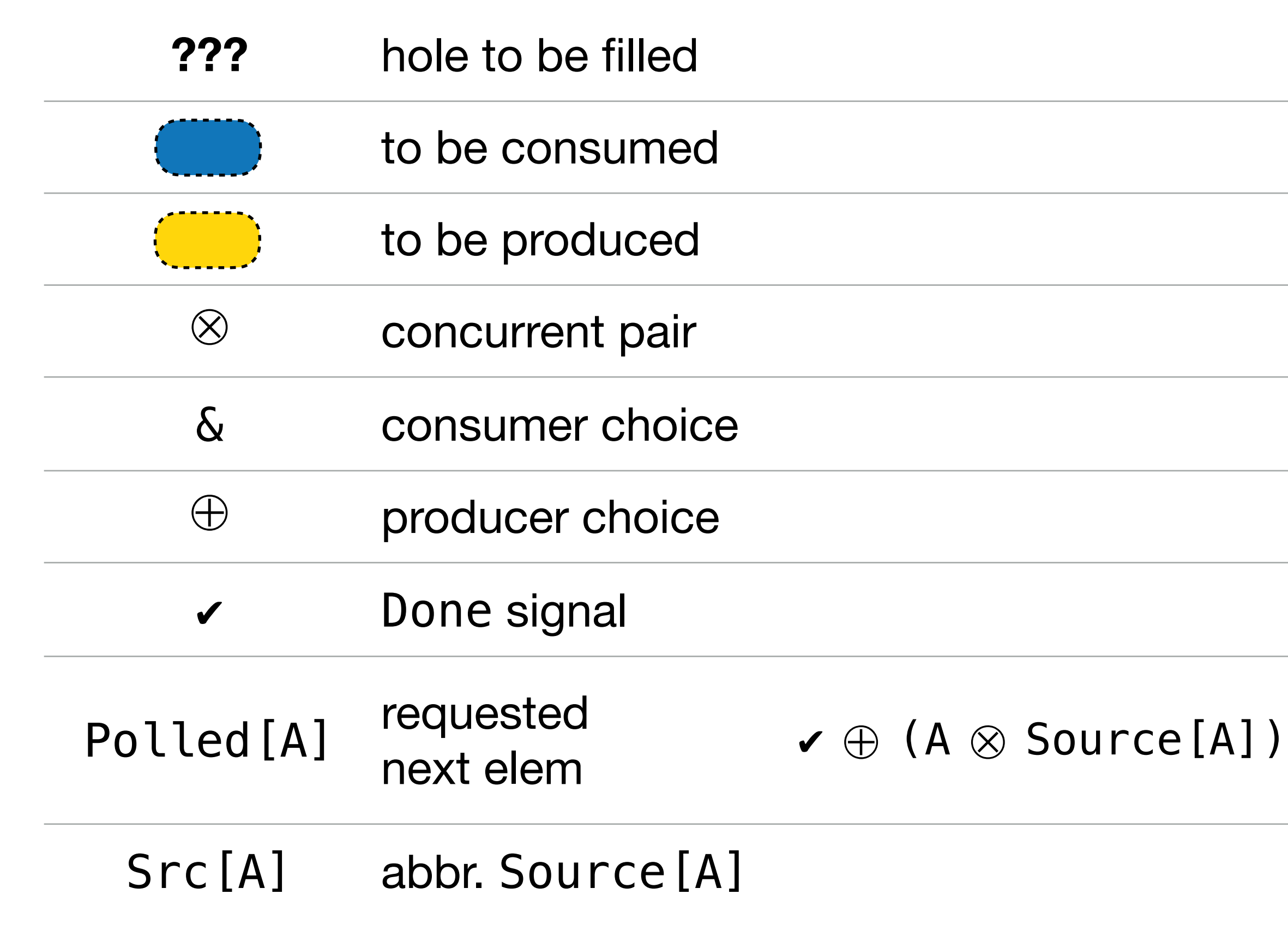

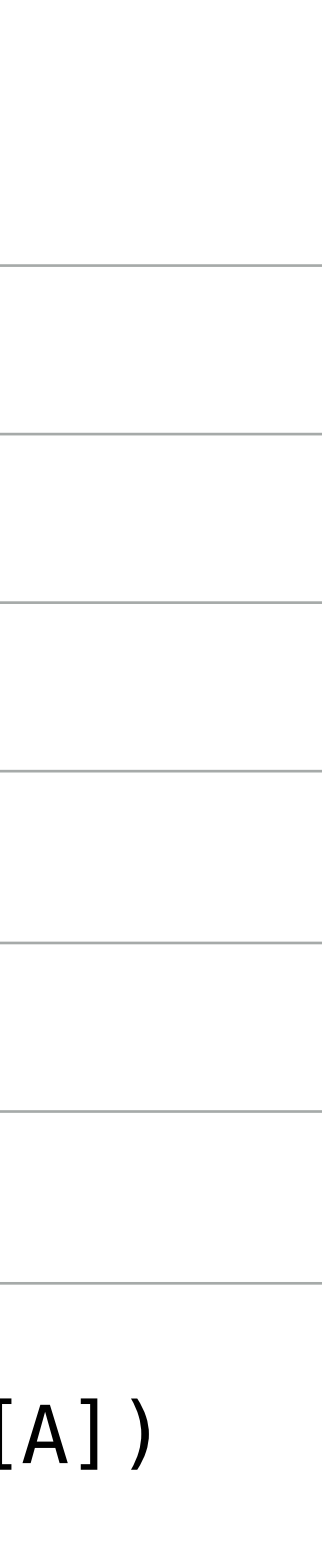

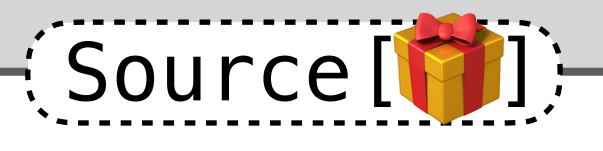

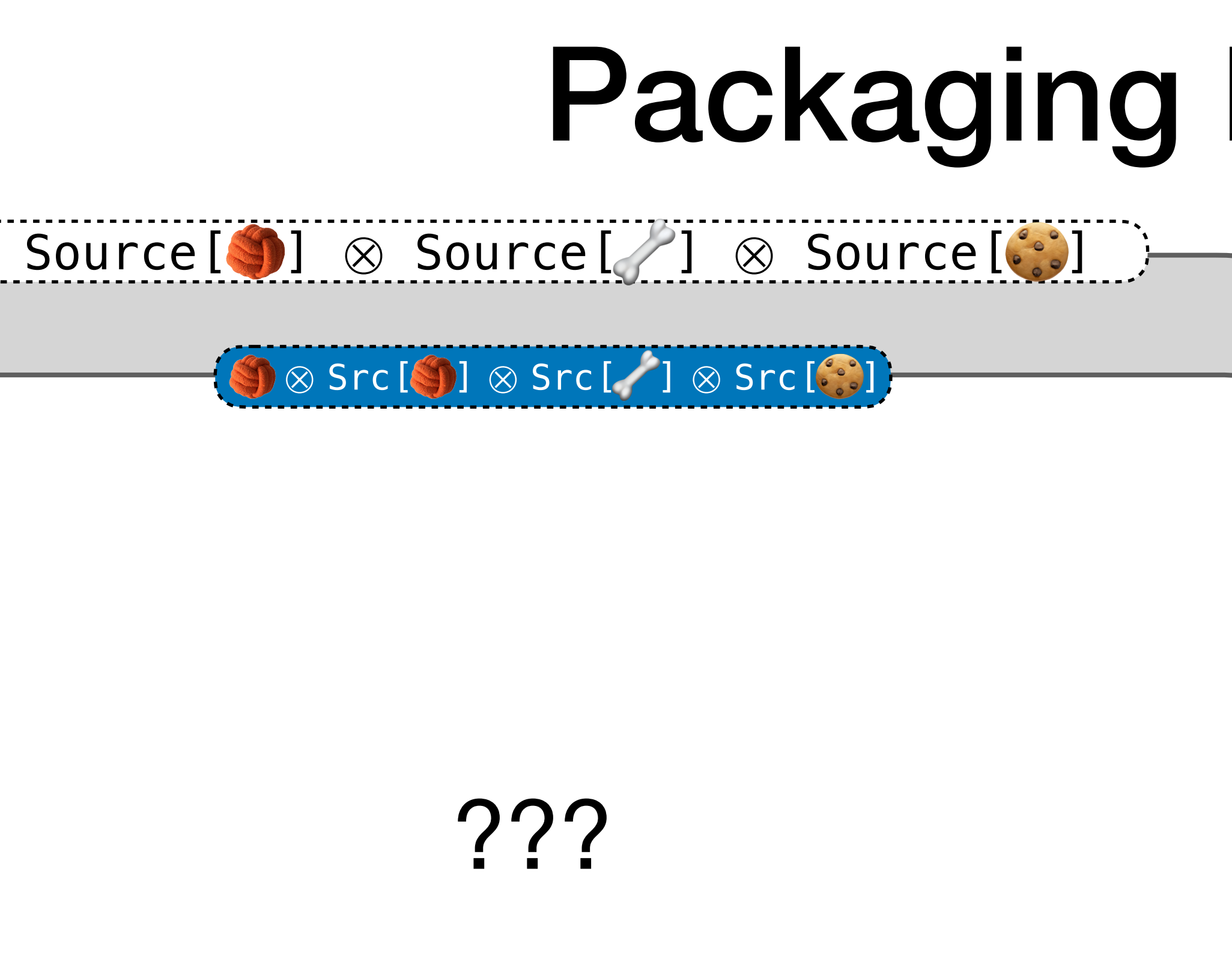

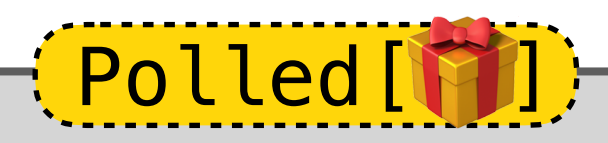

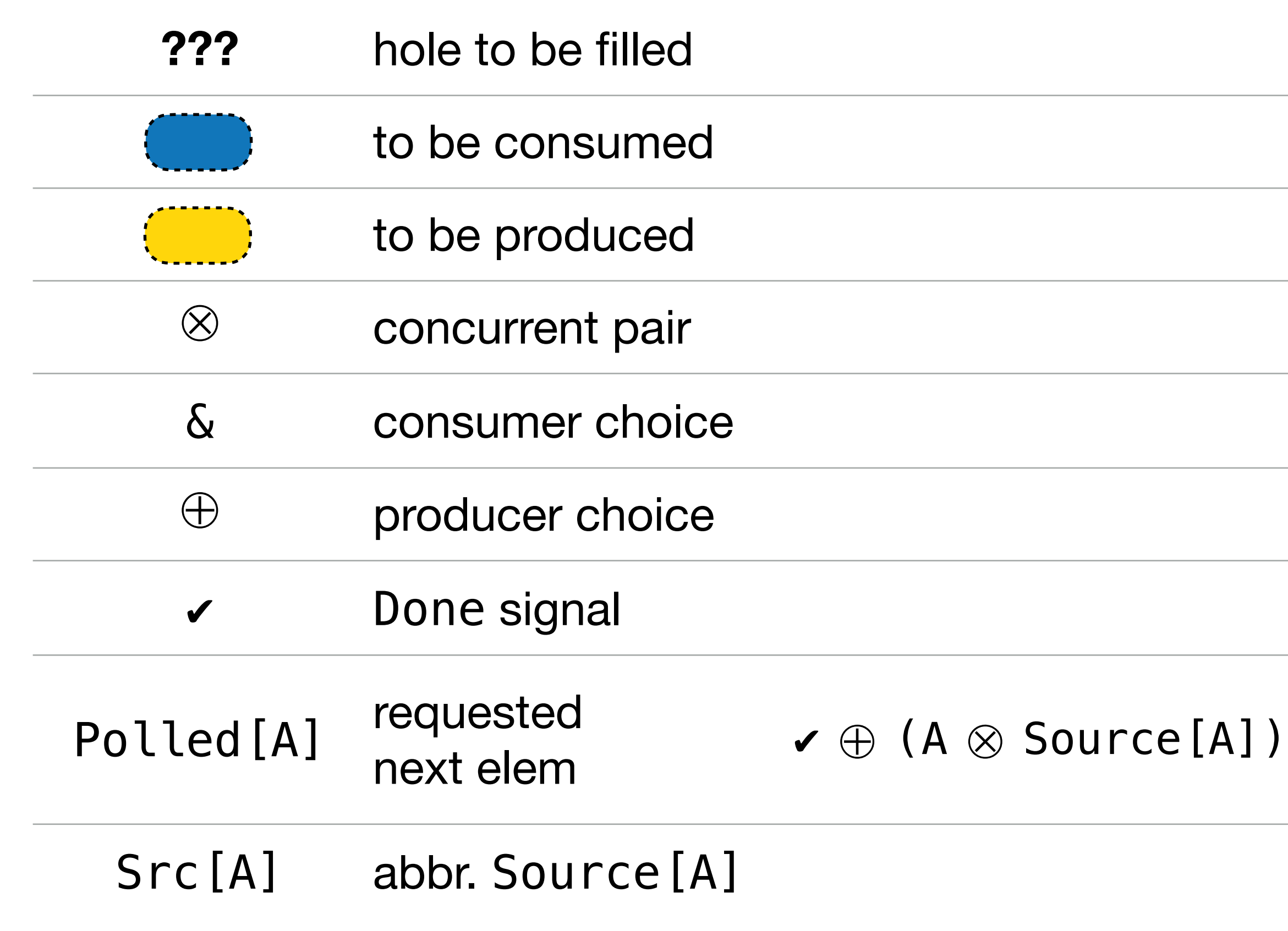

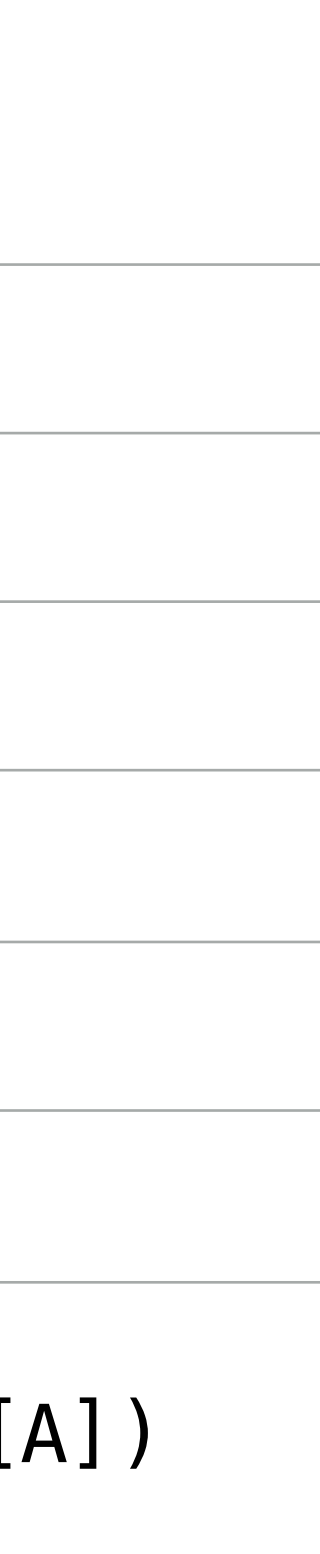

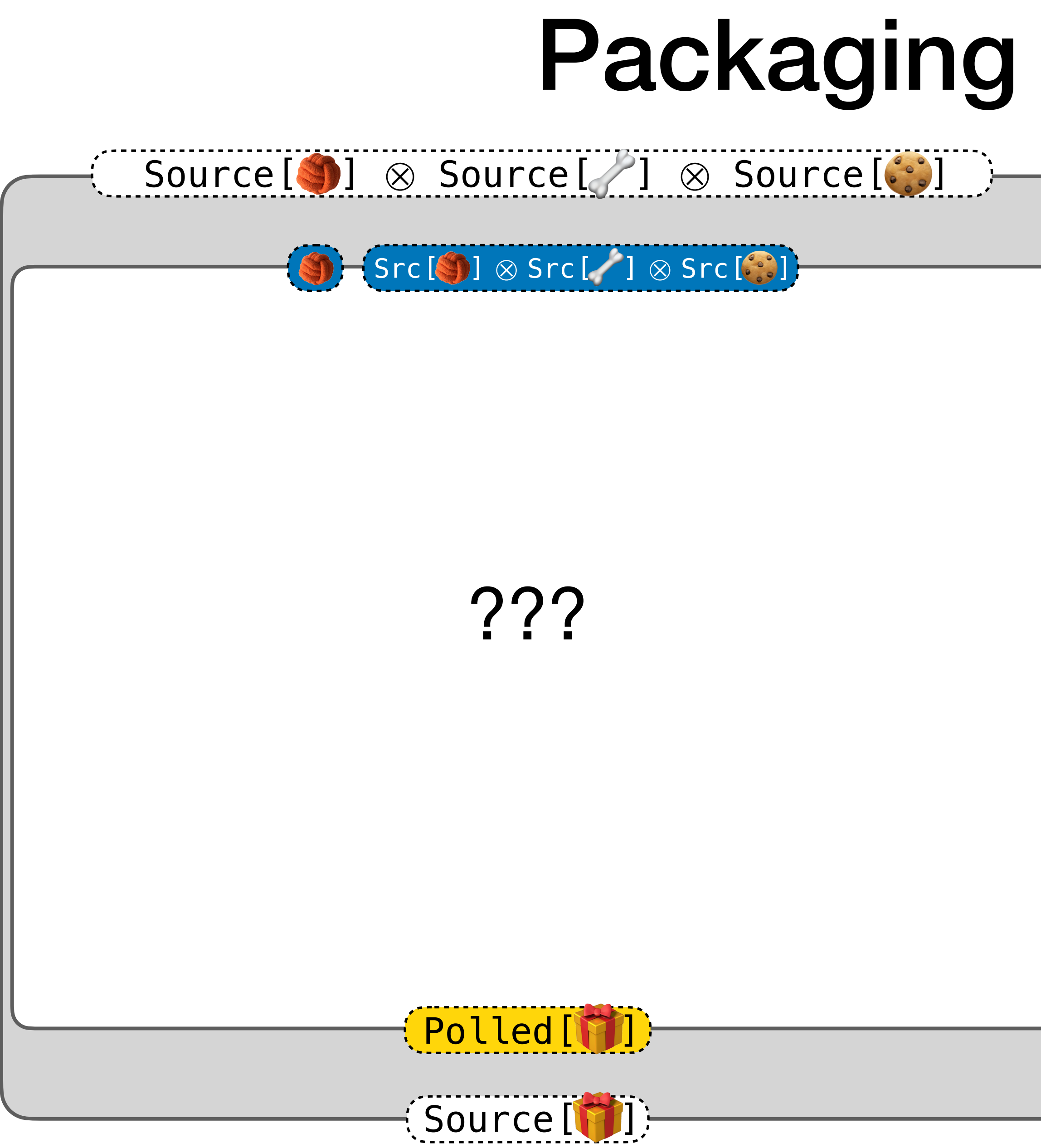

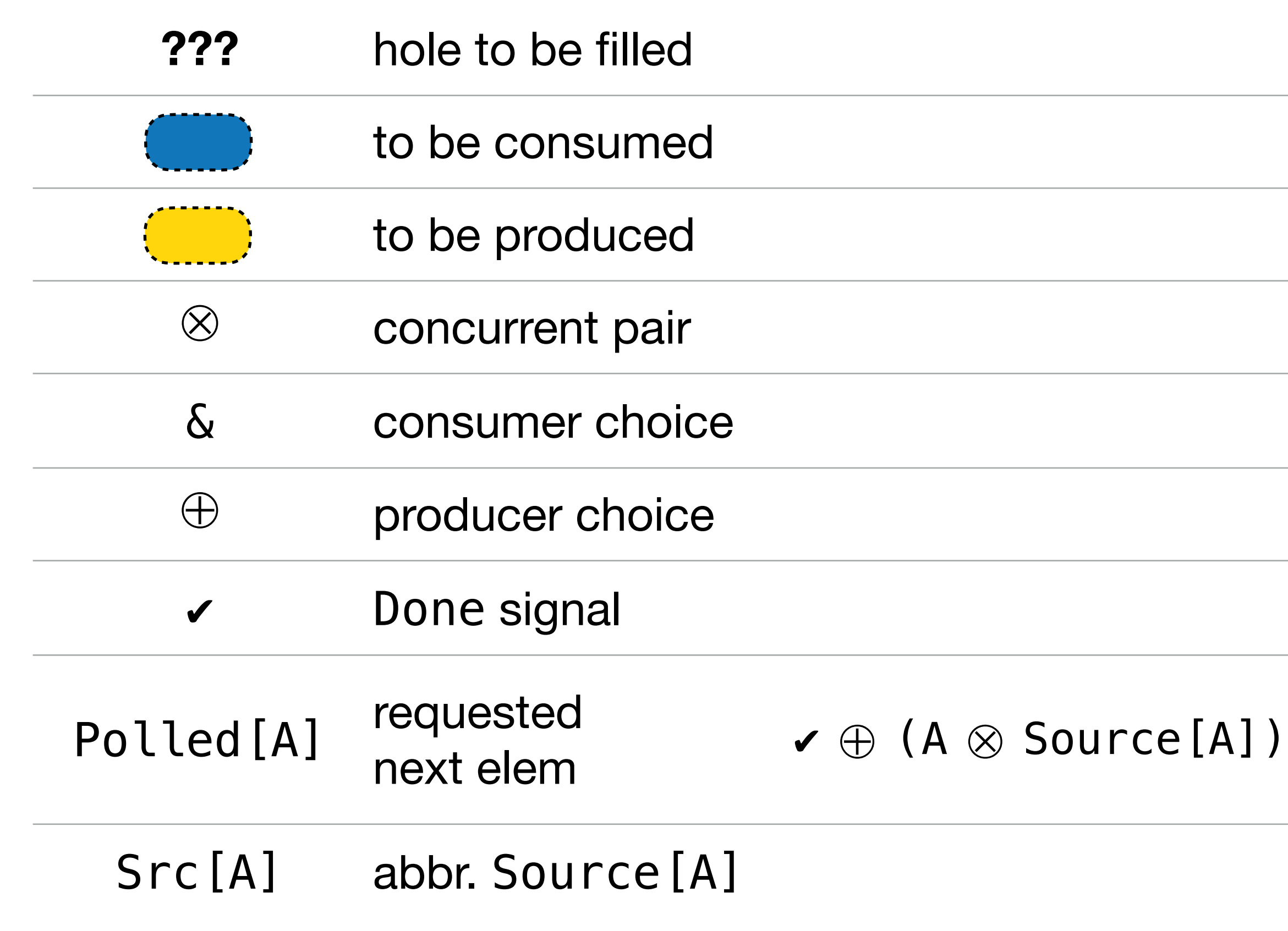

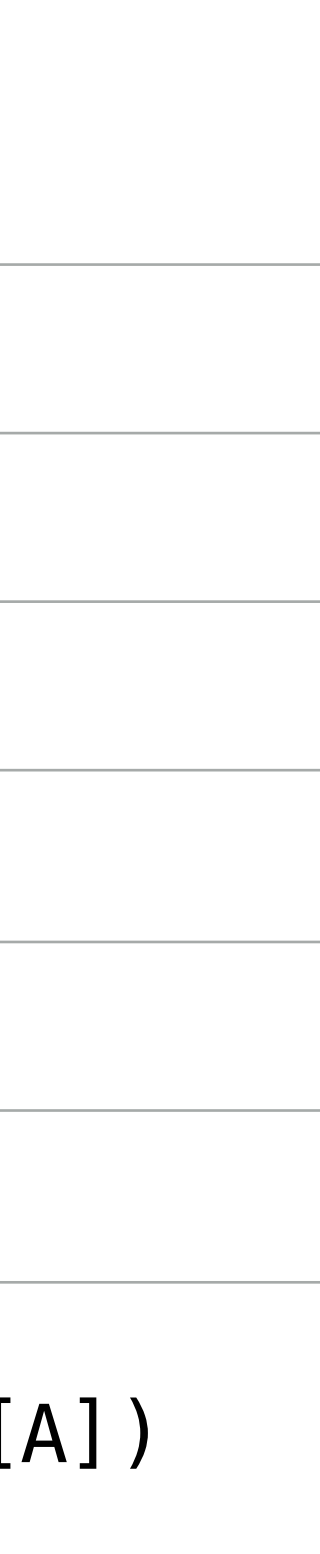

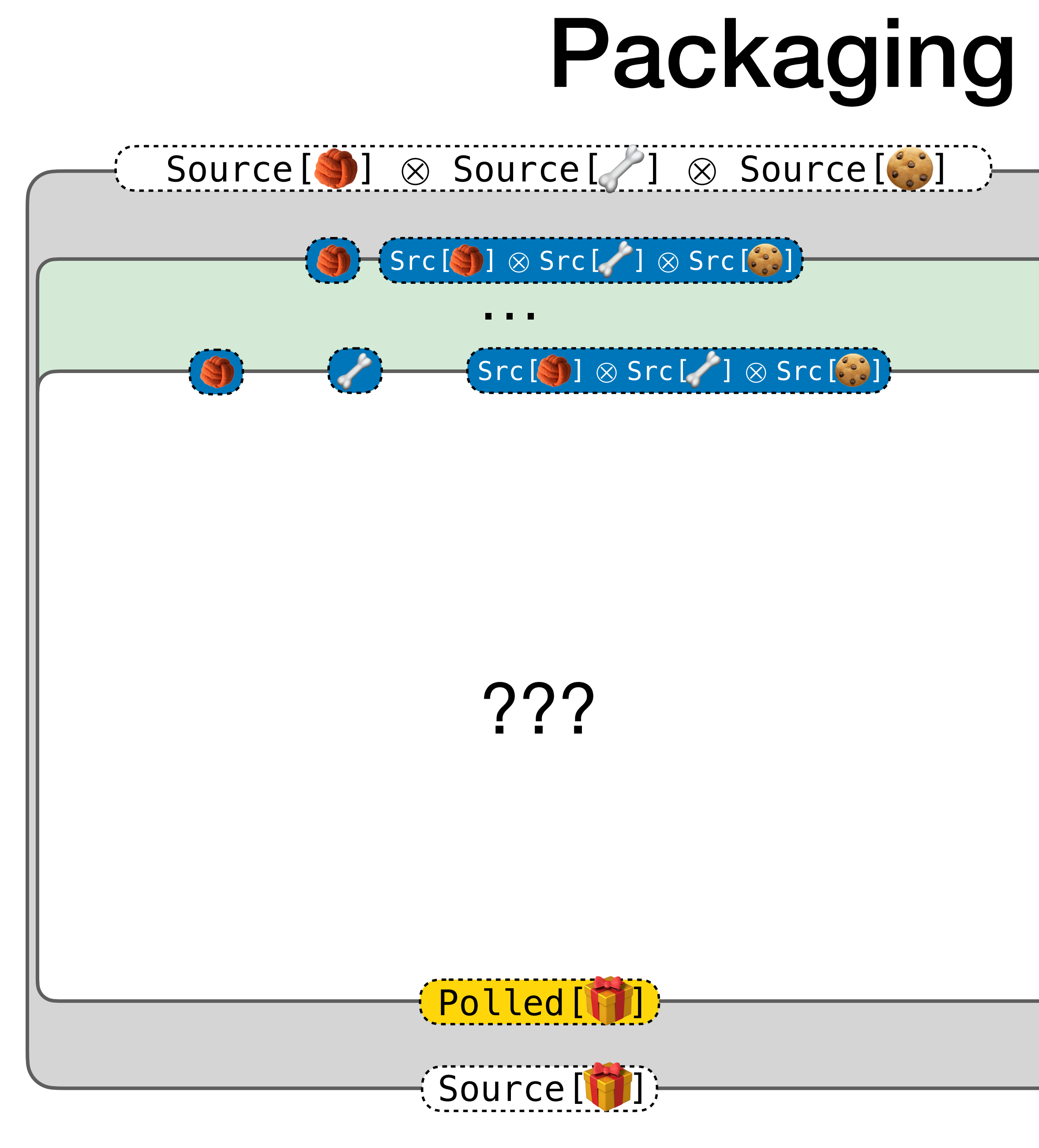

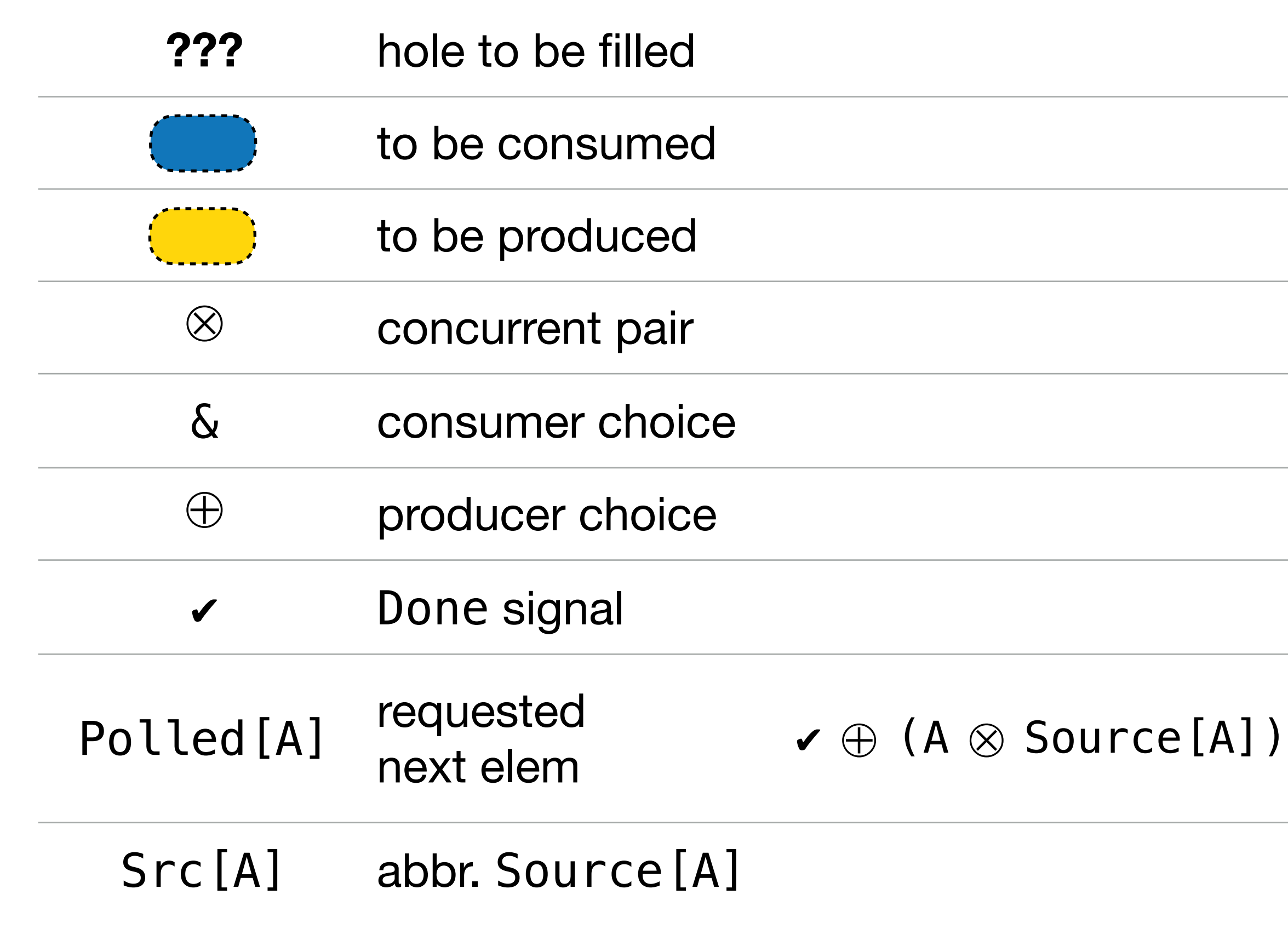

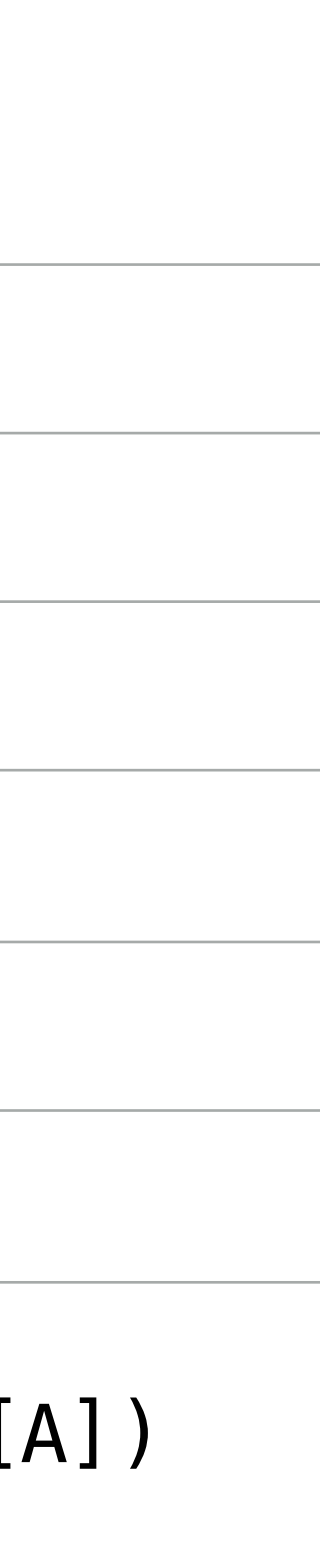

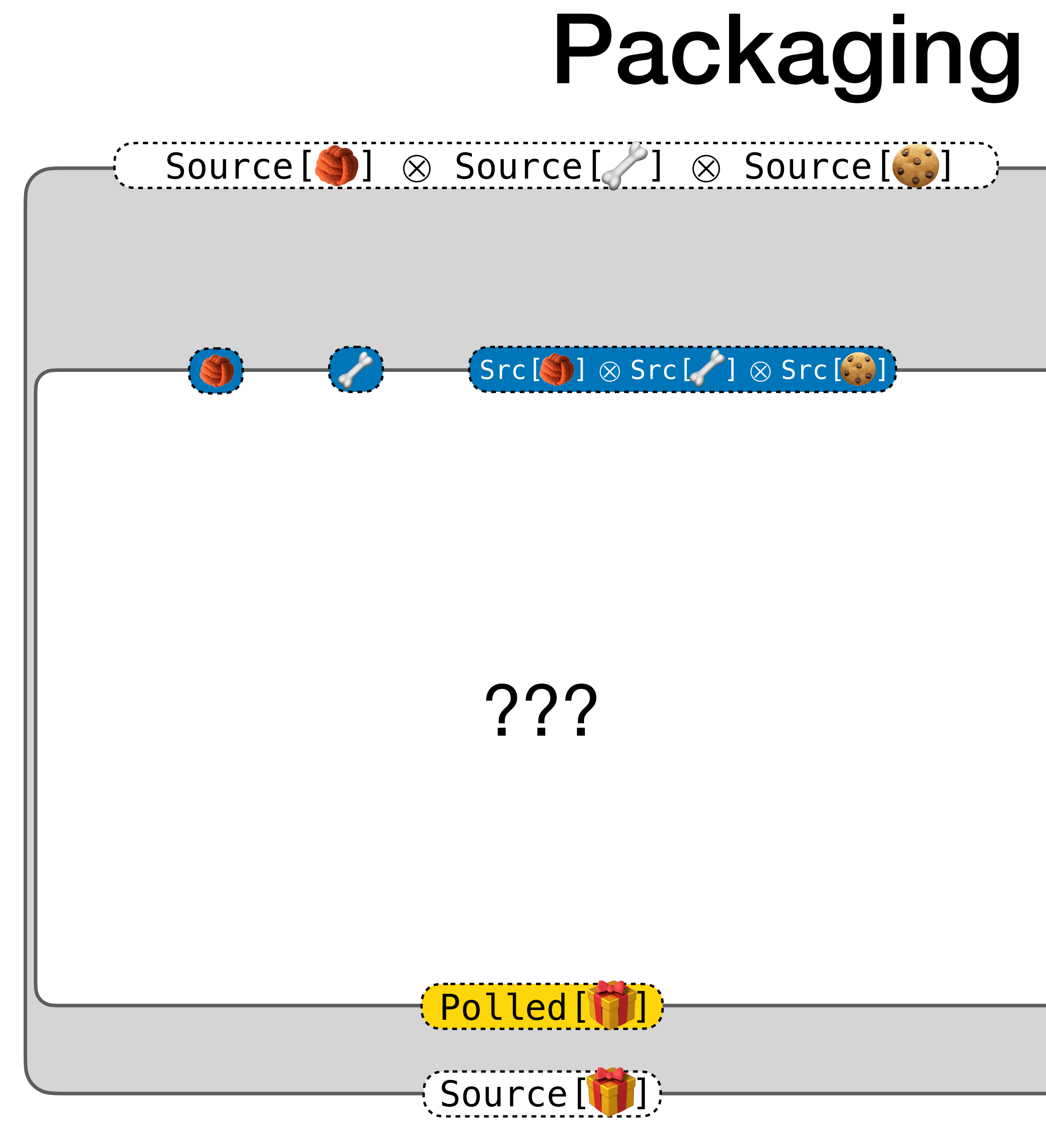

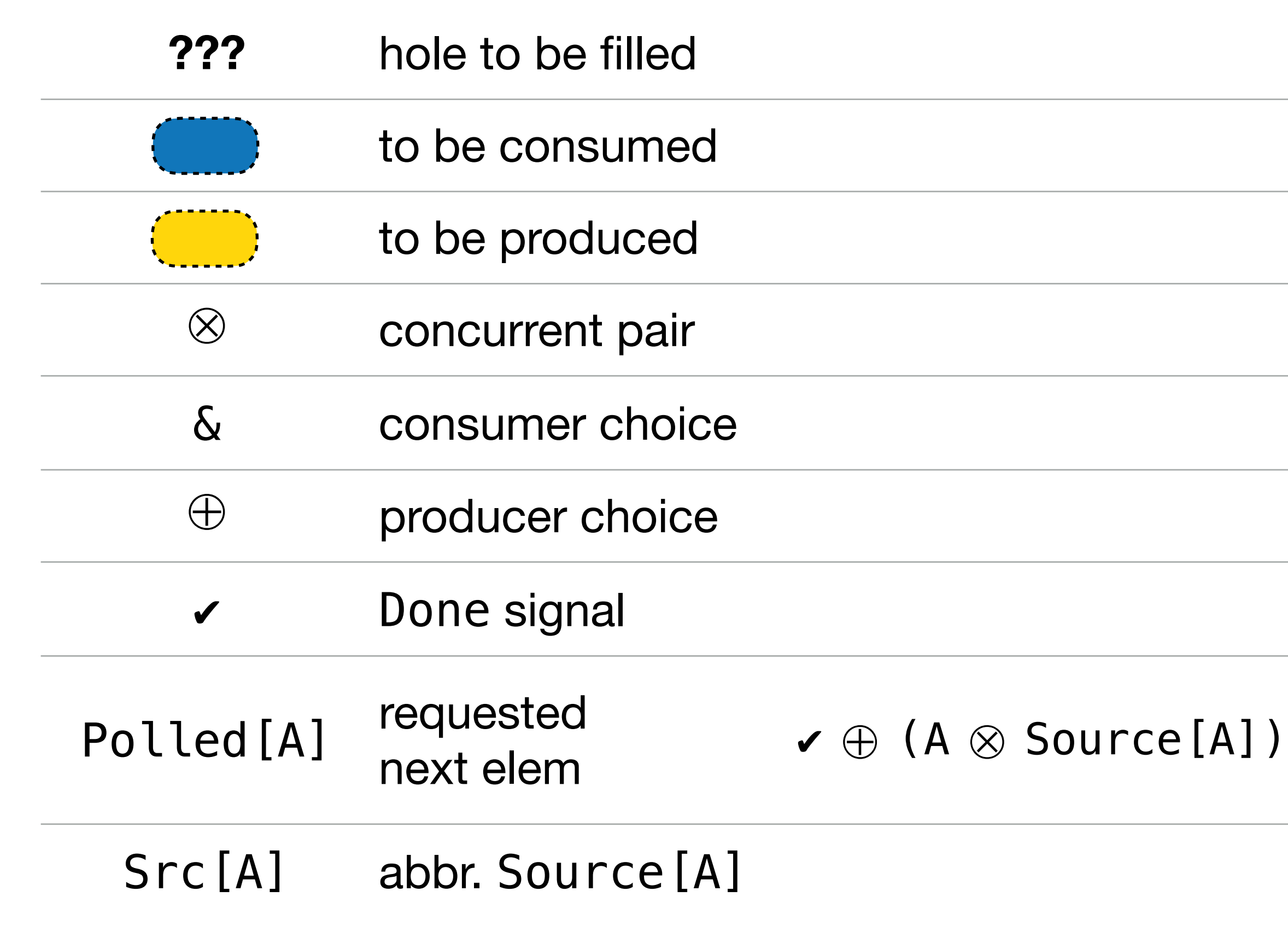

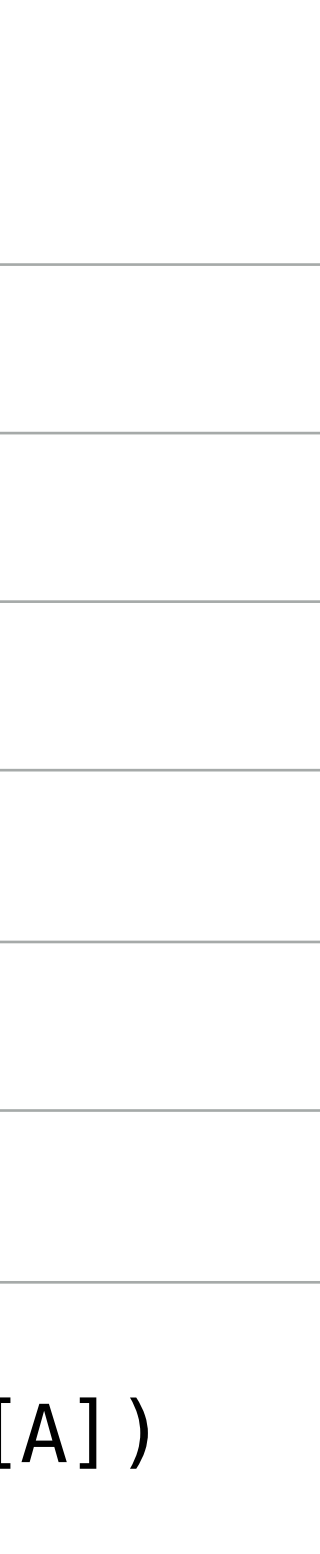

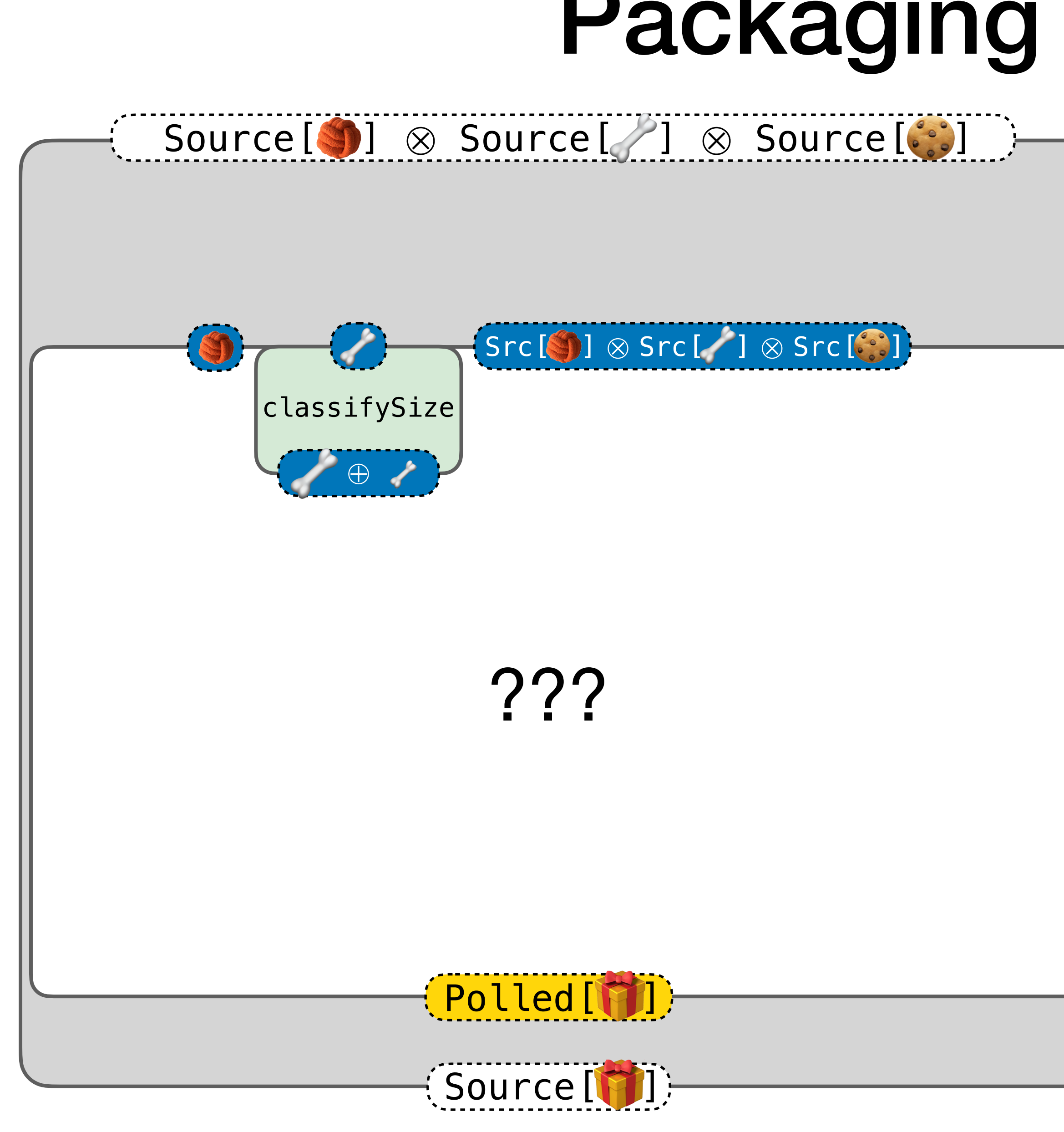

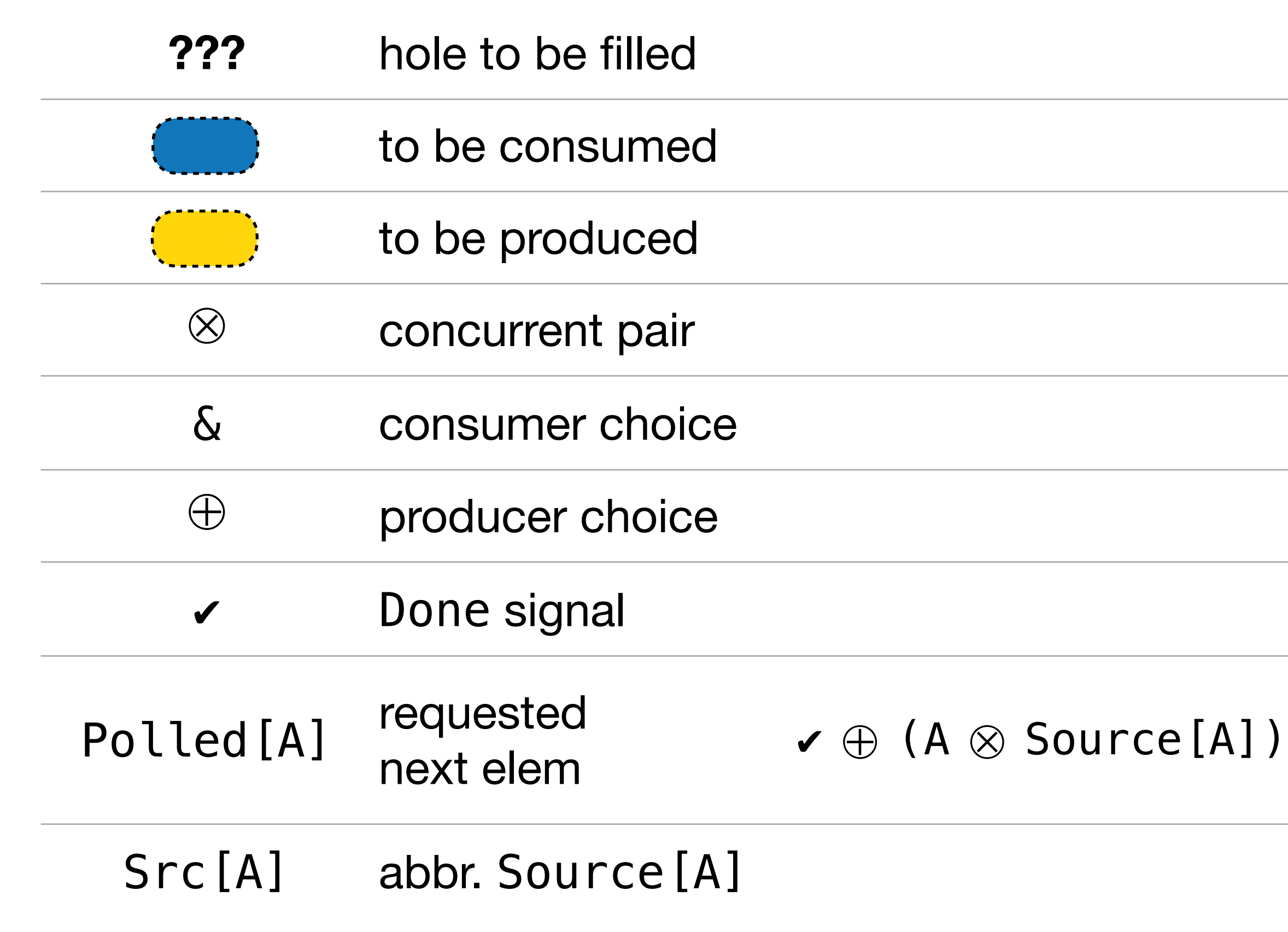

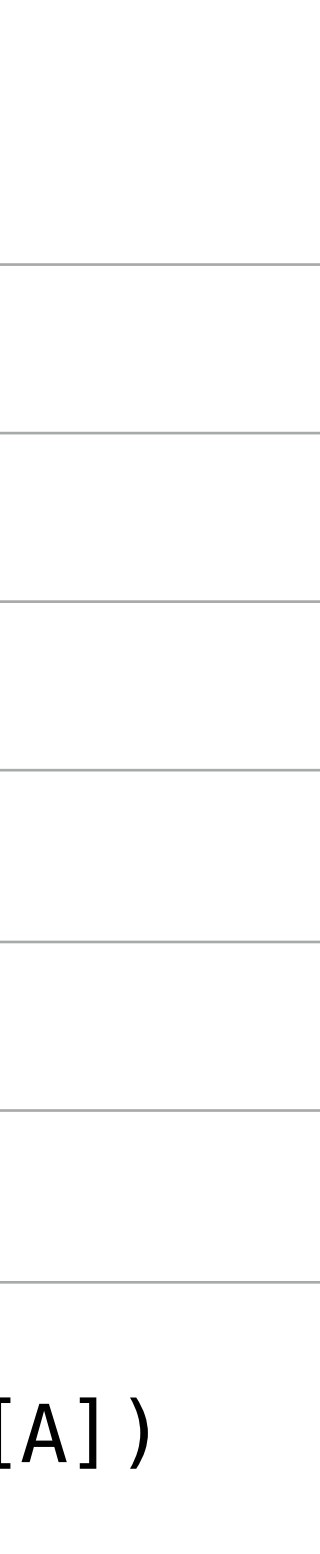

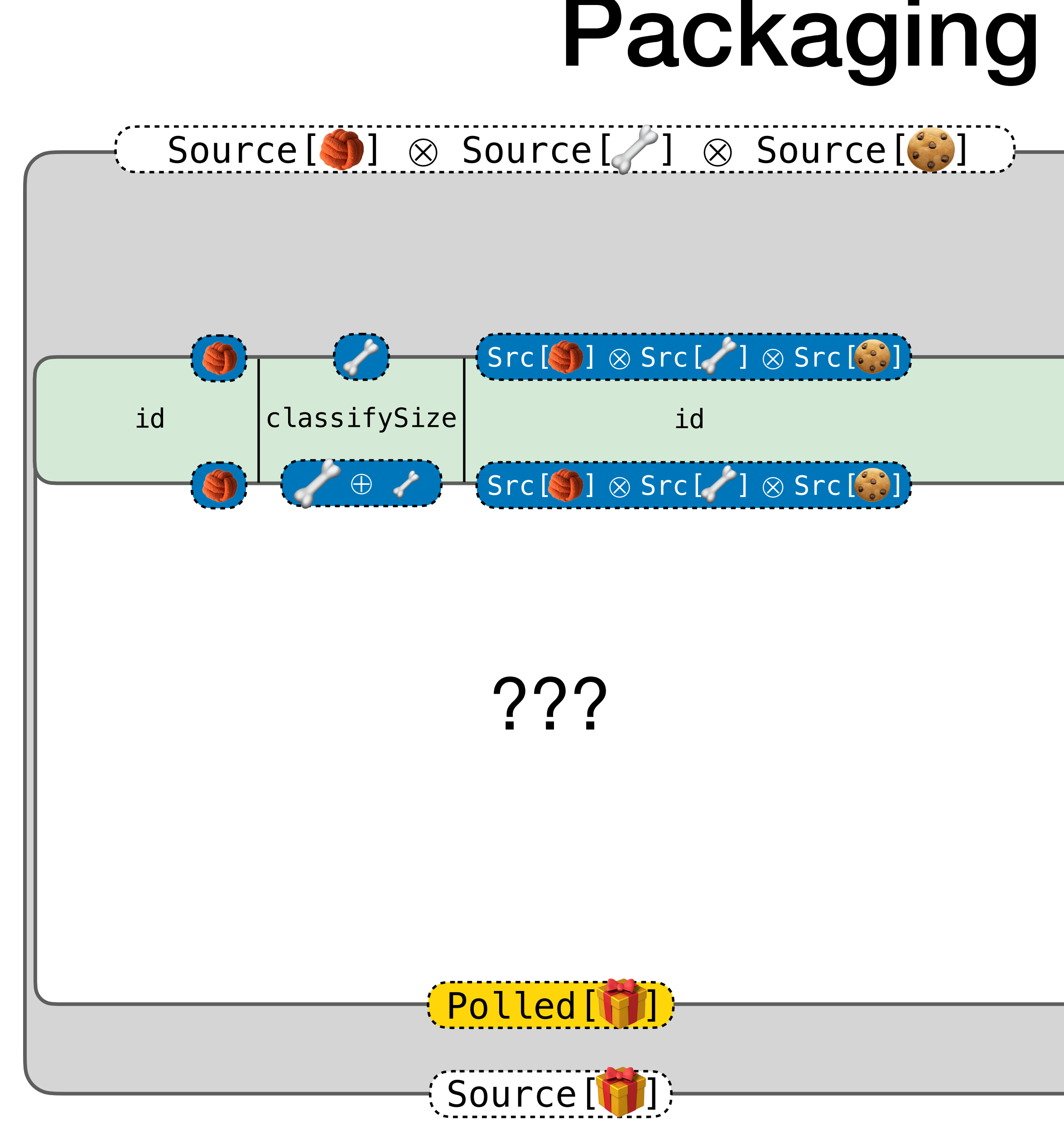

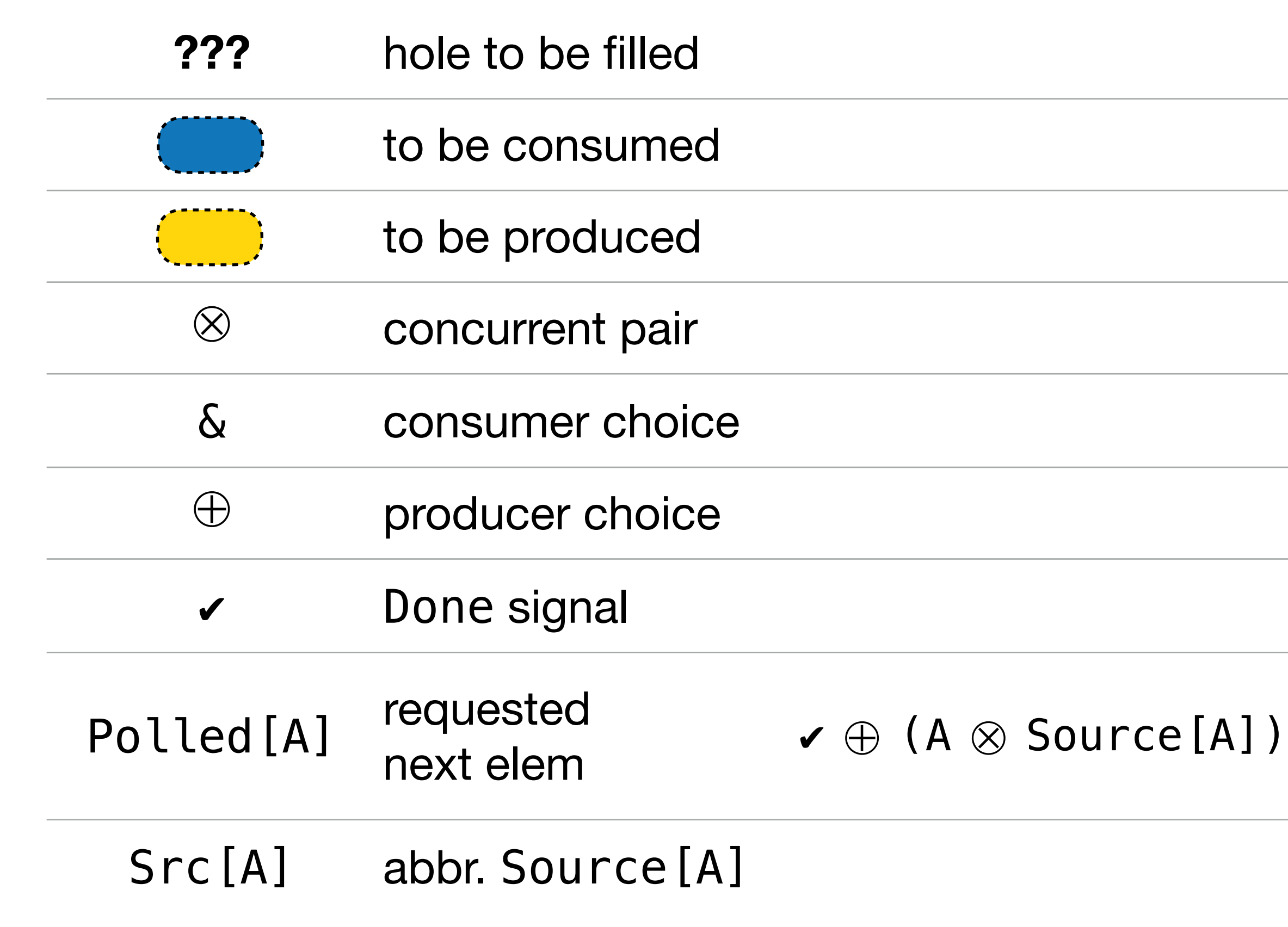

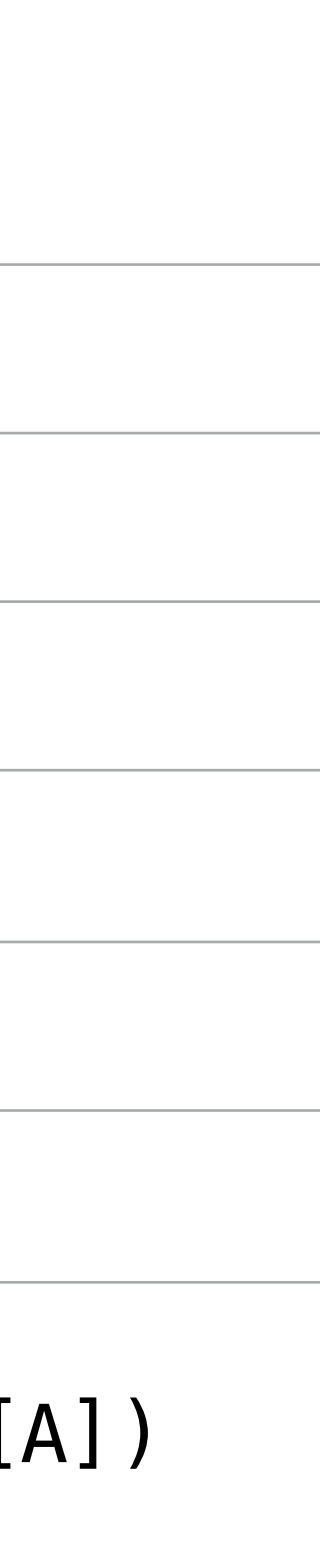

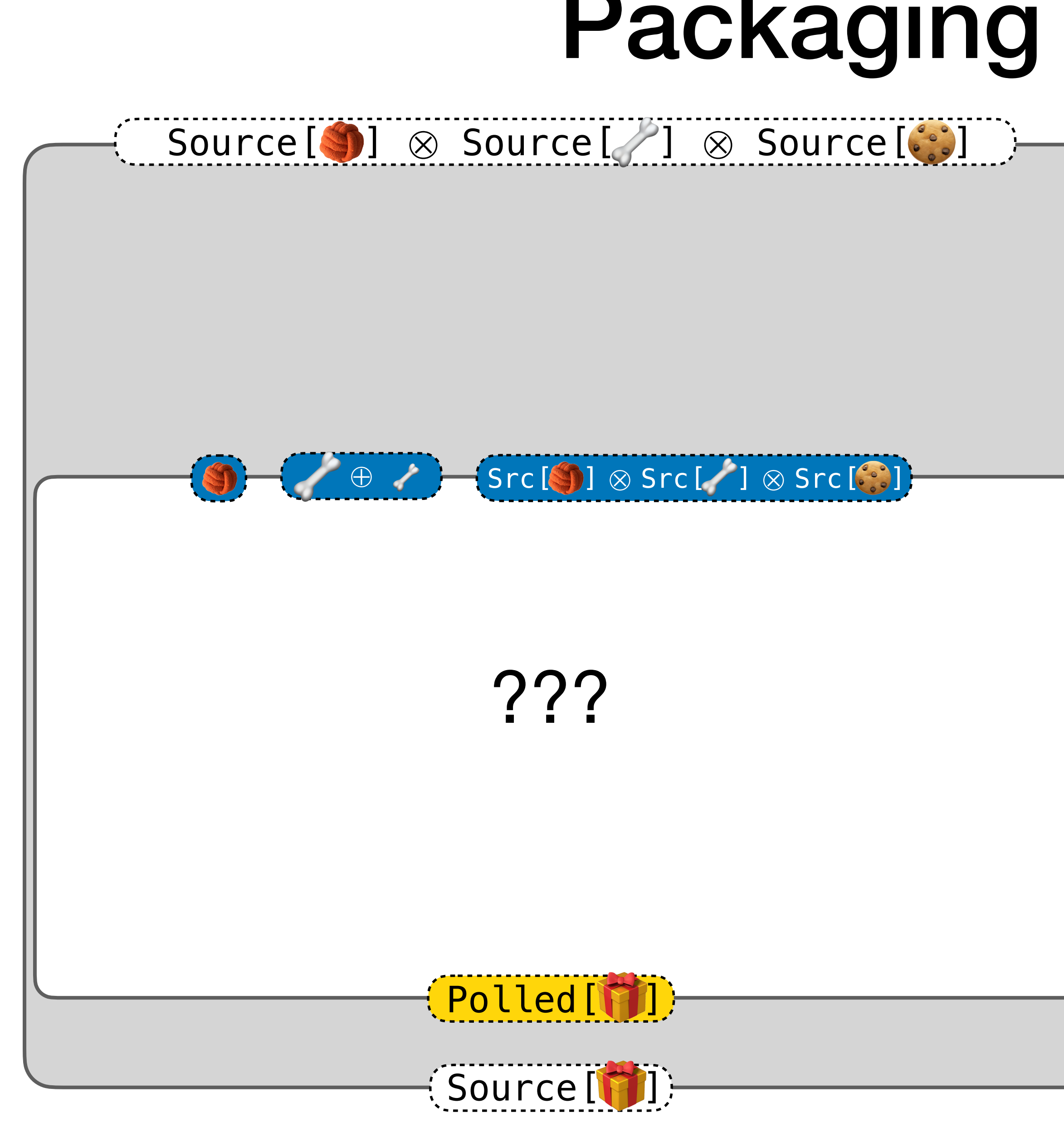

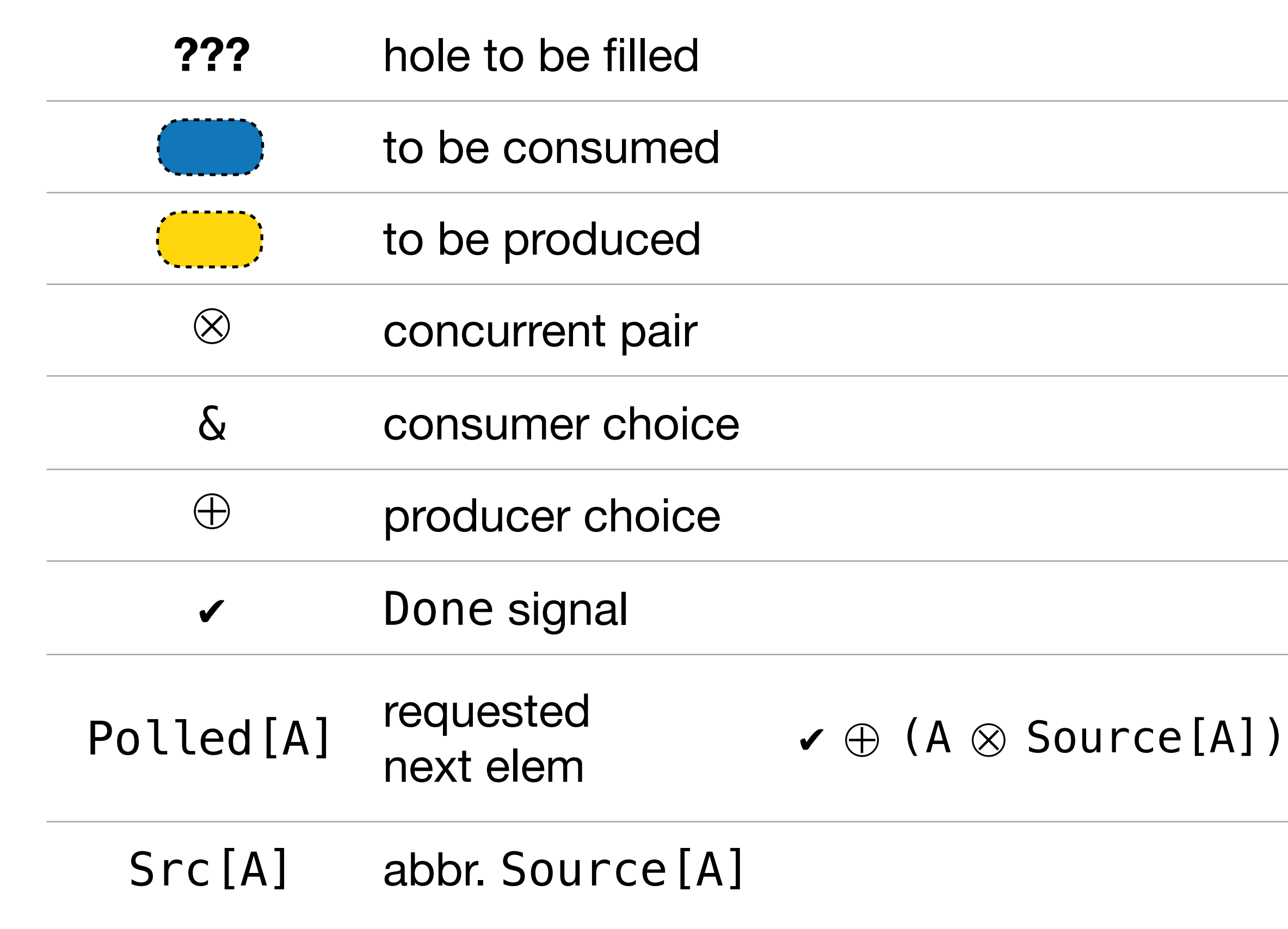

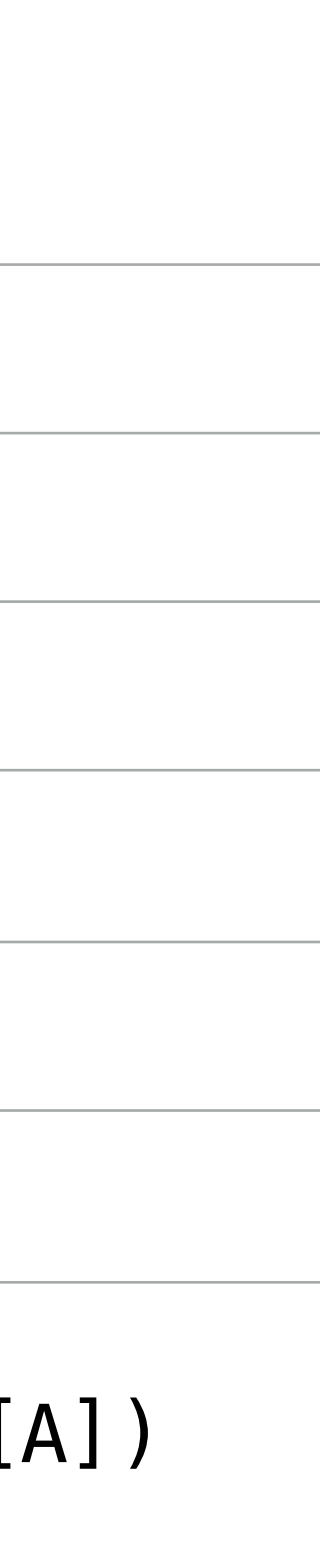

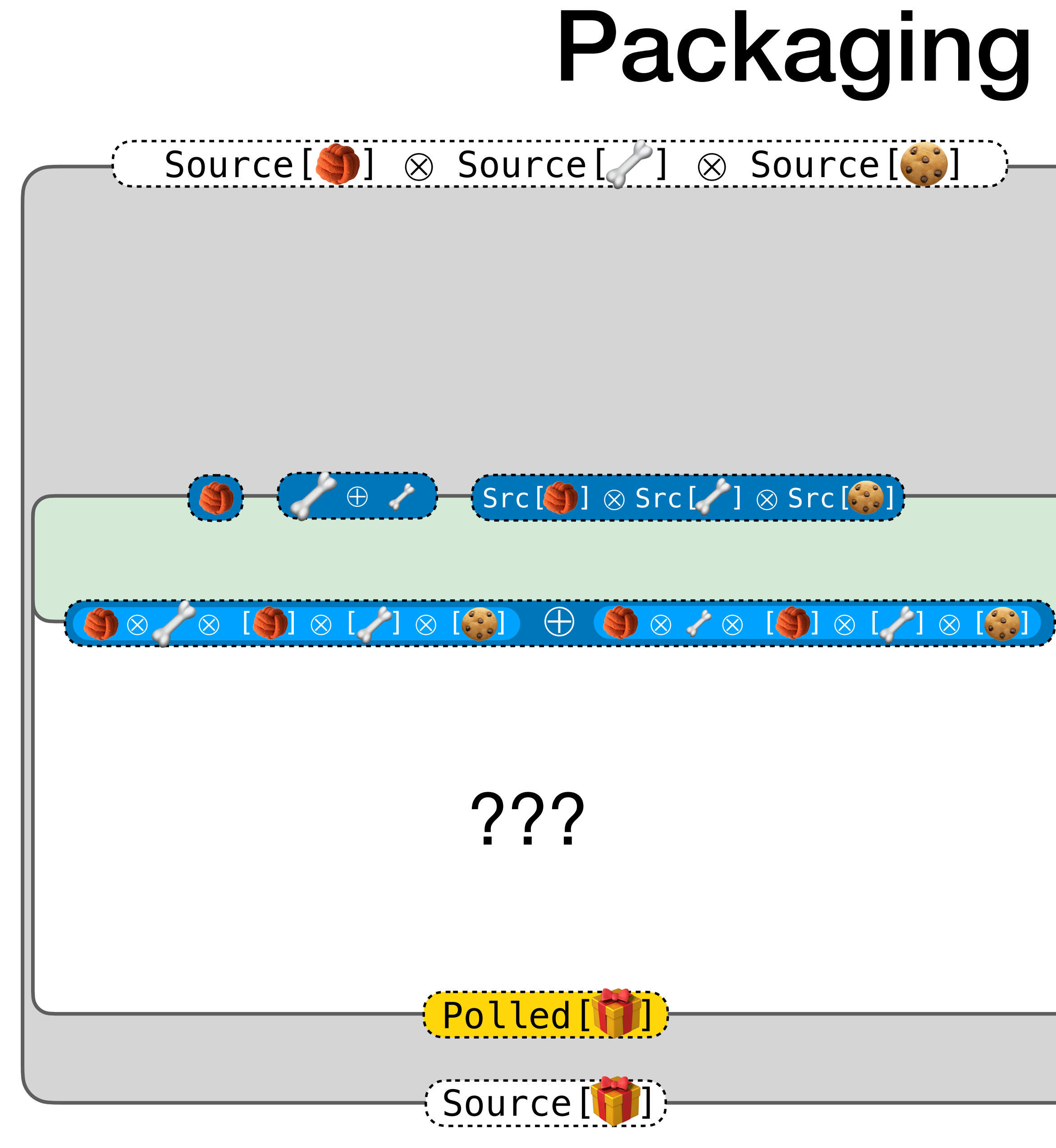

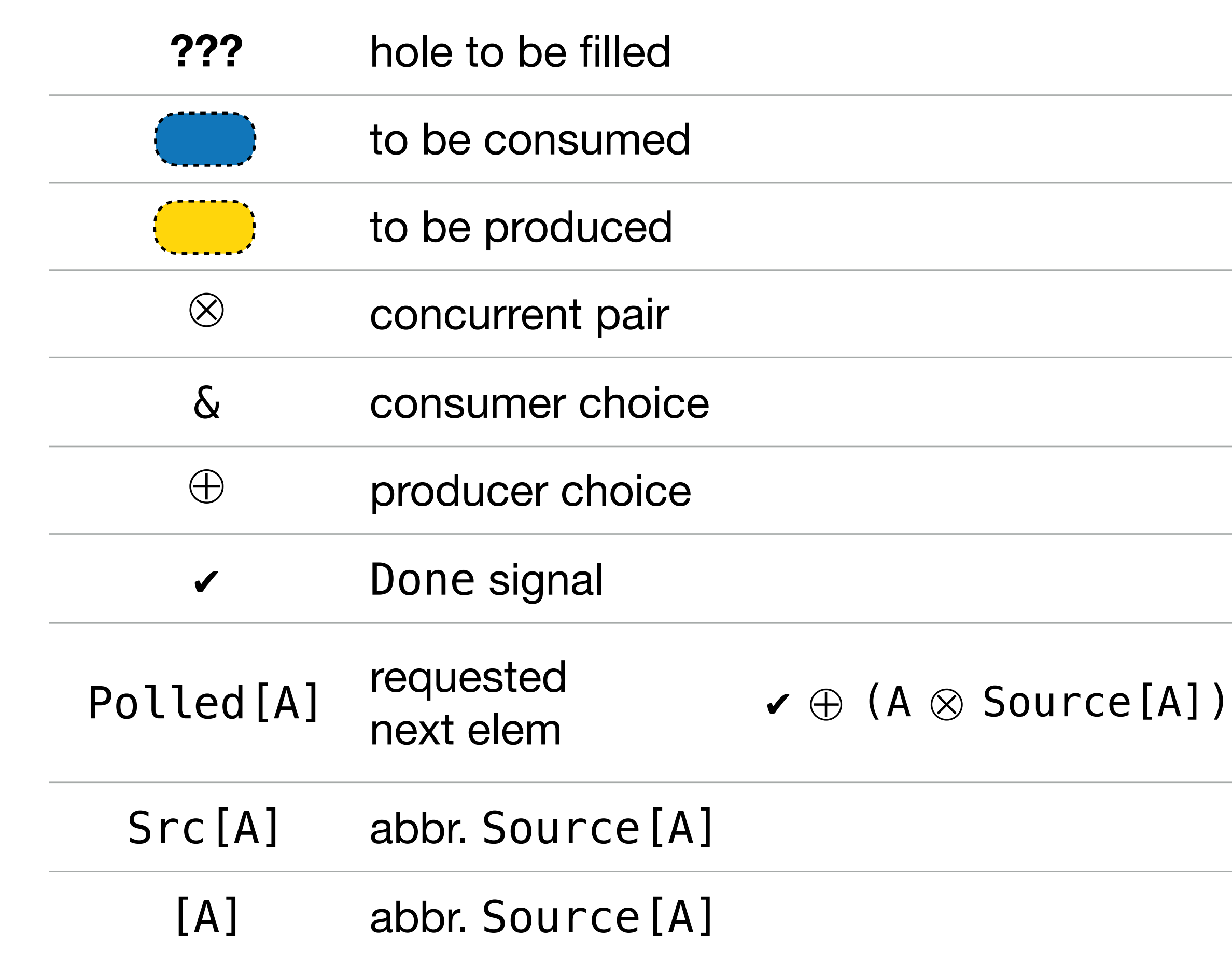

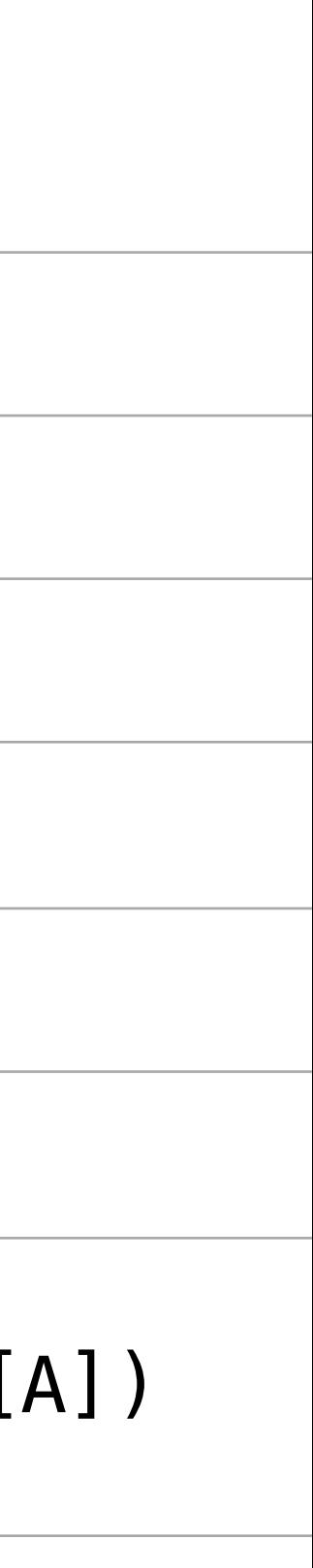

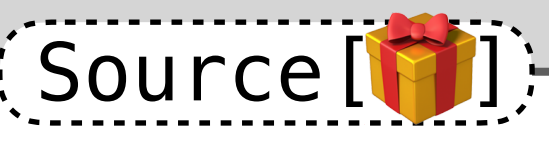

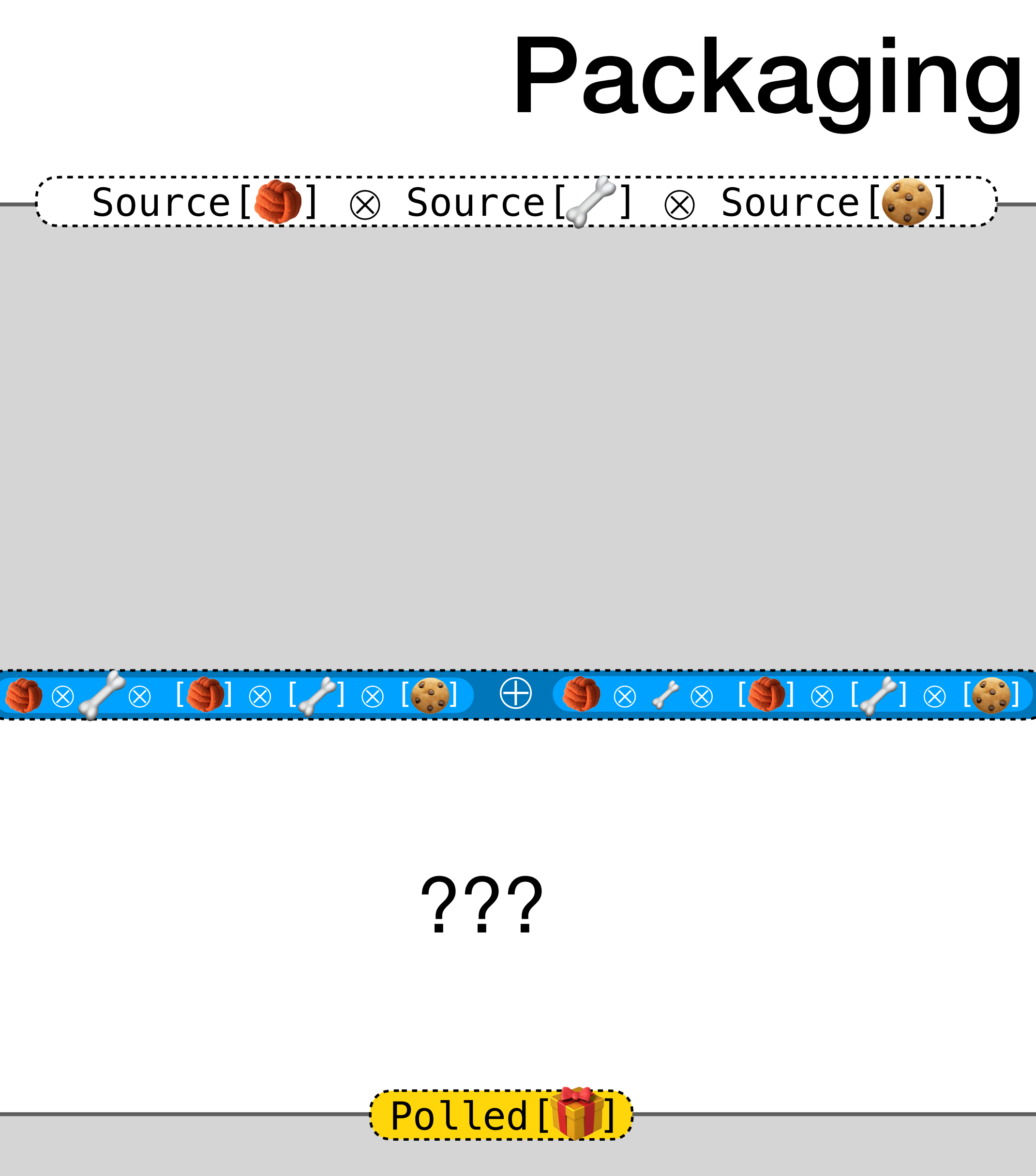

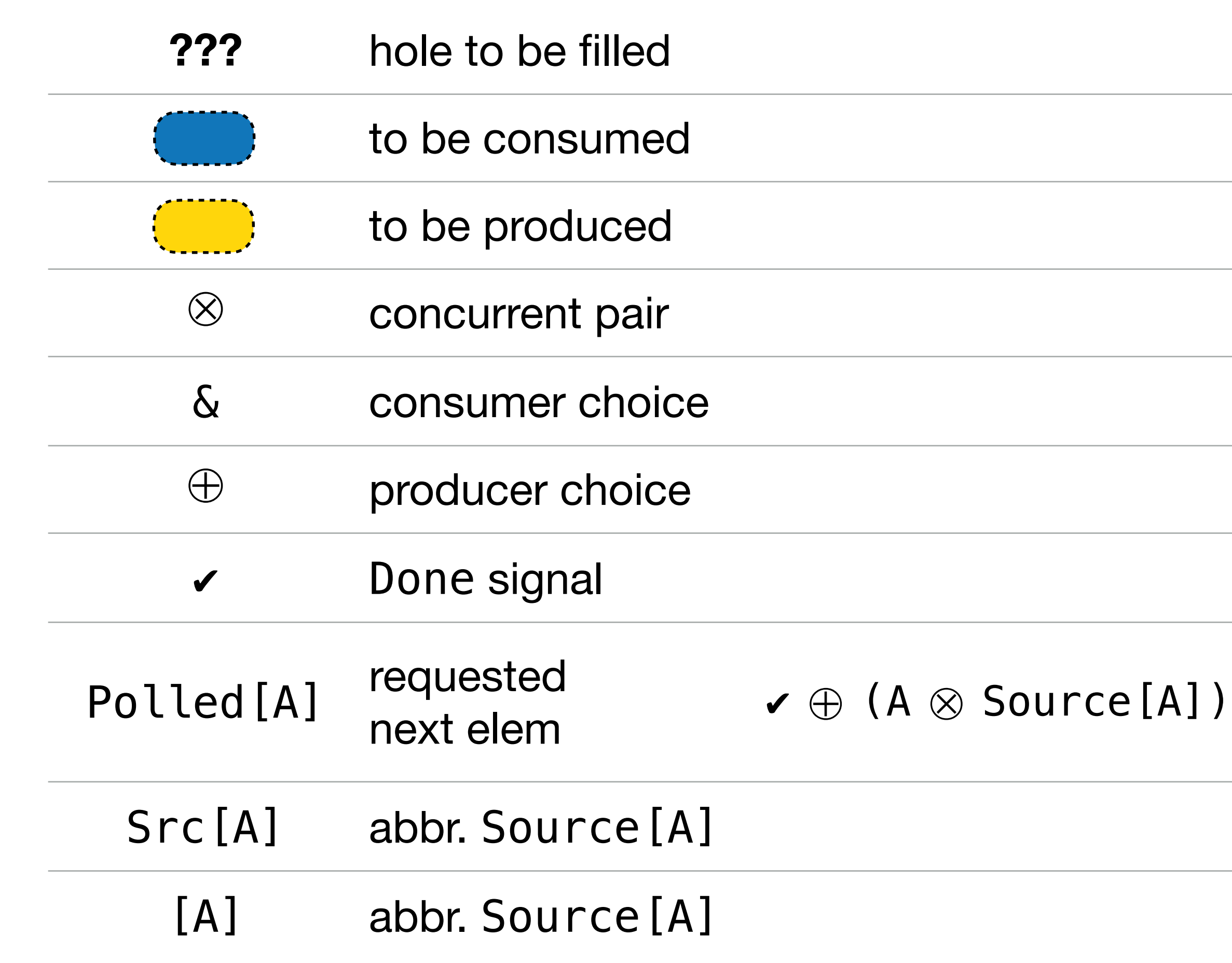

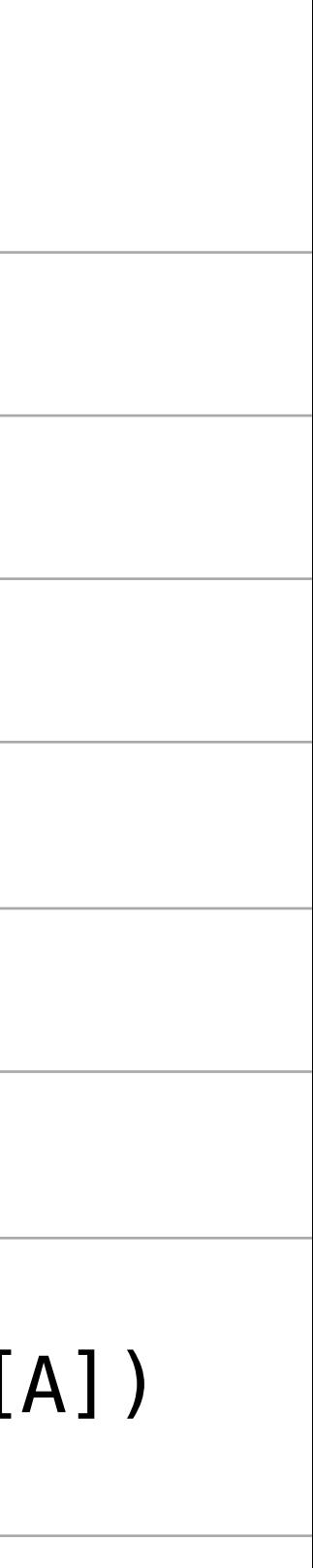

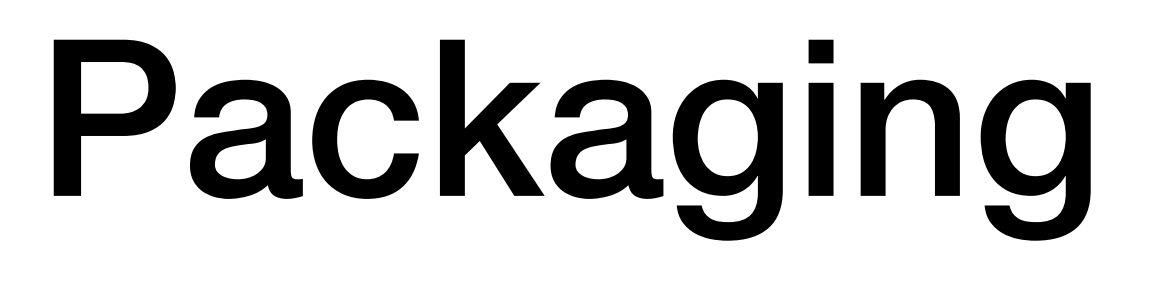

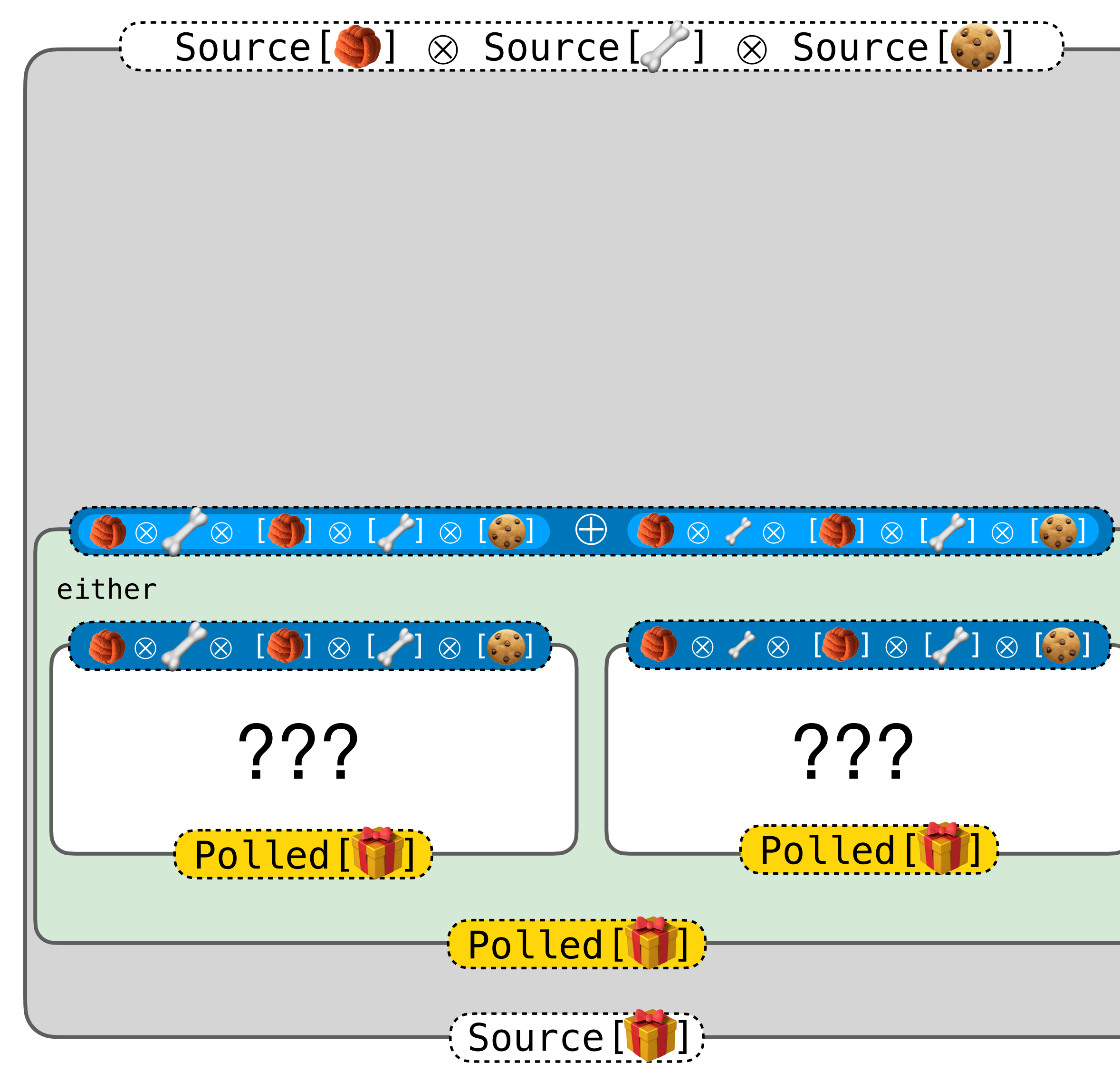

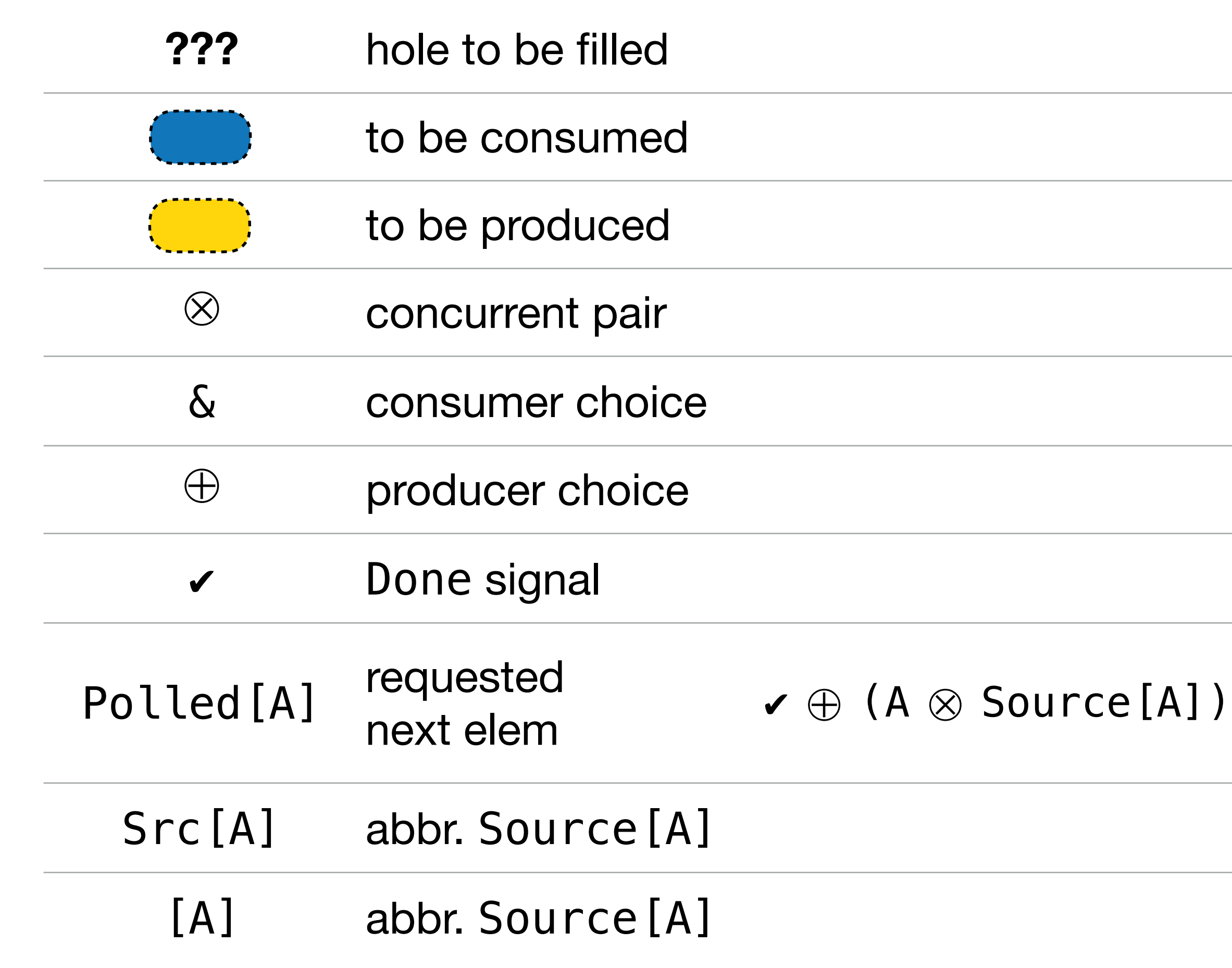

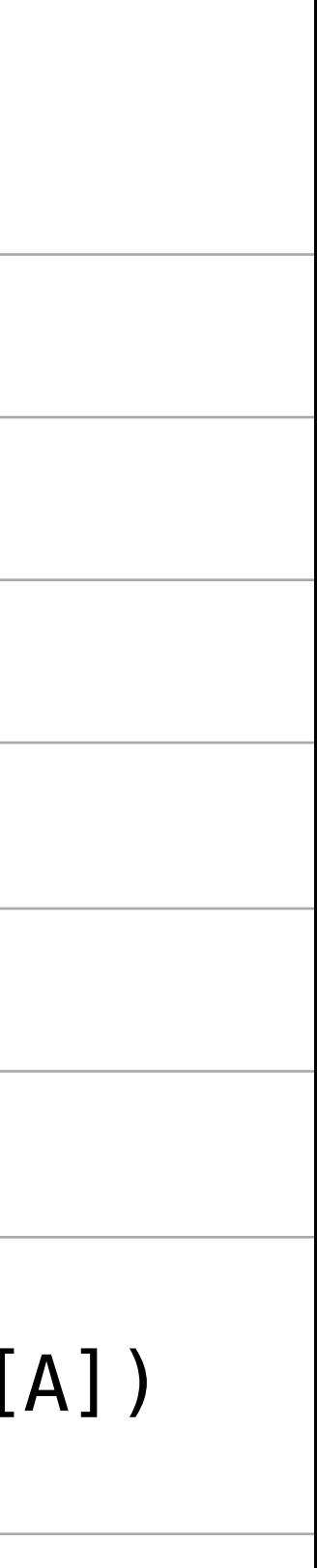

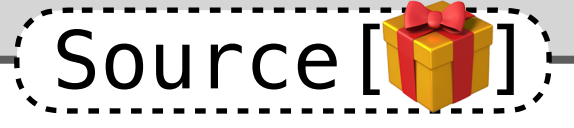

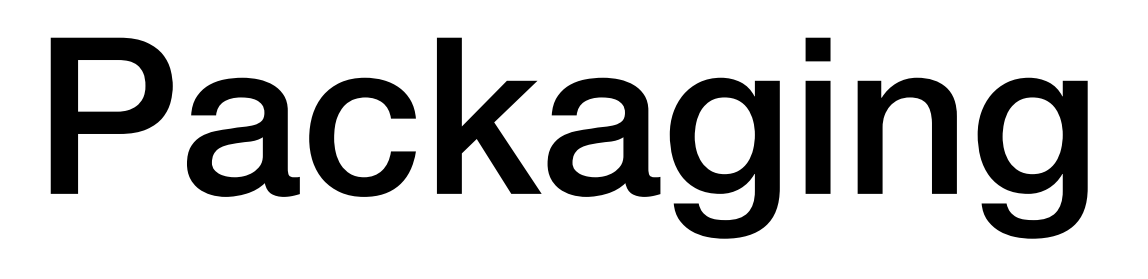

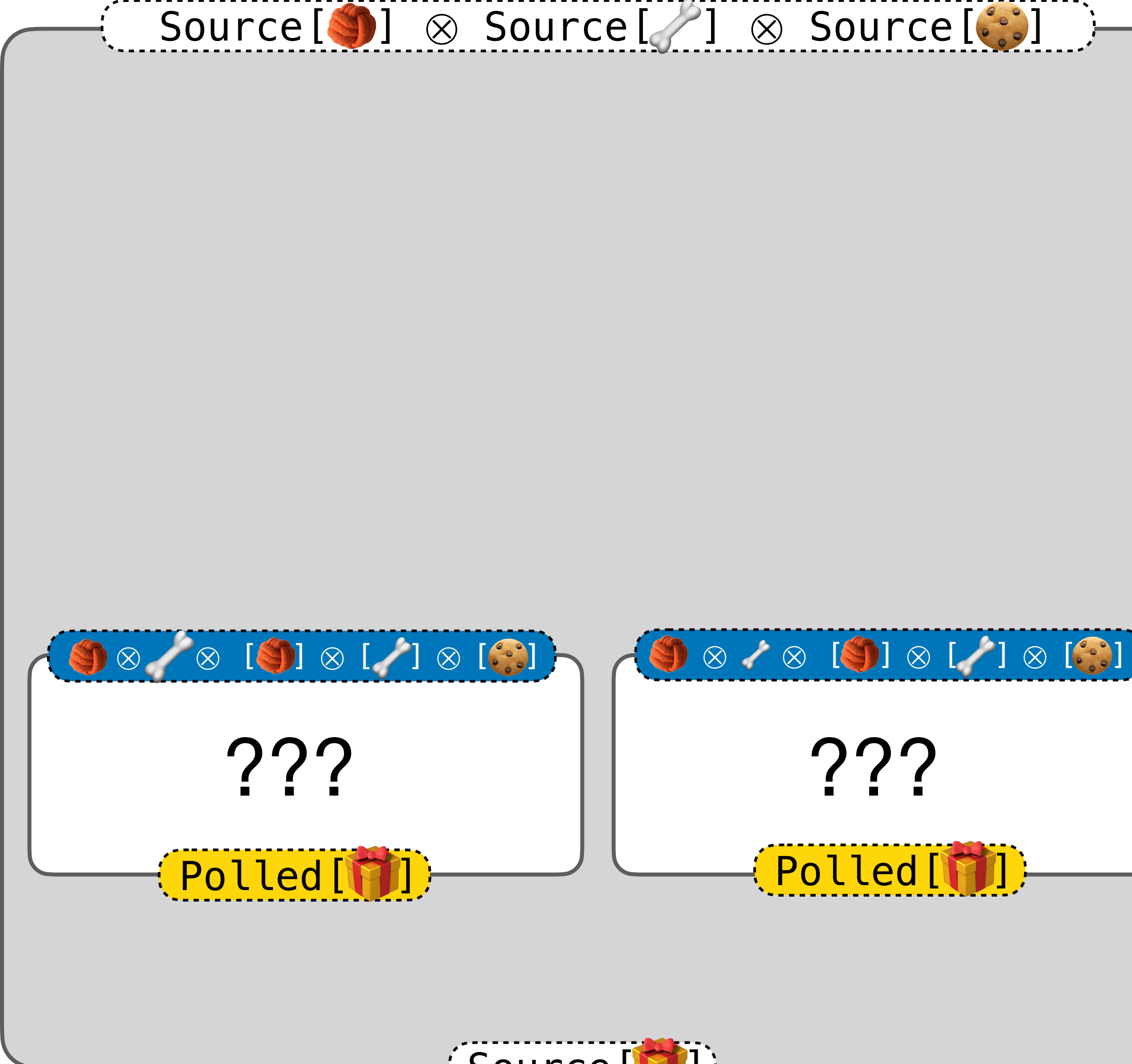

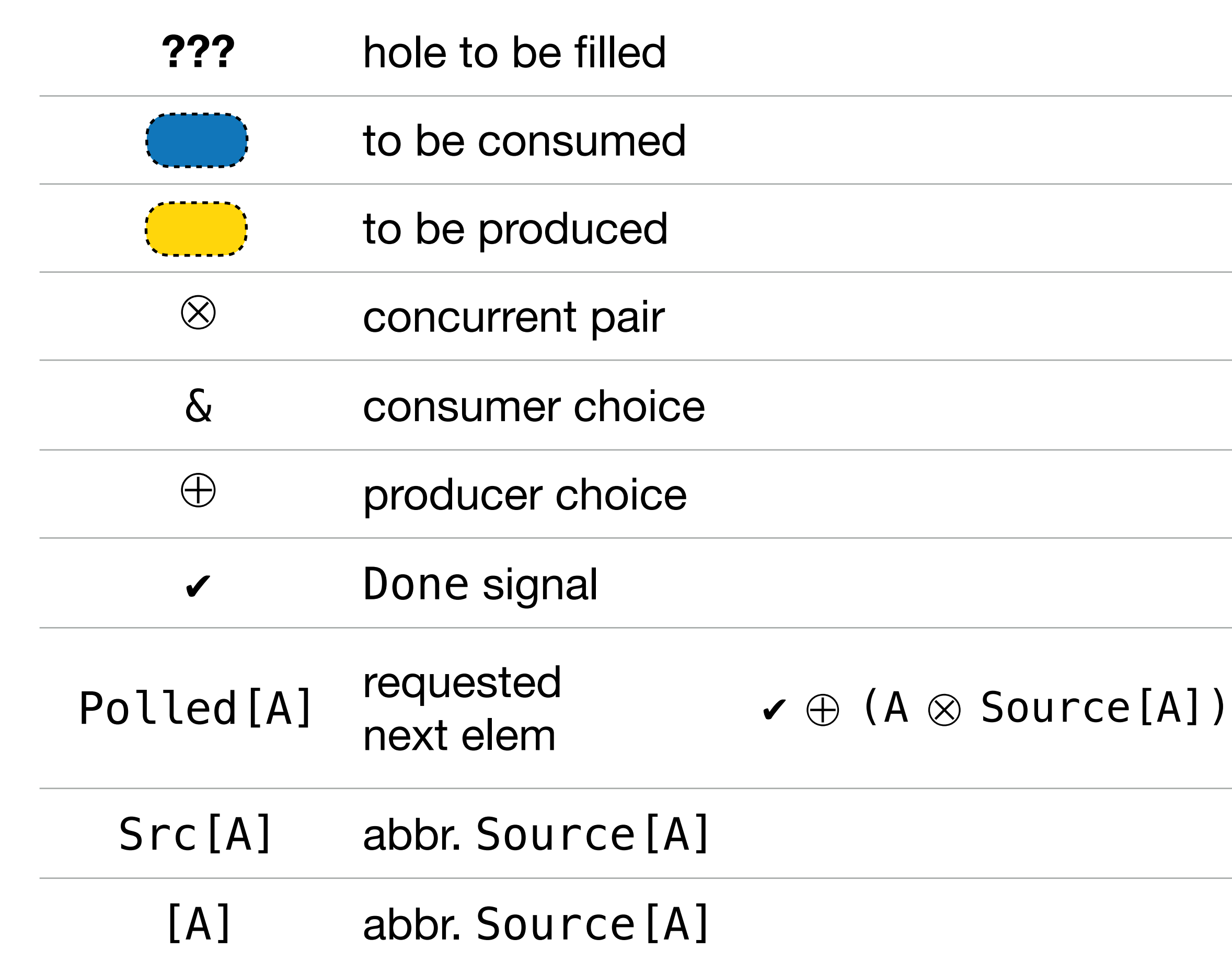

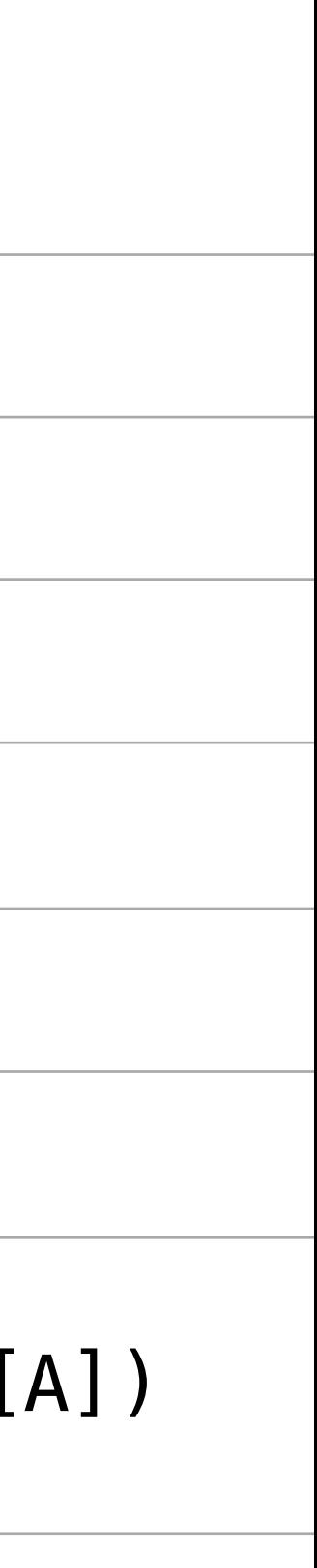

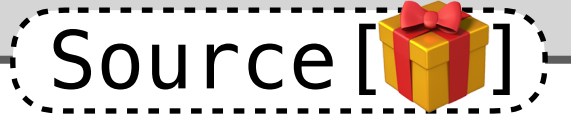

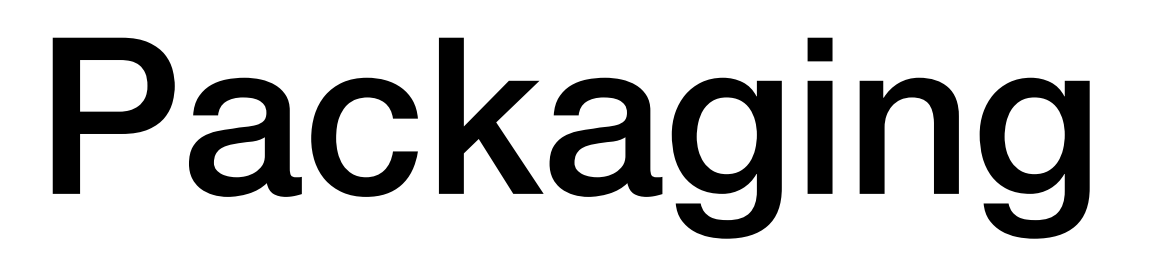

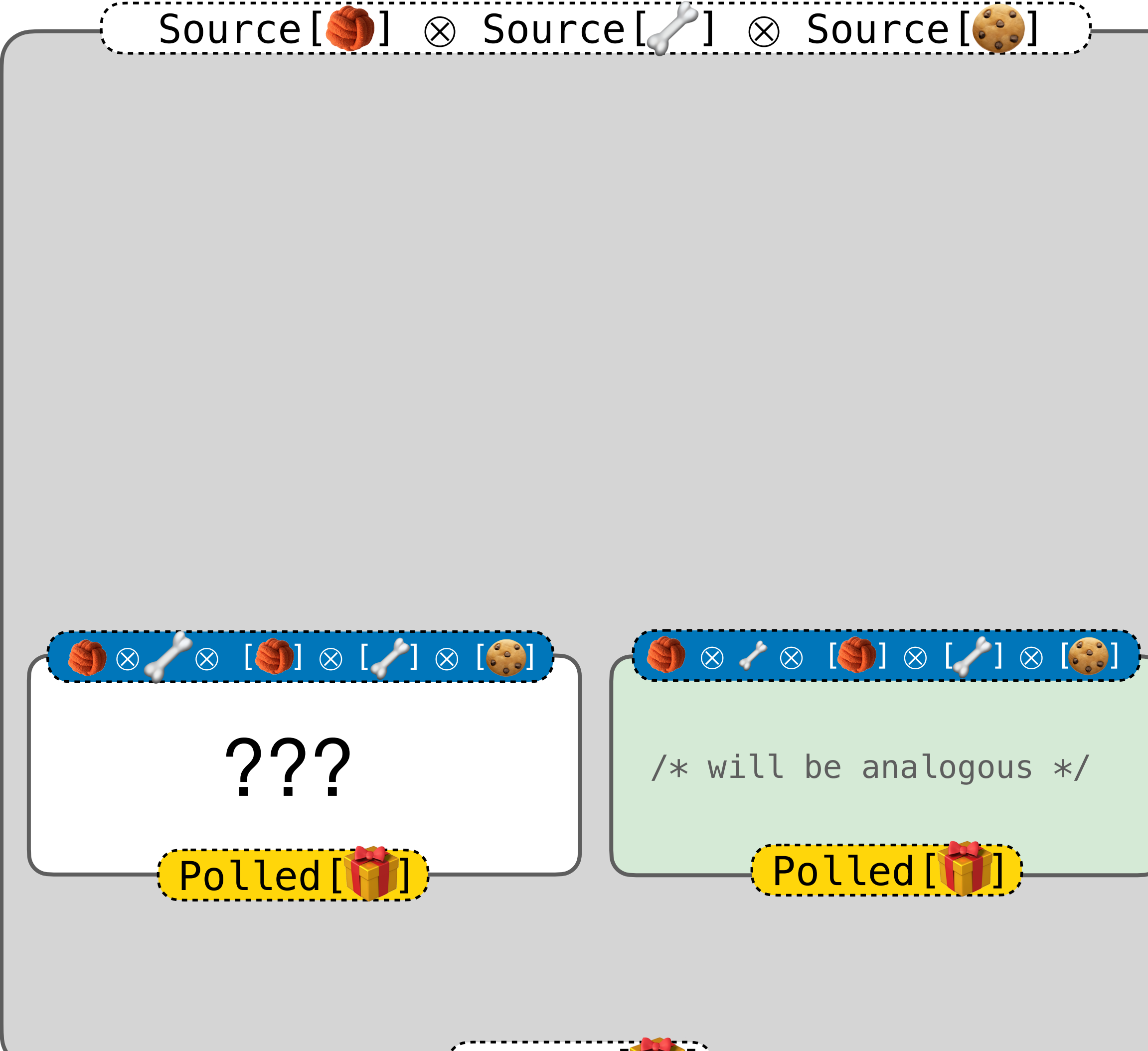

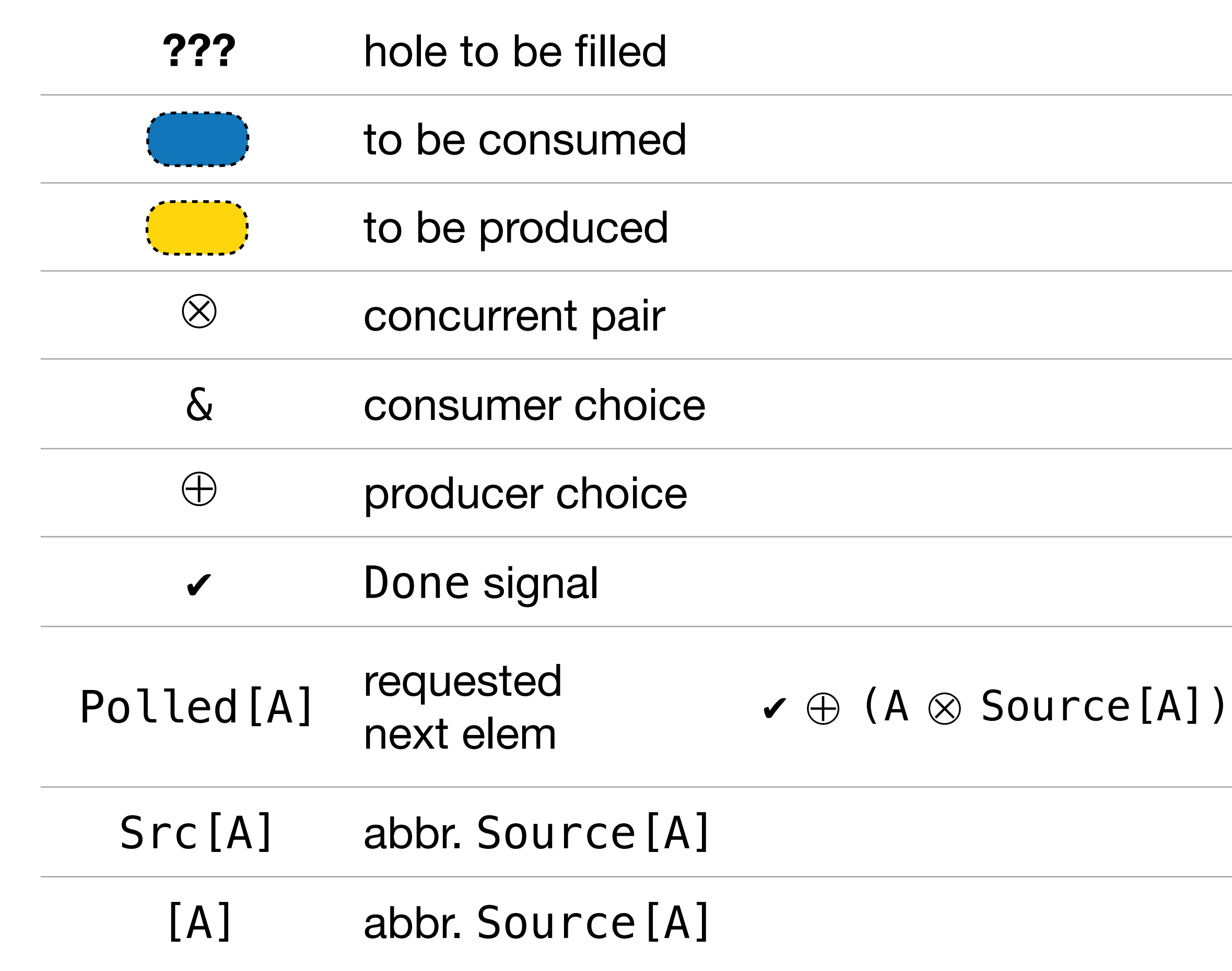

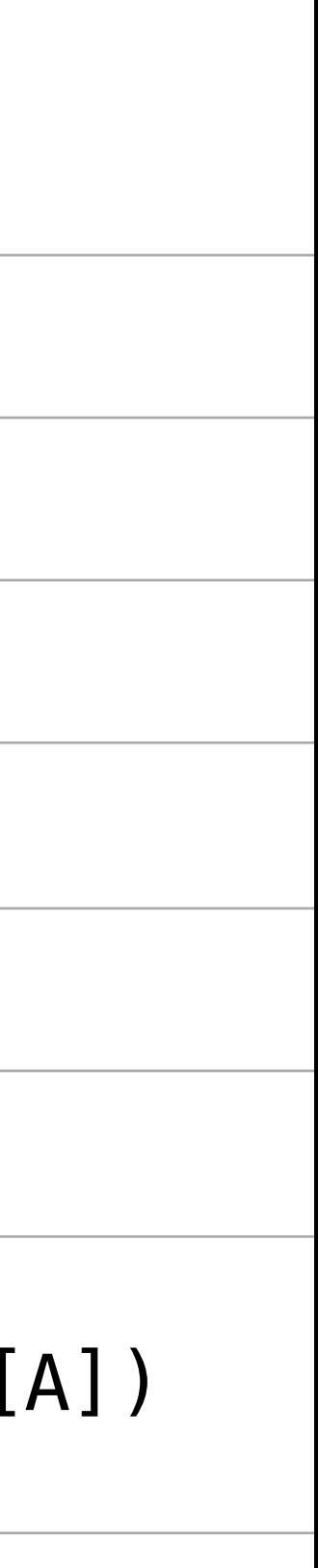

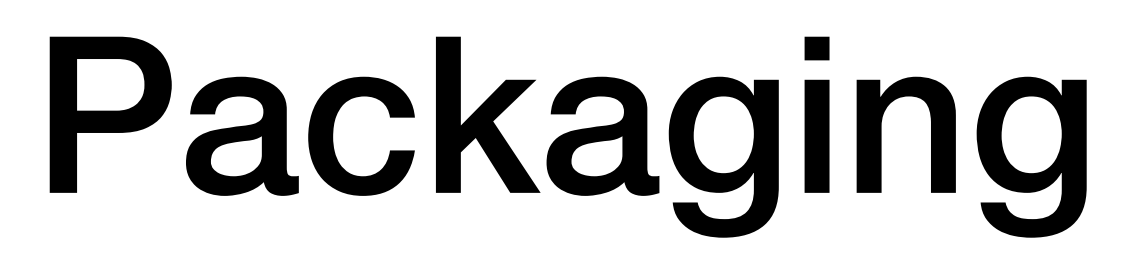

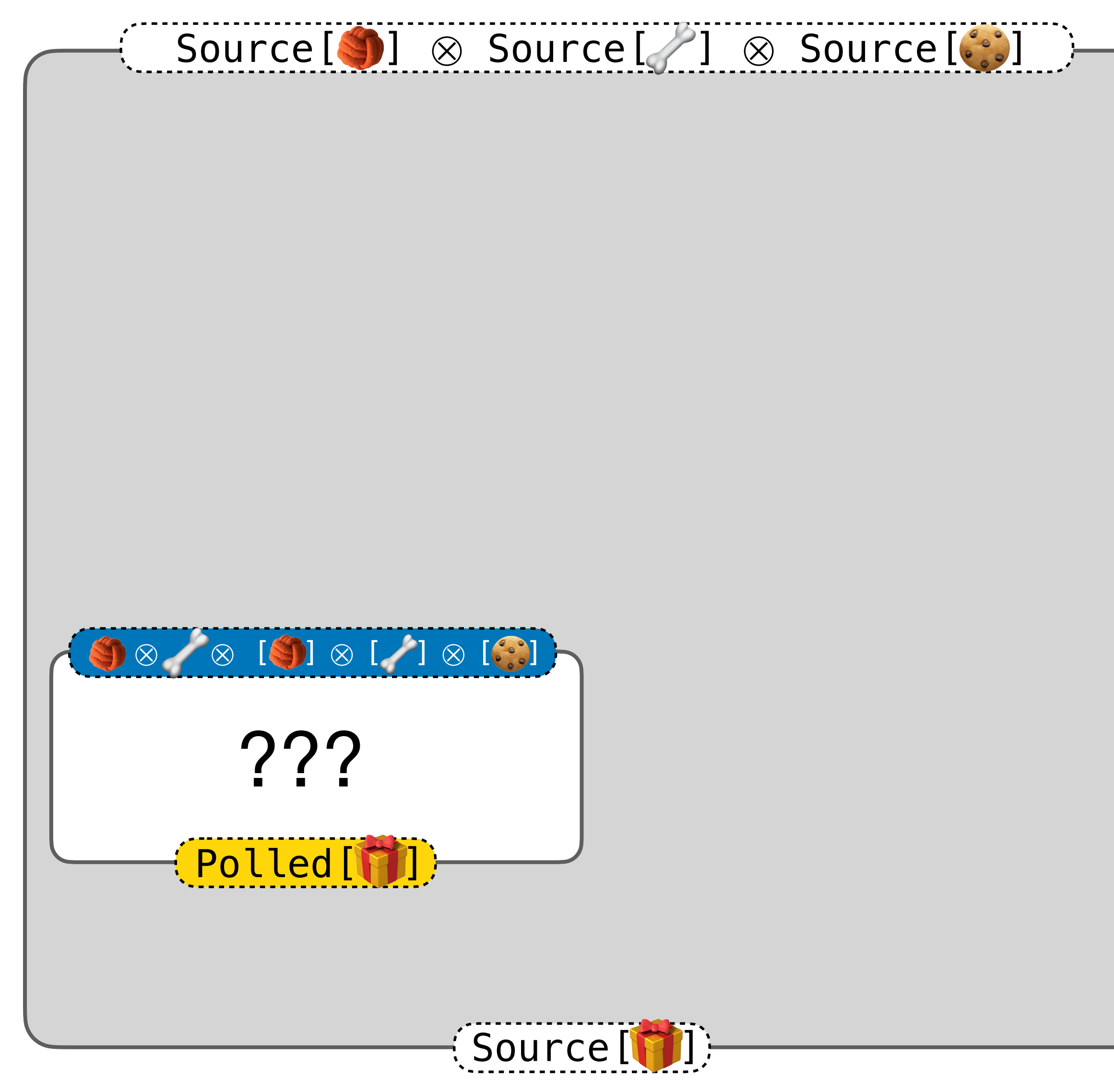

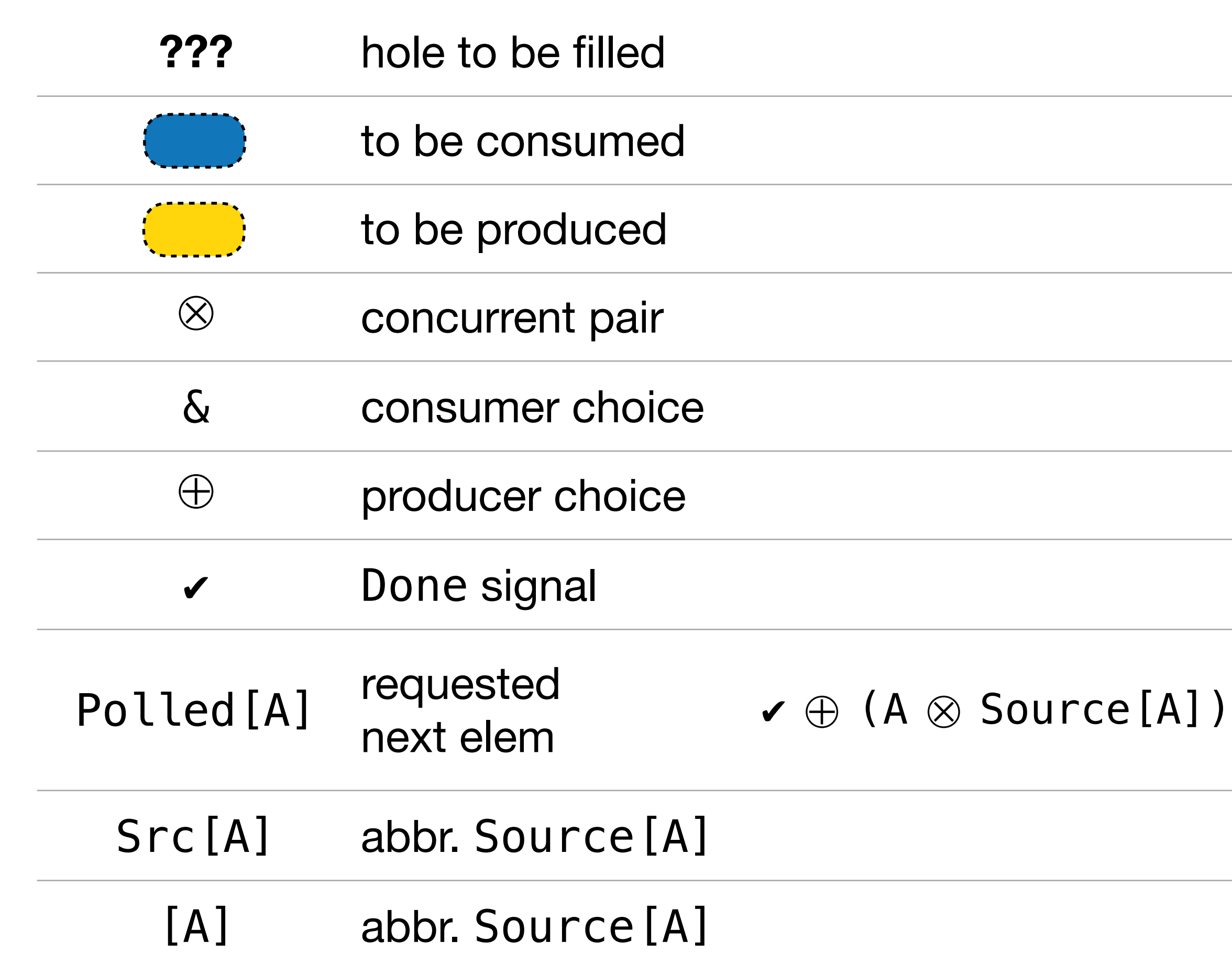

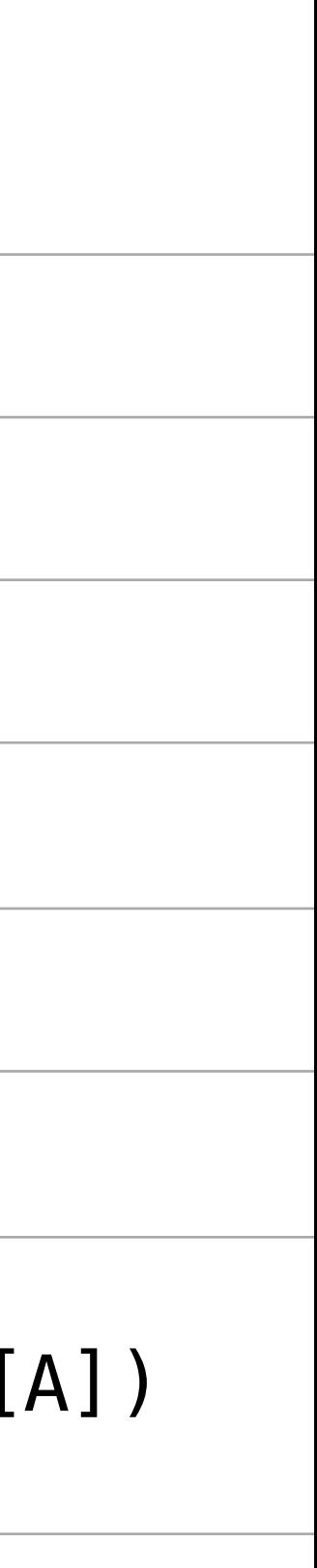

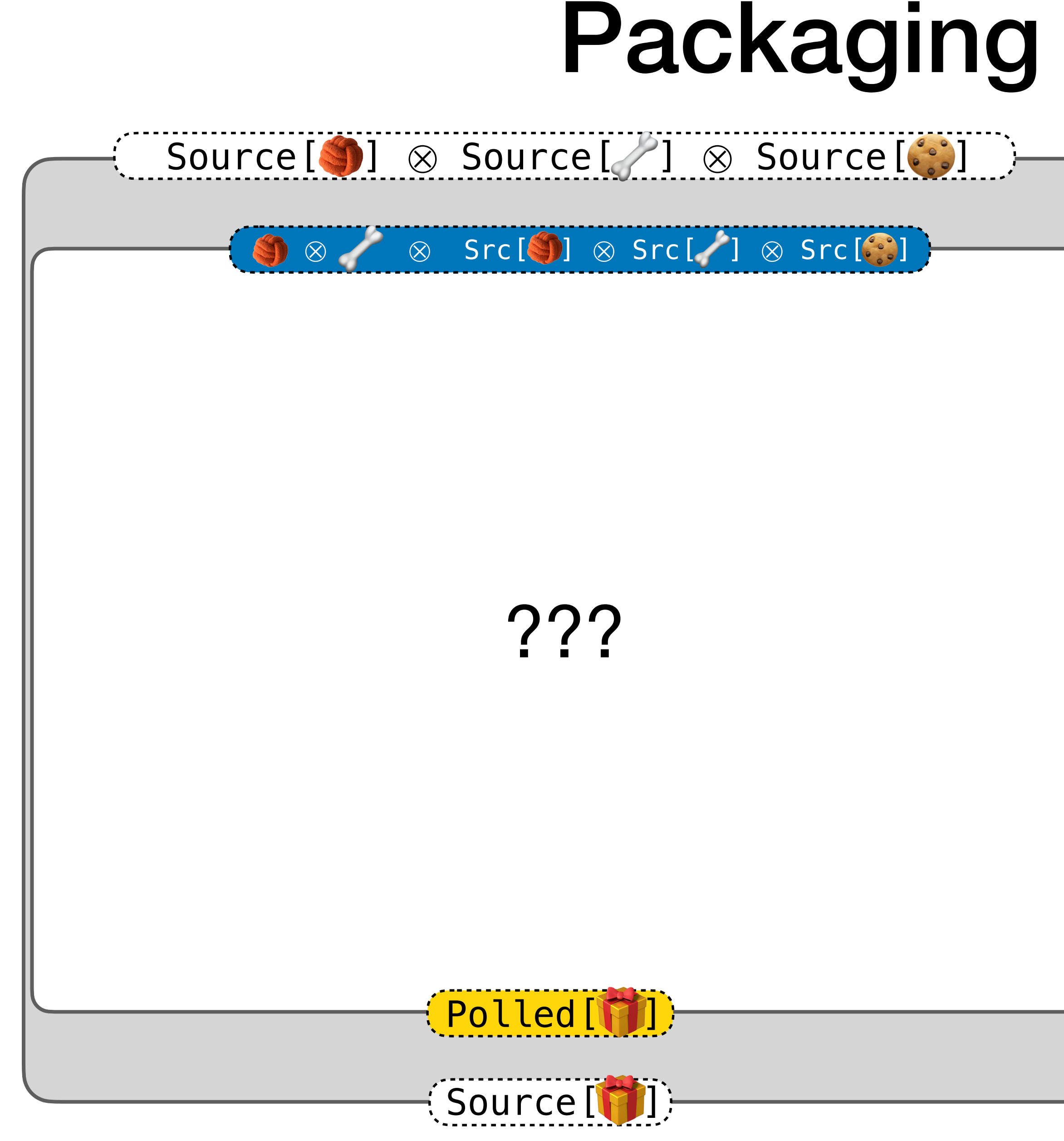

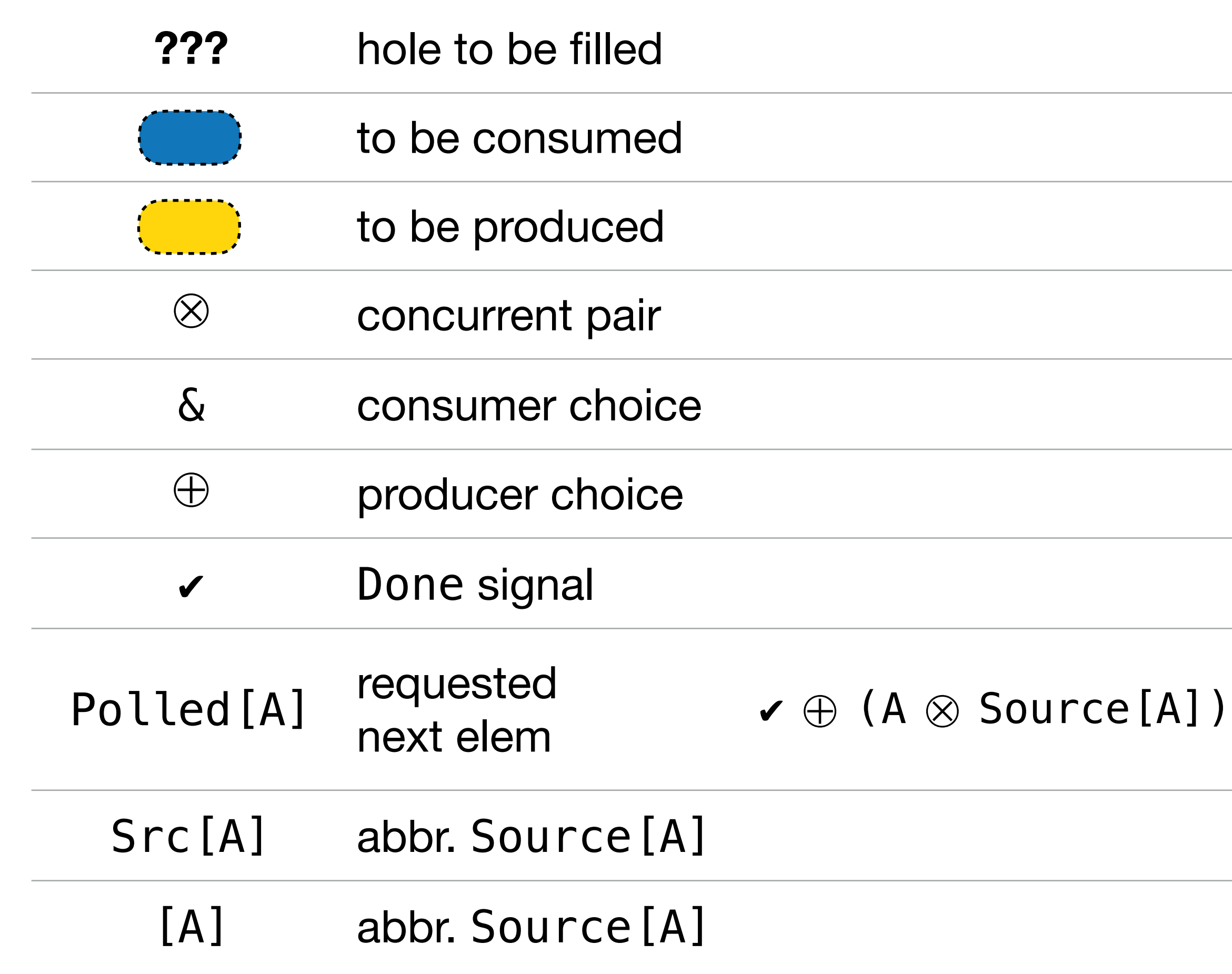

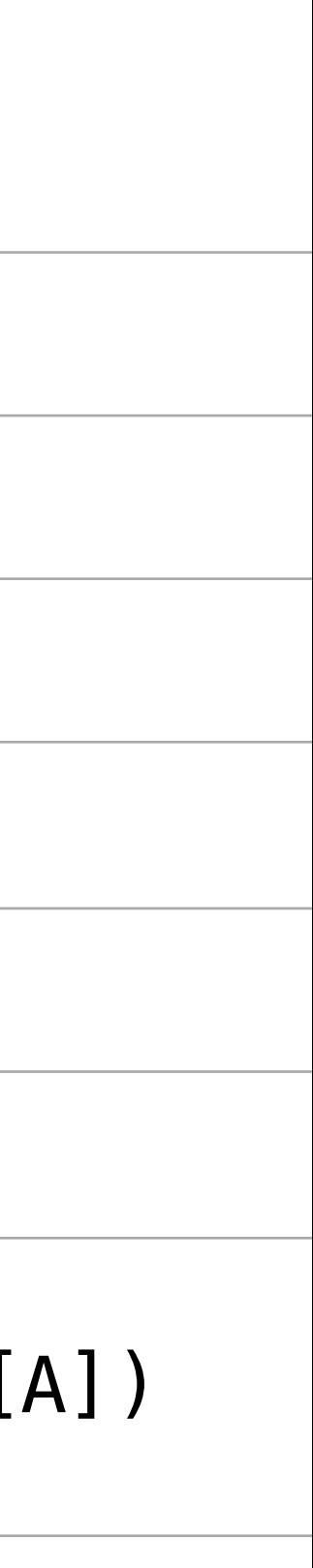

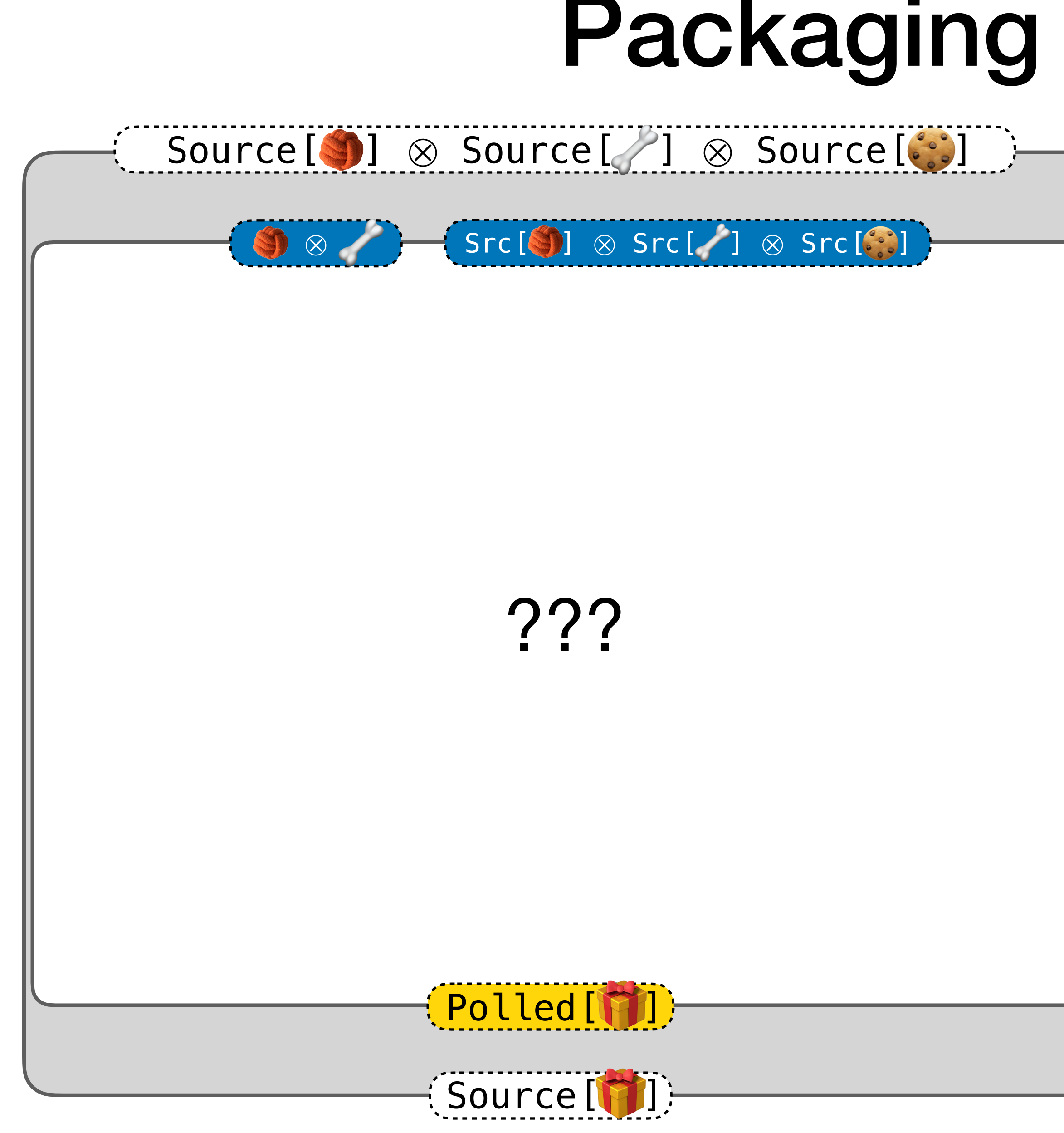

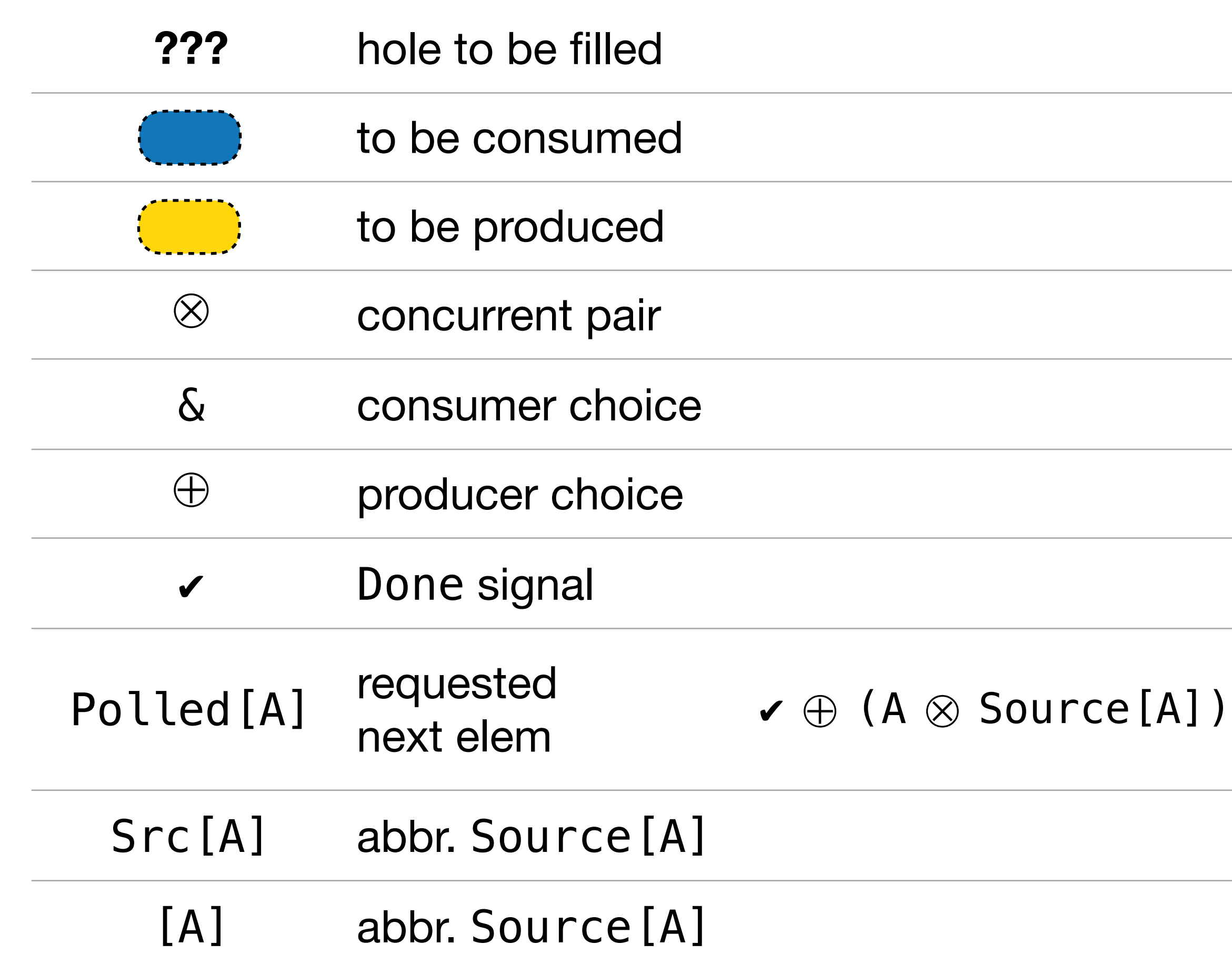

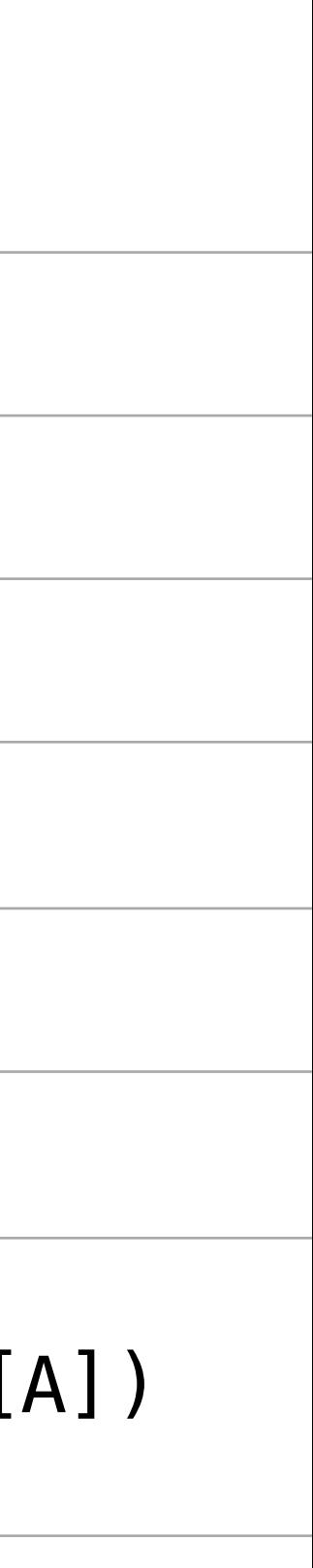

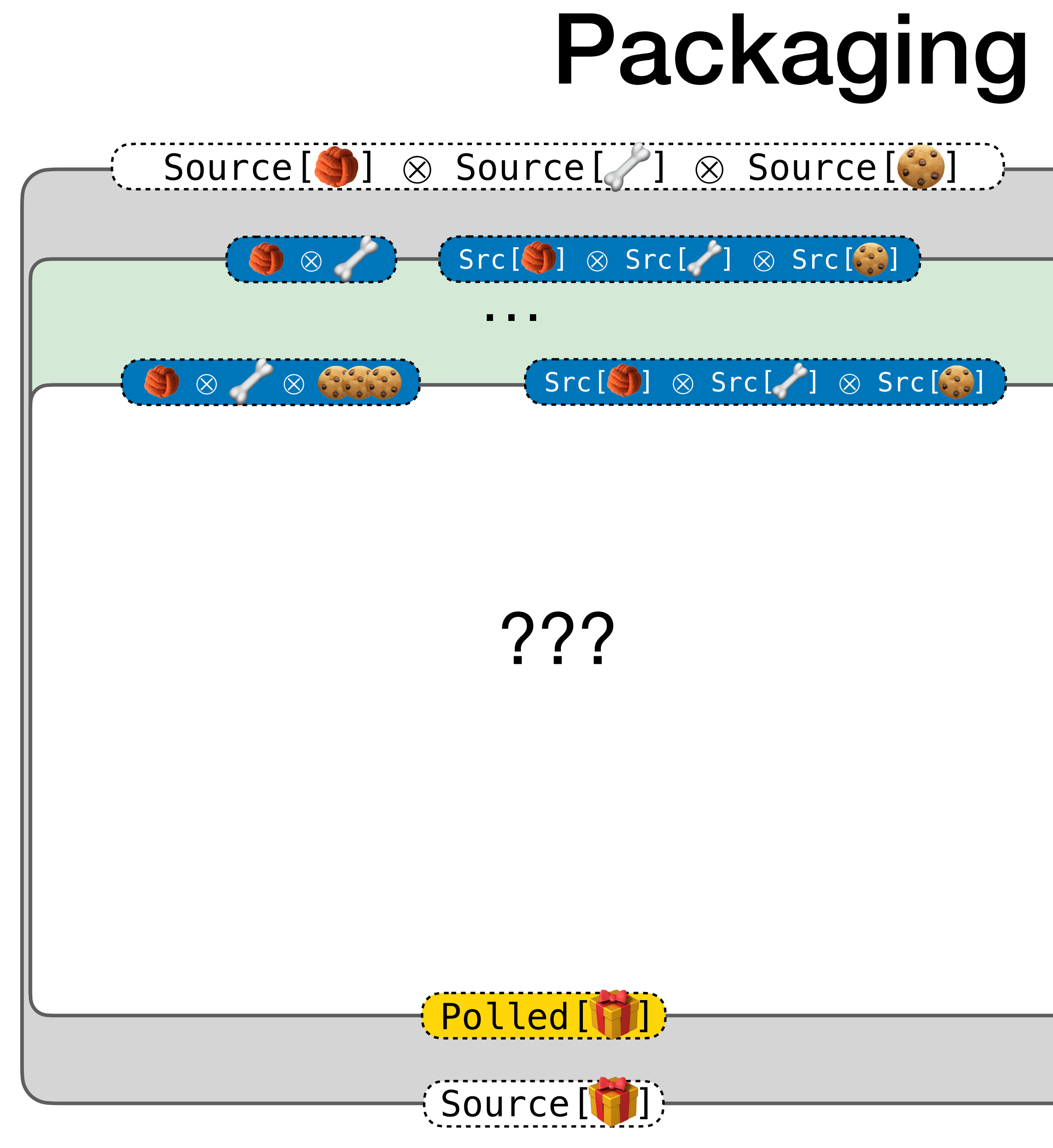

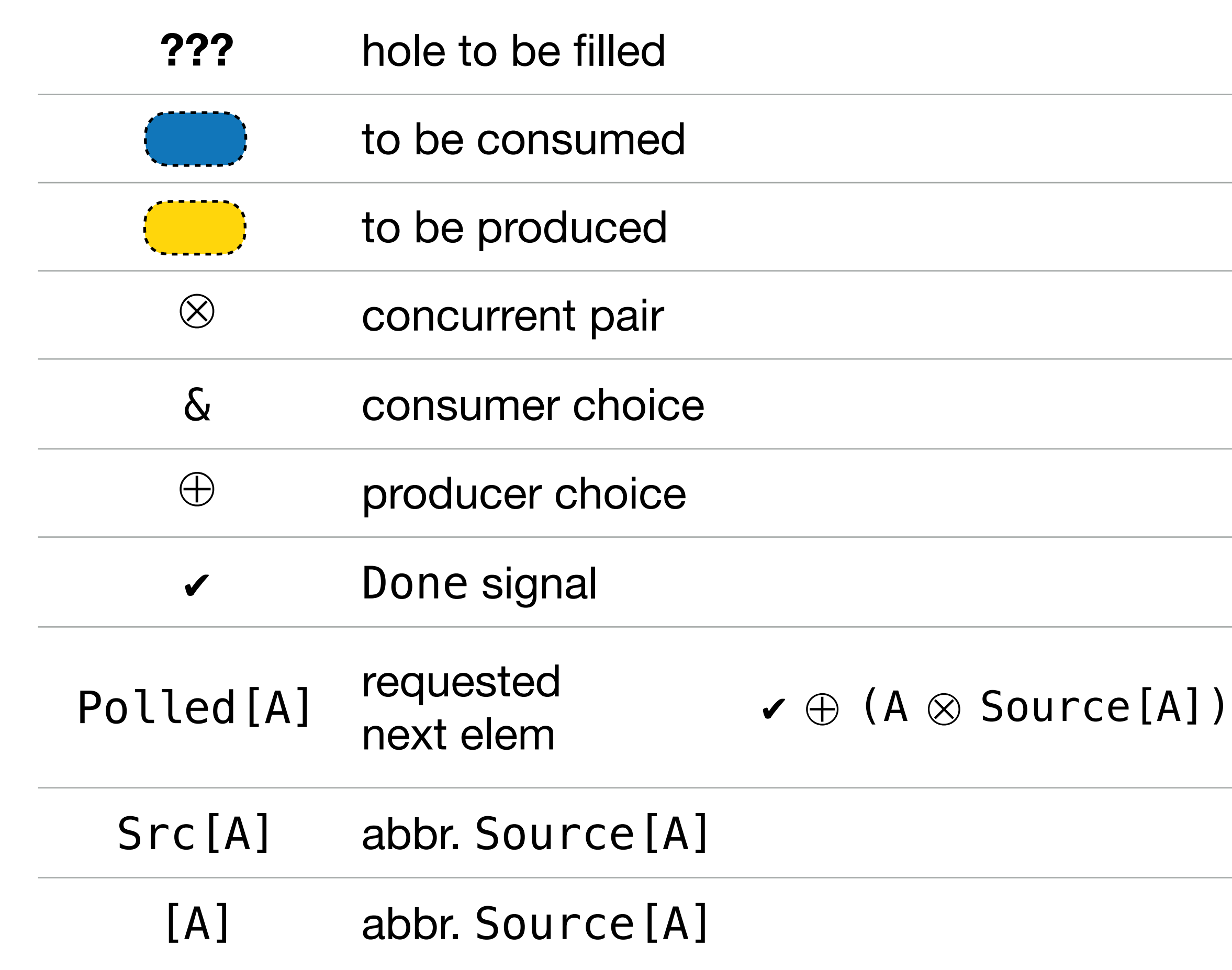

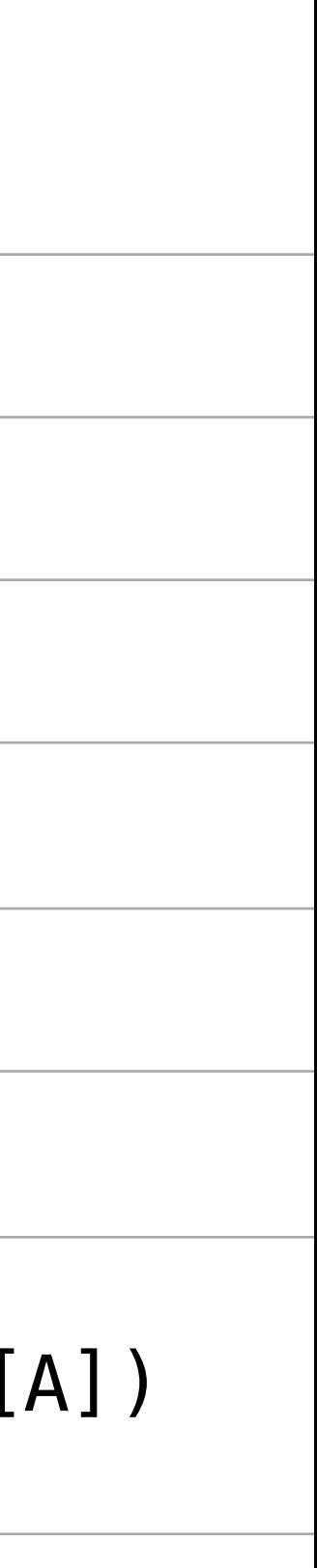
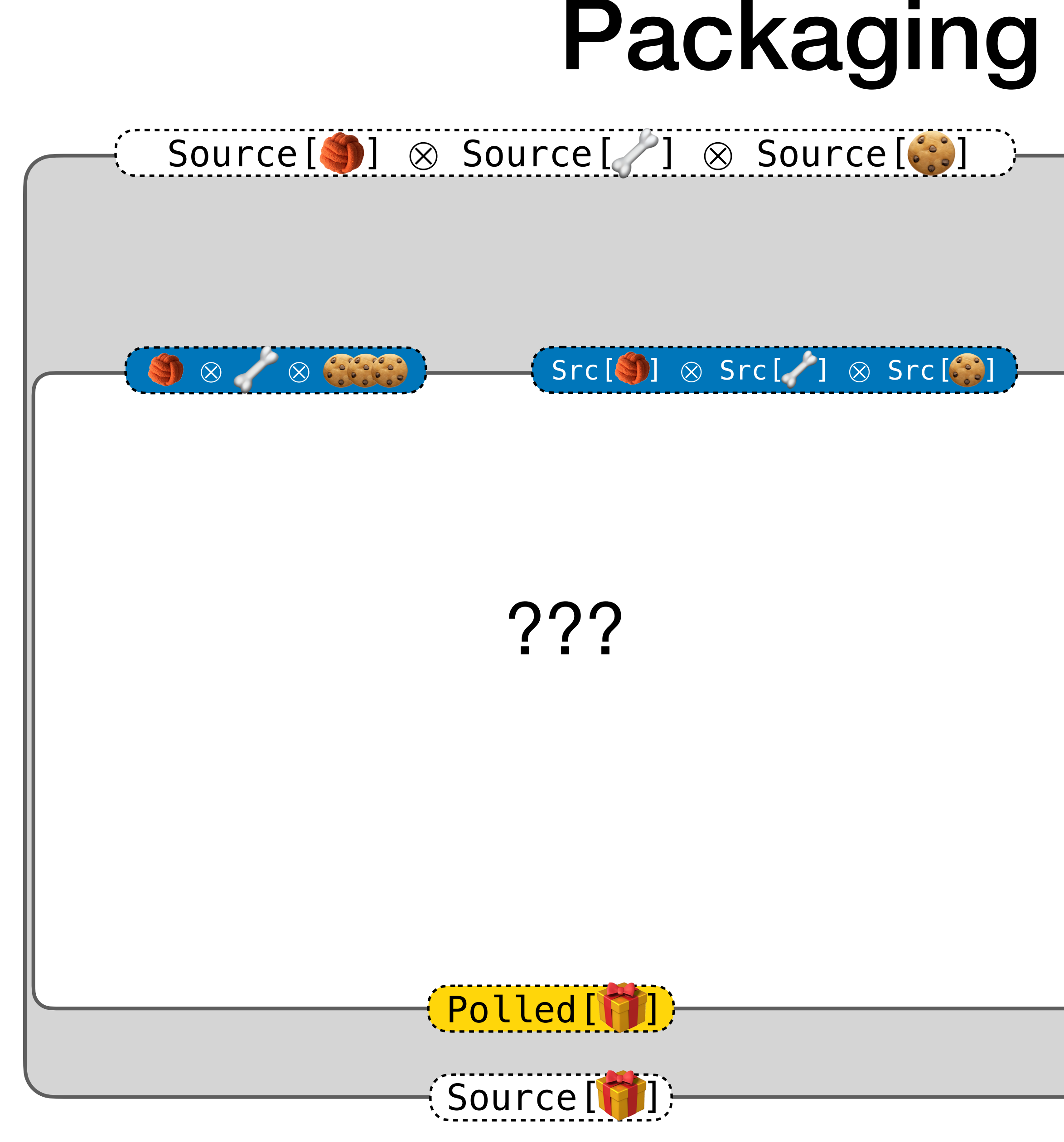

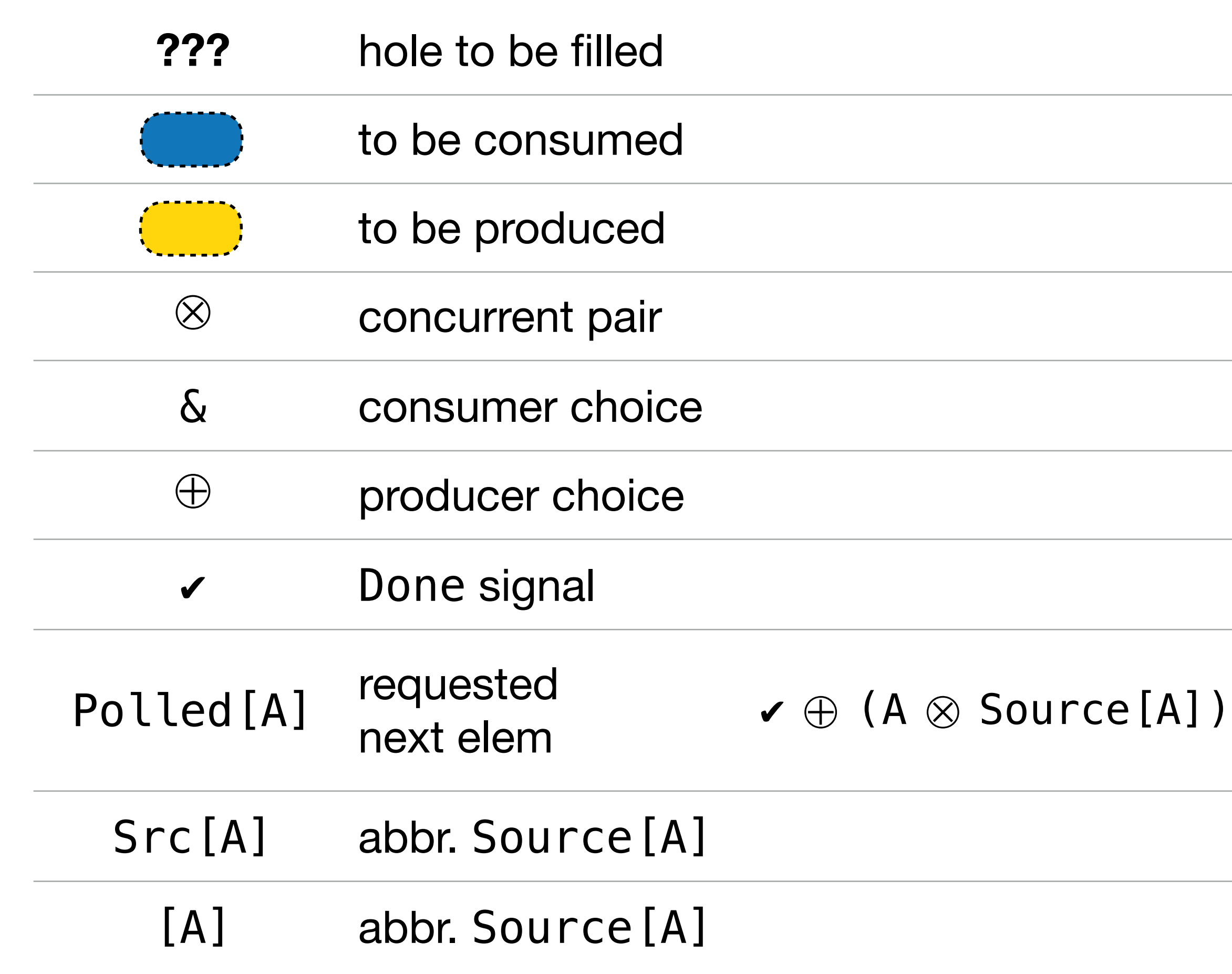

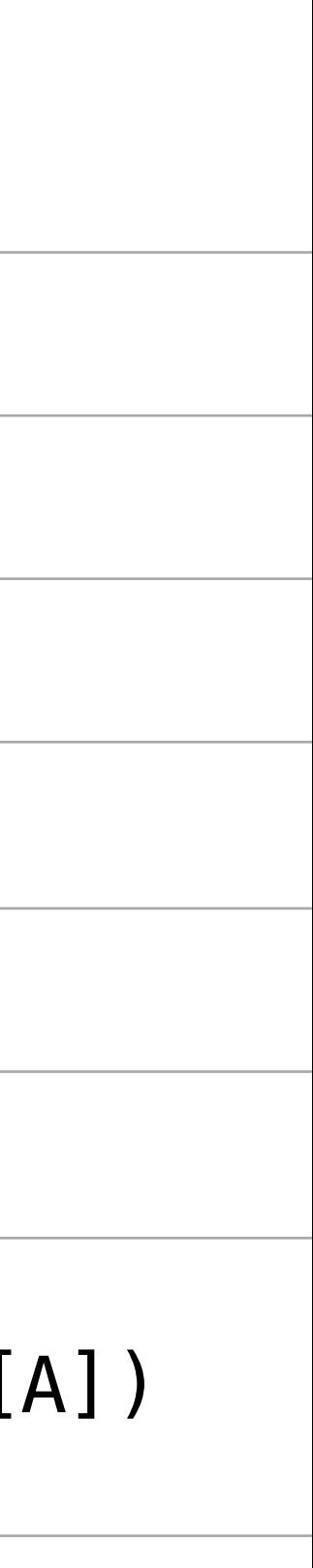

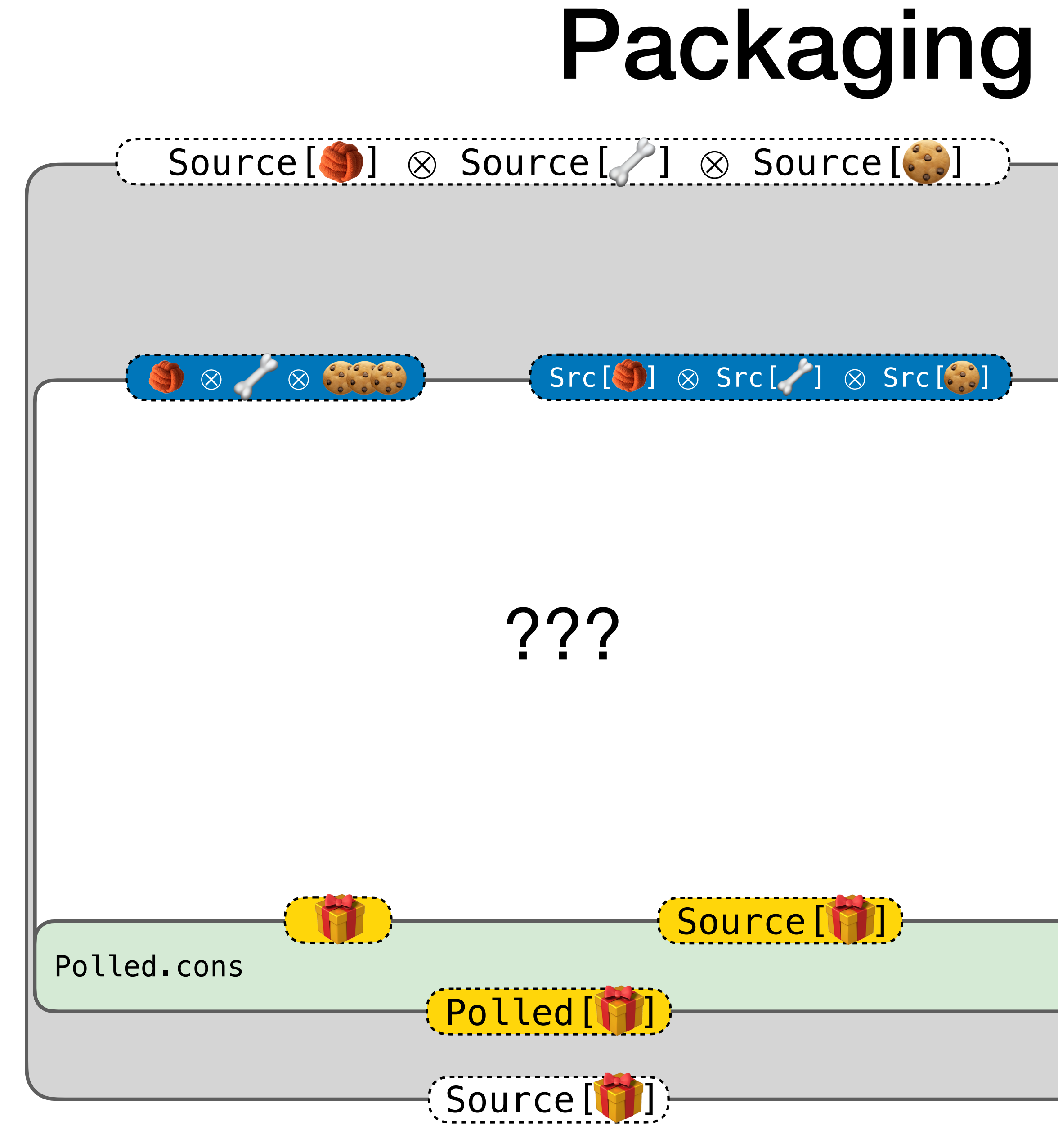

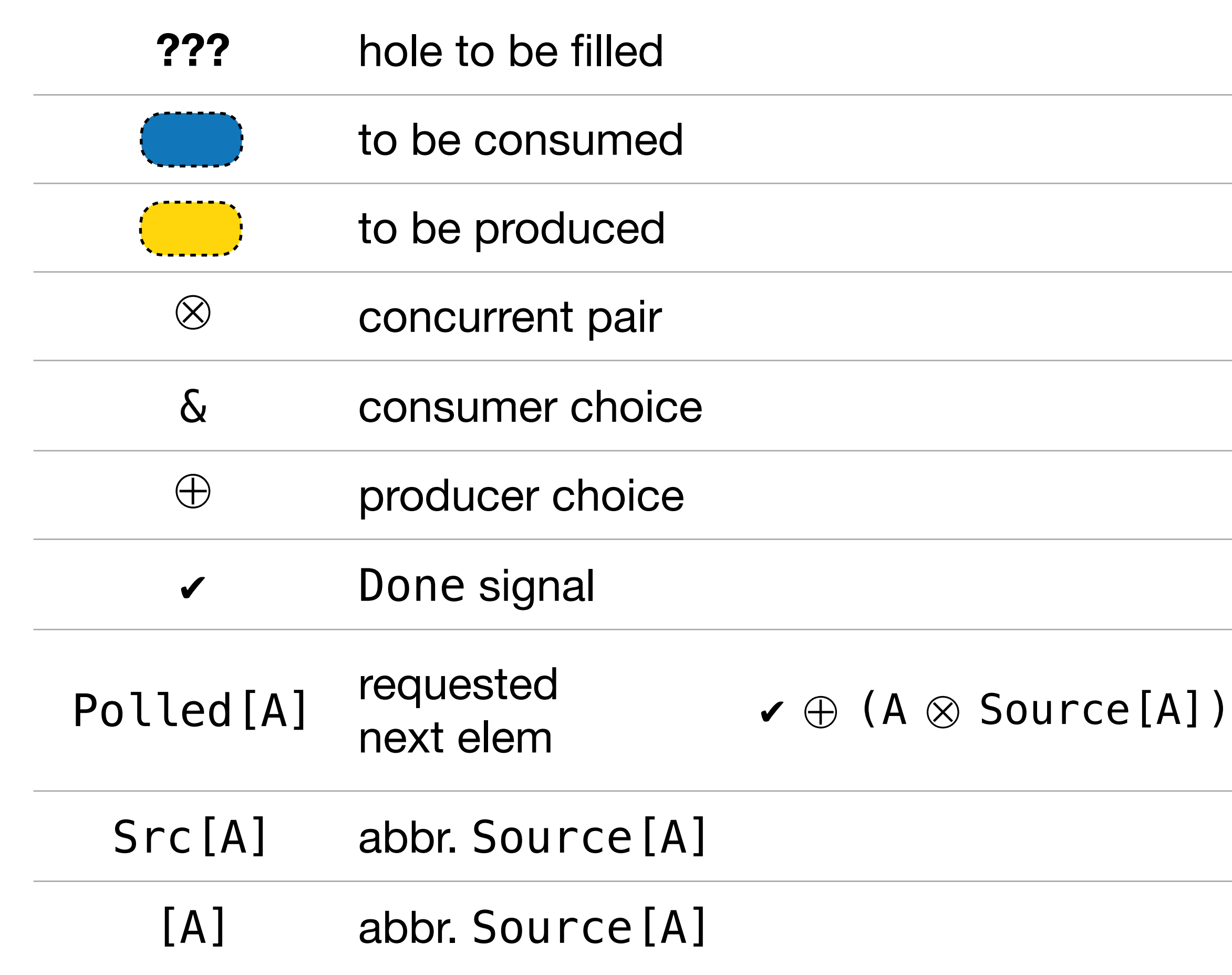

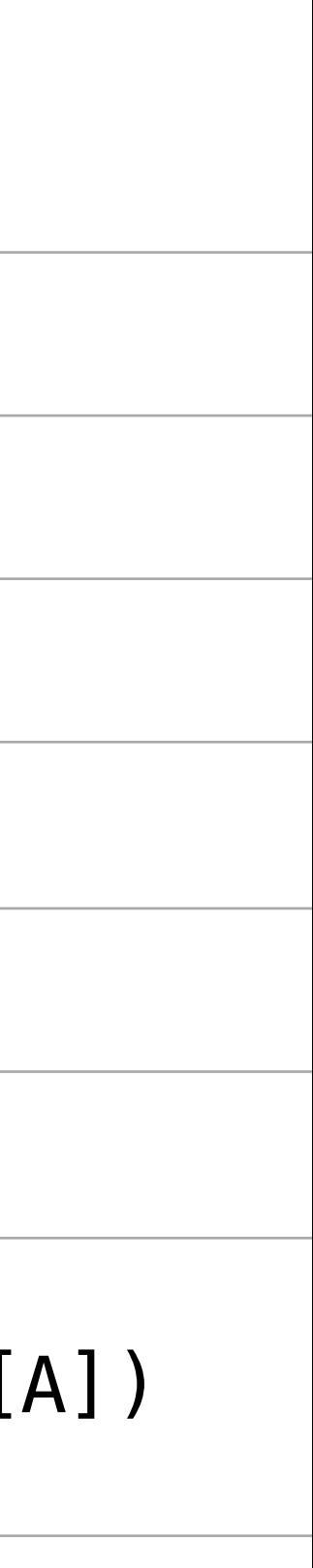

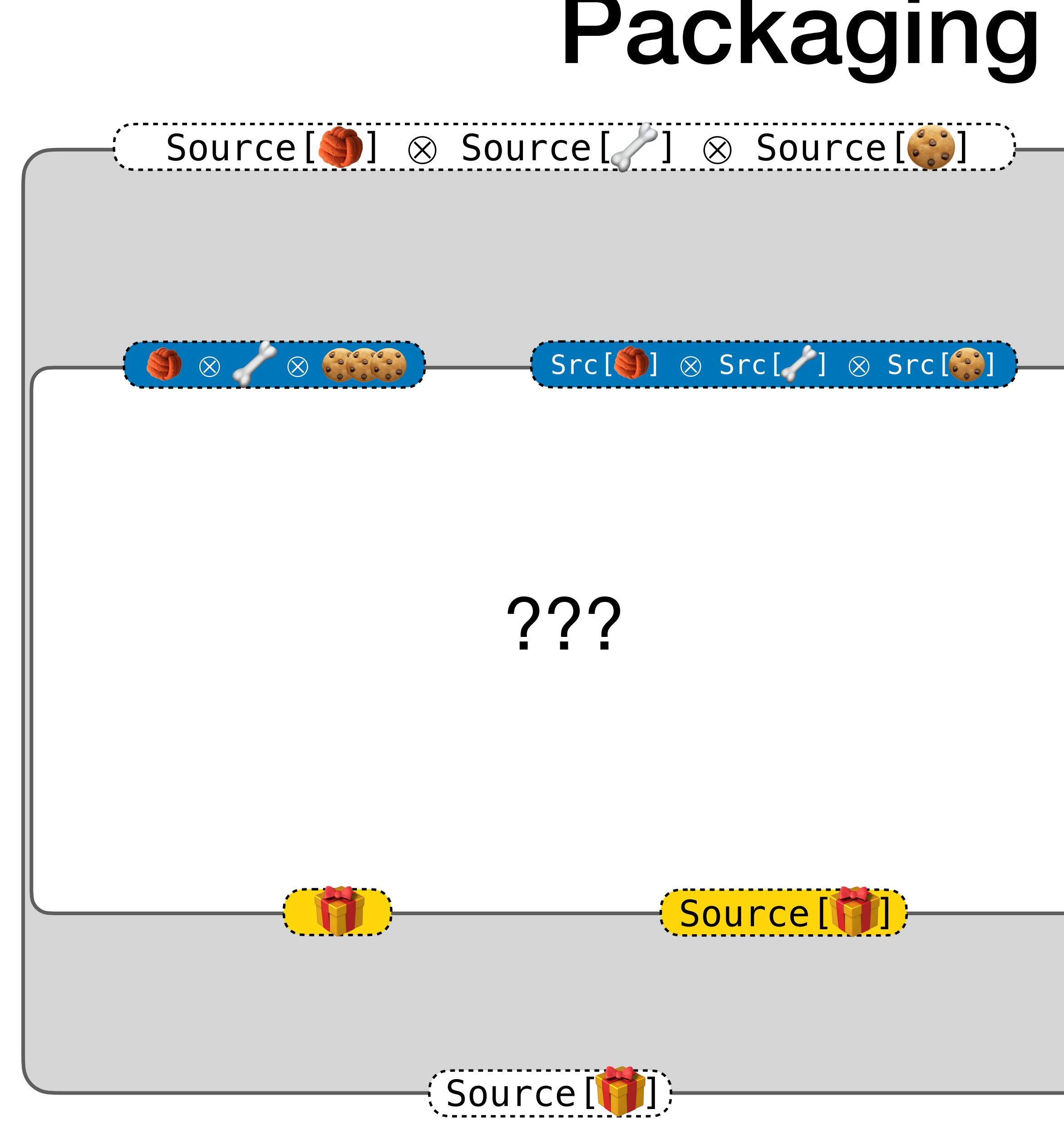

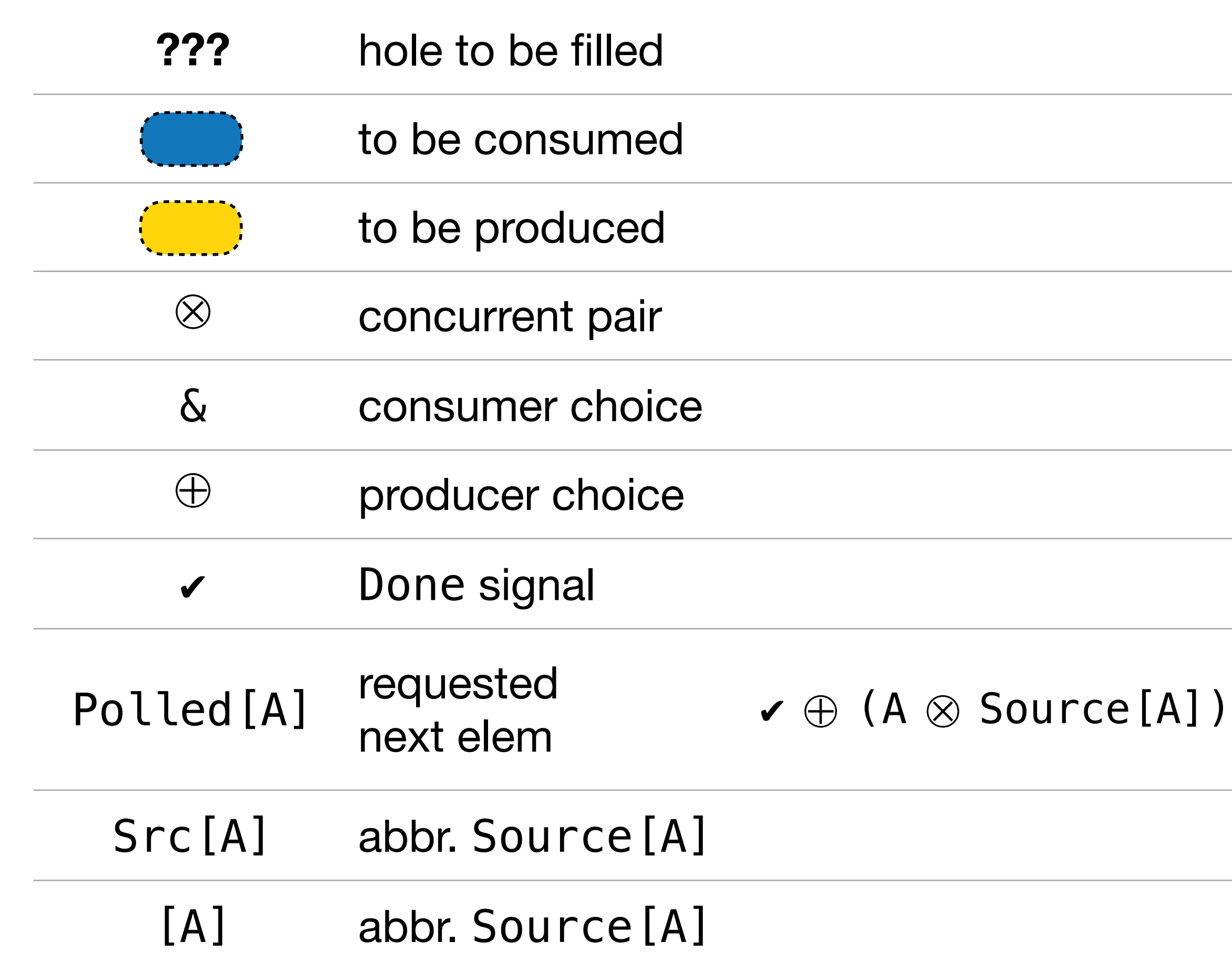

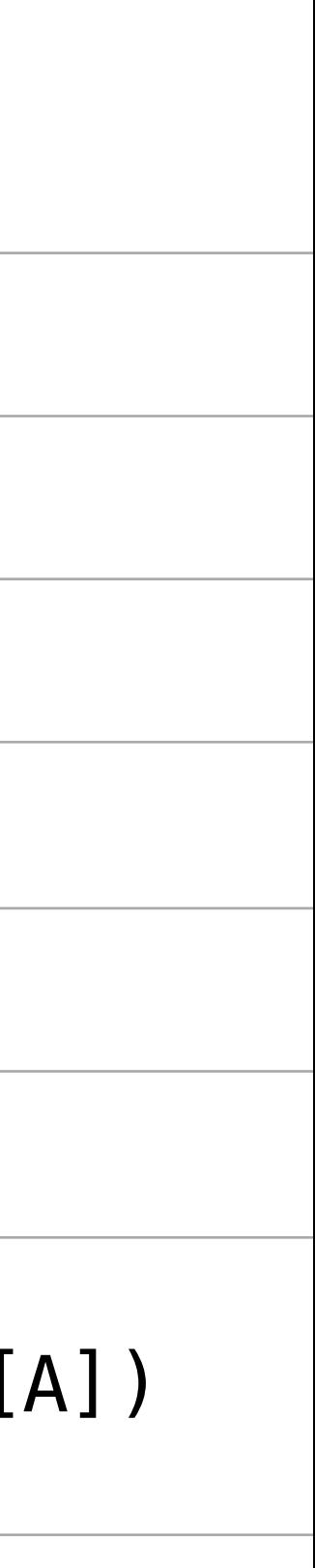

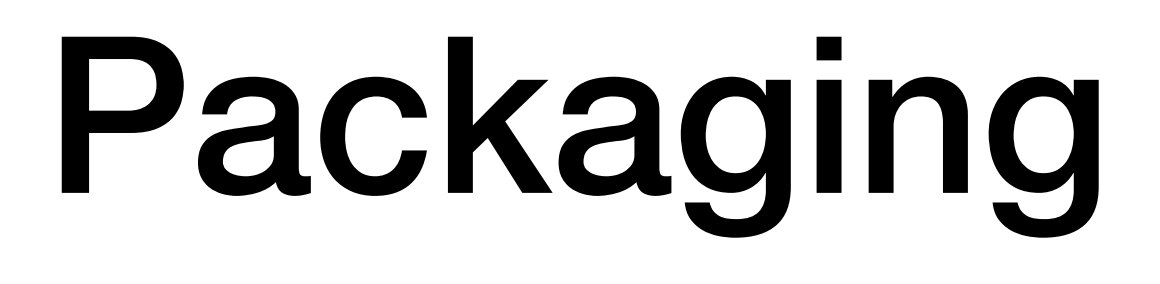

### Source[ ] ⊗ Source[ ] ⊗ Source[ ]

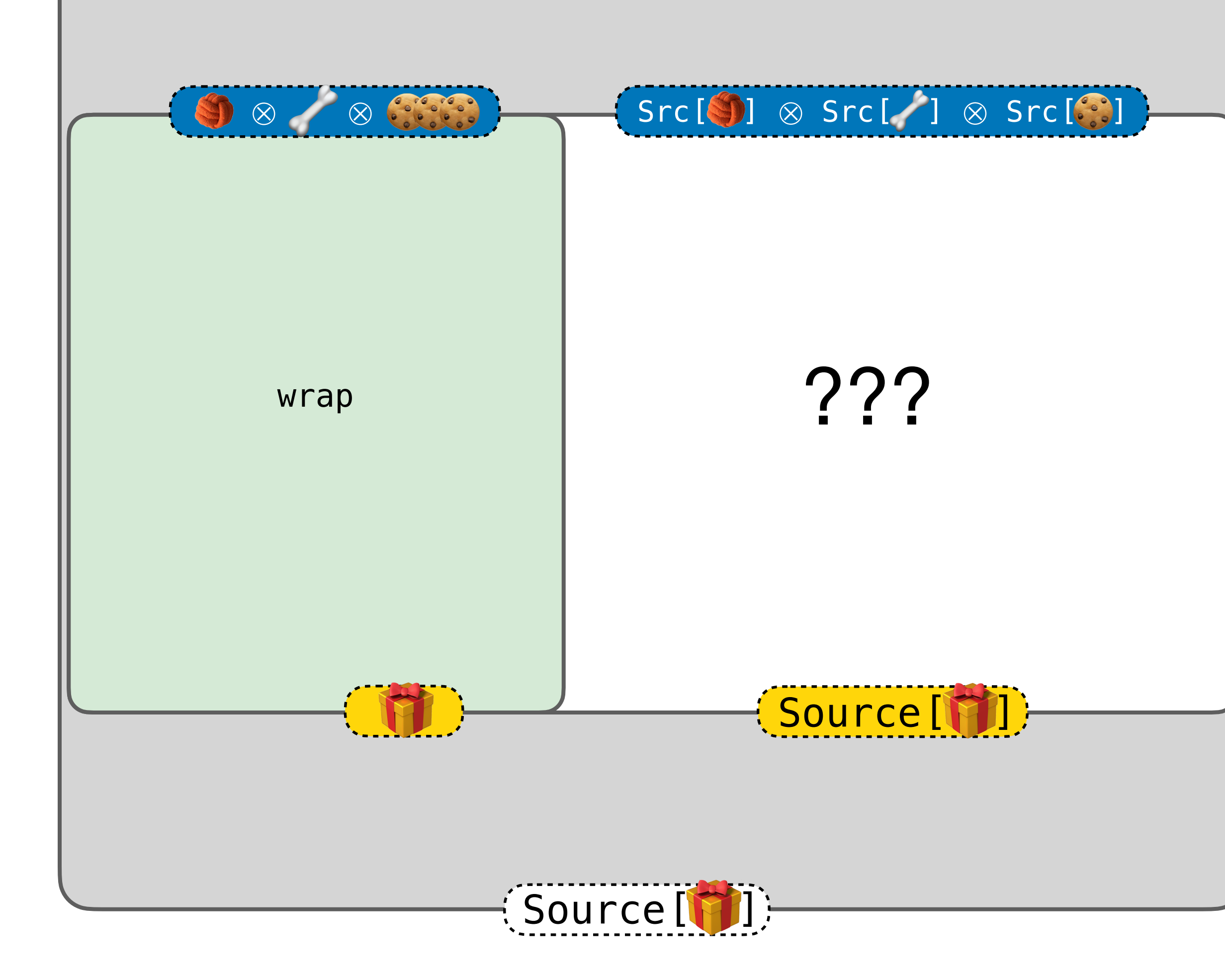

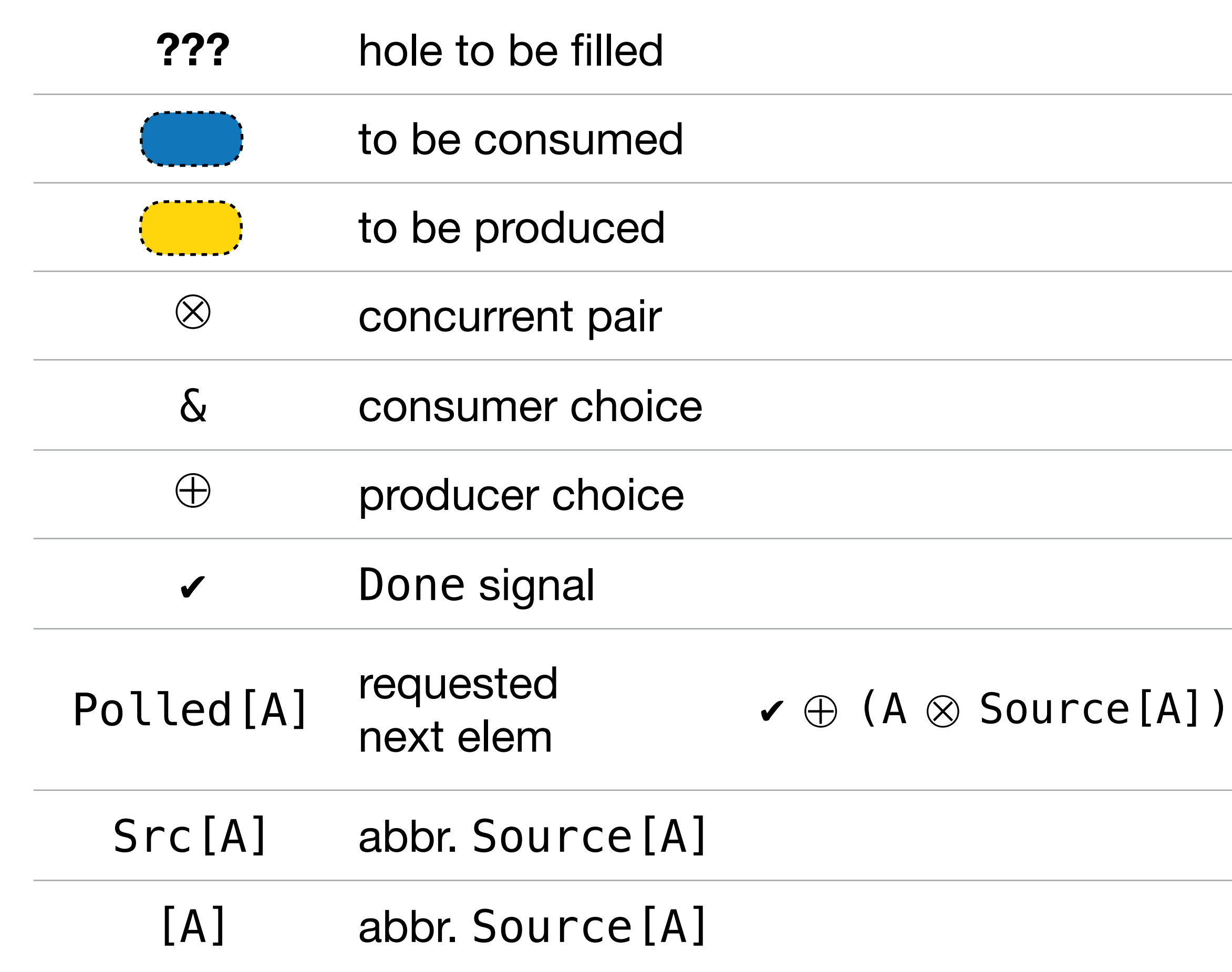

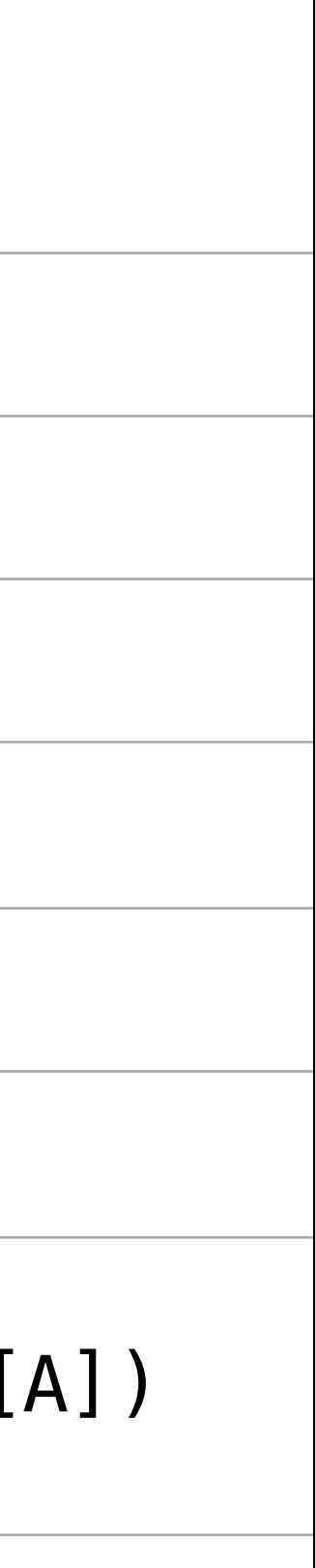

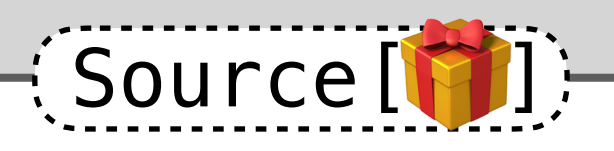

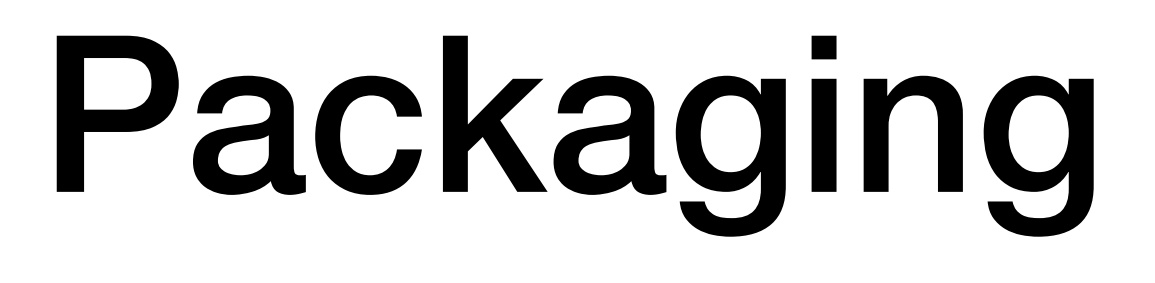

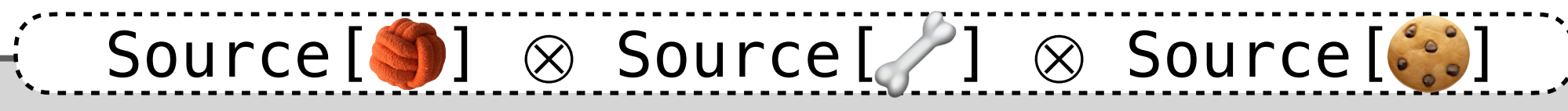

???

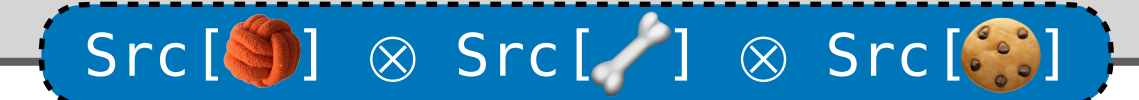

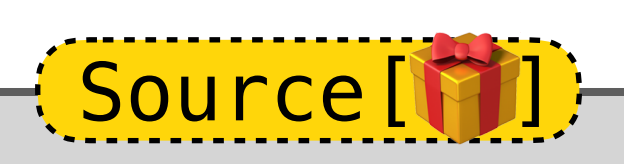

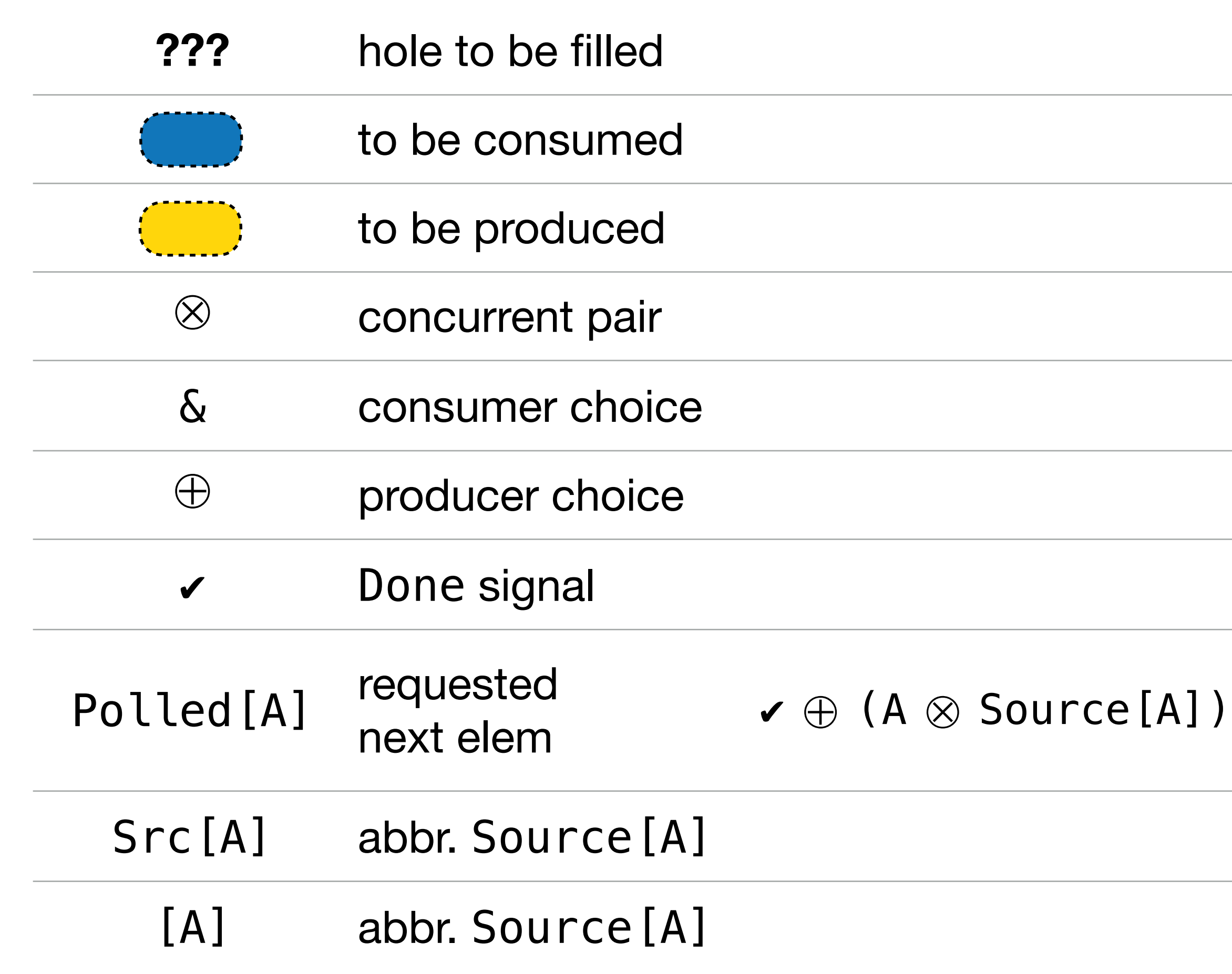

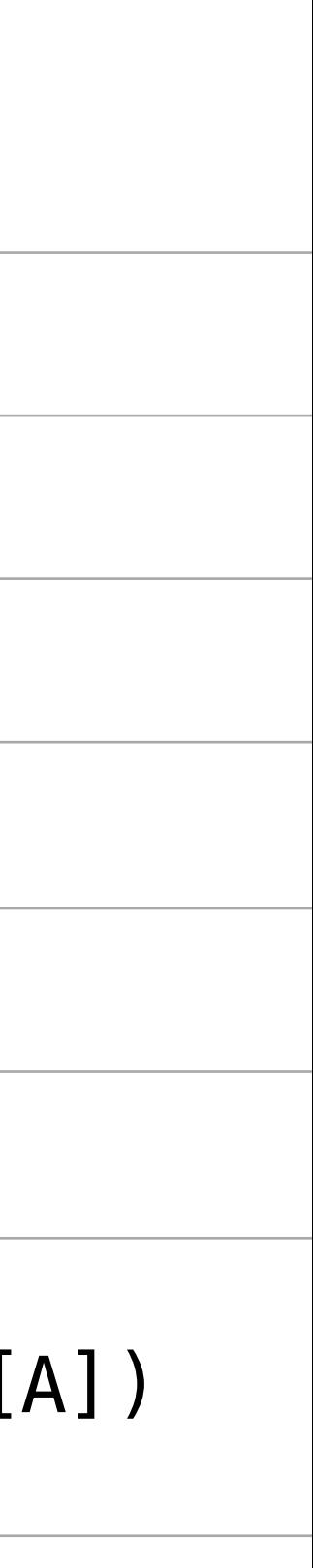

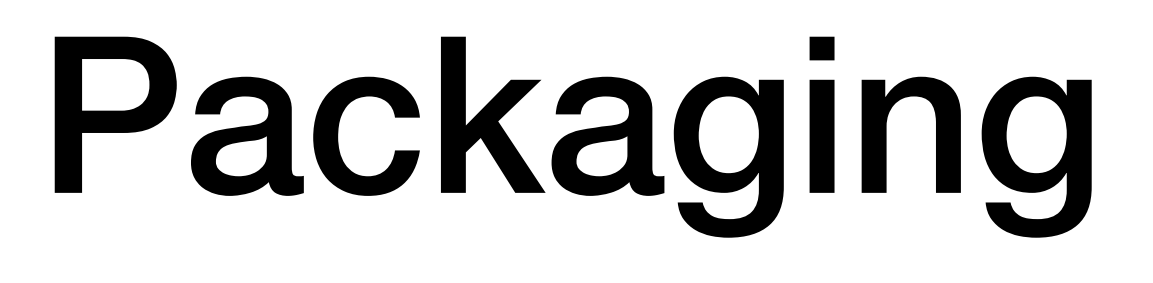

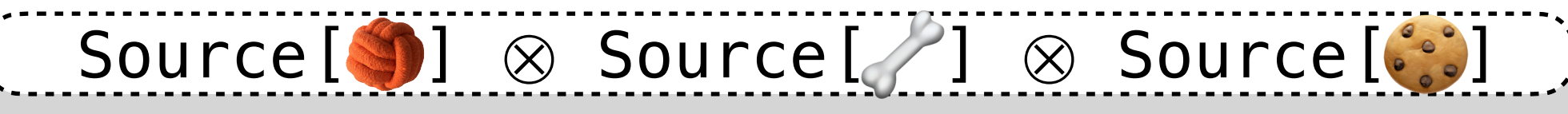

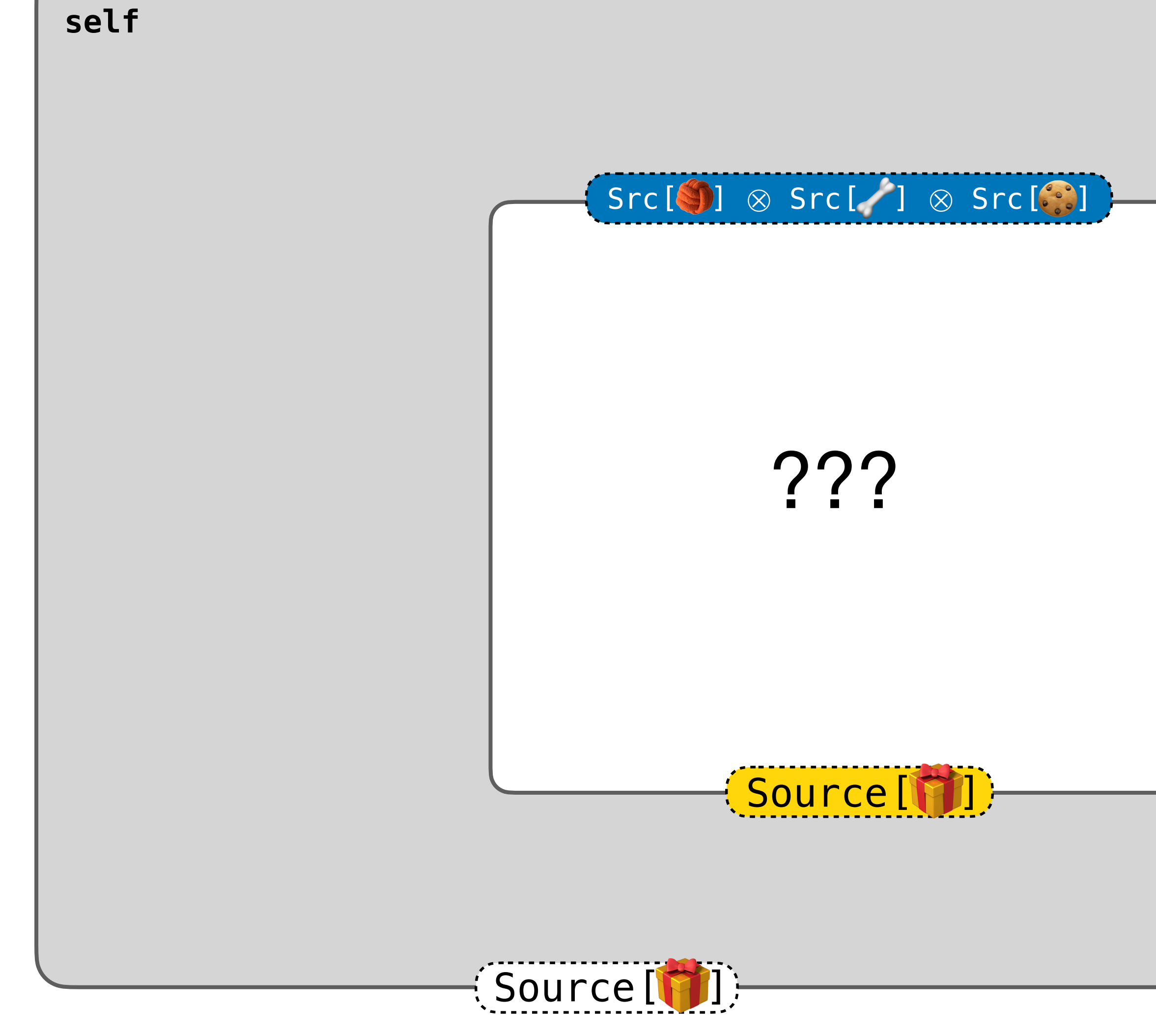

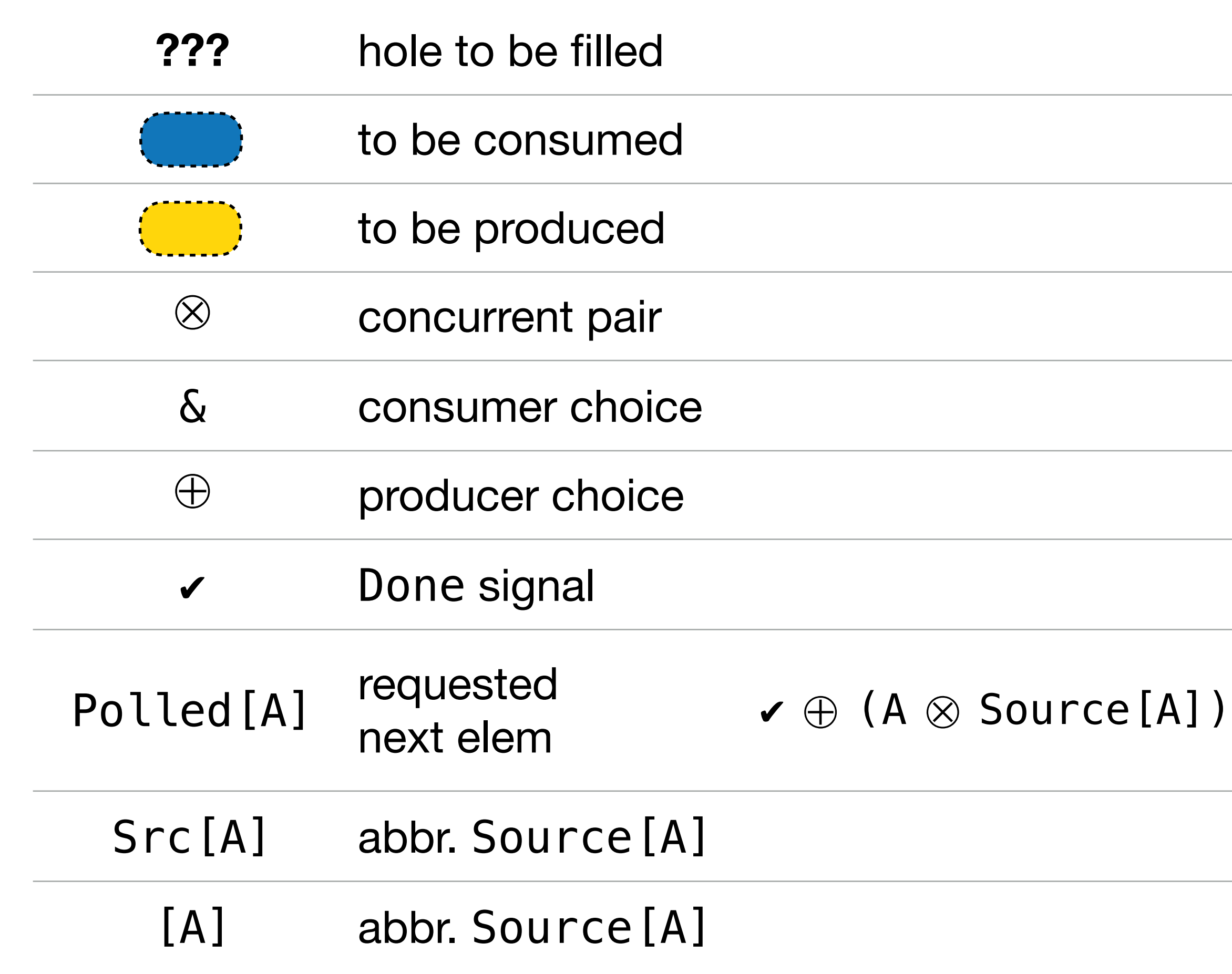

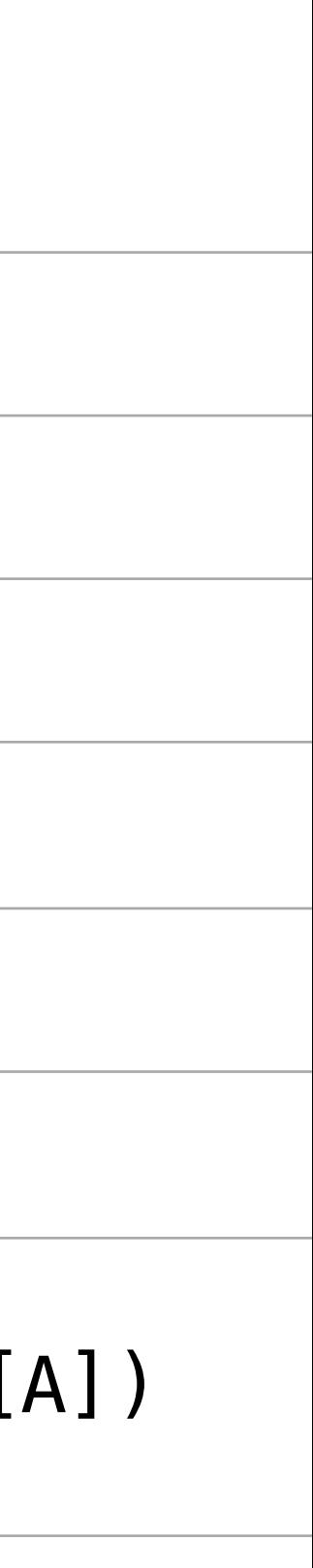

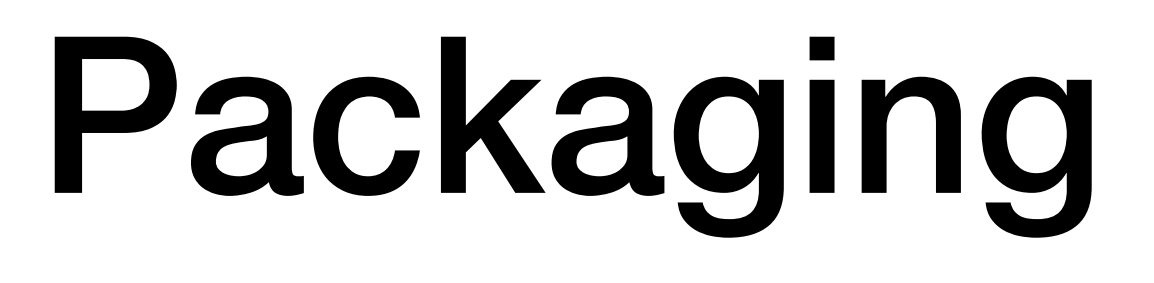

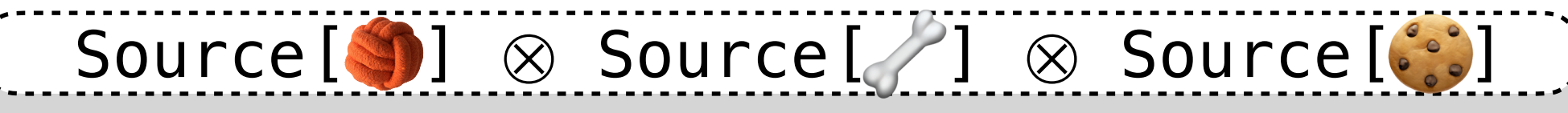

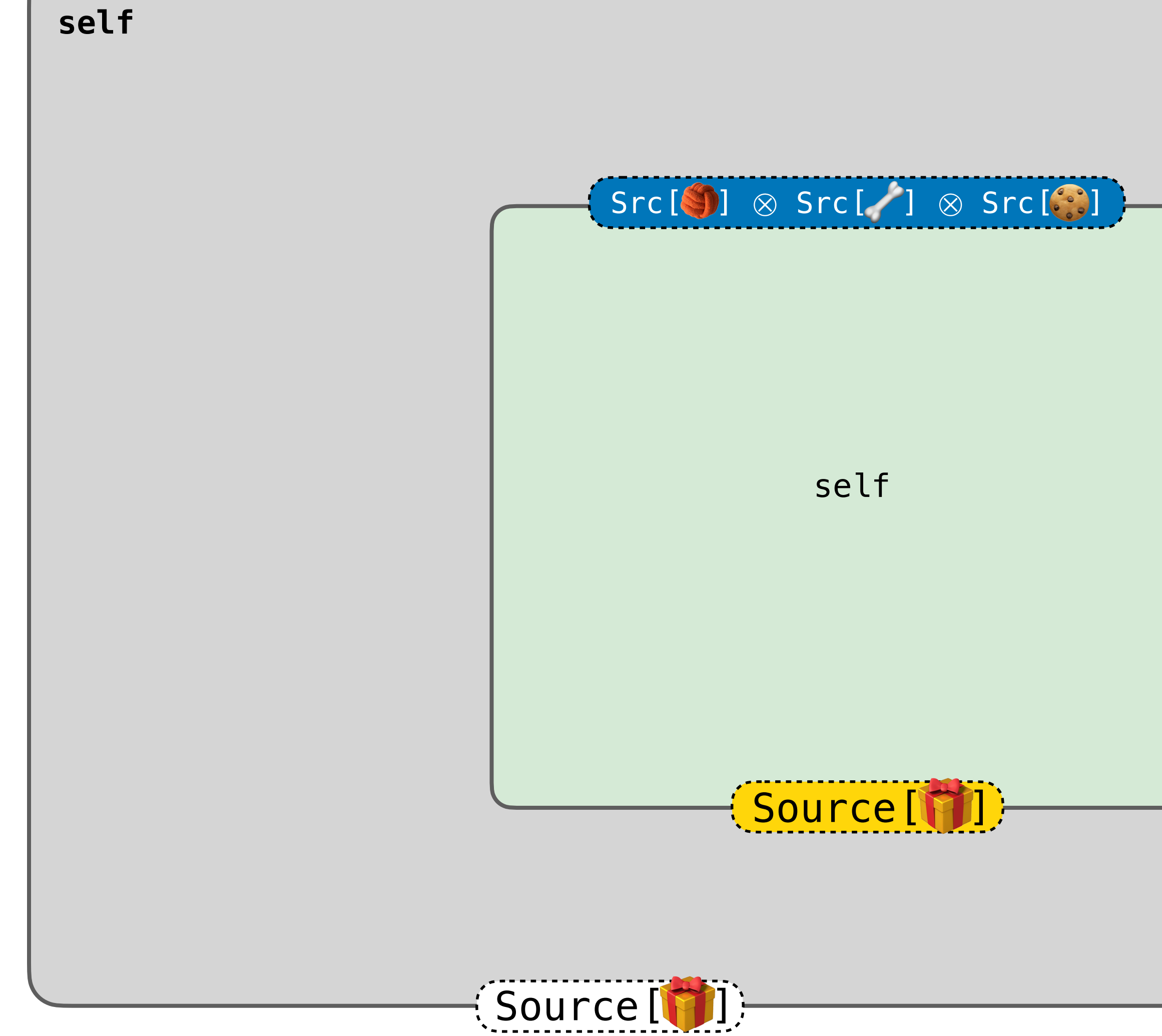

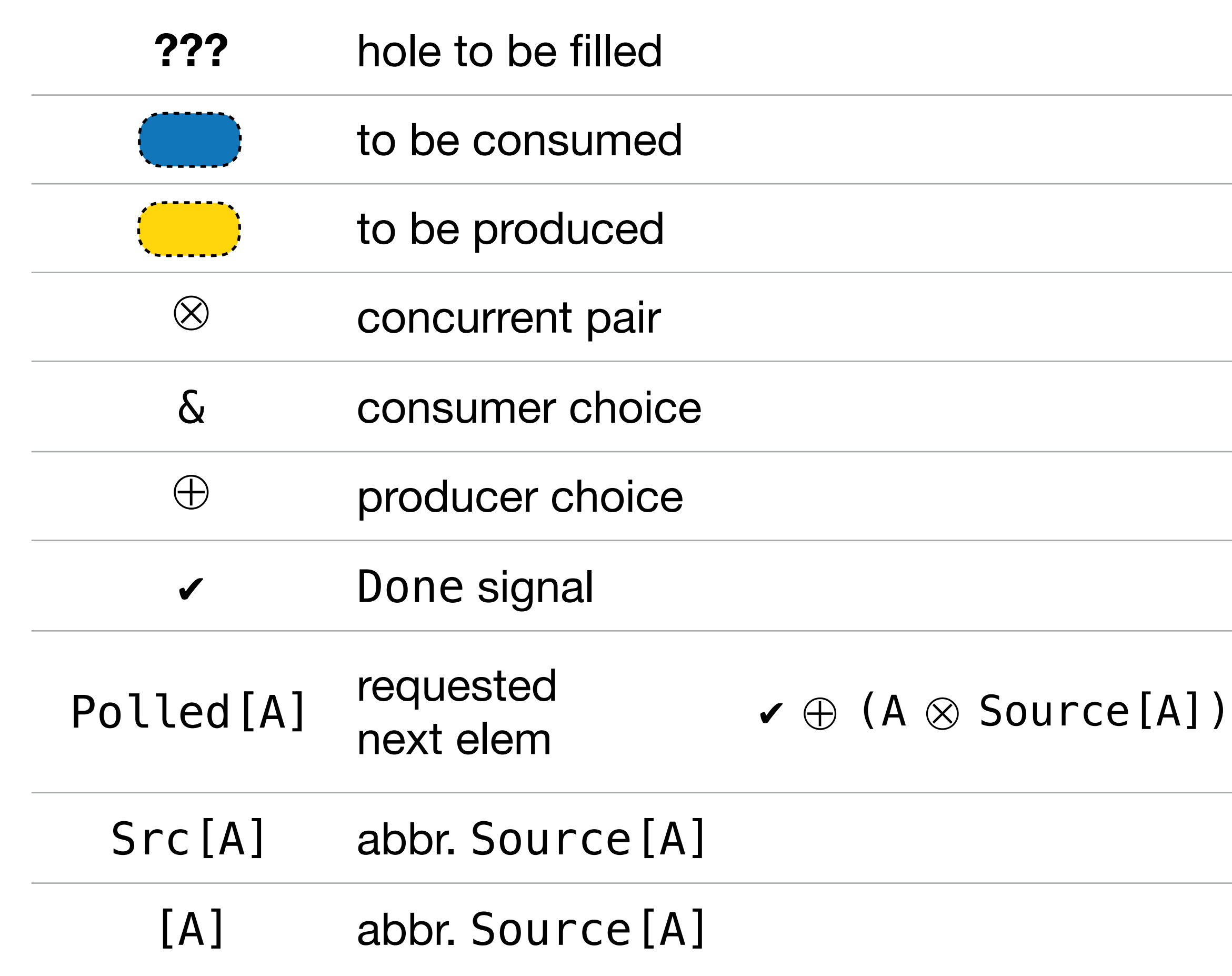

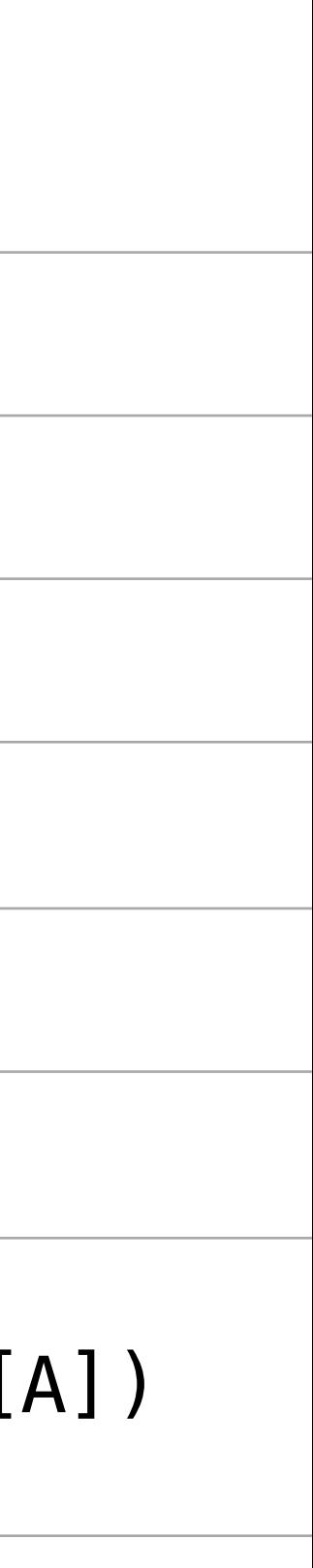

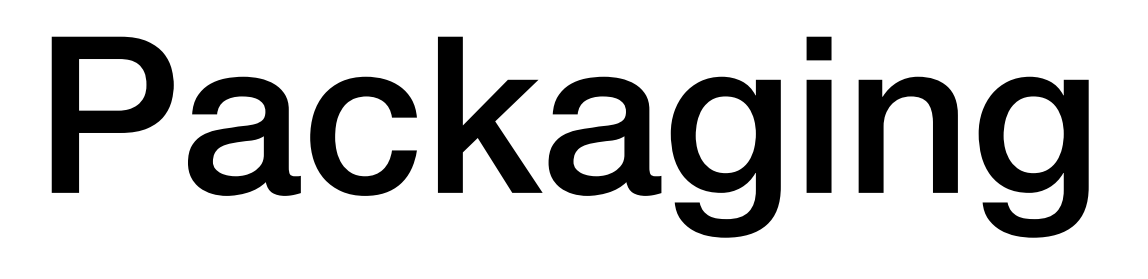

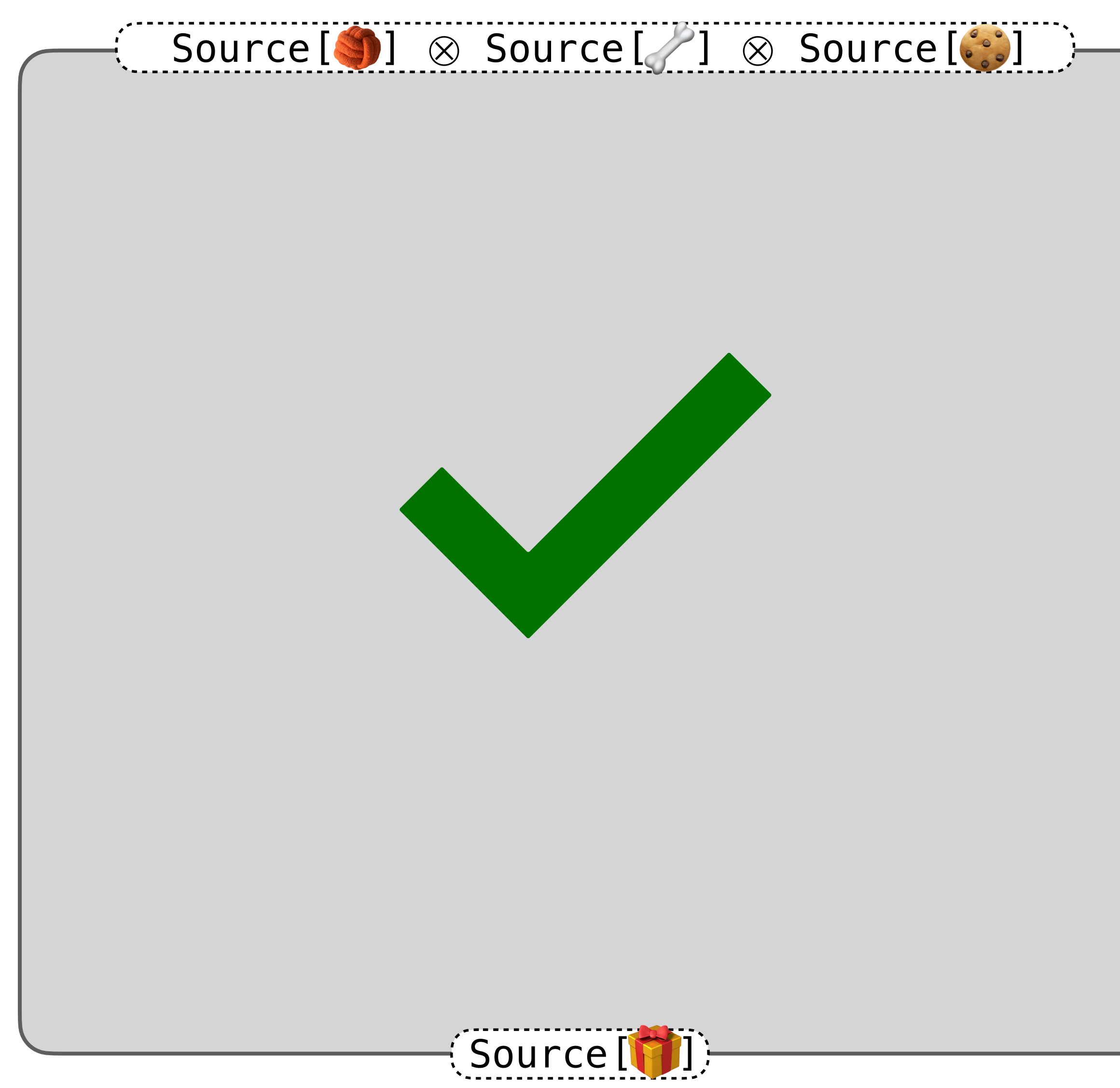

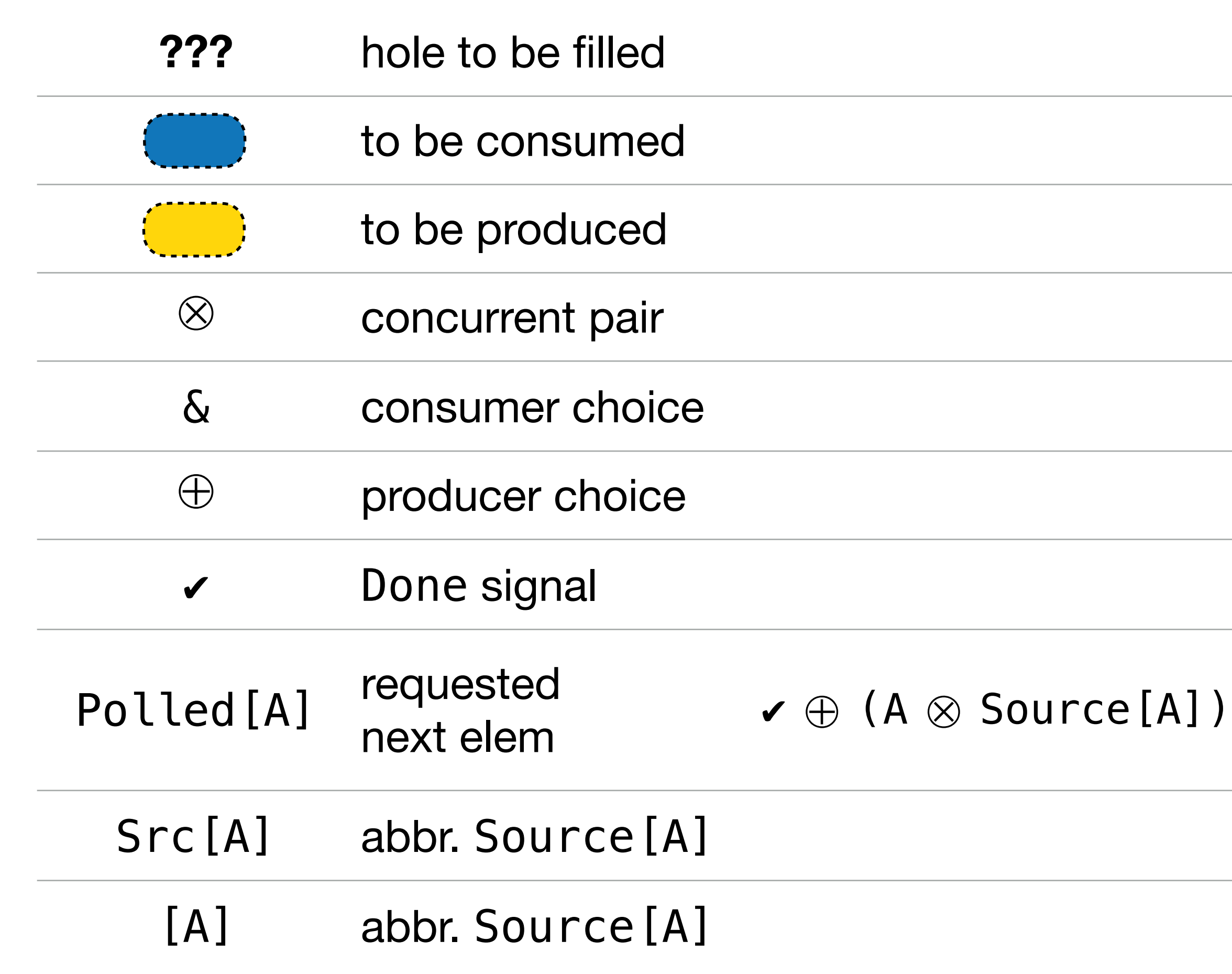

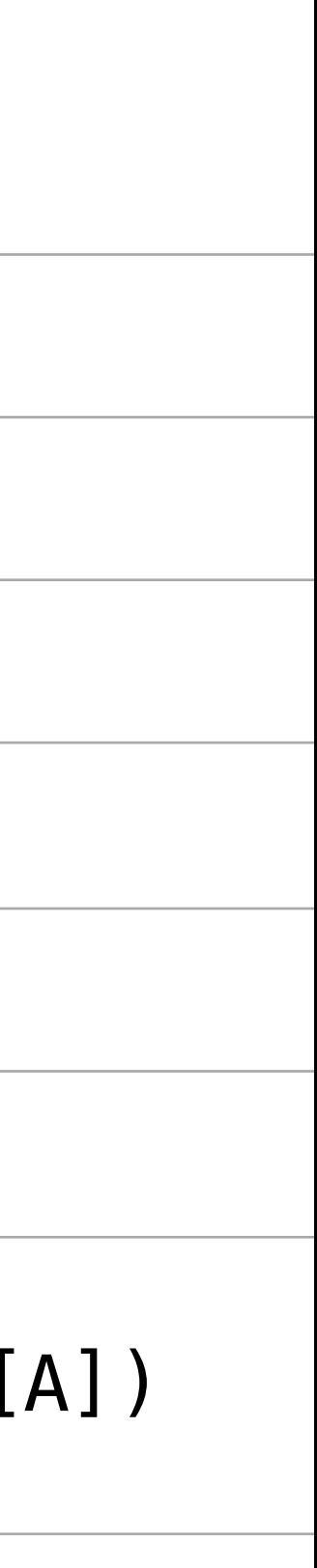

def packagingLine: (Source[Toy] |\*| Source[Bone] |\*| Source[Biscuit]) -o Source[Present] =

???

def packagingLine: (Source[Toy] |\*| Source[Bone] |\*| Source[Biscuit]) -o Source[Present] =

???

def packagingLine: (Source[Toy] |\*| Source[Bone] |\*| Source[Biscuit]) -o Source[Present] = rec { self => ??? }

```
 rec { self =>
     Source.from(
       onClose =
          λ { case (toys |*| bones |*| biscuits) =>
           ??? : $[ \checkmark ] },
       onPoll =
          λ { case (toys |*| bones |*| biscuits) =>
            ??? : $[Polled[Present]]
          },
\overline{\phantom{a}} }
```
def packagingLine: (Source[Toy] |\*| Source[Bone] |\*| Source[Biscuit]) -o Source[Present] =

```
 rec { self =>
     Source.from(
       onClose =
         λ { case (toys |*| bones |*| biscuits) =>
           ??? : $[ \checkmark ] },
       onPoll =
          λ { case (toys |*| bones |*| biscuits) =>
            ??? : $[Polled[Present]]
          },
\overline{\phantom{a}} }
```
def packagingLine: (Source[Toy] |\*| Source[Bone] |\*| Source[Biscuit]) -o Source[Present] =

```
 rec { self =>
     Source.from(
       onClose =
         λ { case (toys |*| bones |*| biscuits) =>
            joinAll(close(toys), close(bones), close(biscuits))
         },
       onPoll =
         λ { case (toys |*| bones |*| biscuits) =>
            ??? : $[Polled[Present]]
         },
\overline{\phantom{a}} }
```
def packagingLine: (Source[Toy] |\*| Source[Bone] |\*| Source[Biscuit]) -o Source[Present] =

- 
- 
- -
	-
	- -
	-

### λ { case (toys |\*| bones |\*| biscuits) => ??? : \$[Polled[Present]]

λ { case (toys |\*| bones |\*| biscuits) => poll(toys) switch {

case Left( $\checkmark$ ) => // no toys left, still have bones and biscuits ??? : \$[Polled[Present]]

case Right(toy  $|\ast|$  toys) => // got a toy, still have bones and biscuits ??? : \$[Polled[Present]]

}

- 
- 

λ { case (toys |\*| bones |\*| biscuits) => poll(toys) switch {

case Left( $\checkmark$ ) => // no toys left

case Right(toy  $|\ast|$  toys) => // got a toy, still have bones and biscuits ??? : \$[Polled[Present]]

Polled.empty(joinAll( ✔ , close(bones), close(biscuits)))

}

λ { case (toys |\*| bones |\*| biscuits) => poll(toys) switch { case Left( $\checkmark$ ) => // no toys left Polled.empty(joinAll( v, close(bones), close(biscuits))) case Right(toy  $|\ast|$  toys) => // got a toy, still have biscuits poll(bones) switch { case Left( $\checkmark$ ) => // no bones left ??? : \$[Polled[Present]] }

- 
- 

 Polled.empty(joinAll( ✔ , neglect(toy), close(toys), close(biscuits))) case Right(bone  $|\ast|$  bones) => // got a bone, still have toy, toys, biscuits

}

case Right(bone |\*| bones) => // got a bone, still have toy, toys, biscuits ??? : \$[Polled[Present]]

- 
- 
- Polled.empty(joinAll(v, neglect(toy), neglect(largeBone), close(toys), close(bones)))
	-
	-

case Right(bone  $|\ast|$  bones) => // got a bone Bone.classifySize(bone) switch { case Left(largeBone) => // got a large bone pullThreeBiscuits(biscuits) switch { case Left( $\checkmark$ ) => // not enough biscuits case Right(biscuit3  $|\ast|$  biscuits) => // got three biscuits Polled.cons( wrap(toy, largeBone, biscuit3) |\*| self(toys |\*| bones |\*| biscuits)  $\overline{\phantom{a}}$  } case Right(smallBone) => // got a small bone

- 
- 
- Polled.empty(joinAll(v, neglect(toy), neglect(largeBone), close(toys), close(bones)))
	-

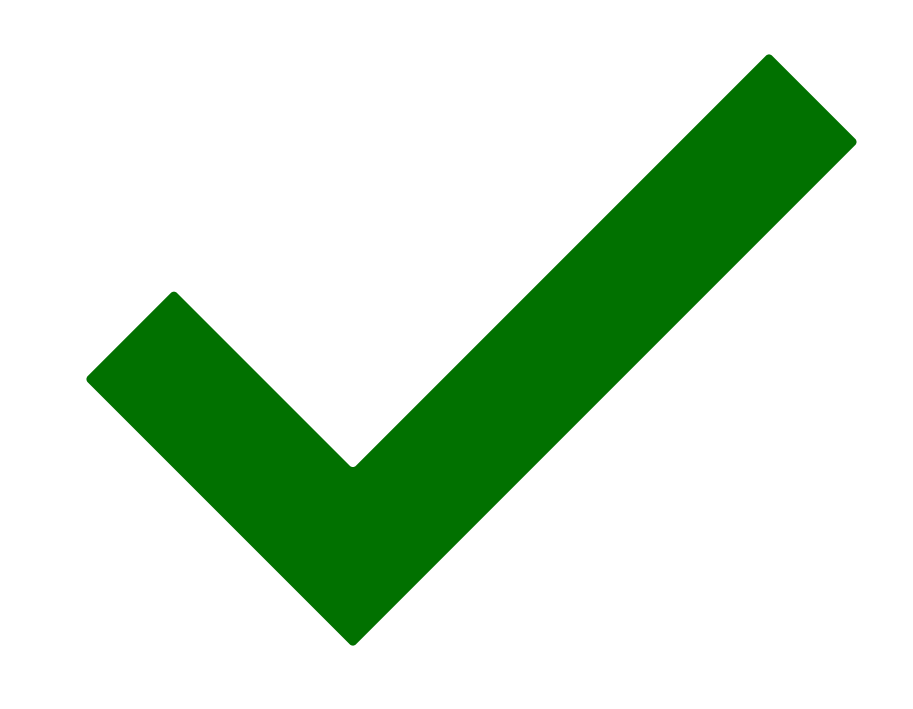

case Right(bone  $|*|$  bones) => // got a bone Bone.classifySize(bone) switch { case Left(largeBone) => // got a large bone pullThreeBiscuits(biscuits) switch { case Left( $\checkmark$ ) => // not enough biscuits case Right(biscuit3  $|\ast|$  biscuits) => // got three biscuits Polled.cons( wrap(toy, largeBone, biscuit3) |\*| self(toys |\*| bones |\*| biscuits)  $\overline{\phantom{a}}$  } case Right(smallBone) => // got a small bone

case Right(bone  $|x|$  bones) => // got a bone Bone.classifySize(bone) switch { case Left(largeBone) => // got a large bone pullThreeBiscuits(biscuits) switch { case Left( $\checkmark$ ) => // not enough biscuits case Right(biscuit3  $|\ast|$  biscuits) => // got three biscuits Polled.cons( wrap(toy, largeBone, biscuit3) self(toys |\*| bones |\*| biscuits)  $\overline{\phantom{a}}$  } case Right(smallBone) =>  $//$  got a small

# Packaging Dog Presents

- 
- 
- $Polled. empty(joinAll(  $\checkmark$ , neglect(toy),  
reglect(toy), close(toy), close(boost)) )$ 
	-

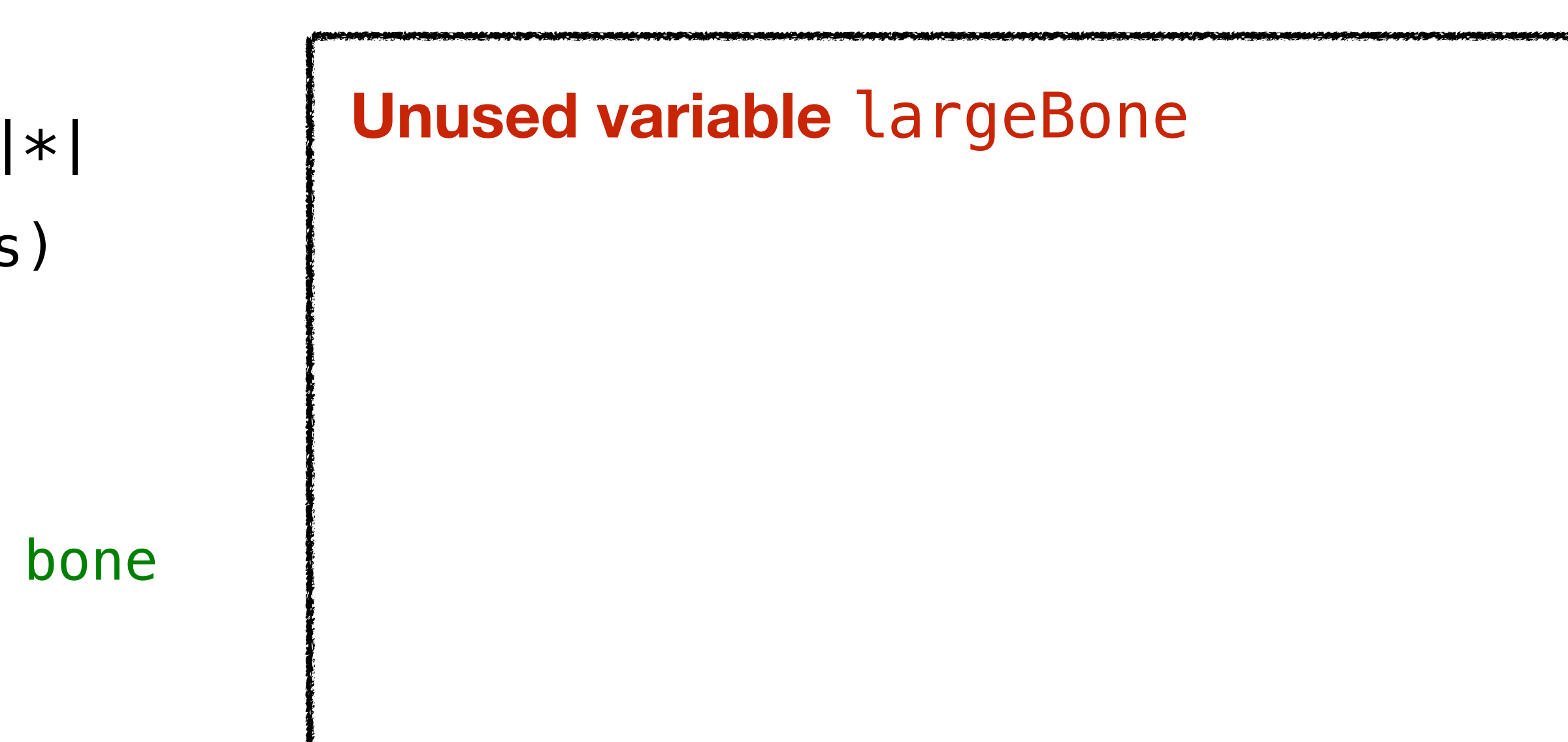

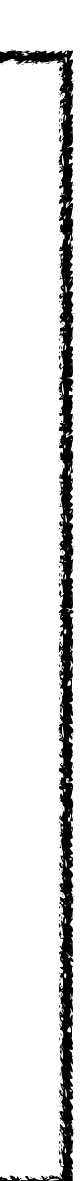

case Right(bone  $|x|$  bones) => // got a bone Bone.classifySize(bone) switch { case Left(largeBone) => // got a large bone pullThreeBiscuits(biscuits) switch { case Left( $\checkmark$ ) => // not enough biscuits Polled.empty(joinAll( $\checkmark$ , neglect(toy), case Right(biscuit3  $|\ast|$  biscuits) => // got three biscuits Polled.cons( wrap(toy, largeBone, biscuit3) self(toys |\*| bones |\*| biscuits)  $\overline{\phantom{a}}$  } case Right(smallBone) =>  $//$  got a small

# Packaging Dog Presents

- 
- close(toys), close(toys), close(bones)))

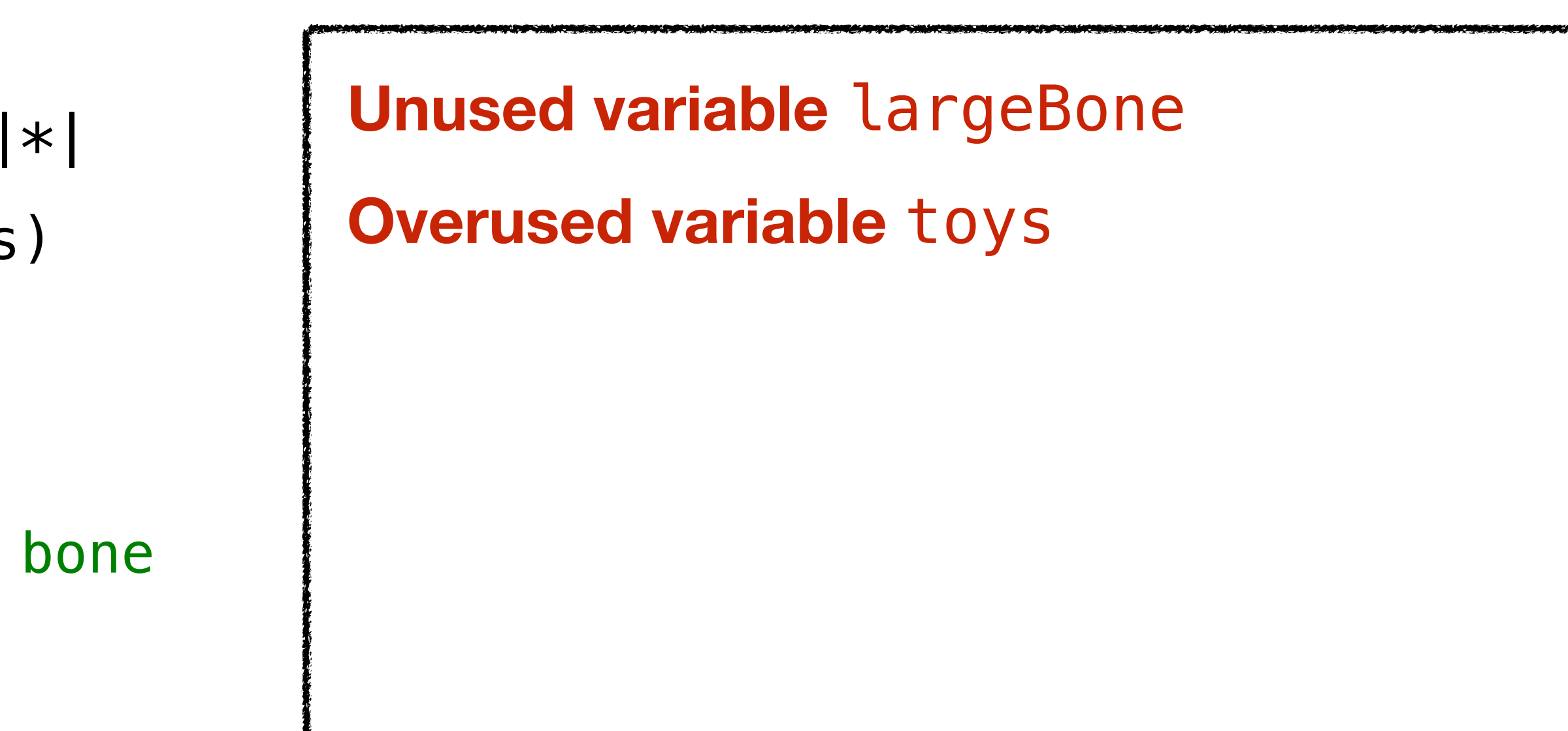

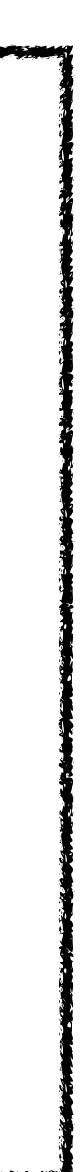

case Right(bone  $|\ast|$  bones) => // got a bone Bone.classifySize(bone) switch { case Left(largeBone) => // got a large bone pullThreeBiscuits(biscuits) switch { case Left( $\checkmark$ ) => // not enough biscuits Polled.empty(joinAll( $\checkmark$ , neglect(toy), case Right(biscuit3  $|\ast|$  biscuits) => // got three biscuits Polled.cons( wrap(toy, largeBone, biscuit3) |\*| self(toys |\*| bones |\*| biscuits)  $\overline{\phantom{a}}$  } case Right(smallBone) => // got a small bone

- 
- close(toys), close(toys), close(bones)))
- 
- 
- **Unused variable** largeBone **Overused variable toys** Not properly wired  $\Rightarrow$  **unrepresentable** • exception from the surrounding  $\lambda$ 
	- *assembly-time* error

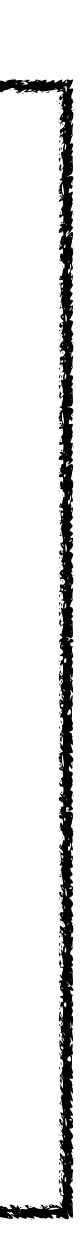

- 
- close(toys), close(toys), close(bones)))
- 

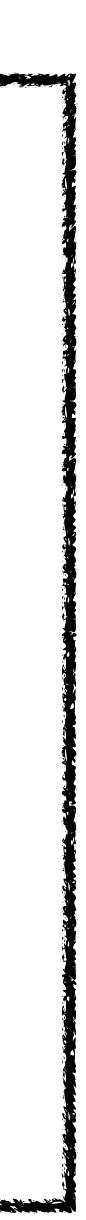

case Right(bone  $|\ast|$  bones) => // got a bone Bone.classifySize(bone) switch { case Left(largeBone) => // got a large bone pullThreeBiscuits(biscuits) switch { case Left( $\checkmark$ ) => // not enough biscuits Polled.empty(joinAll( $\checkmark$ , neglect(toy), case Right(biscuit3  $|\ast|$  biscuits) => // got three biscuits Polled.cons( wrap(toy, largeBone, biscuit3) |\*| self(toys |\*| bones |\*| biscuits)  $\overline{\phantom{a}}$  } case Right(smallBone) => // got a small bone // analogous **Unused variable** largeBone **Overused variable toys** Not properly wired  $\Rightarrow$  **unrepresentable** • exception from the surrounding  $\lambda$ • *assembly-time* error test("packagingLine") { packagingLine }

### Packaging Dog Presents: Alternatives

- 
- 
- 
- 
- 
- 
- 
- -

# Packaging Dog Presents: Alternatives

FS2's Stream.pull

ZIO's ZStream.toPull

- 
- 
- 
- 
- 
- 
- 
- -

FS2's Stream.pull

ZIO's ZStream.toPull

- much less safe
- slightly more accidental complexity

# Packaging Dog Presents: Alternatives

# Integrating with ZIO Streams

### **Libretto**

def packagingLine: (Source[Toy] |\*| Source[Bone] |\*| Source[Biscuit]) -o Source[Present]

# Integrating with ZIO Streams

### **Libretto**

def packagingLine: (Source[Toy] |\*| Source[Bone] |\*| Source[Biscuit]) -o Source[Present]

### **ZIO**

- def go(
	- toys: UStream[Toy],
	- bones: UStream[Bone],
	- biscuits: UStream[Biscuit],
- ): ZIO[Scope, Nothing, UStream[Present]] =

# Integrating with ZIO Streams

### **Libretto**

def packagingLine: (Source[Toy] |\*| Source[Bone] |\*| Source[Biscuit]) -o Source[Present]

### **ZIO**

- def go(
	- toys: UStream[Toy],
	- bones: UStream[Bone],
	- biscuits: UStream[Biscuit],
- ): ZIO[Scope, Nothing, UStream[Present]] =
	- (toys.asSource |\*| bones.asSource |\*| biscuits.asSource)
		- .through\_(packagingLine)
		- .map(\_.zstream)

# Sunflower Processing Facility

- **In:** sunflowers
- Out: oil bottles , packs of seeds
- $5 \frac{1}{4}$  for  $\frac{1}{4}$ , 3  $\frac{1}{4}$  for  $\frac{1}{4}$
- Start on whichever item demanded first
- Halt when either:
	- both downstreams close
	- run out of sunflowers
- Waste at most 4 sunflowers

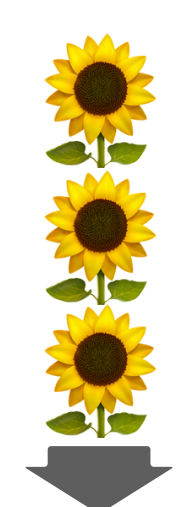

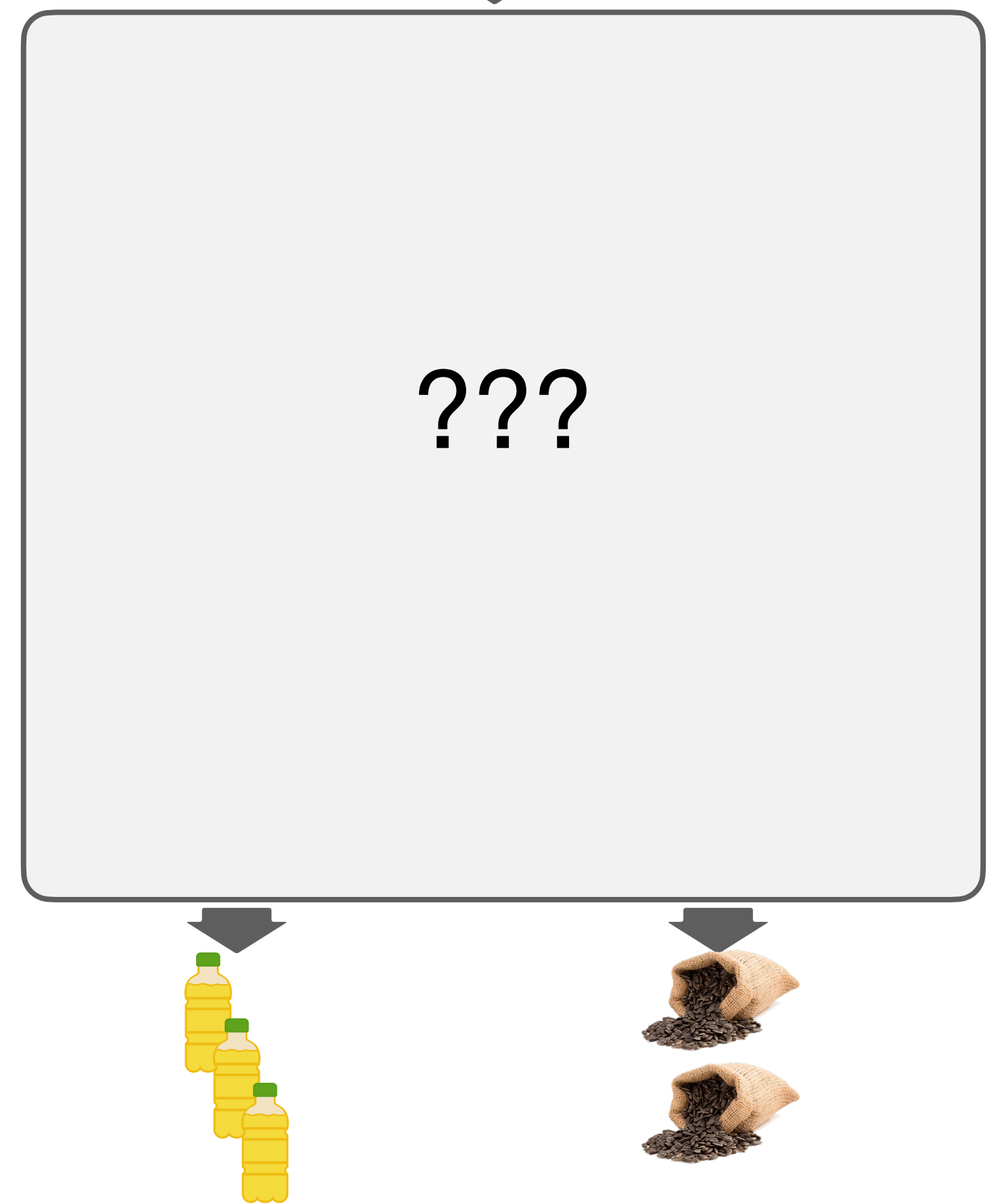

# Sunflower Processing Facility

- **In:** sunflowers
- Out: oil bottles , packs of seeds

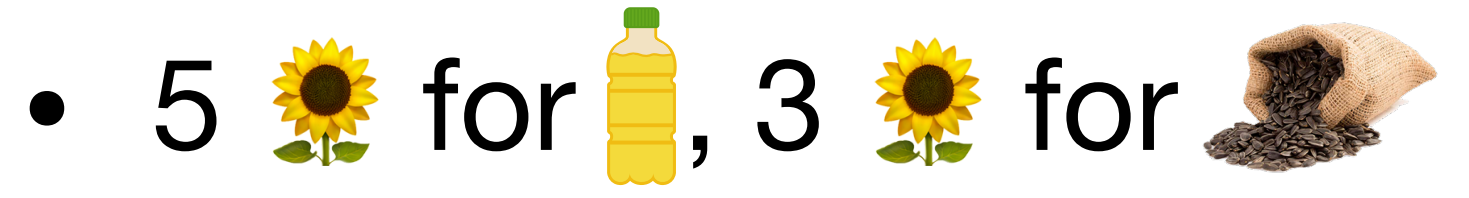

- Start on whichever item demanded first
- Halt when either:
	- both downstreams close
	- run out of sunflowers
- Waste at most 4 sunflowers

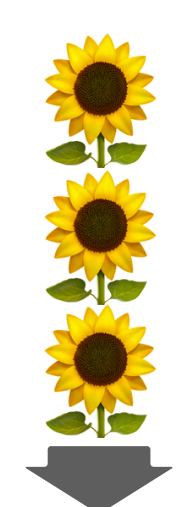

Behavior depends on which downstream acts first (racing).

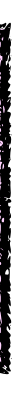

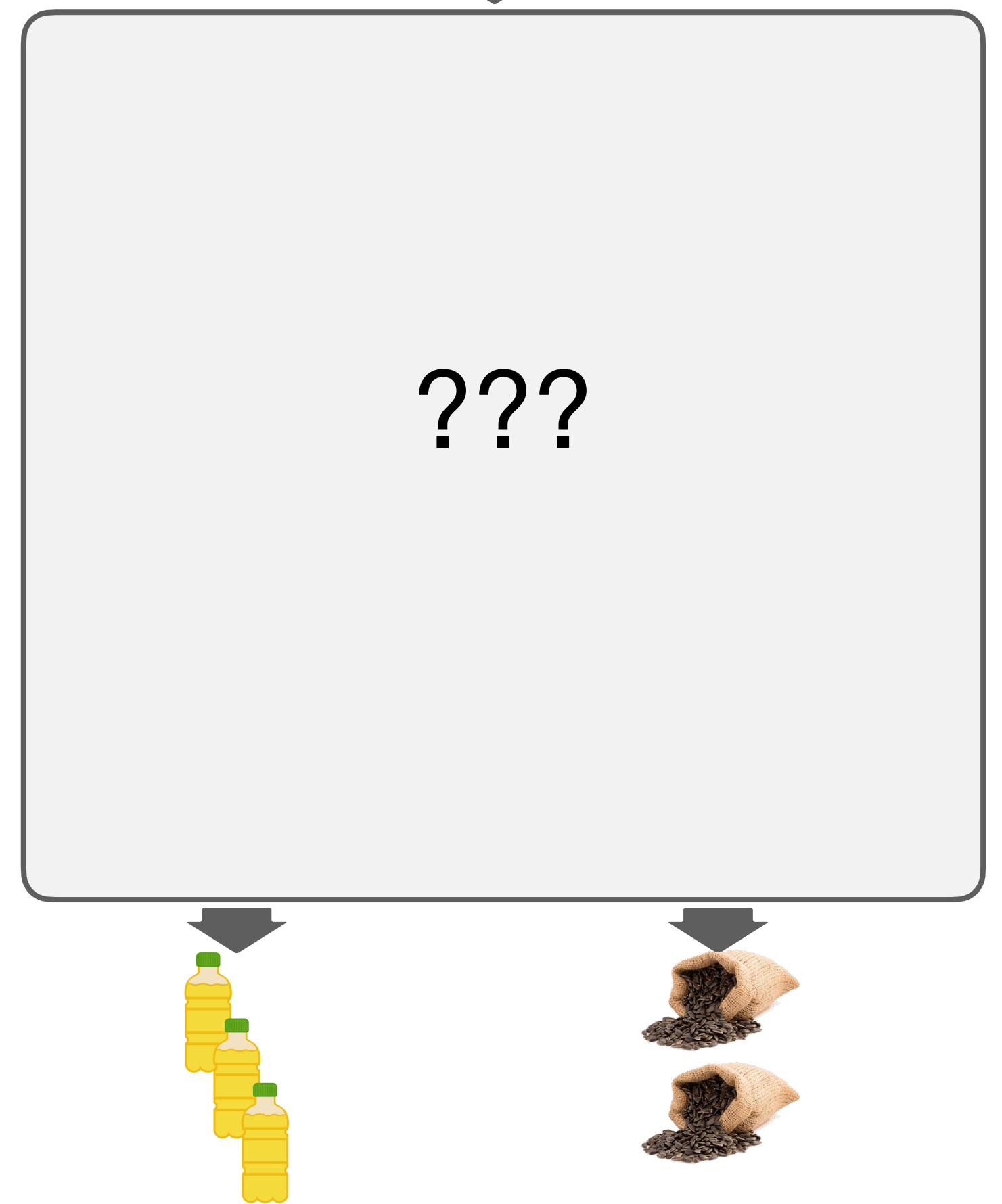

### Sunflower Processing Facility: Idea

## Sunflower Processing Facility: Idea

• feed the input source into a queue

## Sunflower Processing Facility: Idea

- feed the input source into a queue
- 

### • start each consumer in a **fiber** and let them compete in pulling from queue
- feed the input source into a queue
- start each consumer in a **fiber** and let them compete in pulling from queue
- obtain a **lock** to pull the respective number of sunflowers (3 or 5)

- feed the input source into a **queue**
- start each consumer in a **fiber** and let them compete in pulling from queue
- obtain a **lock** to pull the respective number of sunflowers (3 or 5)
- notify the upstream when both consumer close using a **CountdownLatch**

#### Sunflower Processing Facility: Bad Idea

- feed the input source into
- start each consumer in a **fiber** and let the compete in pulling from queue
- obtain a **lock** to pull the respective number of sunflowers (3 or 5)
- notify the upstream when **both consumer and countdownLatch**

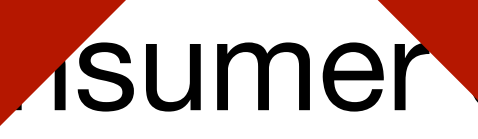

def sunflowerProcessor: Source[Sunflower] -o (Source[SeedsPack] |\*| Source[OilBottle]) =

#### rec { self =>

- λ { sunflowers => producing { case seedsOut  $|\ast|$  oilOut => // give names to the outputs ??? } }
- }

def sunflowerProcessor: Source[Sunflower] -o (Source[SeedsPack] |\*| Source[OilBottle]) =

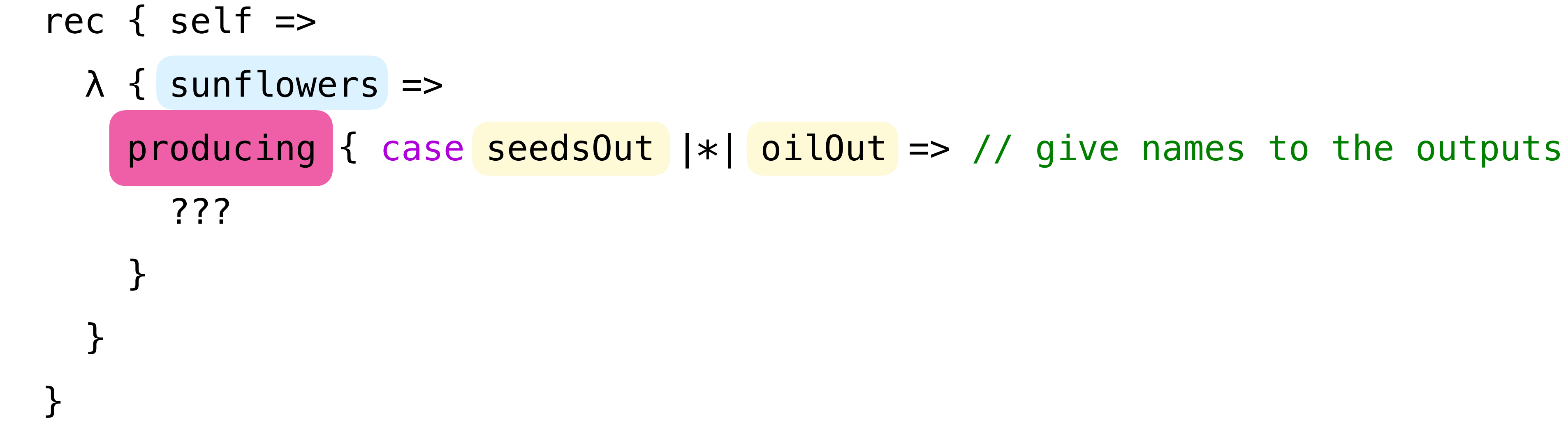

def sunflowerProcessor: Source[Sunflower] -o (Source[SeedsPack] |\*| Source[OilBottle]) =

#### rec { self =>

- λ { sunflowers => producing { case seedsOut  $|\ast|$  oilOut => // give names to the outputs ??? } }
- }

def sunflowerProcessor: Source[Sunflower] -o (Source[SeedsPack] |\*| Source[OilBottle]) =

rec { self =>

 λ { sunflowers => producing { case seedsOut  $|\ast|$  oilOut => // give names to the outputs // race the outputs by which one acts (i.e. pulls or closes) first case Left(seedsOut |\*| oilOut) => // seed output acted first ??? case Right(seedsOut |\*| oilOut) => // oil output acted first ??? }<br>} } }

(selectBy(notifyAction, notifyAction) >>: (seedsOut |\*| oilOut)) switch {

}

case Left(seedsOut |\*| oilOut) => // seed output acted first, still have sunflowers ???

case Left(seedsOut |\*| oilOut) => // seed output acted first (fromChoice >>: seedsOut) switch { case Left( $\checkmark$ ) => // seed output closing, still have sunflowers, oilOut ??? ??? }

- 
- 
- case Right(pullingSeeds) => // seed output pulling, still have sunflowers, oilOut

case Left(seedsOut |\*| oilOut) => // seed output acted first (fromChoice >>: seedsOut) switch { case Left( $\checkmark$ ) => // seed output closing, still have sunflowers, oilOut ???

case Left(  $\checkmark$ ) => // no more sunflowers ???

- 
- 
- case Right(pullingSeeds) => // seed output pulling, still have sunflowers, oilOut

 pull3(sunflowers) switch { case Right(sunflower3 |\*| sunflowers) =>

???

}

case Left(seedsOut |\*| oilOut) => // seed output acted first (fromChoice >>: seedsOut) switch { case Left( $\checkmark$ ) => // seed output closing, still have sunflowers, oilOut ???

case Right(pullingSeeds) => // seed output pulling, still have sunflowers, oilOut

 pull3(sunflowers) switch { case Right(sunflower3 |\*| sunflowers) => val seedsPack = roastSeedsAndPack(sunflower3) val seedsPacks |\*| oilBottles = self(sunflowers) ??? case Left(  $\checkmark$  ) => // no more sunflowers ??? }

case Left(seedsOut |\*| oilOut) => // seed output acted first (fromChoice >>: seedsOut) switch { case Left( $\checkmark$ ) => // seed output closing, still have sunflowers, oilOut ??? case Right(pullingSeeds) => // seed output pulling, still have sunflowers, oilOut (pullingSeeds |\*| oilOut) := pull3(sunflowers) switch { case Right(sunflower3 |\*| sunflowers) => val seedsPack = roastSeedsAndPack(sunflower3) val seedsPacks |\*| oilBottles = self(sunflowers) Polled.cons(seedsPack |\*| seedsPacks) |\*| oilBottles case Left( $+($   $\checkmark$ )) => // no more sunflowers Polled.empty( ✔ ) |\*| Source.empty( ✔ ) }

case Left(seedsOut |\*| oilOut) => // seed output acted first (fromChoice >>: seedsOut) switch { case Left( $\checkmark$ ) => // seed output closing, still have sunflowers, oilOut ??? case Right(pullingSeeds) => // seed output pulling, still have sunflowers, oilOut (pullingSeeds |\*| oilOut) := pull3(sunflowers) switch { case Right(sunflower3 |\*| sunflowers) => val seedsPack = roastSeedsAndPack(sunflower3) val seedsPacks |\*| oilBottles = self(sunflowers) Polled.cons(seedsPack |\*| seedsPacks) |\*| oilBottles case Left(+( $\checkmark$ )) => // no more sunflowers Polled.empty( ✔ ) |\*| Source.empty( ✔ ) }

- **In:** scroll IDs (ISBNs)
- **Out:** pages of all given scrolls, in order
- Use provided API to request a scroll by its ID
	- returns a stream of scanned pages
- Fair use policy: max *k* concurrent connections
- Request profile:

• Use all *k* connections to prepare documents, transfer data sequentially

**ISBN 316148412-0 ISBN 316148411-0 ISBN 316148410-0**

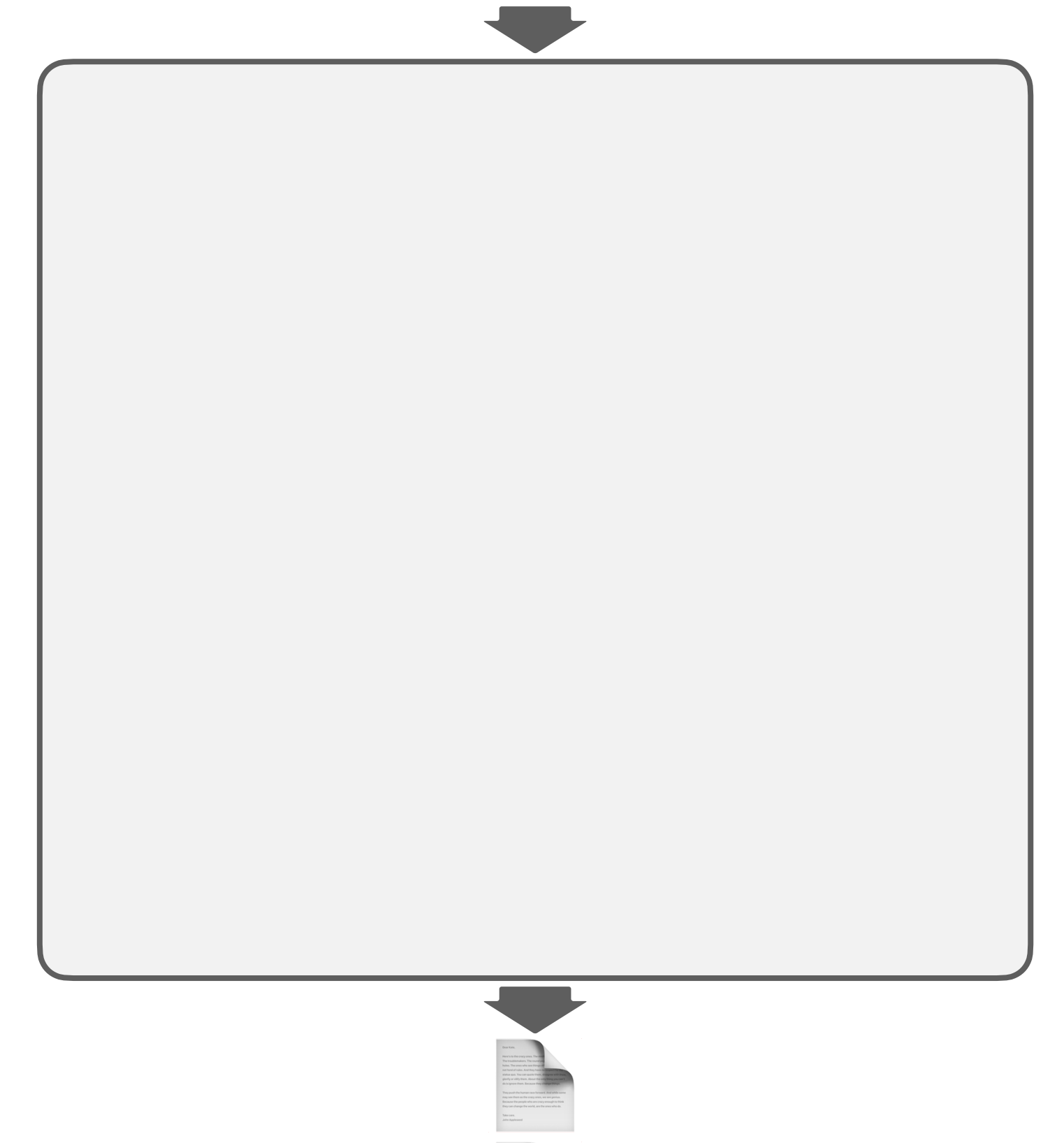

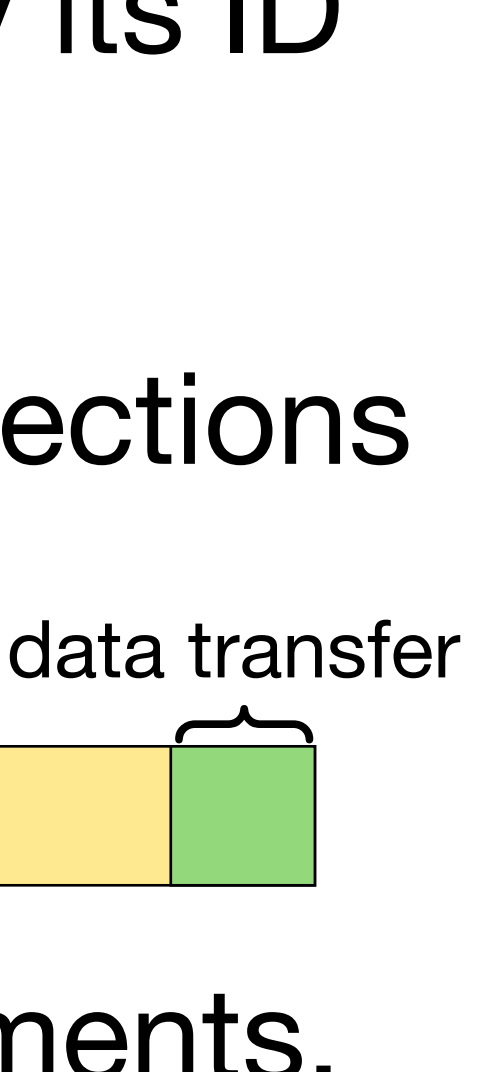

- **In:** scroll IDs (ISBNs)
- **Out:** pages of all given scrolls, in order
- Use provided API to request a scroll by its ID
	- returns a stream of scanned pages
- Fair use policy: max *k* concurrent connections
- Request profile:

• Use all *k* connections to prepare documents, transfer data sequentially

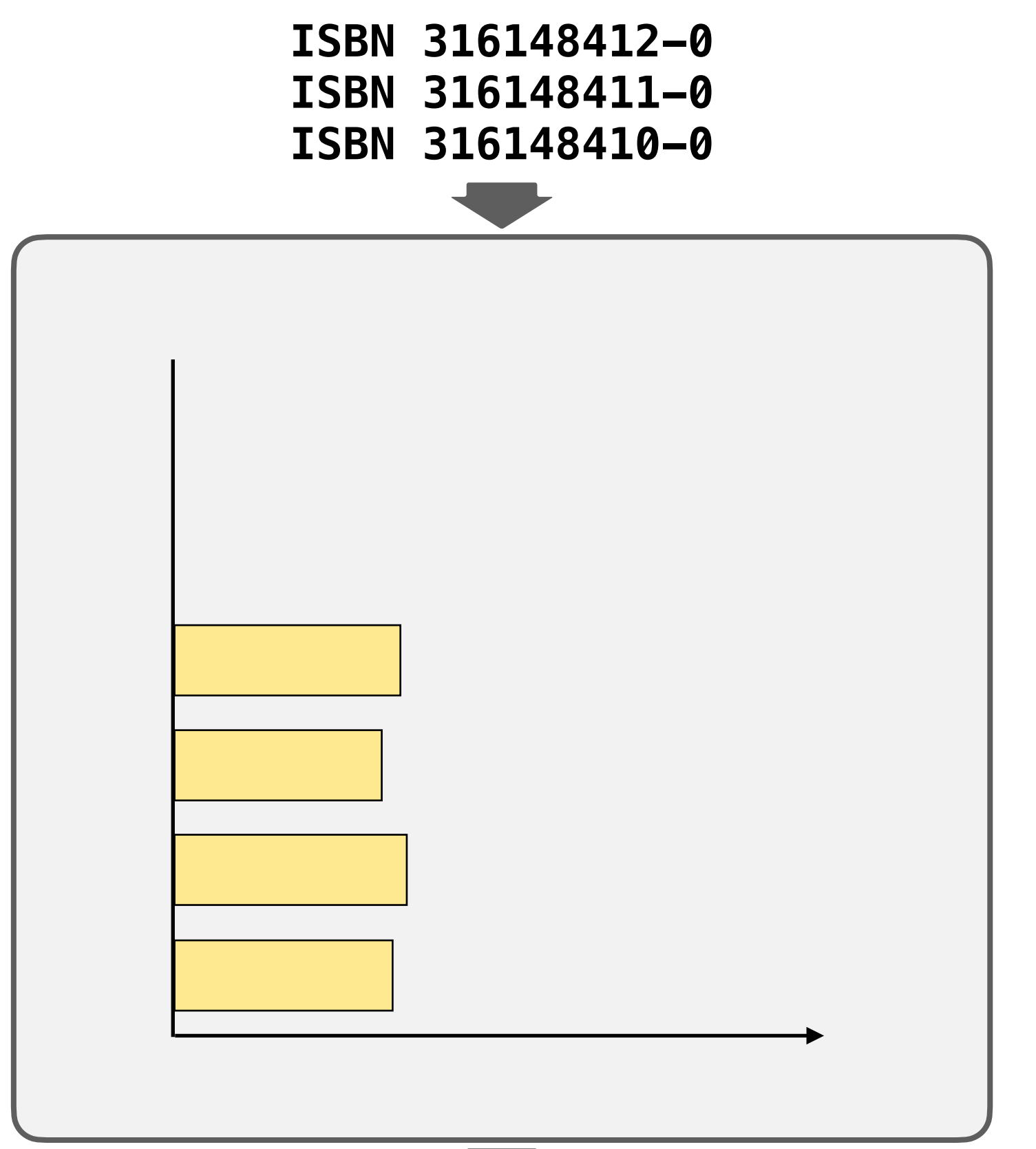

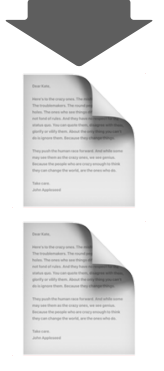

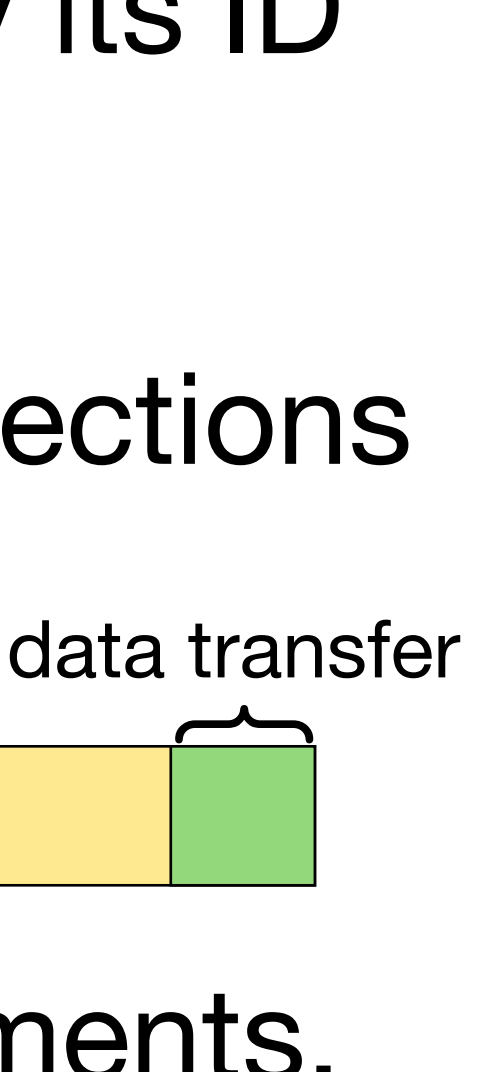

- **In:** scroll IDs (ISBNs)
- **Out:** pages of all given scrolls, in order
- Use provided API to request a scroll by its ID
	- returns a stream of scanned pages
- Fair use policy: max *k* concurrent connections
- Request profile:

• Use all *k* connections to prepare documents, transfer data sequentially

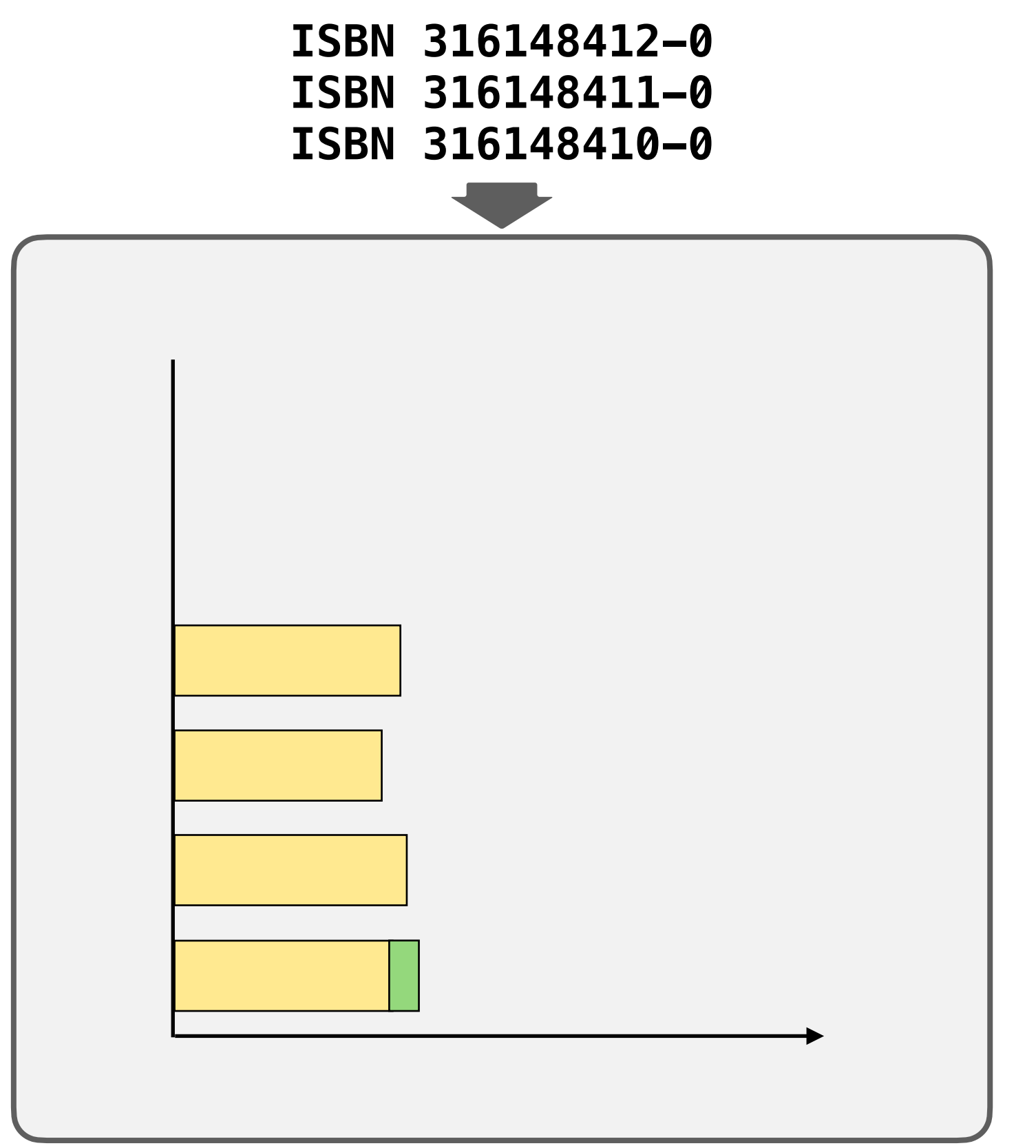

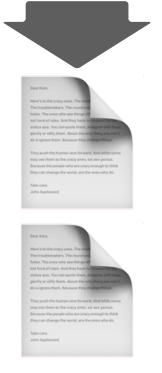

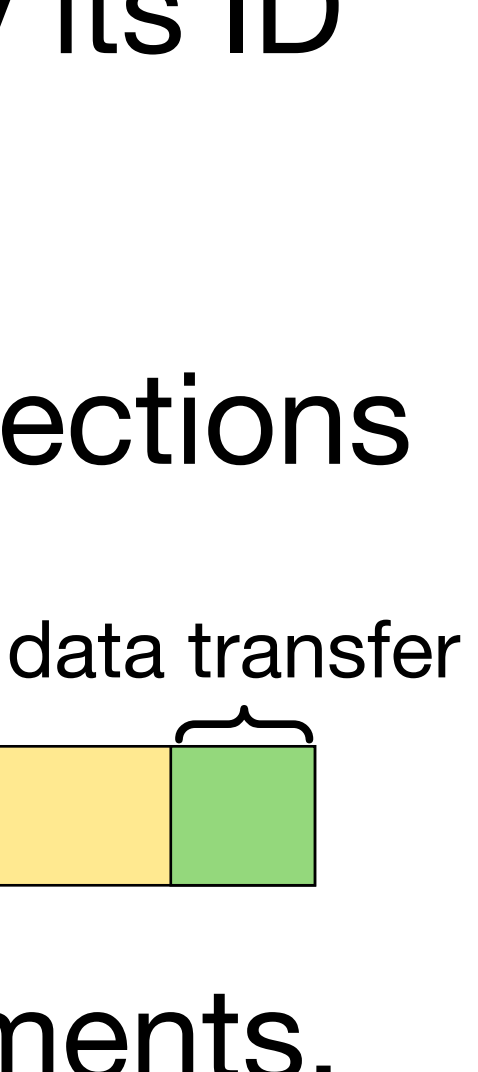

- **In:** scroll IDs (ISBNs)
- **Out:** pages of all given scrolls, in order
- Use provided API to request a scroll by its ID
	- returns a stream of scanned pages
- Fair use policy: max *k* concurrent connections
- Request profile:

• Use all *k* connections to prepare documents, transfer data sequentially

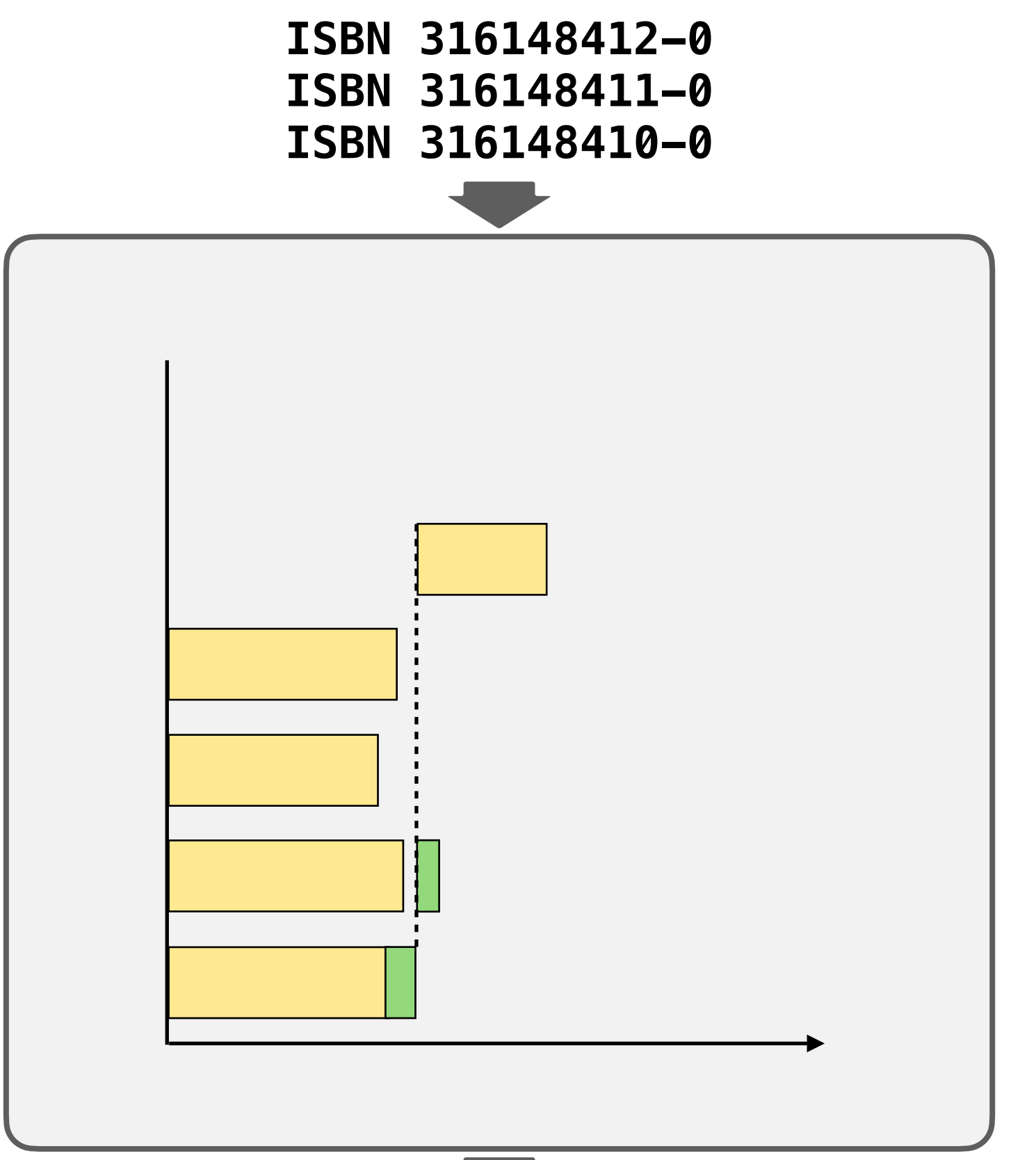

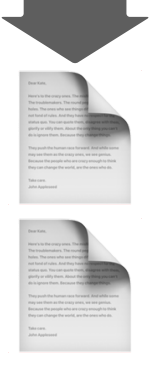

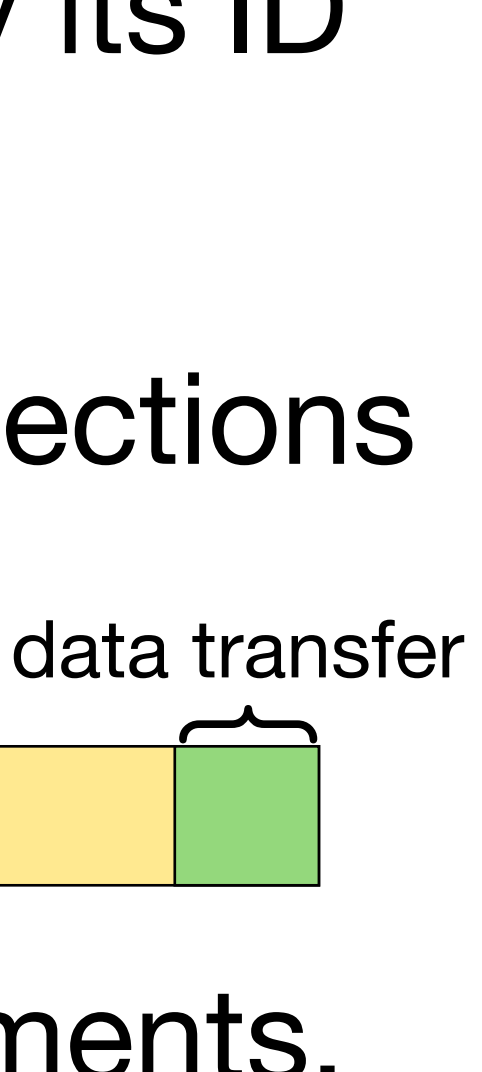

- **In:** scroll IDs (ISBNs)
- **Out:** pages of all given scrolls, in order
- Use provided API to request a scroll by its ID
	- returns a stream of scanned pages
- Fair use policy: max *k* concurrent connections
- Request profile:

• Use all *k* connections to prepare documents, transfer data sequentially

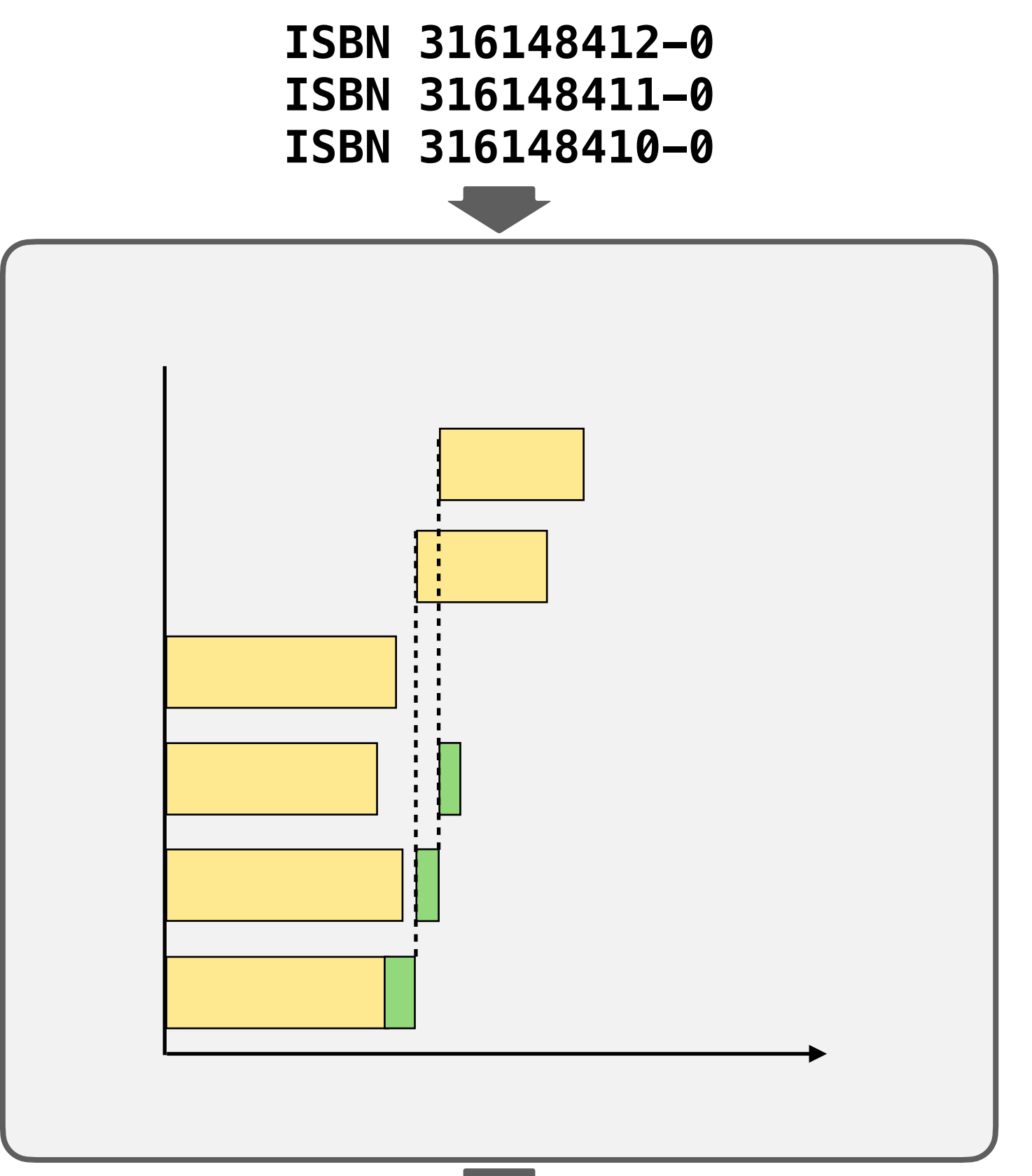

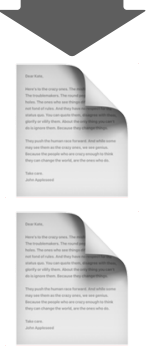

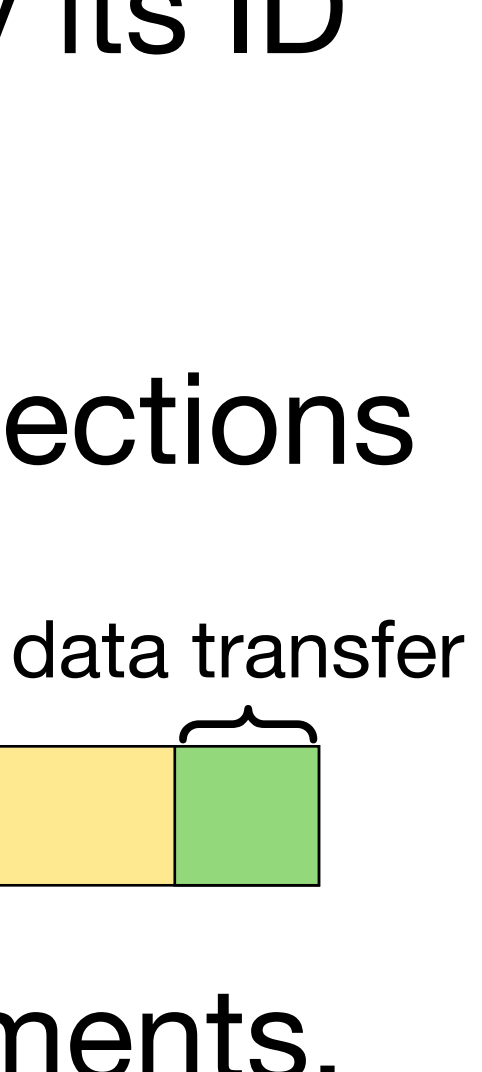

- **In:** scroll IDs (ISBNs)
- **Out:** pages of all given scrolls, in order
- Use provided API to request a scroll by its ID
	- returns a stream of scanned pages
- Fair use policy: max *k* concurrent connections
- Request profile:

• Use all *k* connections to prepare documents, transfer data sequentially

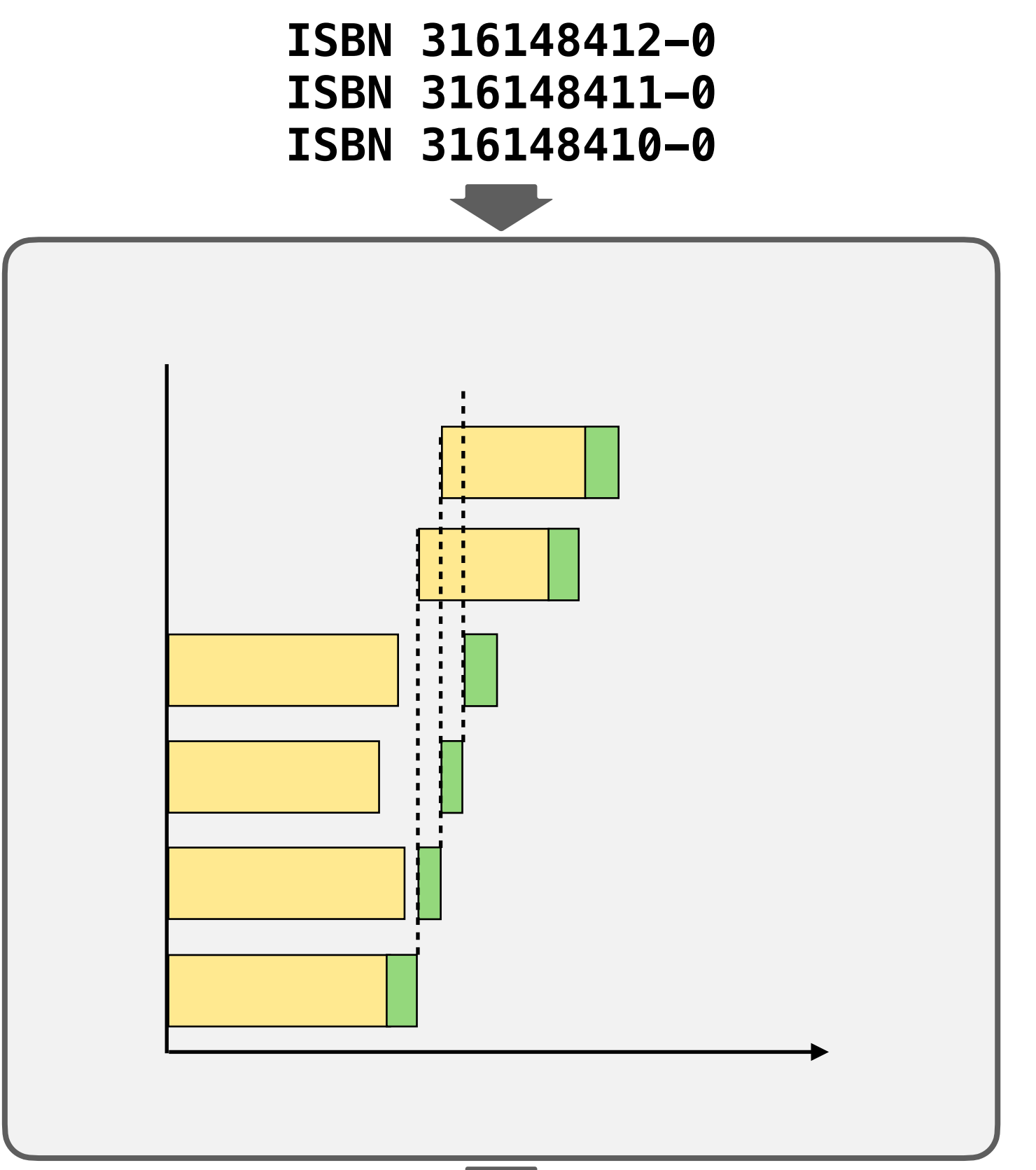

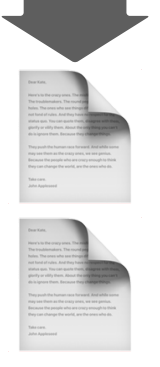

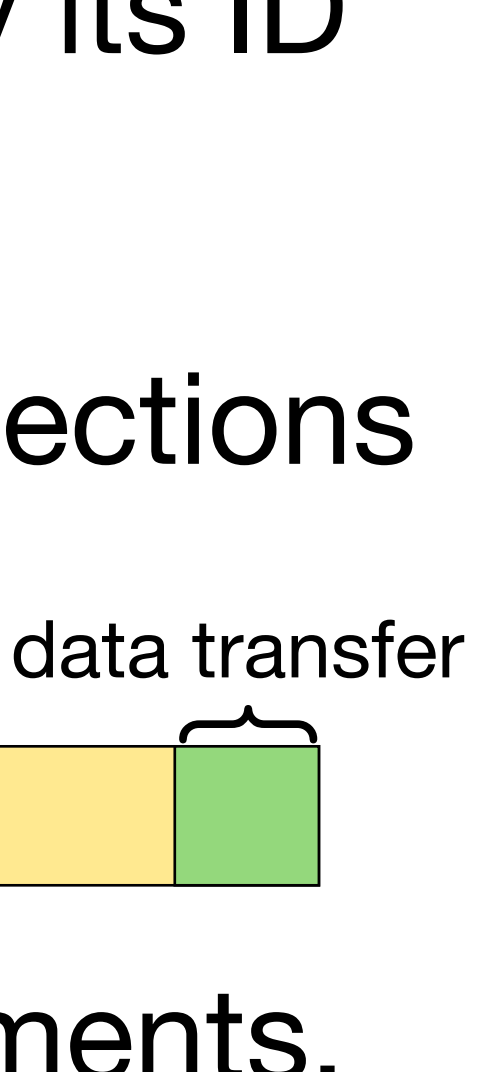

- **In:** scroll IDs (ISBNs)
- **Out:** pages of all given scrolls, in order
- Use provided API to request a scroll by its ID
	- returns a stream of scanned pages
- Fair use policy: max *k* concurrent connections

• Request profile:

• Use all *k* connections to prepare documents, transfer data sequentially

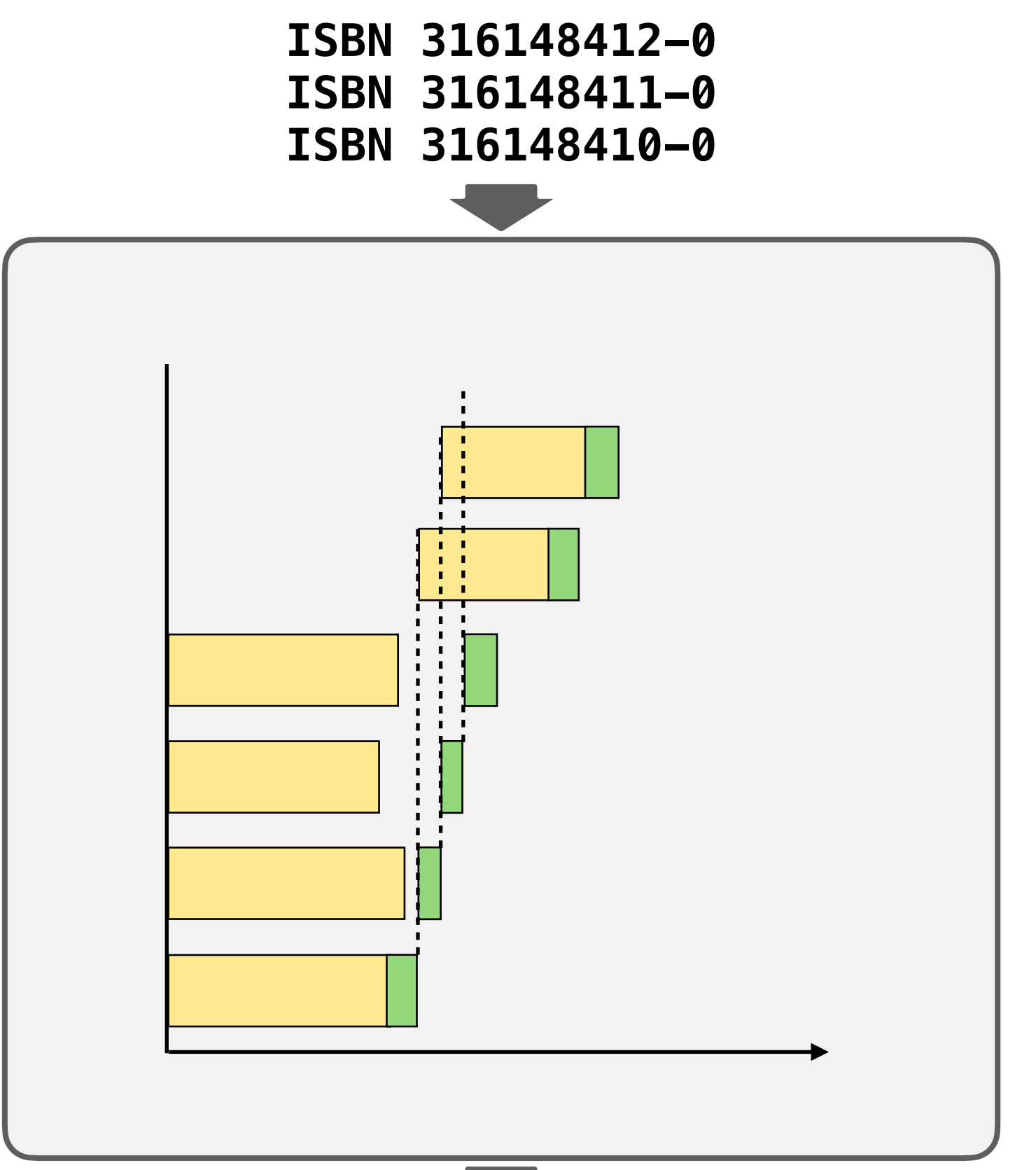

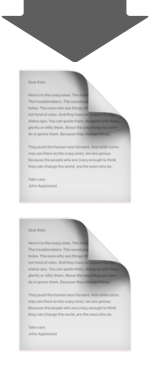

waiting while a robot picks up and scans the scroll

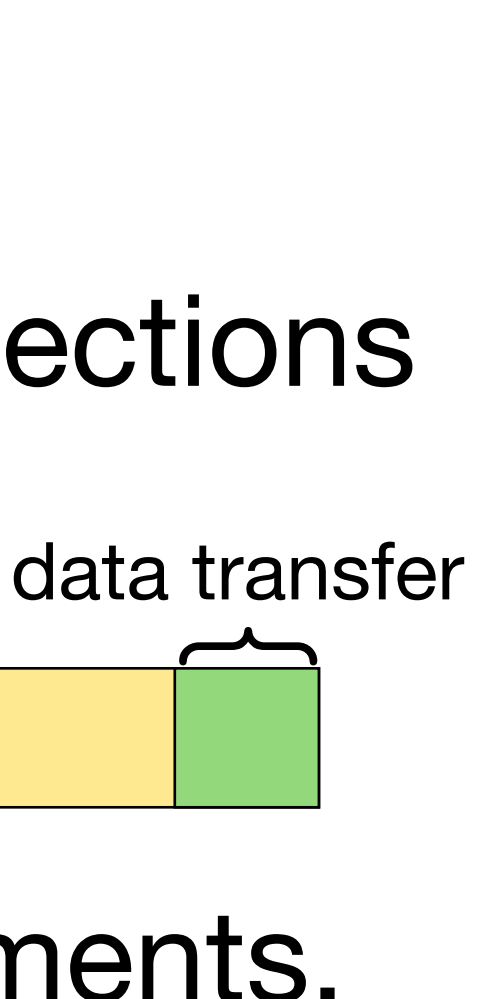

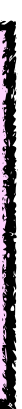

Non-trivial resource lifetimes (overlapping, but not nested)

- 
- 
- -
	-
	-
- 
- 
- -
- 
- -
- 
- 
- 
- 
- 
- 
- 
- 
- 
- 
- 
- 
- -
- -
- 
- 
- 
- 
- 
- 
- 
- -

// Provided. *// Opens a connection that is closed when the resulting Source is closed.* def fetchScroll: (Connector |\*| ISBN) -o Source[1]

// Provided. *// Opens a connection that is closed when the resulting Source is closed.* def fetchScroll: (Connector |\*| ISBN) -o Source[1]

def downloadAll(k: Int): (Connector  $|*|$  Source[ISBN]) -o Source[1] =

- 
- 

// Provided. *// Opens a connection that is closed when the resulting Source is closed.* def fetchScroll: (Connector |\*| ISBN) -o Source[

def downloadAll(k: Int): (Connector  $|\ast|$  Source[ISBN]) -o Source[1] = mapWith(fetchScroll) // *Source[Source[*1]

- 
- 

// Provided. *// Opens a connection that is closed when the resulting Source is closed.* def fetchScroll: (Connector |\*| ISBN) -o Source[

def downloadAll(k: Int): (Connector  $|x|$  Source[ISBN]) -o Source[ $\blacksquare$ ] = mapWith(fetchScroll) // *Source[Source[*1]  $\Rightarrow$  prefetch(k - 1)(discardPrefetched = Source.close)

- 
- 
- 

def downloadAll(k: Int): (Connector |\*| Source[ISBN]) -o Source[1] = mapWith(fetchScroll) *// Source[Source[]]* > prefetch(k - 1)(discardPrefetched = Source.close) > flatten

- 
- 
- 

# Digital Library of Alexandria

*// Provided. // Opens a connection that is closed when the resulting Source is closed.* def fetchScroll: (Connector |\*| ISBN) -o Source[

def downloadAll(k: Int): (Connector |\*| Source[ISBN]) -o Source[1] = mapWith(fetchScroll) *// Source[Source[]]* > prefetch(k - 1)(discardPrefetched = Source.close) > flatten

- 
- 
- 

# Digital Library of Alexandria

*// Provided. // Opens a connection that is closed when the resulting Source is closed.* def fetchScroll: (Connector |\*| ISBN) -o Source[

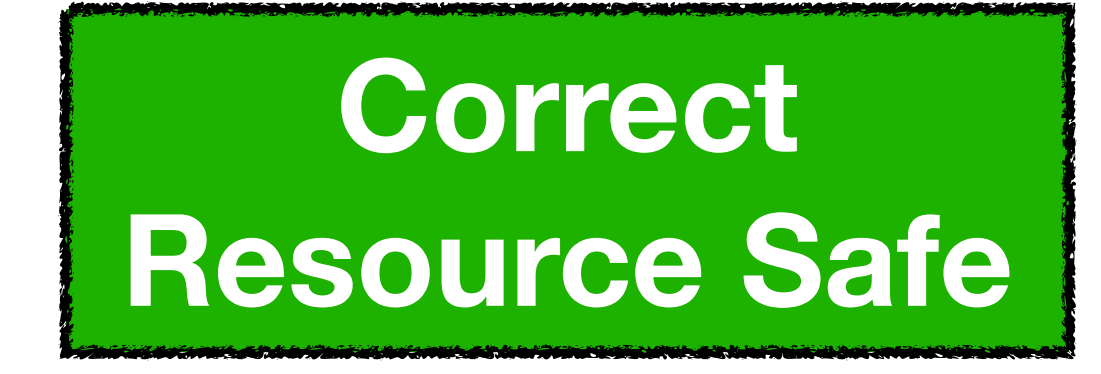

- $>$  prefetch(k 1)(discardPrefetched = Source.close)
- > flatten

- 
- 

mapWith(fetchScroll) *// Source[Source[]]*

# Digital Library of Alexandria

def fetchScroll: (Connector |\*| ISBN) -o Source[<sup>1</sup>]

def downloadAll(k: Int): (Connector |\*| Source[ISBN]) -o Source[1] =

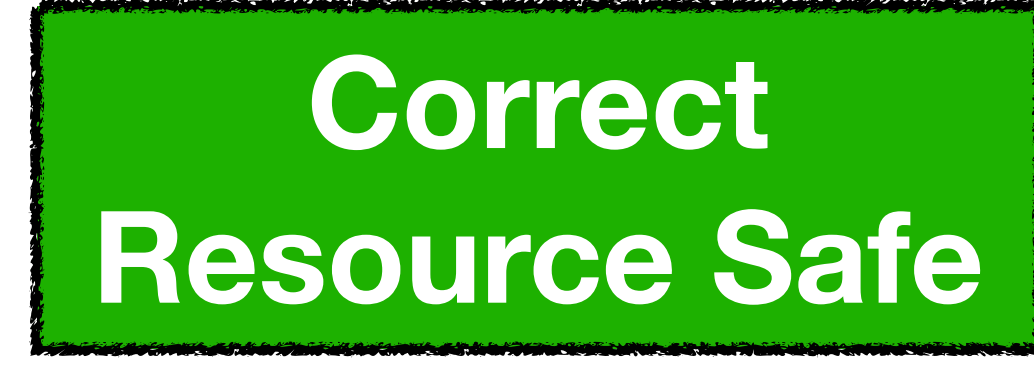

**Does not work in libs where Source / Stream is a "blueprint"**

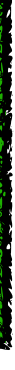

- def fetchScroll: (Connector |\*| ISBN) -o Source[<sup>1</sup>]
- def downloadAll(k: Int): (Connector |\*| Source[ISBN]) -o Source[1] =
	- mapWith(fetchScroll) *// Source[Source[]]*
		- $>$  prefetch(k 1)(discardPrefetched = Source.close)
		- > flatten

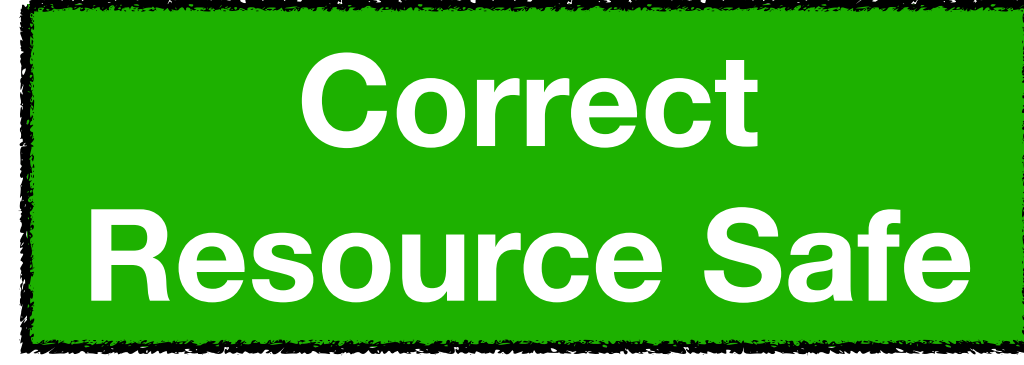

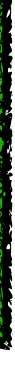

#### **Does not work in libs where Source / Stream is a "blueprint"**

- Stream[Stream[[]]].prefetch(n).flatten
	- prefetches blueprints, does not start doc preparation
- def fetchScroll: (Connector |\*| ISBN) -o Source[1]
- def downloadAll(k: Int): (Connector |\*| Source[ISBN]) -o Source[1] =
	- mapWith(fetchScroll) *// Source[Source[]]*
		- $>$  prefetch(k 1)(discardPrefetched = Source.close)
		- > flatten

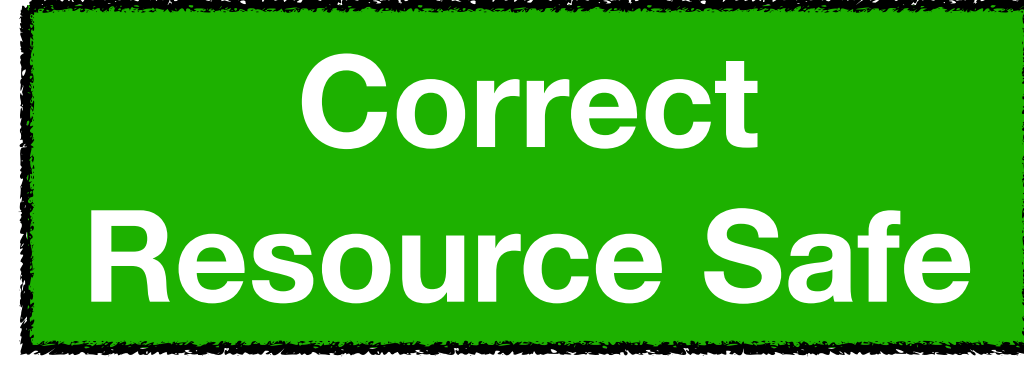

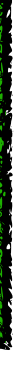

#### **Does not work in libs where Source / Stream is a "blueprint"**

- Stream[Stream[[]]].prefetch(n).flatten
	- prefetches blueprints, does not start doc preparation
- Stream[Stream[]]].flatten.prefetch(n)
	- prefetches n pages of concatenation, instead of preparing n documents
- def fetchScroll: (Connector |\*| ISBN) -o Source[1]
- def downloadAll(k: Int): (Connector |\*| Source[ISBN]) -o Source[1] =
	- mapWith(fetchScroll) *// Source[Source[]]*
		- $>$  prefetch(k 1)(discardPrefetched = Source.close)
		- > flatten

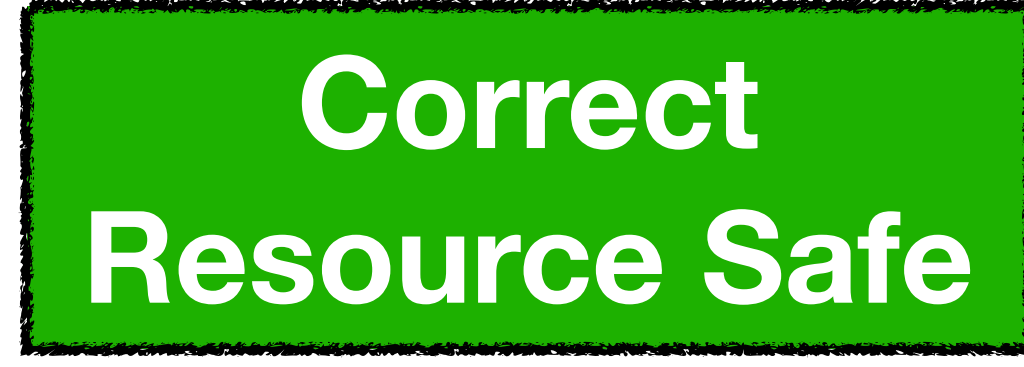

- 
- 

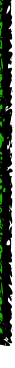

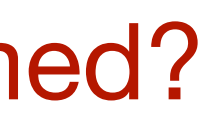

#### **Does not work in libs where Source / Stream is a "blueprint"**

- Stream[Stream[]] .prefetch(n) .flatten
	- prefetches blueprints, does not start doc preparation

Stream[Stream[]] .flatten .prefetch(n)

• prefetches n pages of concatenation, instead of preparing n documents

Stream[ISBN] .mapAsync(n)(ISBN => IO[Stream[1]])

• if IO action starts doc prep in background, who closes connection if Stream never consumed?

def fetchScroll: (Connector |\*| ISBN) -o Source[1]

def downloadAll(k: Int): (Connector |\*| Source[ISBN]) -o Source[1] =

 $mapWith(fetchScroll) > prefetch(k - 1)(discardPrefetched = Source.close) > flatten$ 

- not tied to inflexible (nested) scopes
- release guaranteed by **linearity**

#### **Why does it work in Libretto?** Source[]

- not a blueprint
- phantom type
- *interface* of interaction (poll, close)
- *running* process on each sides
- A -o Source [101] is the blueprint

#### **Resources**

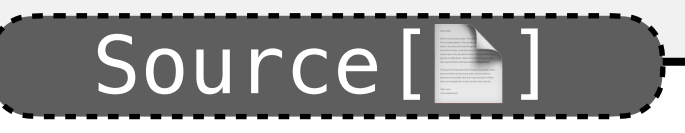

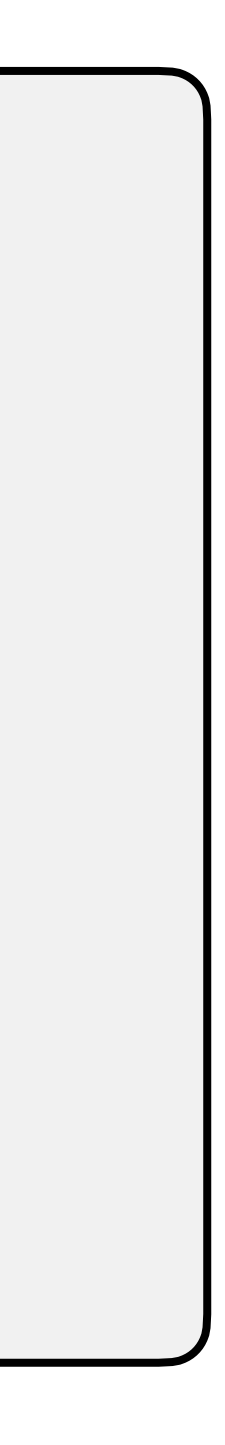

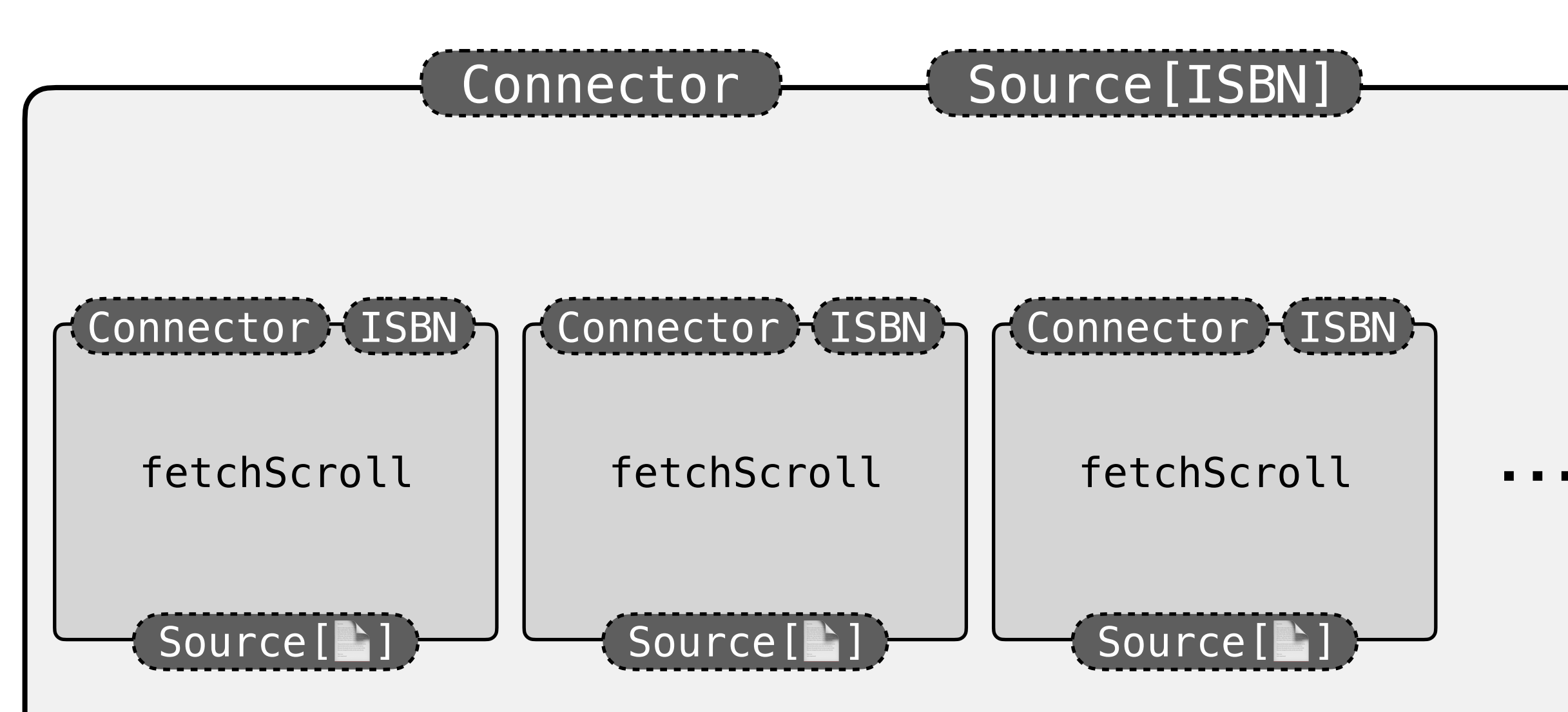

#### **Declarative or Expressive? Pick two!**

#### **Declarative or Expressive? Pick two!**

#### Stream operators in Libretto are **safer and simpler than the alternatives.**

#### **Declarative** or **Expressive**? Pick two!

#### Stream operators in Libretto are **safer** and **simpler** than the alternatives.

(I might be biased, feel free to challenge.)
## Streams in Libretto

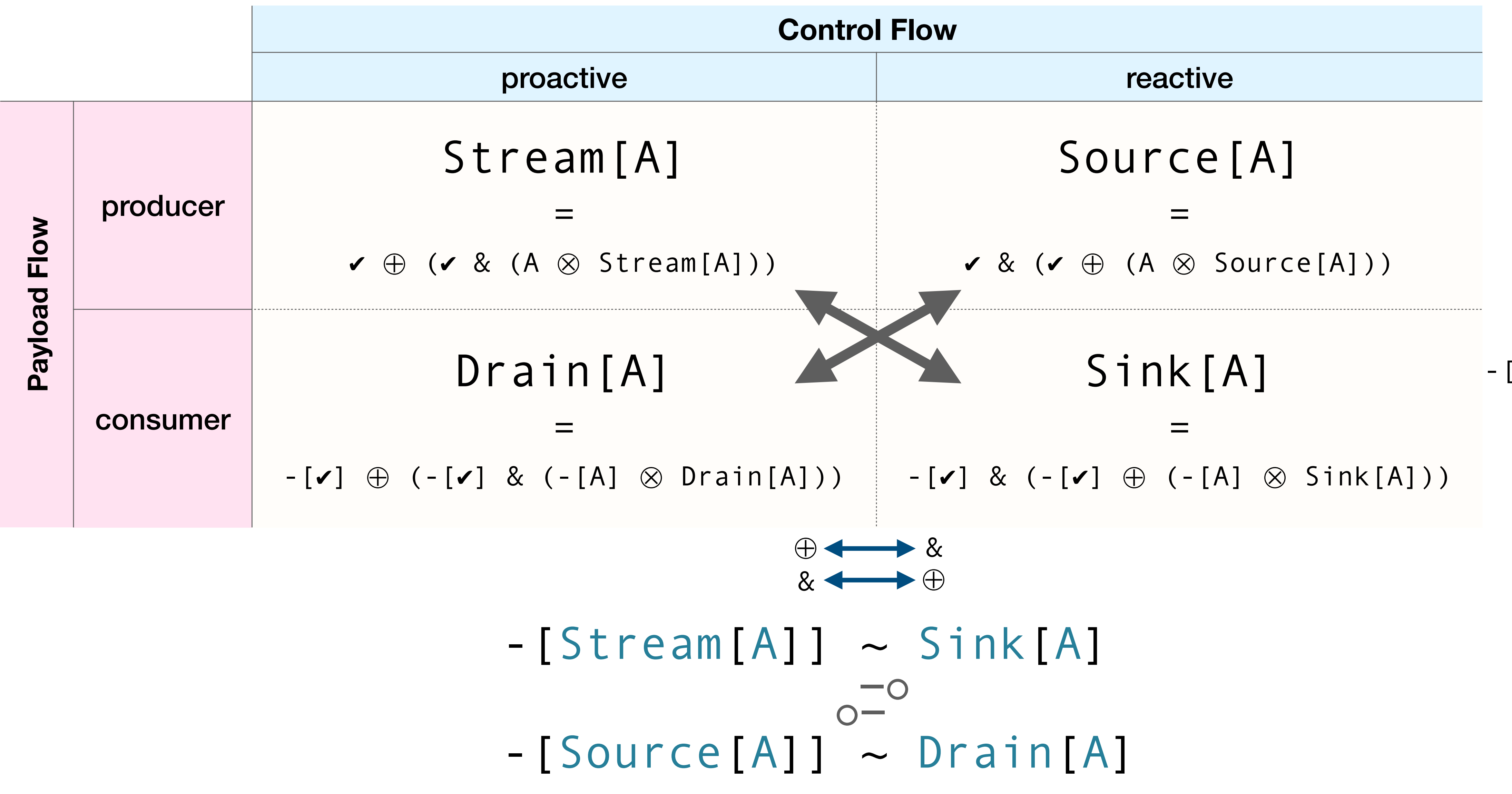

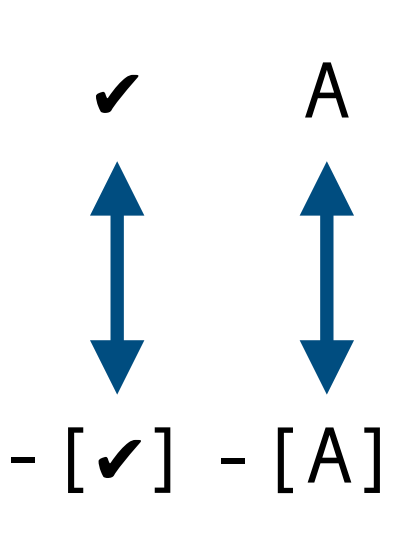

## Bonus: Streams with Custom Terminator

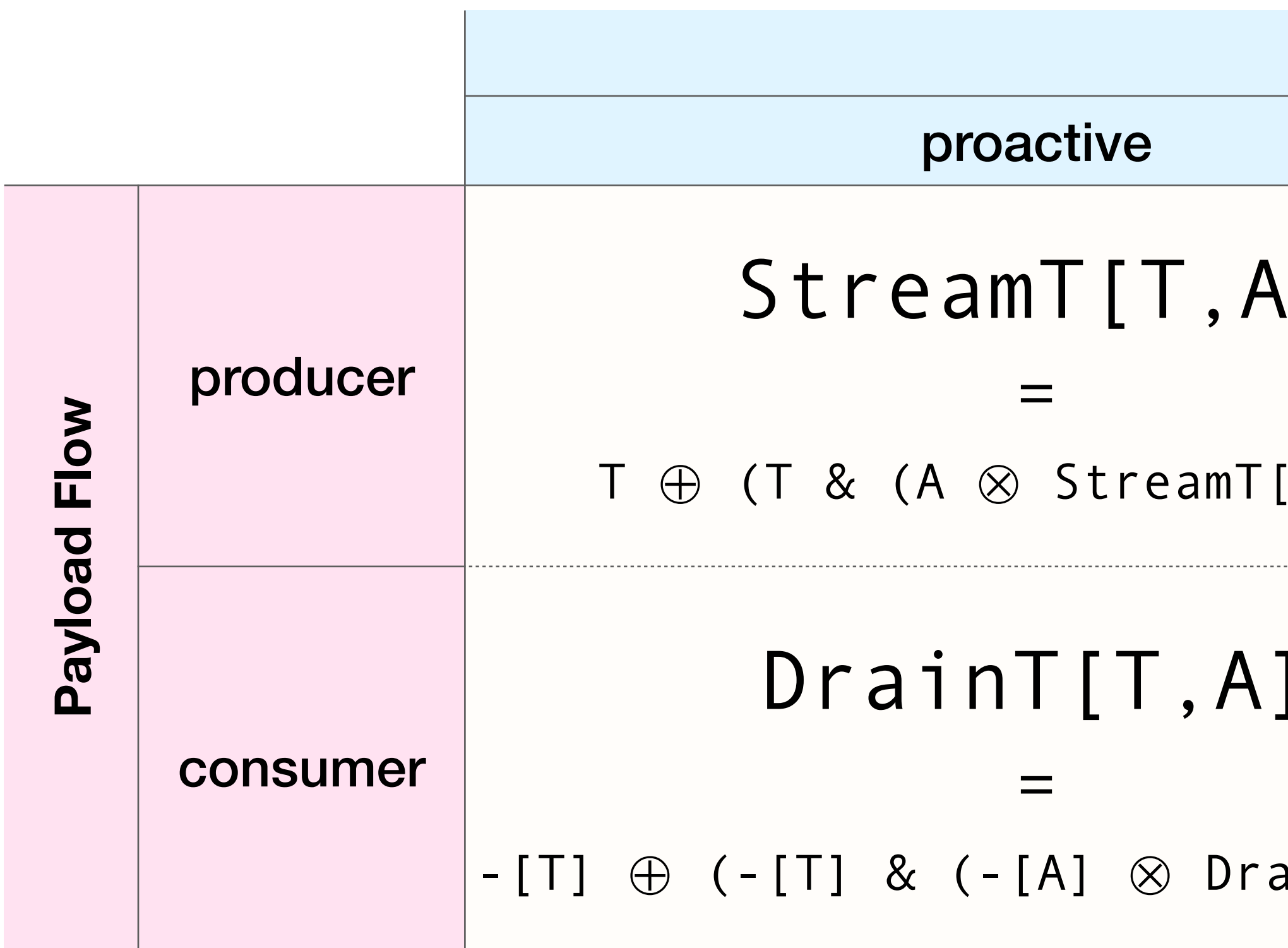

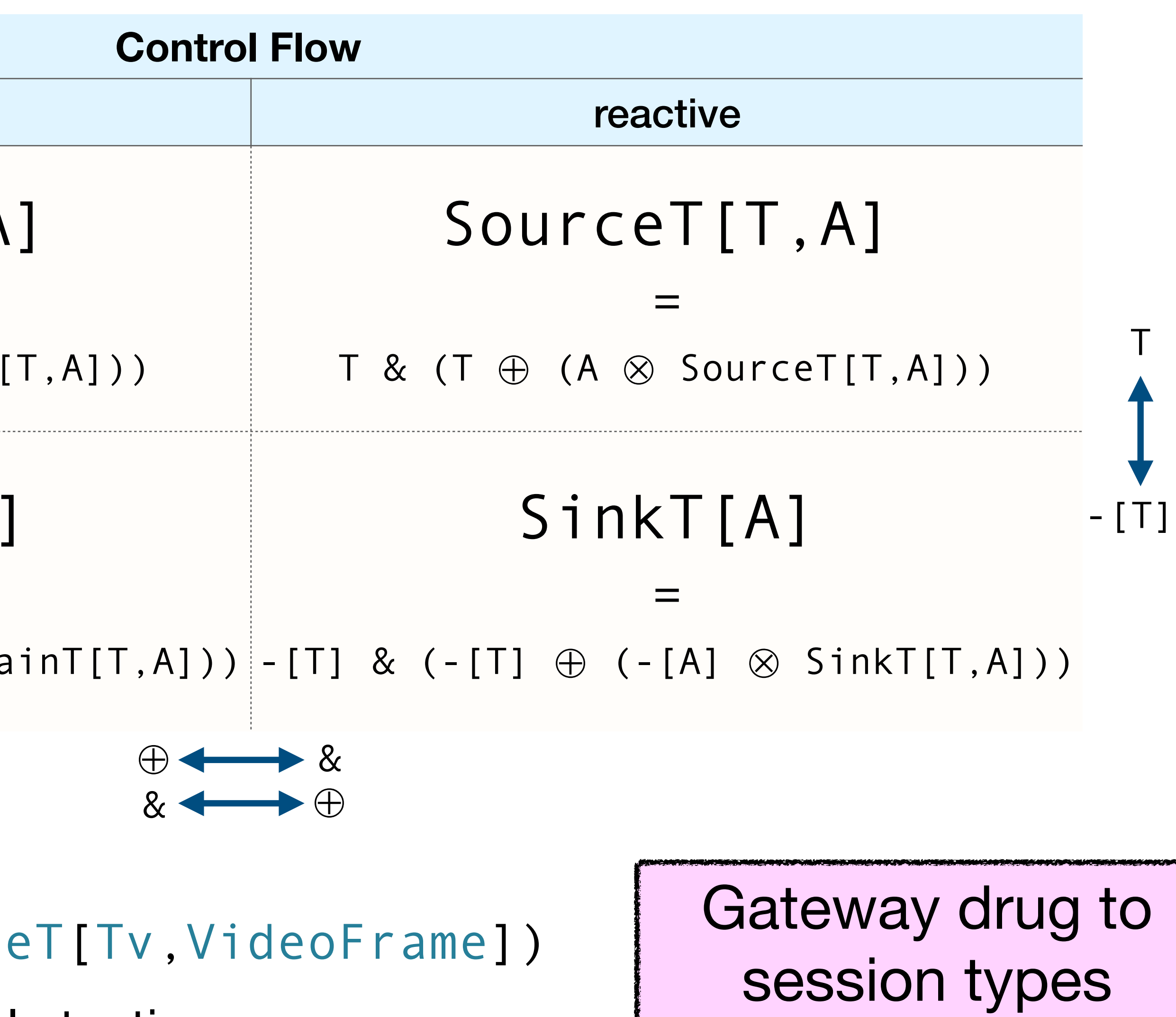

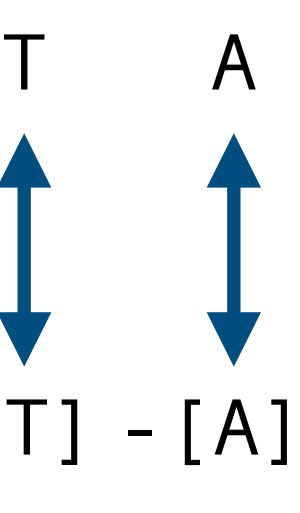

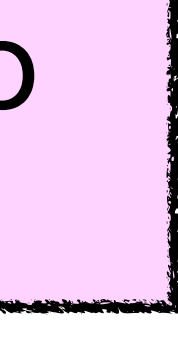

**Example:** API of a TV streaming service

 $Tv = v & (Channe1Name = o Source)$ 

• ensures consuming at most 1 channel at a time

## Thank you!

## [github.com/TomasMikula/libretto/](https://github.com/TomasMikula/libretto/)

(includes runnable version of each shown example)